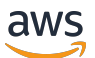

API Reference

# **AWS Lambda**

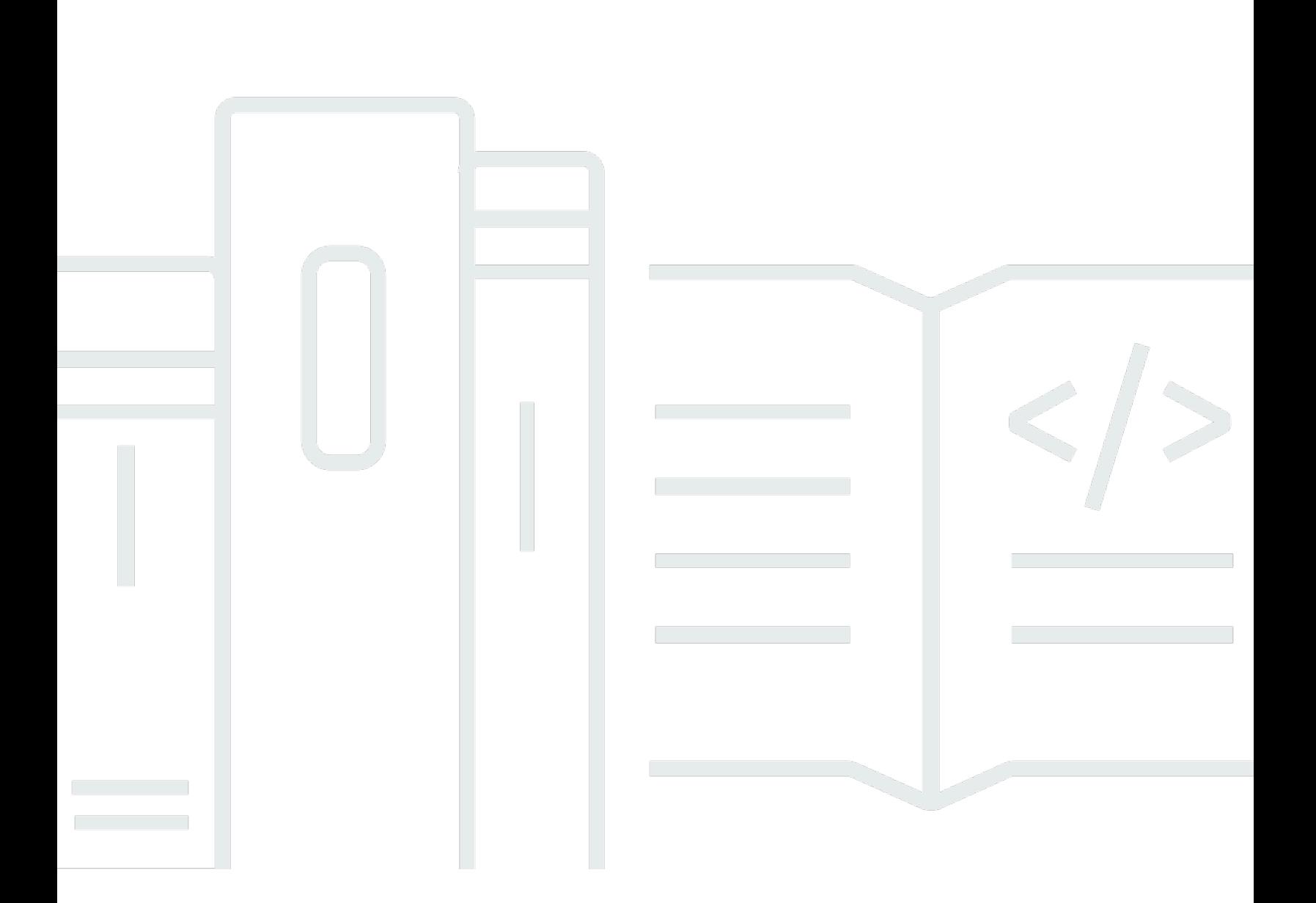

### **API Version 2015-03-31**

Copyright © 2024 Amazon Web Services, Inc. and/or its affiliates. All rights reserved.

## **AWS Lambda: API Reference**

Copyright © 2024 Amazon Web Services, Inc. and/or its affiliates. All rights reserved.

Amazon's trademarks and trade dress may not be used in connection with any product or service that is not Amazon's, in any manner that is likely to cause confusion among customers, or in any manner that disparages or discredits Amazon. All other trademarks not owned by Amazon are the property of their respective owners, who may or may not be affiliated with, connected to, or sponsored by Amazon.

## **Table of Contents**

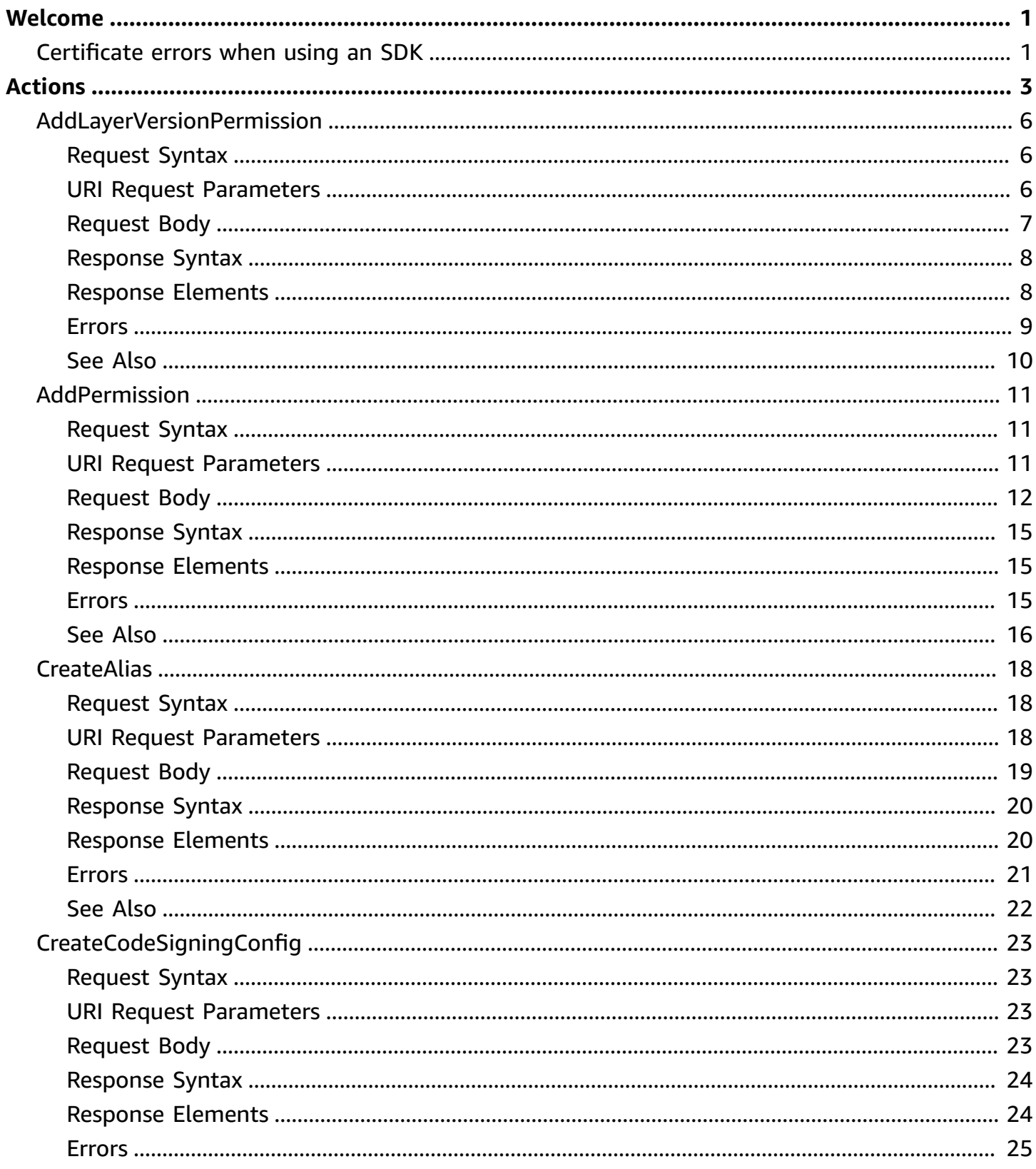

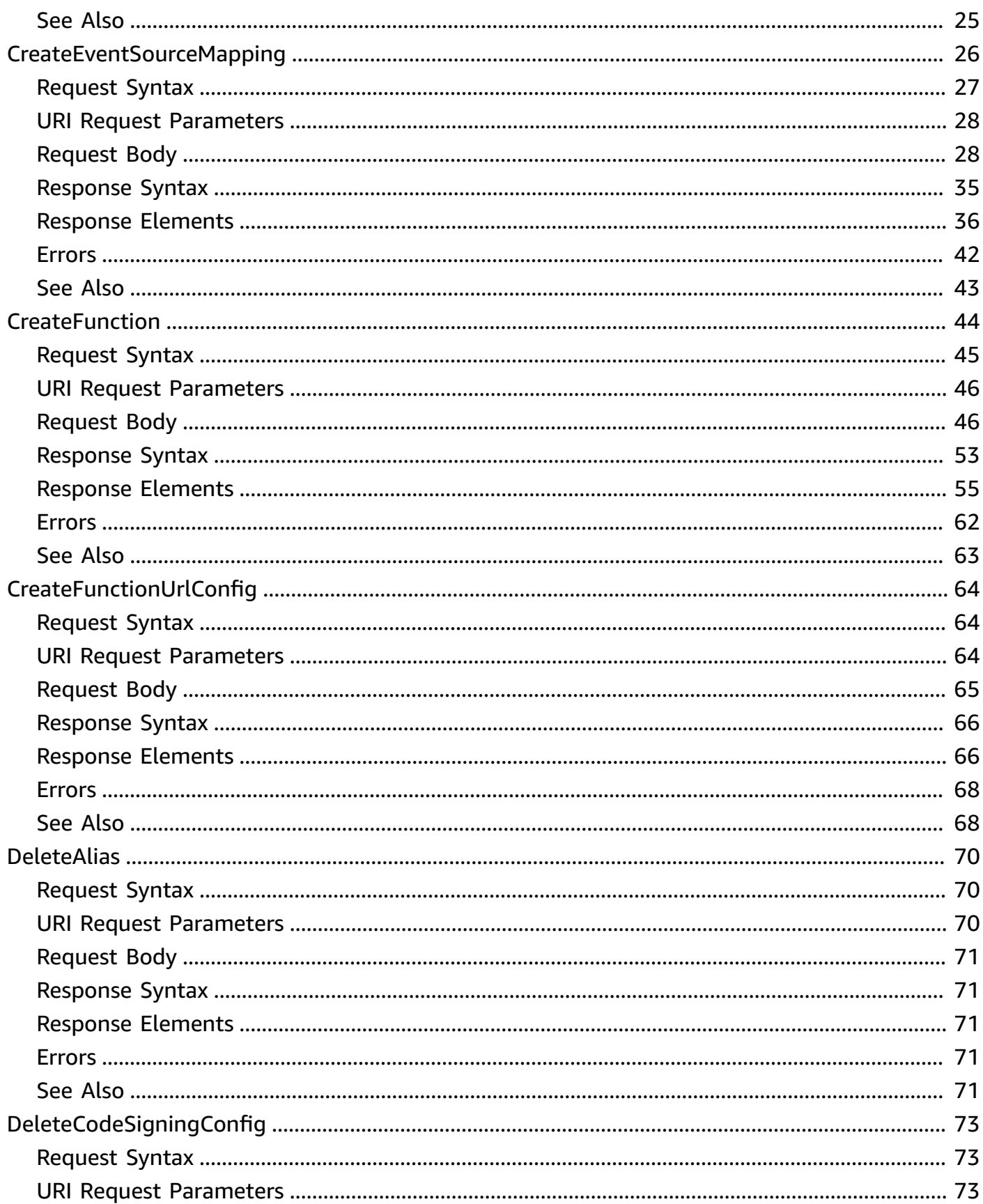

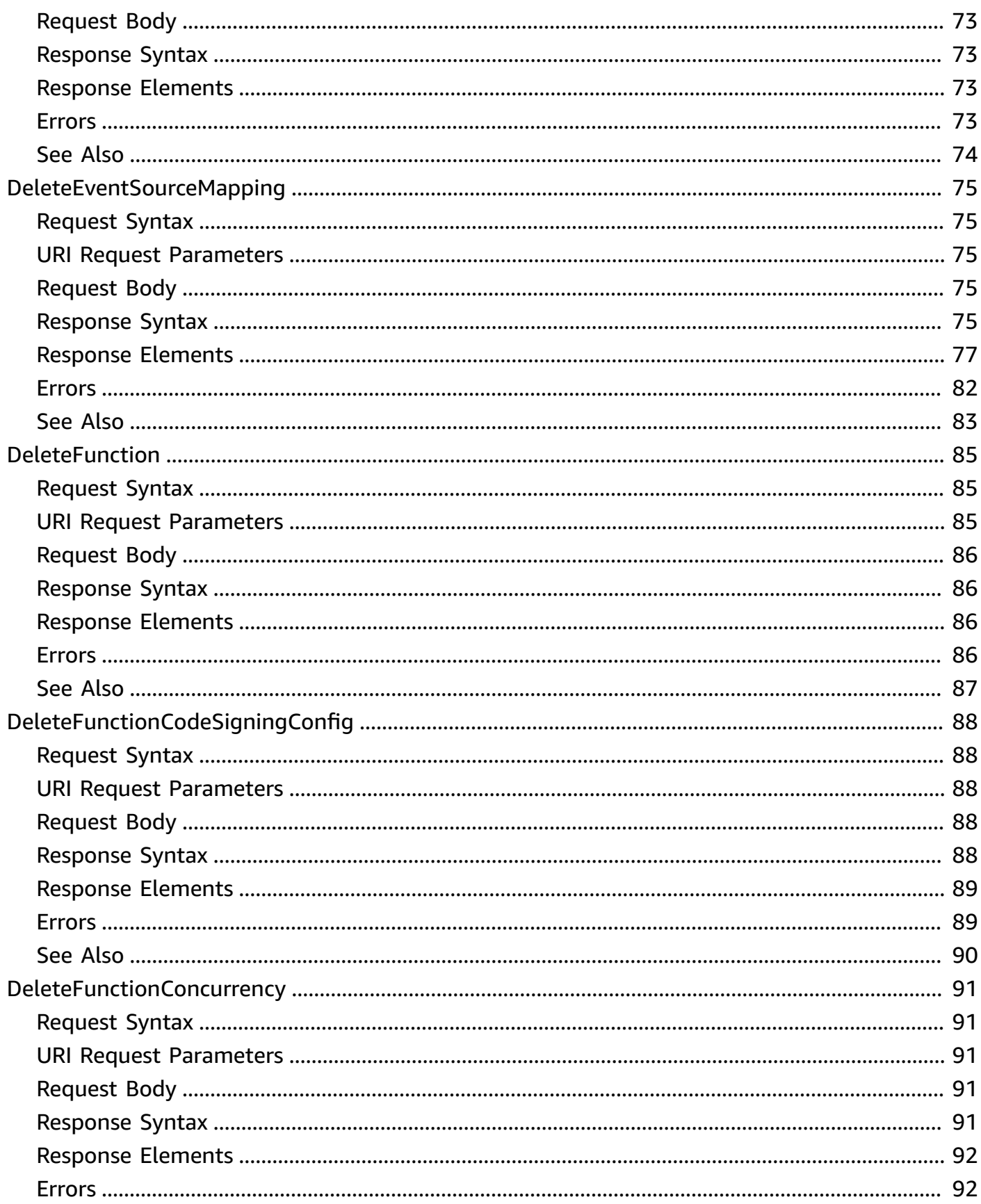

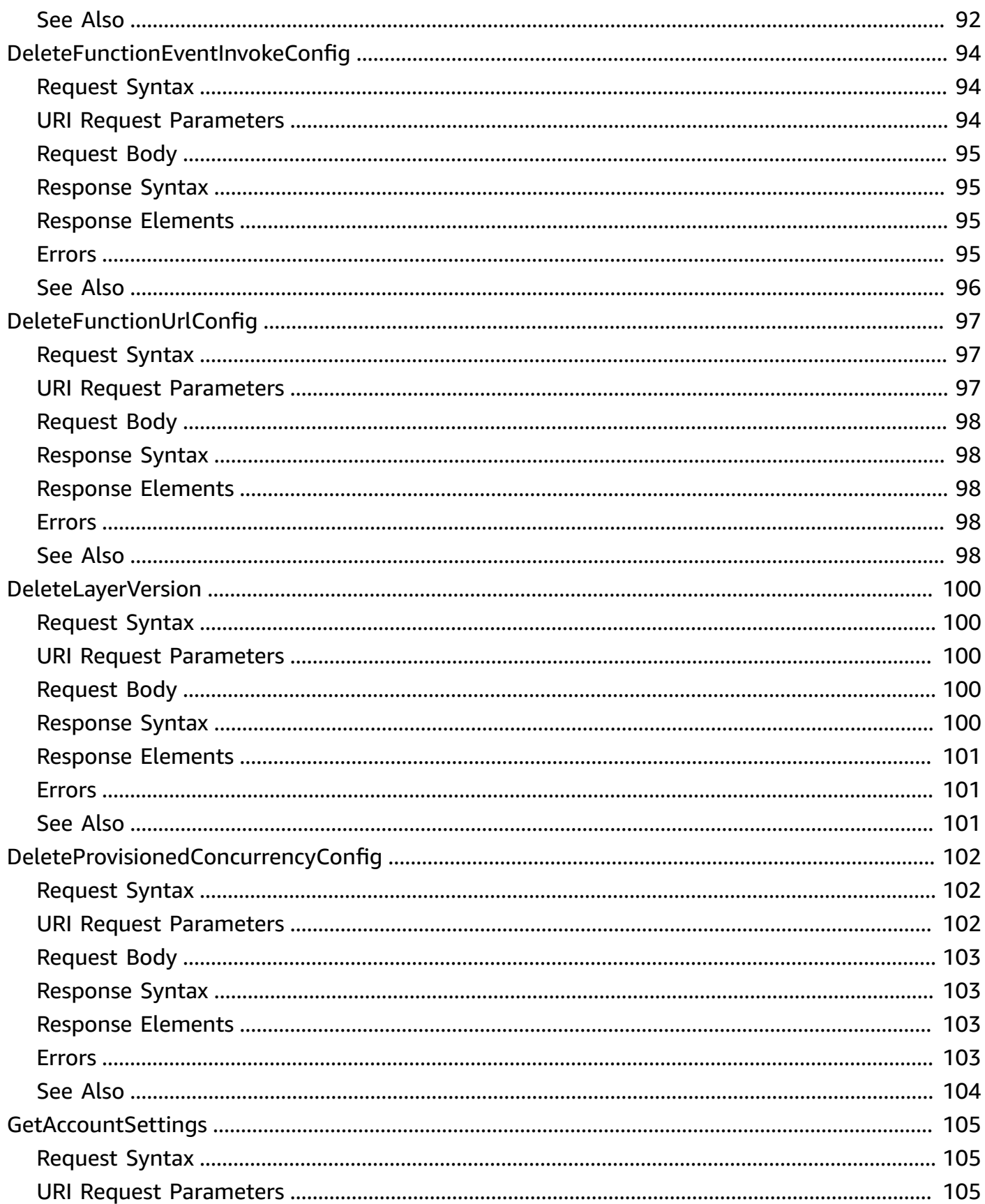

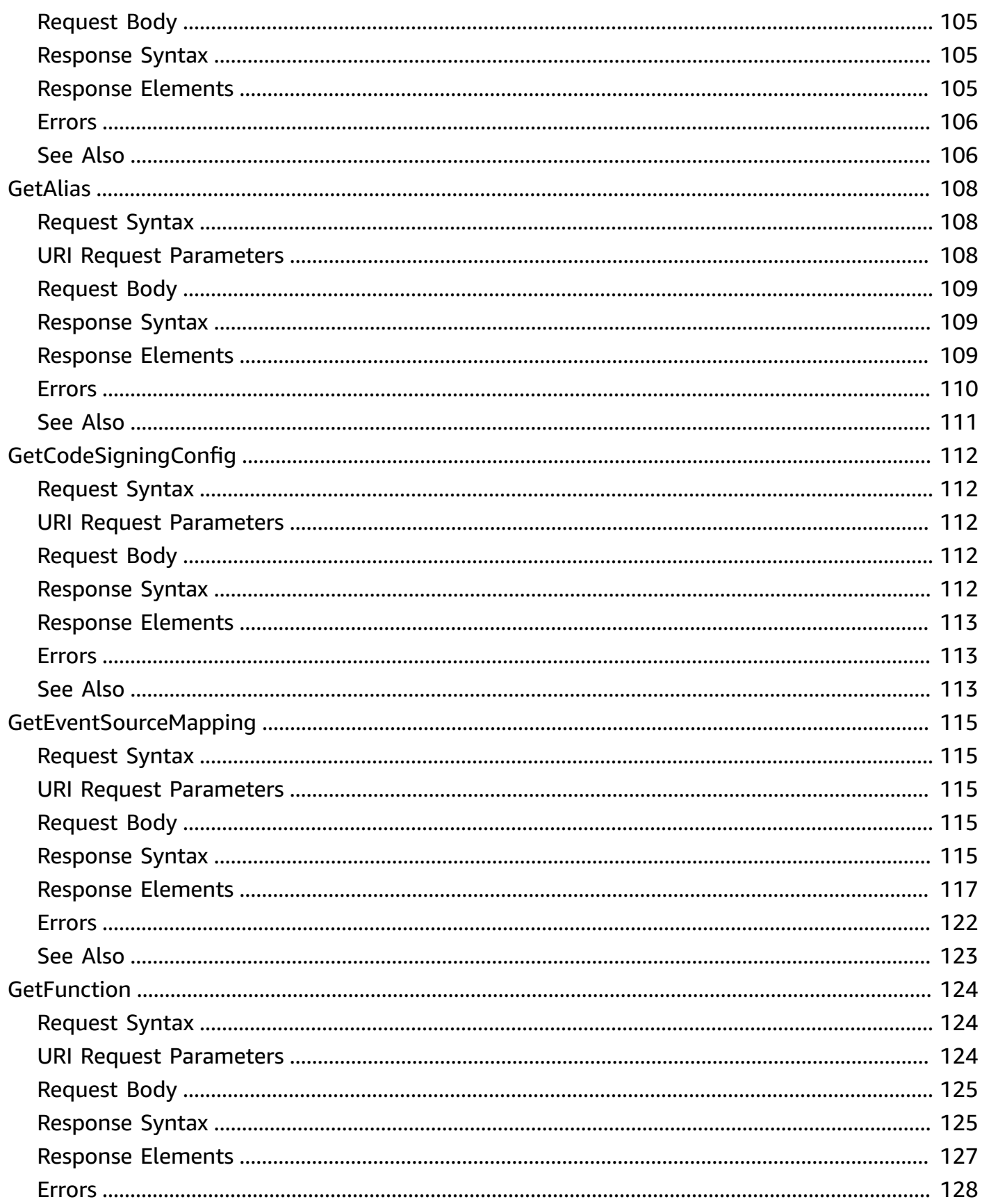

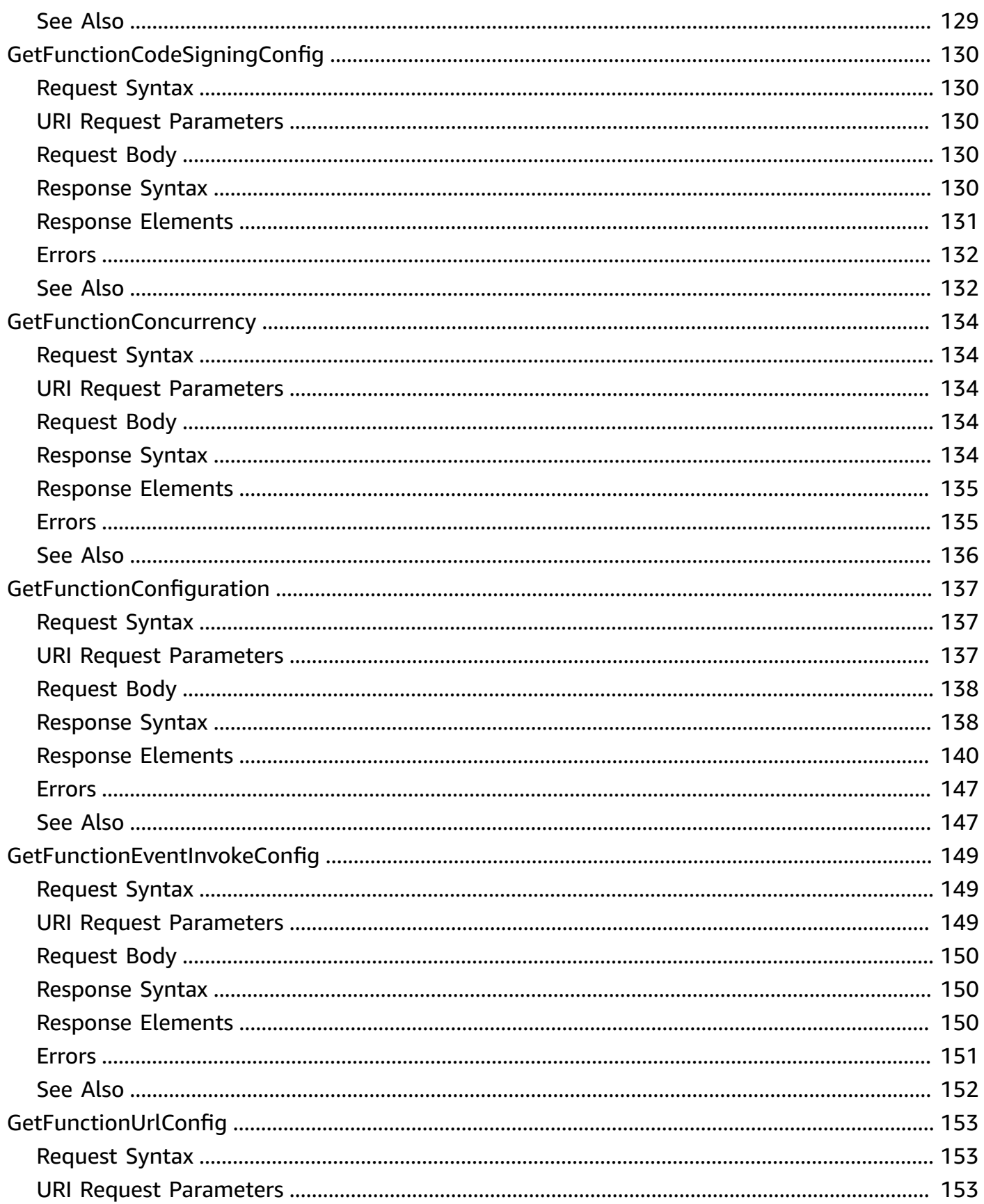

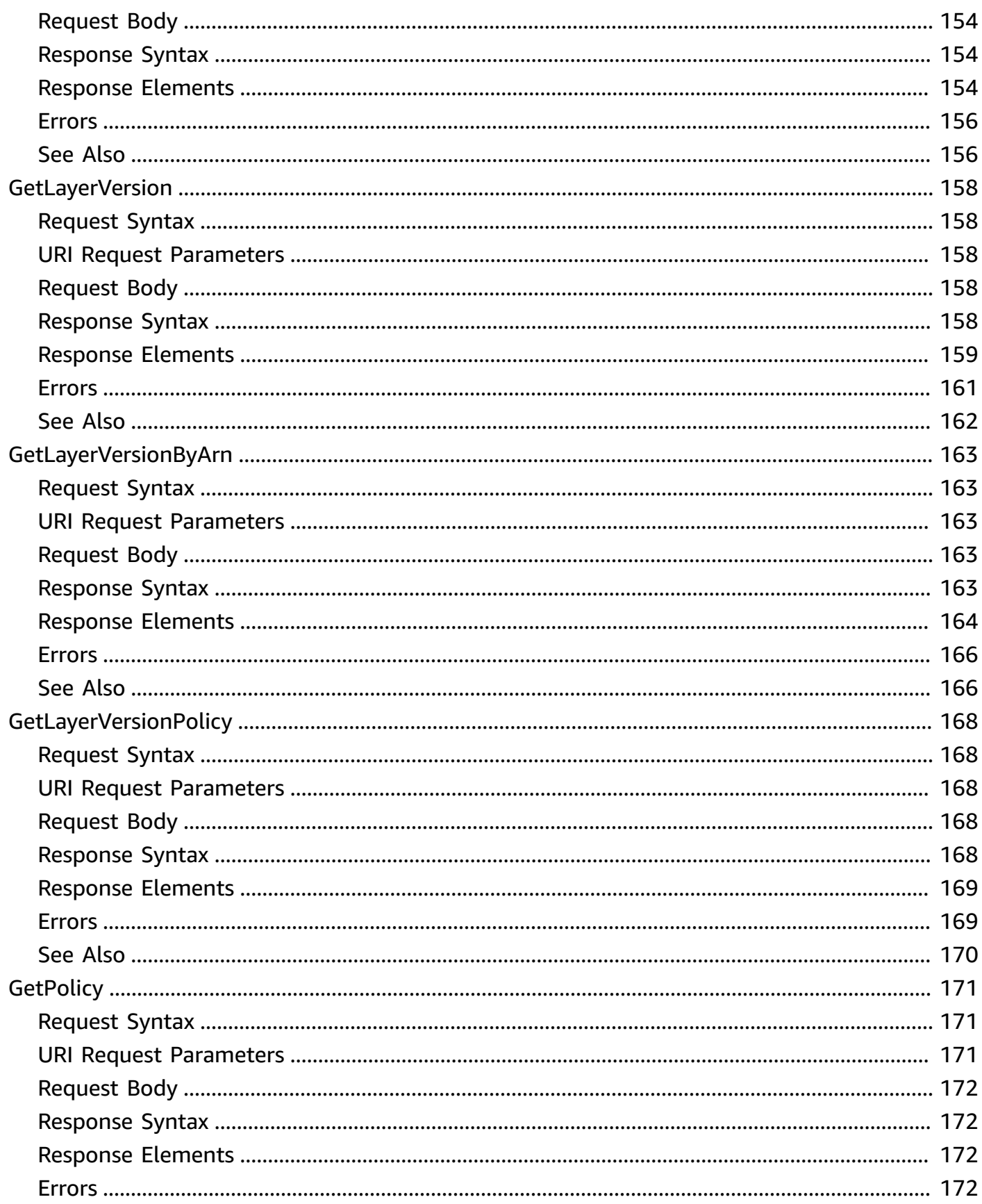

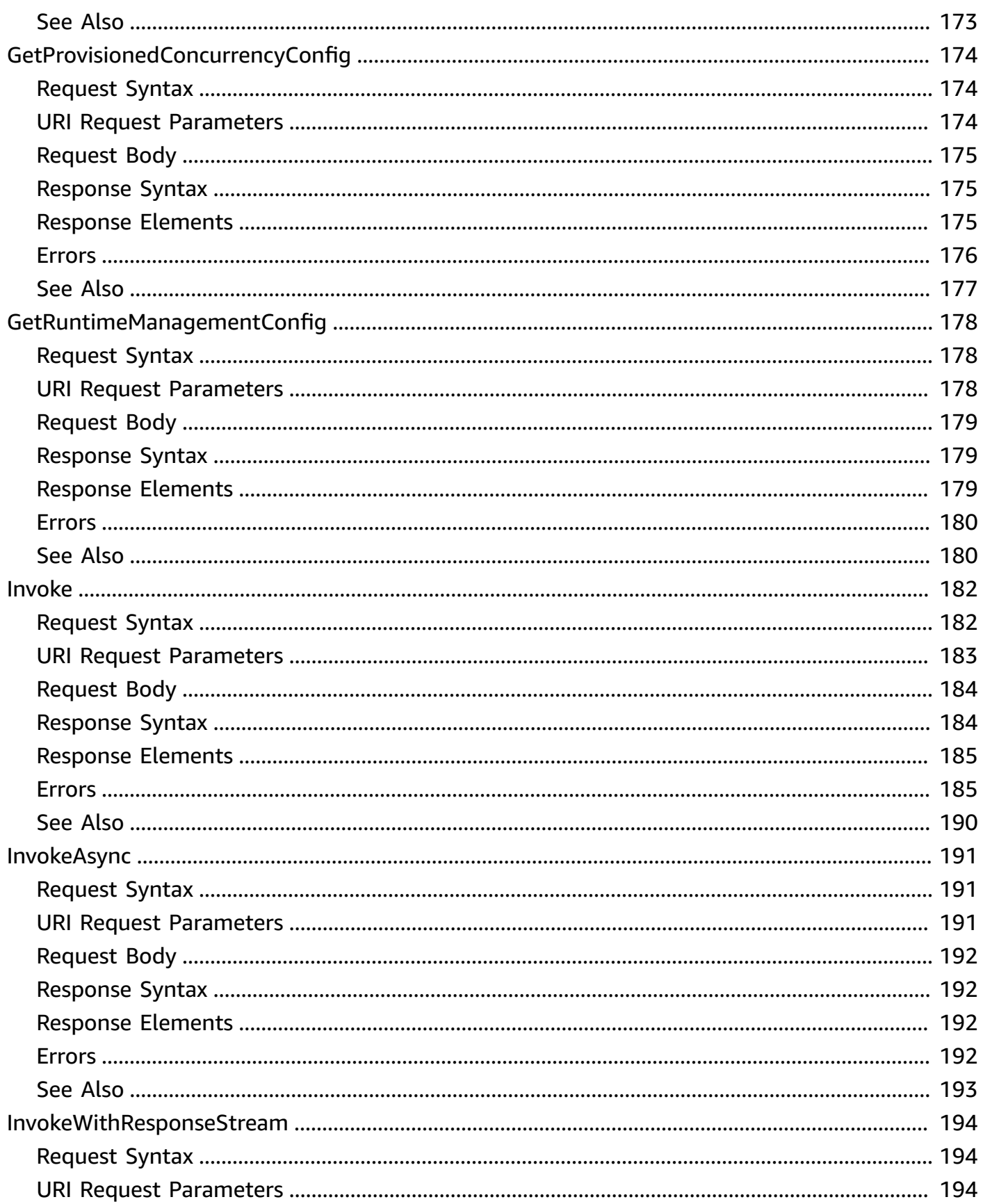

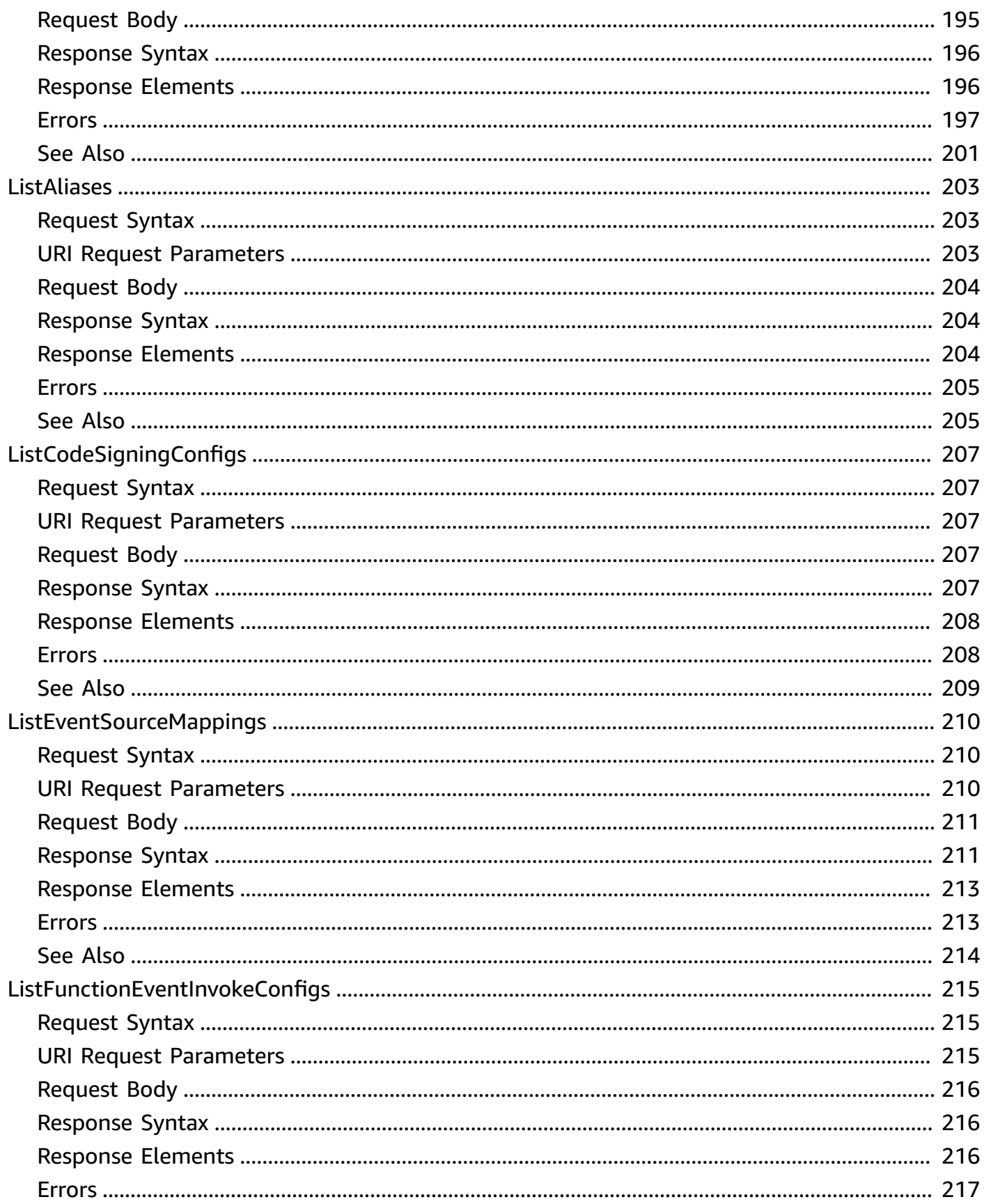

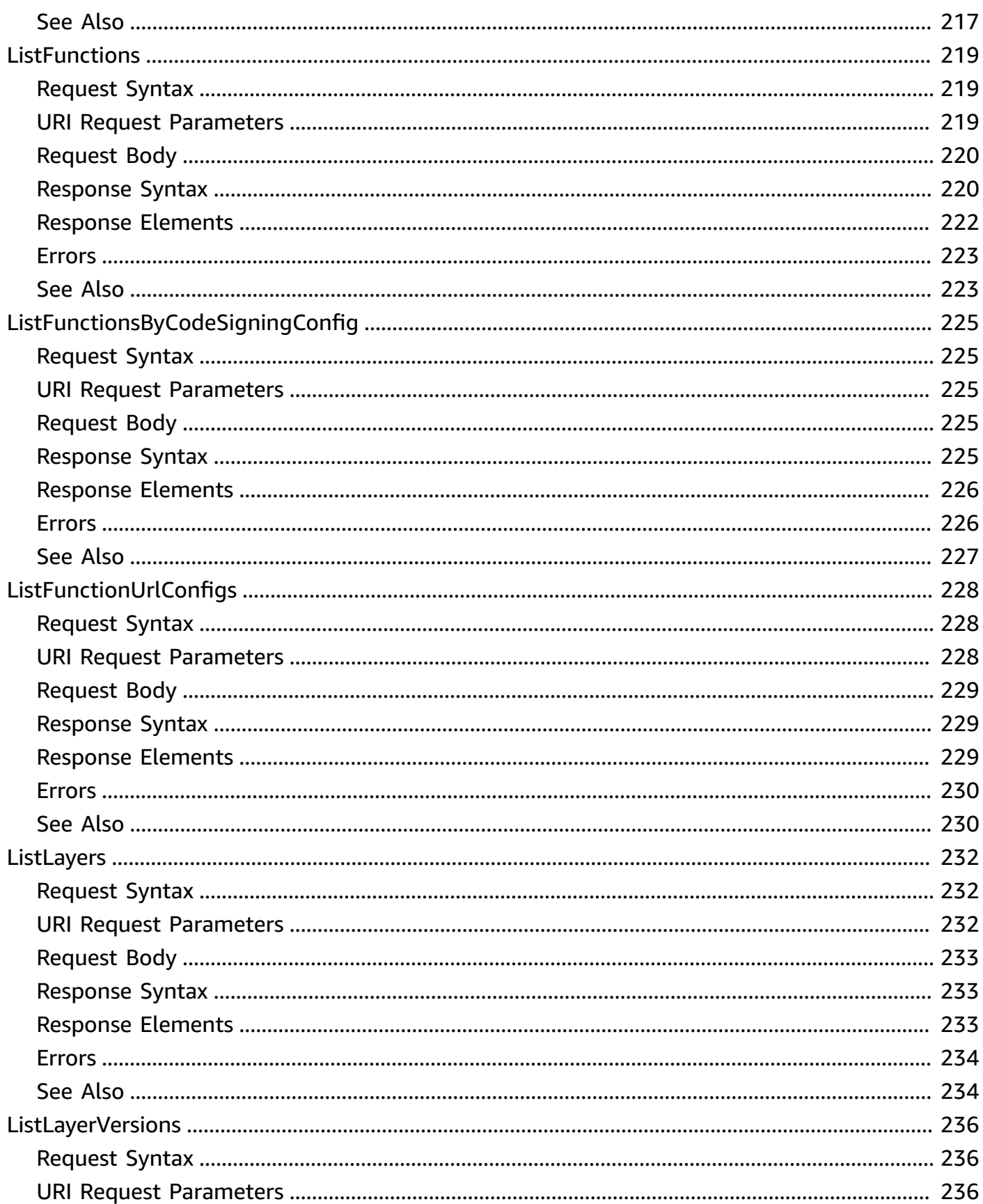

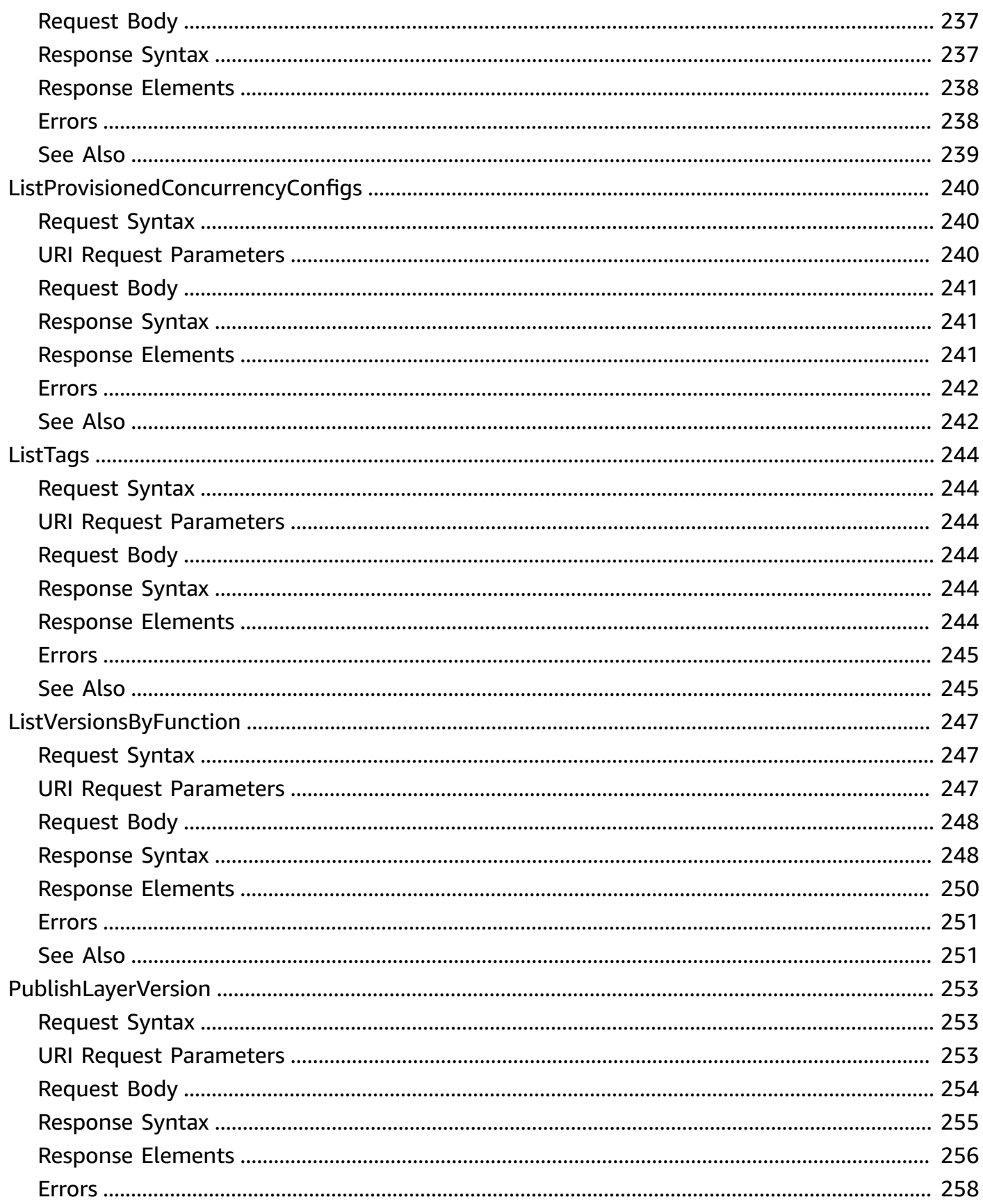

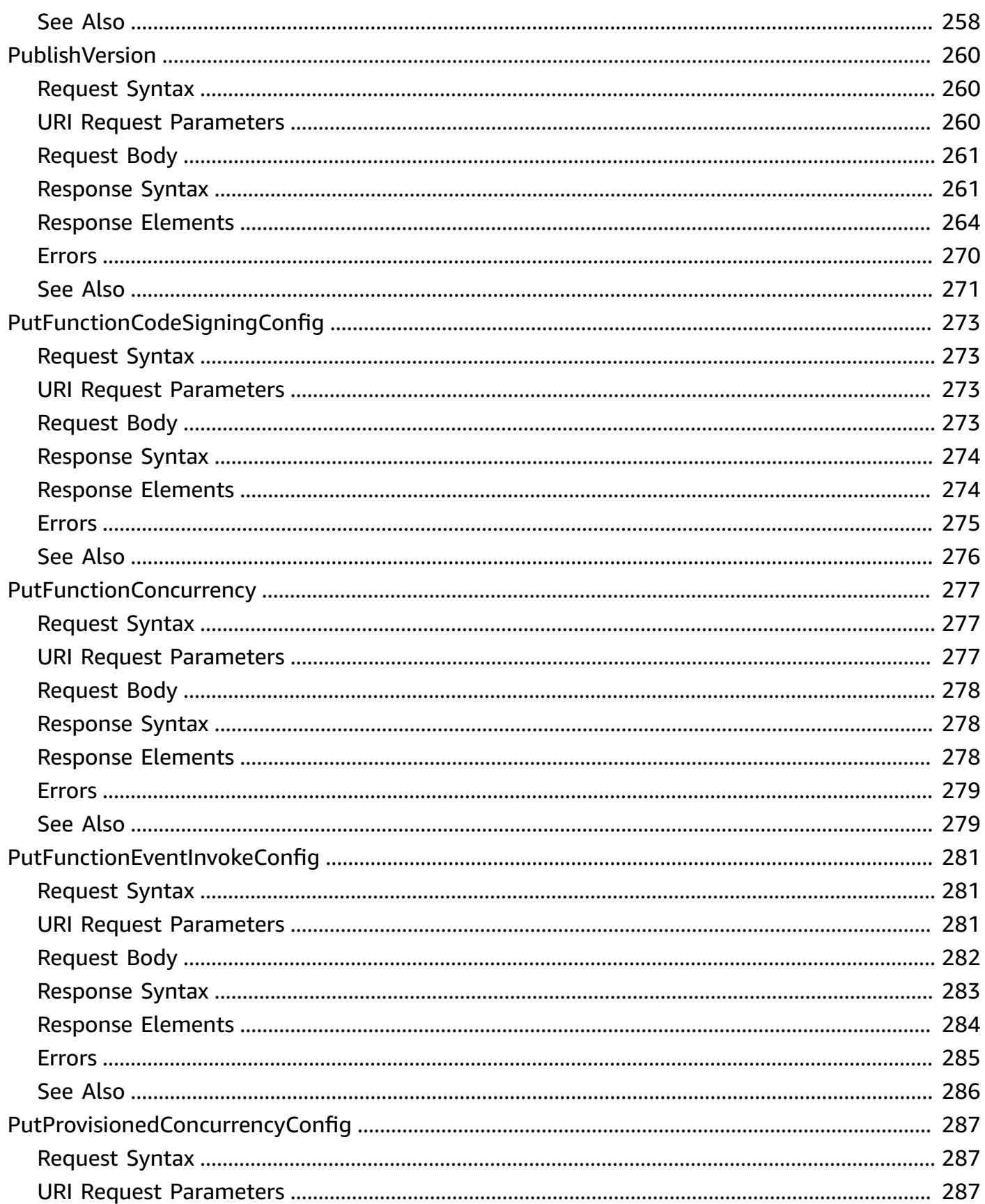

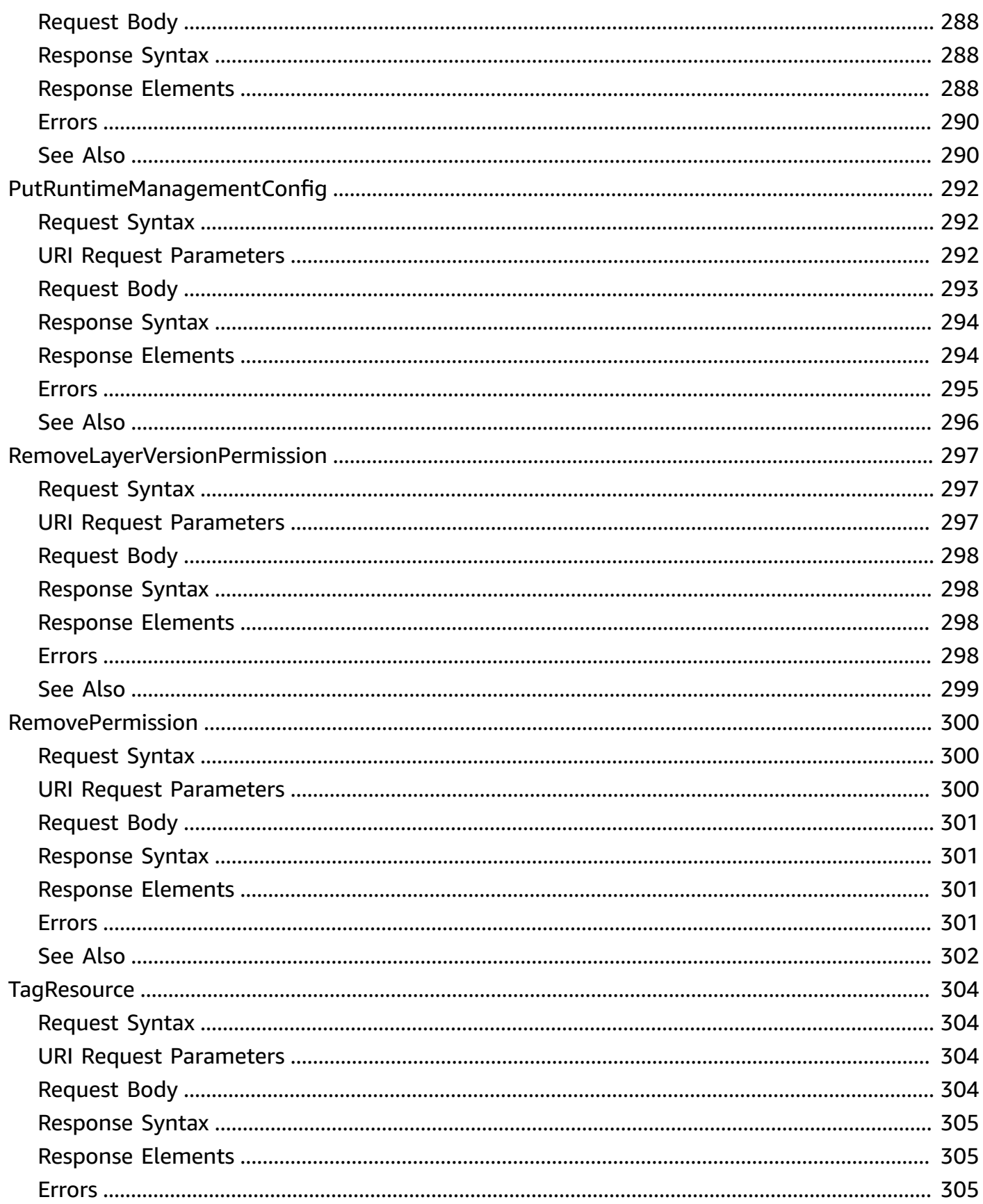

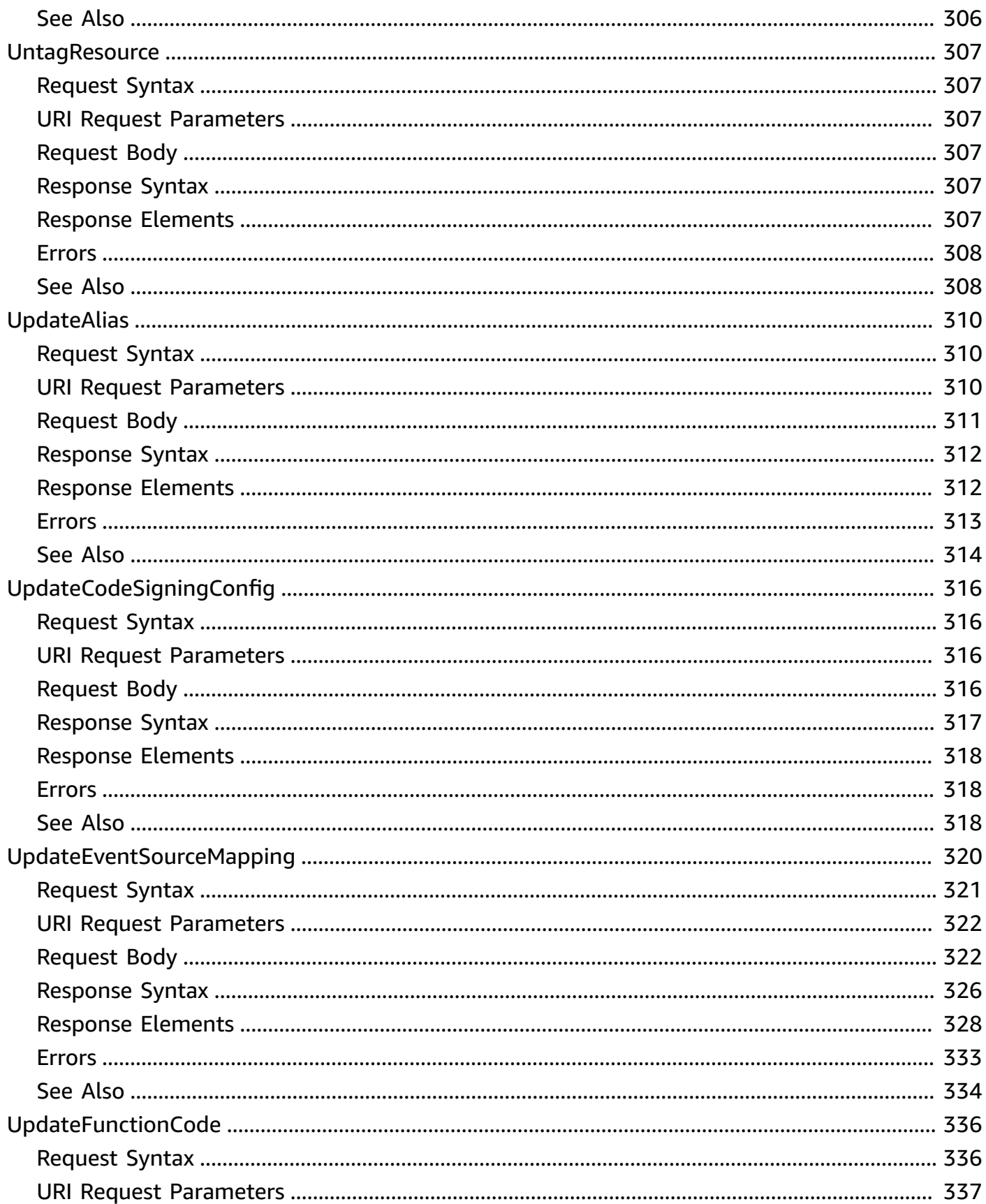

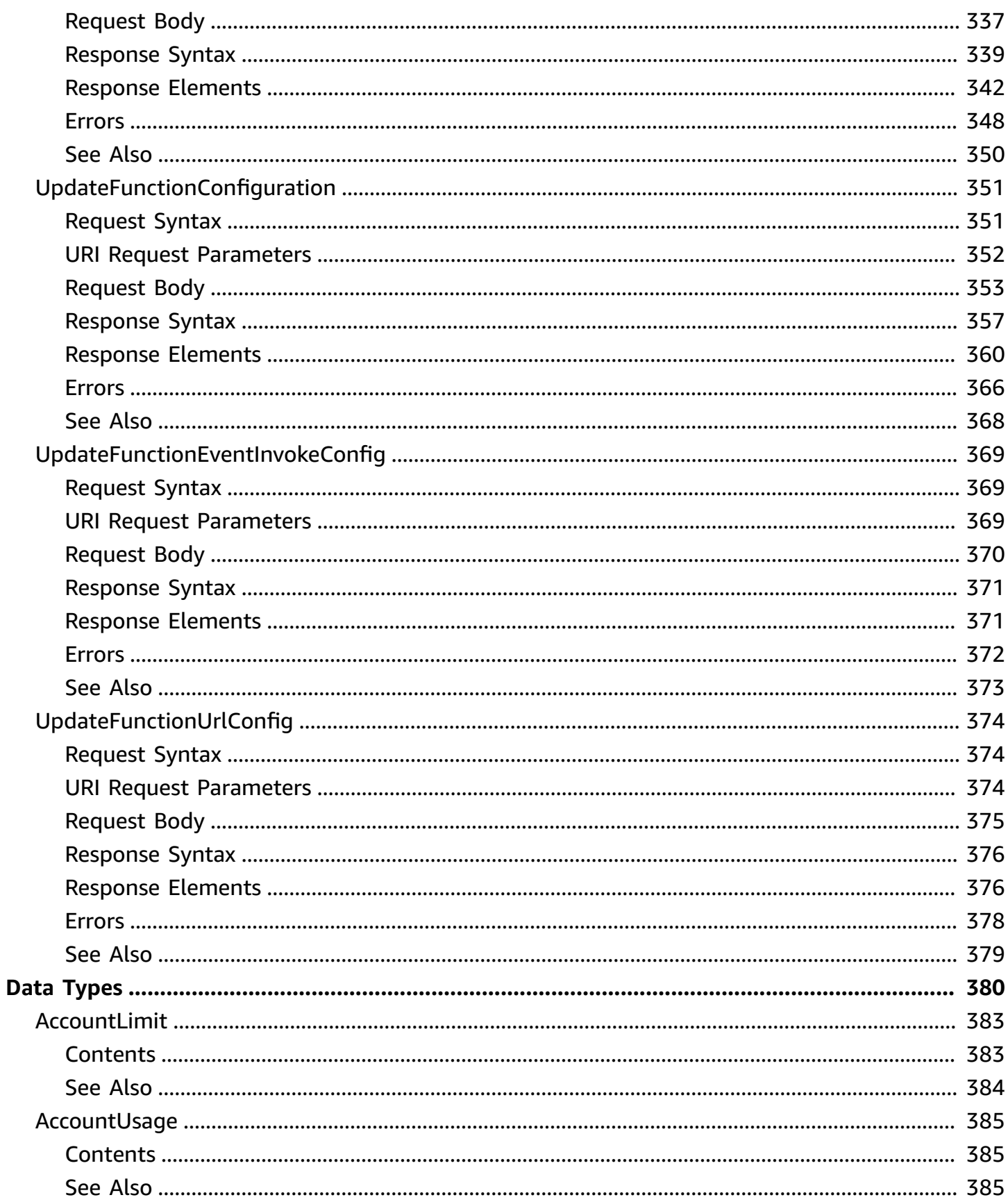

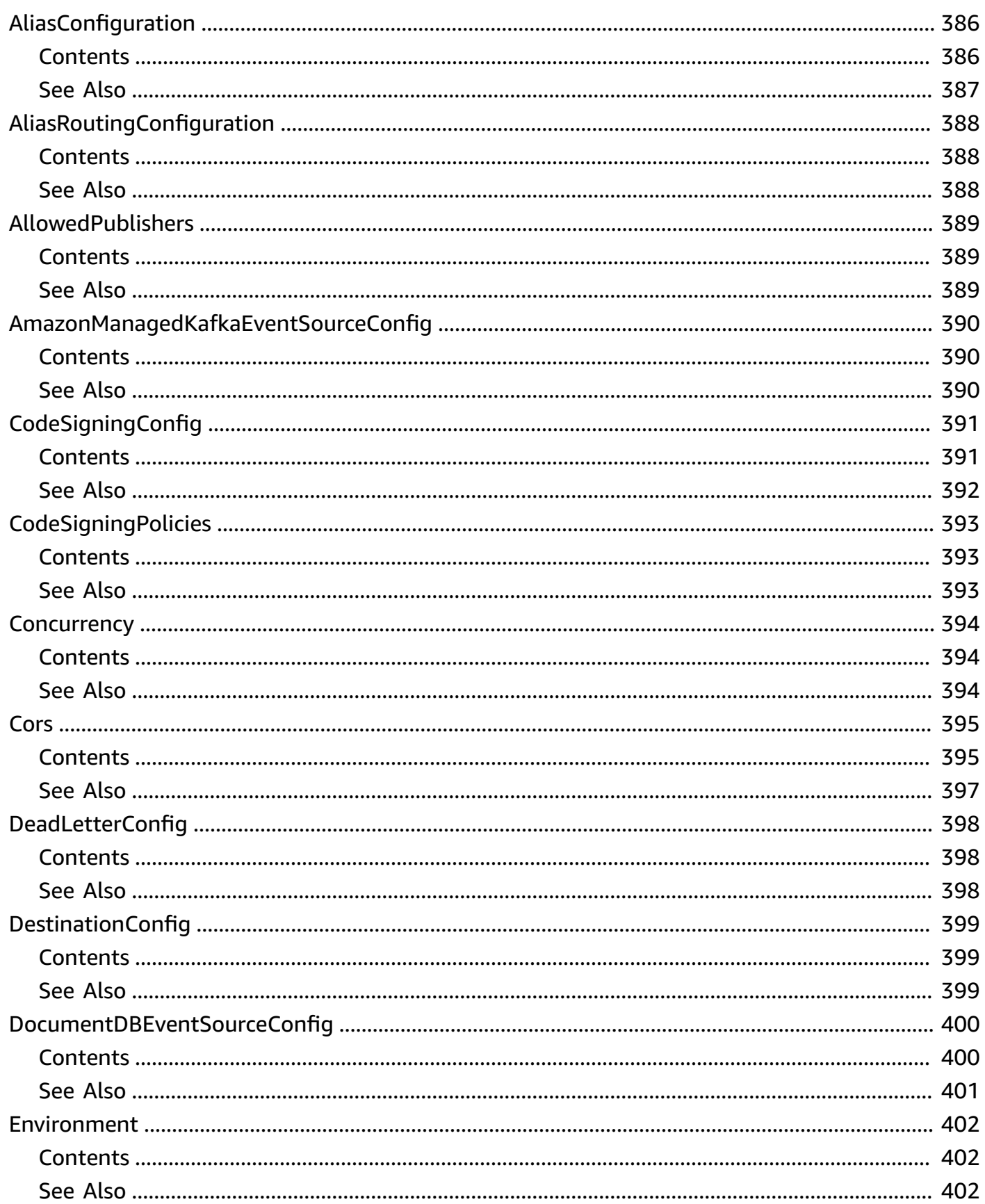

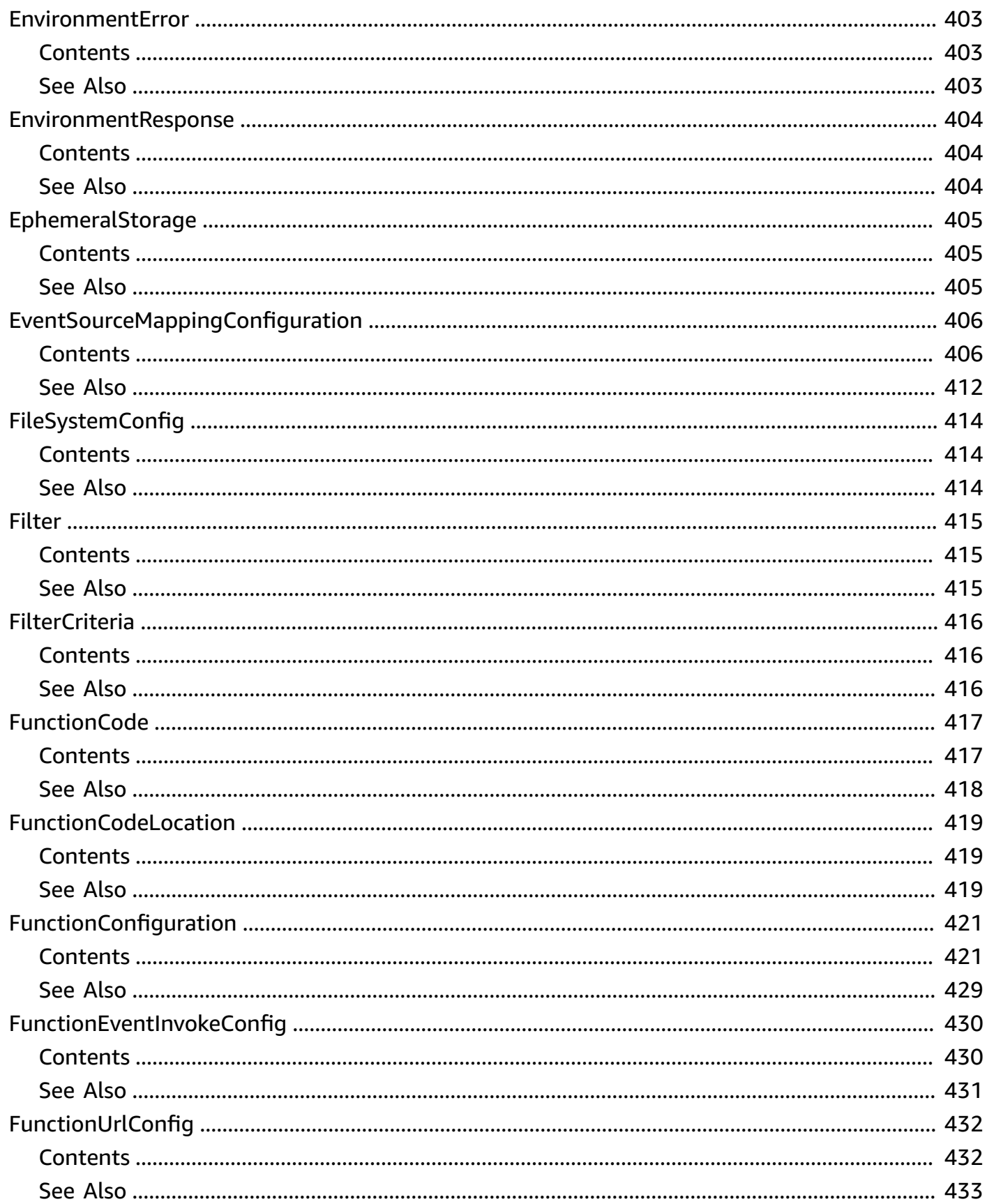

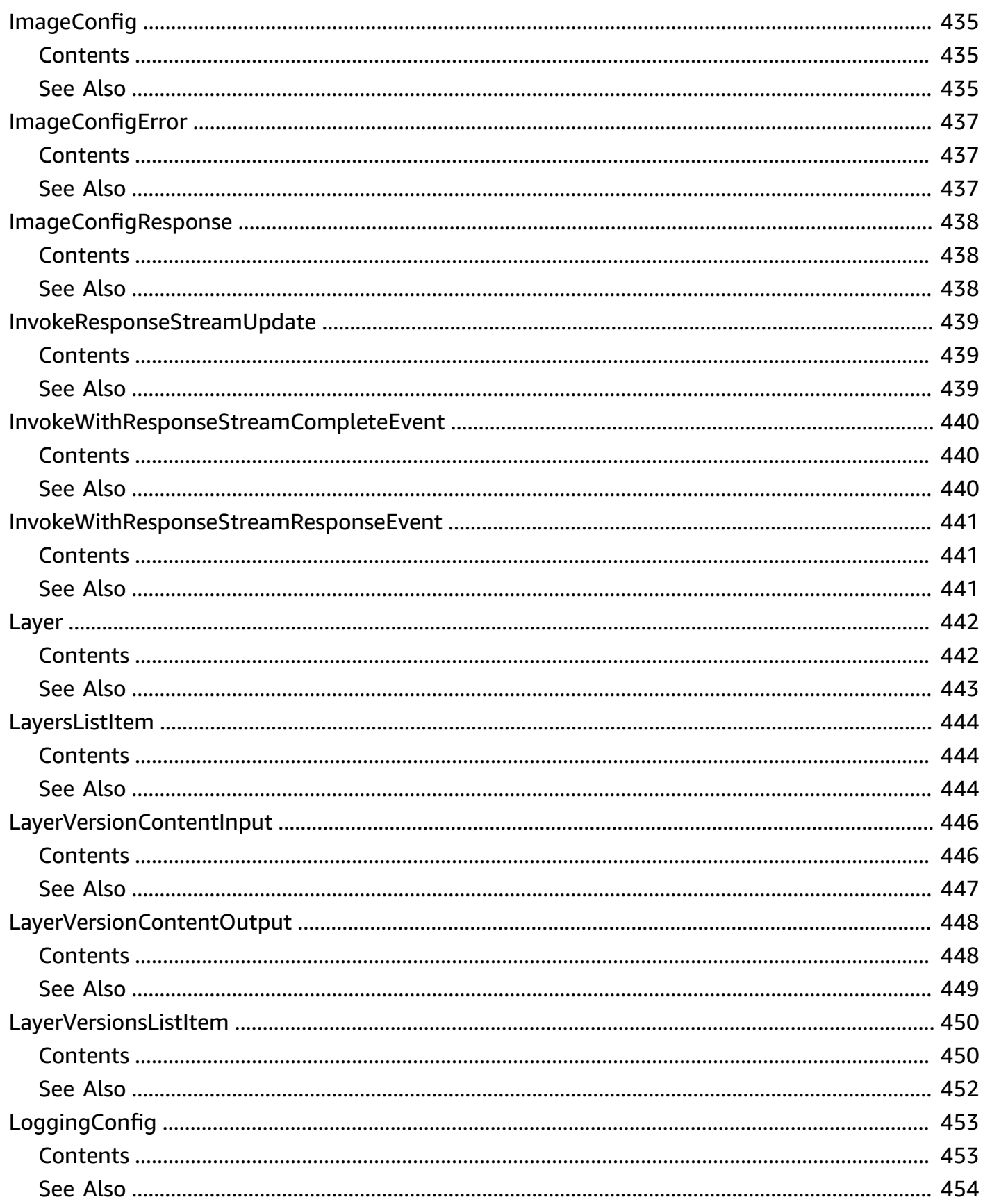

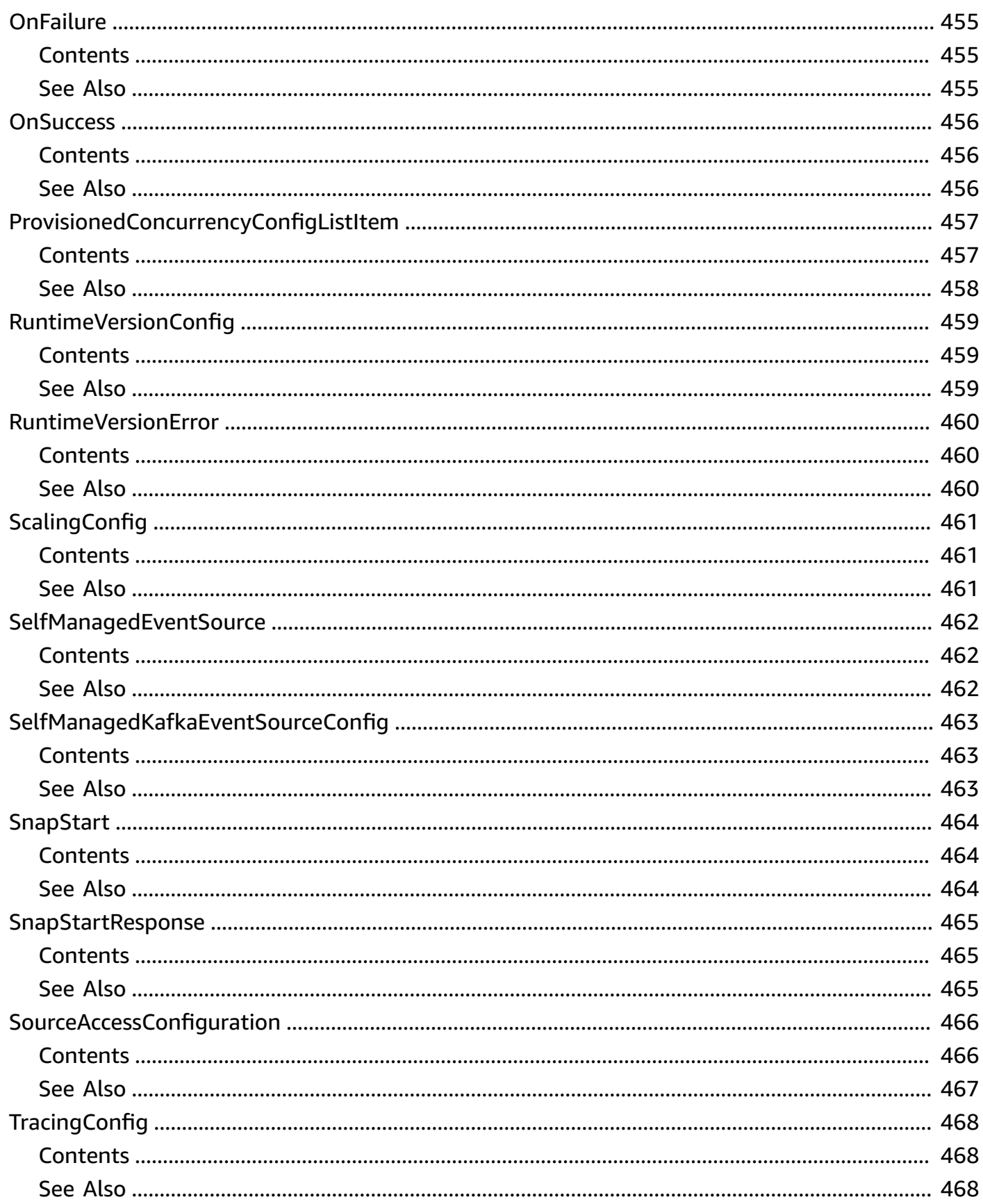

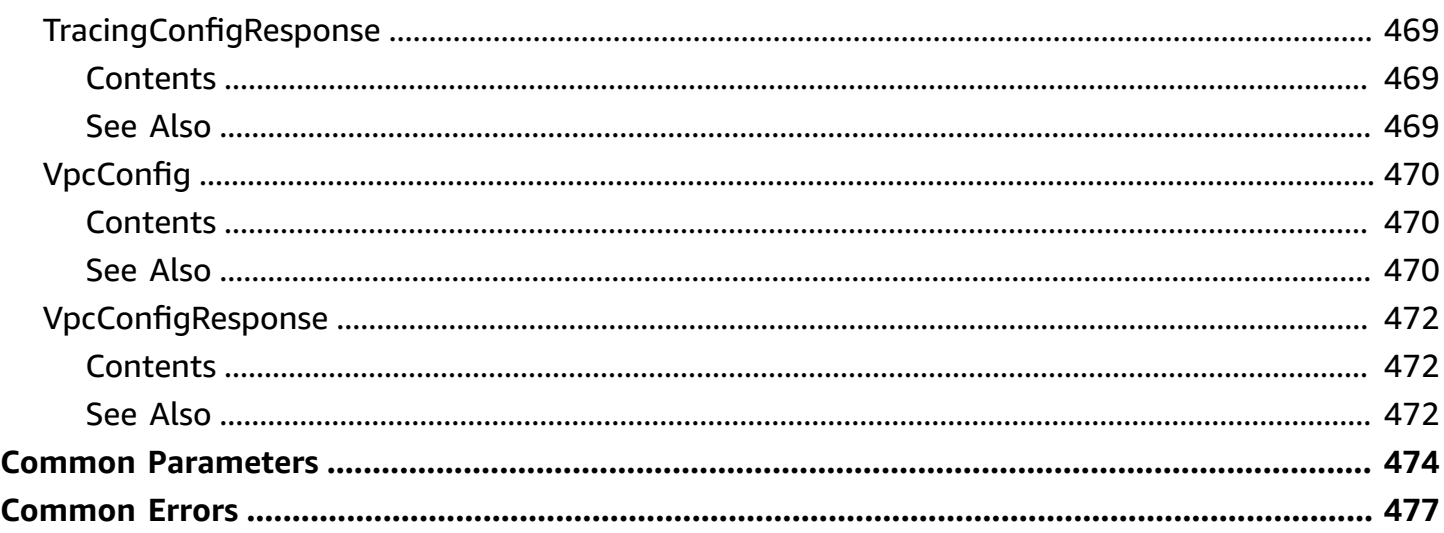

## <span id="page-22-0"></span>**Welcome**

This section contains the AWS Lambda API Reference documentation. Instead of making requests to the API directly from your application, we recommend that you use one of the AWS Software Development Kits (SDKs) for your programming language. The AWS SDKs take care of request authentication, serialization, and connection management. If you don't use the AWS SDK, you will need to authenticate your request by providing a signature. AWS Lambda supports signature version 4. For more information, see [Signature](https://docs.aws.amazon.com/general/latest/gr/signature-version-4.html) Version 4 signing process in the *Amazon Web Services General Reference*.

## <span id="page-22-1"></span>**Certificate errors when using an SDK**

Because AWS SDKs use the CA certificates from your computer, changes to the certificates on the AWS servers can cause connection failures when you attempt to use an SDK. You can prevent these failures by keeping your computer's CA certificates and operating system up-to-date. If you encounter this issue in a corporate environment and do not manage your own computer, you might need to ask an administrator to assist with the update process. The following list shows minimum operating system and Java versions:

- Microsoft Windows versions that have updates from January 2005 or later installed contain at least one of the required CAs in their trust list.
- Mac OS X 10.4 with Java for Mac OS X 10.4 Release 5 (February 2007), Mac OS X 10.5 (October 2007), and later versions contain at least one of the required CAs in their trust list.
- Red Hat Enterprise Linux 5 (March 2007), 6, and 7 and CentOS 5, 6, and 7 all contain at least one of the required CAs in their default trusted CA list.
- Java 1.4.2\_12 (May 2006), 5 Update 2 (March 2005), and all later versions, including Java 6 (December 2006), 7, and 8, contain at least one of the required CAs in their default trusted CA list.

When accessing the AWS Lambda management console or AWS Lambda API endpoints, whether through browsers or programmatically, you will need to ensure your client machines support any of the following CAs:

- Amazon Root CA 1
- Starfield Services Root Certificate Authority G2

#### • Starfield Class 2 Certification Authority

Root certificates from the first two authorities are available from [Amazon](https://www.amazontrust.com/repository/) trust services, but keeping your computer up-to-date is the more straightforward solution. To learn more about ACMprovided certificates, see AWS [Certificate](https://aws.amazon.com/certificate-manager/faqs/#certificates) Manager FAQs.

## <span id="page-24-0"></span>**Actions**

The following actions are supported:

- [AddLayerVersionPermission](#page-27-0)
- **[AddPermission](#page-32-0)**
- **[CreateAlias](#page-39-0)**
- [CreateCodeSigningConfig](#page-44-0)
- [CreateEventSourceMapping](#page-47-0)
- **[CreateFunction](#page-65-0)**
- [CreateFunctionUrlConfig](#page-85-0)
- [DeleteAlias](#page-91-0)
- [DeleteCodeSigningConfig](#page-94-0)
- [DeleteEventSourceMapping](#page-96-0)
- [DeleteFunction](#page-106-0)
- [DeleteFunctionCodeSigningConfig](#page-109-0)
- [DeleteFunctionConcurrency](#page-112-0)
- [DeleteFunctionEventInvokeConfig](#page-115-0)
- [DeleteFunctionUrlConfig](#page-118-0)
- [DeleteLayerVersion](#page-121-0)
- [DeleteProvisionedConcurrencyConfig](#page-123-0)
- [GetAccountSettings](#page-126-0)
- [GetAlias](#page-129-0)
- [GetCodeSigningConfig](#page-133-0)
- [GetEventSourceMapping](#page-136-0)
- **[GetFunction](#page-145-0)**
- [GetFunctionCodeSigningConfig](#page-151-0)
- [GetFunctionConcurrency](#page-155-0)
- [GetFunctionConfiguration](#page-158-0)
- [GetFunctionEventInvokeConfig](#page-170-0)
- [GetFunctionUrlConfig](#page-174-0)
- [GetLayerVersion](#page-179-0)
- [GetLayerVersionByArn](#page-184-0)
- [GetLayerVersionPolicy](#page-189-0)
- [GetPolicy](#page-192-0)
- [GetProvisionedConcurrencyConfig](#page-195-0)
- [GetRuntimeManagementConfig](#page-199-0)
- [Invoke](#page-203-0)
- [InvokeAsync](#page-212-0)
- [InvokeWithResponseStream](#page-215-0)
- [ListAliases](#page-224-0)
- [ListCodeSigningConfigs](#page-228-0)
- [ListEventSourceMappings](#page-231-0)
- [ListFunctionEventInvokeConfigs](#page-236-0)
- [ListFunctions](#page-240-0)
- [ListFunctionsByCodeSigningConfig](#page-246-0)
- [ListFunctionUrlConfigs](#page-249-0)
- [ListLayers](#page-253-0)
- [ListLayerVersions](#page-257-0)
- [ListProvisionedConcurrencyConfigs](#page-261-0)
- [ListTags](#page-265-0)
- [ListVersionsByFunction](#page-268-0)
- [PublishLayerVersion](#page-274-0)
- [PublishVersion](#page-281-0)
- [PutFunctionCodeSigningConfig](#page-294-0)
- [PutFunctionConcurrency](#page-298-0)
- [PutFunctionEventInvokeConfig](#page-302-0)
- [PutProvisionedConcurrencyConfig](#page-308-0)
- [PutRuntimeManagementConfig](#page-313-0)
- [RemoveLayerVersionPermission](#page-318-0)
- [RemovePermission](#page-321-0)
- [TagResource](#page-325-0)
- [UntagResource](#page-328-0)
- [UpdateAlias](#page-331-0)
- [UpdateCodeSigningConfig](#page-337-0)
- [UpdateEventSourceMapping](#page-341-0)
- [UpdateFunctionCode](#page-357-0)
- [UpdateFunctionConfiguration](#page-372-0)
- [UpdateFunctionEventInvokeConfig](#page-390-0)
- [UpdateFunctionUrlConfig](#page-395-0)

## <span id="page-27-0"></span>**AddLayerVersionPermission**

Adds permissions to the resource-based policy of a version of an AWS [Lambda](https://docs.aws.amazon.com/lambda/latest/dg/configuration-layers.html) layer. Use this action to grant layer usage permission to other accounts. You can grant permission to a single account, all accounts in an organization, or all AWS accounts.

To revoke permission, call [RemoveLayerVersionPermission](#page-318-0) with the statement ID that you specified when you added it.

## <span id="page-27-1"></span>**Request Syntax**

```
POST /2018-10-31/layers/LayerName/versions/VersionNumber/policy?RevisionId=RevisionId
 HTTP/1.1
Content-type: application/json
{ 
    "Action": "string", 
    "OrganizationId": "string", 
    "Principal": "string", 
    "StatementId": "string"
}
```
### <span id="page-27-2"></span>**URI Request Parameters**

The request uses the following URI parameters.

#### **[LayerName](#page-27-1)**

The name or Amazon Resource Name (ARN) of the layer.

Length Constraints: Minimum length of 1. Maximum length of 140.

```
Pattern: (arn:[a-zA-Z0-9-]+:lambda:[a-zA-Z0-9-]+:\d{12}:layer:[a-zA-Z0-9-
_]+)|[a-zA-Z0-9-_]+
```
Required: Yes

#### **[RevisionId](#page-27-1)**

Only update the policy if the revision ID matches the ID specified. Use this option to avoid modifying a policy that has changed since you last read it.

#### **[VersionNumber](#page-27-1)**

The version number.

Required: Yes

### <span id="page-28-0"></span>**Request Body**

The request accepts the following data in JSON format.

#### <span id="page-28-1"></span>**[Action](#page-27-1)**

The API action that grants access to the layer. For example, lambda:GetLayerVersion.

Type: String

Length Constraints: Maximum length of 22.

Pattern: lambda:GetLayerVersion

Required: Yes

#### <span id="page-28-2"></span>**[OrganizationId](#page-27-1)**

With the principal set to \*, grant permission to all accounts in the specified organization.

Type: String

Length Constraints: Maximum length of 34.

Pattern: o-[a-z0-9]{10,32}

Required: No

#### <span id="page-28-3"></span>**[Principal](#page-27-1)**

An account ID, or \* to grant layer usage permission to all accounts in an organization, or all AWS accounts (if organizationId is not specified). For the last case, make sure that you really do want all AWS accounts to have usage permission to this layer.

Type: String

Pattern:  $\d{12}\}\$  | \* | arn: (aws[a-zA-Z-]\*): iam: :  $\d{12}$ : root

#### Required: Yes

#### <span id="page-29-2"></span>**[StatementId](#page-27-1)**

An identifier that distinguishes the policy from others on the same layer version.

Type: String

Length Constraints: Minimum length of 1. Maximum length of 100.

```
Pattern: ([a-zA-Z0-9-_]+)
```
Required: Yes

### <span id="page-29-0"></span>**Response Syntax**

```
HTTP/1.1 201
Content-type: application/json
{ 
    "RevisionId": "string", 
    "Statement": "string"
}
```
### <span id="page-29-1"></span>**Response Elements**

If the action is successful, the service sends back an HTTP 201 response.

The following data is returned in JSON format by the service.

#### <span id="page-29-3"></span>**[RevisionId](#page-29-0)**

A unique identifier for the current revision of the policy.

Type: String

#### <span id="page-29-4"></span>**[Statement](#page-29-0)**

The permission statement.

Type: String

### <span id="page-30-0"></span>**Errors**

For information about the errors that are common to all actions, see [Common](#page-498-0) Errors.

#### **InvalidParameterValueException**

One of the parameters in the request is not valid.

HTTP Status Code: 400

#### **PolicyLengthExceededException**

The permissions policy for the resource is too large. For more information, see [Lambda quotas](https://docs.aws.amazon.com/lambda/latest/dg/gettingstarted-limits.html).

HTTP Status Code: 400

#### **PreconditionFailedException**

The RevisionId provided does not match the latest RevisionId for the Lambda function or alias. Call the GetFunction or the GetAlias API operation to retrieve the latest RevisionId for your resource.

HTTP Status Code: 412

#### **ResourceConflictException**

The resource already exists, or another operation is in progress.

HTTP Status Code: 409

#### **ResourceNotFoundException**

The resource specified in the request does not exist.

HTTP Status Code: 404

#### **ServiceException**

The AWS Lambda service encountered an internal error.

HTTP Status Code: 500

#### **TooManyRequestsException**

The request throughput limit was exceeded. For more information, see [Lambda quotas.](https://docs.aws.amazon.com/lambda/latest/dg/gettingstarted-limits.html#api-requests)

HTTP Status Code: 429

## <span id="page-31-0"></span>**See Also**

For more information about using this API in one of the language-specific AWS SDKs, see the following:

- AWS [Command](https://docs.aws.amazon.com/goto/aws-cli/lambda-2015-03-31/AddLayerVersionPermission) Line Interface
- [AWS](https://docs.aws.amazon.com/goto/DotNetSDKV3/lambda-2015-03-31/AddLayerVersionPermission) SDK for .NET
- [AWS](https://docs.aws.amazon.com/goto/SdkForCpp/lambda-2015-03-31/AddLayerVersionPermission) SDK for C++
- [AWS](https://docs.aws.amazon.com/goto/SdkForGoV2/lambda-2015-03-31/AddLayerVersionPermission) SDK for Go v2
- [AWS](https://docs.aws.amazon.com/goto/SdkForJavaV2/lambda-2015-03-31/AddLayerVersionPermission) SDK for Java V2
- AWS SDK for [JavaScript](https://docs.aws.amazon.com/goto/SdkForJavaScriptV3/lambda-2015-03-31/AddLayerVersionPermission) V3
- [AWS](https://docs.aws.amazon.com/goto/SdkForPHPV3/lambda-2015-03-31/AddLayerVersionPermission) SDK for PHP V3
- AWS SDK for [Python](https://docs.aws.amazon.com/goto/boto3/lambda-2015-03-31/AddLayerVersionPermission)
- AWS SDK for [Ruby](https://docs.aws.amazon.com/goto/SdkForRubyV3/lambda-2015-03-31/AddLayerVersionPermission) V3

## <span id="page-32-0"></span>**AddPermission**

Grants an AWS service, AWS account, or AWS organization permission to use a function. You can apply the policy at the function level, or specify a qualifier to restrict access to a single version or alias. If you use a qualifier, the invoker must use the full Amazon Resource Name (ARN) of that version or alias to invoke the function. Note: Lambda does not support adding policies to version \$LATEST.

To grant permission to another account, specify the account ID as the Principal. To grant permission to an organization defined in AWS Organizations, specify the organization ID as the PrincipalOrgID. For AWS services, the principal is a domain-style identifier that the service defines, such as s3.amazonaws.com or sns.amazonaws.com. For AWS services, you can also specify the ARN of the associated resource as the SourceArn. If you grant permission to a service principal without specifying the source, other accounts could potentially configure resources in their account to invoke your Lambda function.

This operation adds a statement to a resource-based permissions policy for the function. For more information about function policies, see Using [resource-based](https://docs.aws.amazon.com/lambda/latest/dg/access-control-resource-based.html) policies for Lambda.

## <span id="page-32-1"></span>**Request Syntax**

```
POST /2015-03-31/functions/FunctionName/policy?Qualifier=Qualifier HTTP/1.1
Content-type: application/json
{ 
    "Action": "string", 
    "EventSourceToken": "string", 
    "FunctionUrlAuthType": "string", 
    "Principal": "string", 
    "PrincipalOrgID": "string", 
    "RevisionId": "string", 
    "SourceAccount": "string", 
    "SourceArn": "string", 
    "StatementId": "string"
}
```
## <span id="page-32-2"></span>**URI Request Parameters**

The request uses the following URI parameters.

#### **[FunctionName](#page-32-1)**

The name or ARN of the Lambda function, version, or alias.

#### **Name formats**

- **Function name** my-function (name-only), my-function:v1 (with alias).
- **Function ARN** arn:aws:lambda:us-west-2:123456789012:function:myfunction.
- **Partial ARN** 123456789012:function:my-function.

You can append a version number or alias to any of the formats. The length constraint applies only to the full ARN. If you specify only the function name, it is limited to 64 characters in length.

Length Constraints: Minimum length of 1. Maximum length of 140.

```
Pattern: (arn:(aws[a-zA-Z-]*)?:lambda:)?([a-z]{2}(-gov)?-[a-z]+-\d{1}:)?
(\d{12}:)?(function:)?([a-zA-Z0-9-_]+)(:(\$LATEST|[a-zA-Z0-9-_]+))?
```
Required: Yes

#### **[Qualifier](#page-32-1)**

Specify a version or alias to add permissions to a published version of the function.

Length Constraints: Minimum length of 1. Maximum length of 128.

Pattern: (|[a-zA-Z0-9\$\_-]+)

### <span id="page-33-0"></span>**Request Body**

The request accepts the following data in JSON format.

#### <span id="page-33-1"></span>**[Action](#page-32-1)**

The action that the principal can use on the function. For example, lambda:InvokeFunction or lambda:GetFunction.

Type: String

```
Pattern: (lambda:[*]|lambda:[a-zA-Z]+|[*])
```
#### Required: Yes

#### <span id="page-34-0"></span>**[EventSourceToken](#page-32-1)**

For Alexa Smart Home functions, a token that the invoker must supply.

Type: String

Length Constraints: Minimum length of 0. Maximum length of 256.

Pattern: [a-zA-Z0-9.\_\-]+

Required: No

#### <span id="page-34-1"></span>**[FunctionUrlAuthType](#page-32-1)**

The type of authentication that your function URL uses. Set to AWS\_IAM if you want to restrict access to authenticated users only. Set to NONE if you want to bypass IAM authentication to create a public endpoint. For more information, see [Security](https://docs.aws.amazon.com/lambda/latest/dg/urls-auth.html) and auth model for Lambda [function](https://docs.aws.amazon.com/lambda/latest/dg/urls-auth.html) URLs.

Type: String

Valid Values: NONE | AWS\_IAM

Required: No

#### <span id="page-34-2"></span>**[Principal](#page-32-1)**

The AWS service or AWS account that invokes the function. If you specify a service, use SourceArn or SourceAccount to limit who can invoke the function through that service.

Type: String

Pattern: [^\s]+

Required: Yes

#### <span id="page-34-3"></span>**[PrincipalOrgID](#page-32-1)**

The identifier for your organization in AWS Organizations. Use this to grant permissions to all the AWS accounts under this organization.

Type: String

Length Constraints: Minimum length of 12. Maximum length of 34.

Pattern: ^o-[a-z0-9]{10,32}\$

Required: No

#### <span id="page-35-0"></span>**[RevisionId](#page-32-1)**

Update the policy only if the revision ID matches the ID that's specified. Use this option to avoid modifying a policy that has changed since you last read it.

Type: String

Required: No

#### <span id="page-35-1"></span>**[SourceAccount](#page-32-1)**

For AWS service, the ID of the AWS account that owns the resource. Use this together with SourceArn to ensure that the specified account owns the resource. It is possible for an Amazon S3 bucket to be deleted by its owner and recreated by another account.

Type: String

Length Constraints: Maximum length of 12.

Pattern:  $\{d\}$ 

Required: No

#### <span id="page-35-2"></span>**[SourceArn](#page-32-1)**

For AWS services, the ARN of the AWS resource that invokes the function. For example, an Amazon S3 bucket or Amazon SNS topic.

Note that Lambda configures the comparison using the StringLike operator.

Type: String

Pattern: arn:(aws[a-zA-Z0-9-]\*):([a-zA-Z0-9\-])+:([a-z]{2}(-gov)?-[a-z]+-  $\d{1})$ ?:( $\d{12}$ )?:(.\*)

Required: No

#### <span id="page-35-3"></span>**[StatementId](#page-32-1)**

A statement identifier that differentiates the statement from others in the same policy.

Type: String
Length Constraints: Minimum length of 1. Maximum length of 100.

Pattern: ([a-zA-Z0-9-\_]+)

Required: Yes

## <span id="page-36-1"></span>**Response Syntax**

```
HTTP/1.1 201
Content-type: application/json
{ 
    "Statement": "string"
}
```
## **Response Elements**

If the action is successful, the service sends back an HTTP 201 response.

The following data is returned in JSON format by the service.

## <span id="page-36-0"></span>**[Statement](#page-36-1)**

The permission statement that's added to the function policy.

Type: String

## **Errors**

For information about the errors that are common to all actions, see [Common](#page-498-0) Errors.

## **InvalidParameterValueException**

One of the parameters in the request is not valid.

HTTP Status Code: 400

## **PolicyLengthExceededException**

The permissions policy for the resource is too large. For more information, see [Lambda quotas](https://docs.aws.amazon.com/lambda/latest/dg/gettingstarted-limits.html).

HTTP Status Code: 400

#### **PreconditionFailedException**

The RevisionId provided does not match the latest RevisionId for the Lambda function or alias. Call the GetFunction or the GetAlias API operation to retrieve the latest RevisionId for your resource.

HTTP Status Code: 412

#### **ResourceConflictException**

The resource already exists, or another operation is in progress.

HTTP Status Code: 409

#### **ResourceNotFoundException**

The resource specified in the request does not exist.

HTTP Status Code: 404

#### **ServiceException**

The AWS Lambda service encountered an internal error.

HTTP Status Code: 500

#### **TooManyRequestsException**

The request throughput limit was exceeded. For more information, see [Lambda quotas.](https://docs.aws.amazon.com/lambda/latest/dg/gettingstarted-limits.html#api-requests)

HTTP Status Code: 429

## **See Also**

For more information about using this API in one of the language-specific AWS SDKs, see the following:

- AWS [Command](https://docs.aws.amazon.com/goto/aws-cli/lambda-2015-03-31/AddPermission) Line Interface
- [AWS](https://docs.aws.amazon.com/goto/DotNetSDKV3/lambda-2015-03-31/AddPermission) SDK for .NET
- [AWS](https://docs.aws.amazon.com/goto/SdkForCpp/lambda-2015-03-31/AddPermission) SDK for C++
- [AWS](https://docs.aws.amazon.com/goto/SdkForGoV2/lambda-2015-03-31/AddPermission) SDK for Go v2
- [AWS](https://docs.aws.amazon.com/goto/SdkForJavaV2/lambda-2015-03-31/AddPermission) SDK for Java V2
- AWS SDK for [JavaScript](https://docs.aws.amazon.com/goto/SdkForJavaScriptV3/lambda-2015-03-31/AddPermission) V3
- [AWS](https://docs.aws.amazon.com/goto/SdkForPHPV3/lambda-2015-03-31/AddPermission) SDK for PHP V3
- AWS SDK for [Python](https://docs.aws.amazon.com/goto/boto3/lambda-2015-03-31/AddPermission)
- AWS SDK for [Ruby](https://docs.aws.amazon.com/goto/SdkForRubyV3/lambda-2015-03-31/AddPermission) V3

# **CreateAlias**

Creates an [alias](https://docs.aws.amazon.com/lambda/latest/dg/configuration-aliases.html) for a Lambda function version. Use aliases to provide clients with a function identifier that you can update to invoke a different version.

You can also map an alias to split invocation requests between two versions. Use the RoutingConfig parameter to specify a second version and the percentage of invocation requests that it receives.

## <span id="page-39-0"></span>**Request Syntax**

```
POST /2015-03-31/functions/FunctionName/aliases HTTP/1.1
Content-type: application/json
{ 
    "Description": "string", 
    "FunctionVersion": "string", 
    "Name": "string", 
    "RoutingConfig": { 
       "AdditionalVersionWeights": { 
           "string" : number
       } 
    }
}
```
## **URI Request Parameters**

The request uses the following URI parameters.

## **[FunctionName](#page-39-0)**

The name or ARN of the Lambda function.

## **Name formats**

- **Function name** MyFunction.
- **Function ARN** arn:aws:lambda:us-west-2:123456789012:function:MyFunction.
- **Partial ARN** 123456789012:function:MyFunction.

The length constraint applies only to the full ARN. If you specify only the function name, it is limited to 64 characters in length.

Length Constraints: Minimum length of 1. Maximum length of 140.

Pattern: (arn:(aws[a-zA-Z-]\*)?:lambda:)?([a-z]{2}(-gov)?-[a-z]+-\d{1}:)?  $(\d{12}:)?$ (function:)?([a-zA-Z0-9-\_]+)(:(\\$LATEST|[a-zA-Z0-9-\_]+))?

Required: Yes

## **Request Body**

The request accepts the following data in JSON format.

## <span id="page-40-0"></span>**[Description](#page-39-0)**

A description of the alias.

Type: String

Length Constraints: Minimum length of 0. Maximum length of 256.

Required: No

### <span id="page-40-1"></span>**[FunctionVersion](#page-39-0)**

The function version that the alias invokes.

Type: String

Length Constraints: Minimum length of 1. Maximum length of 1024.

```
Pattern: (\$LATEST|[0-9]+)
```
Required: Yes

#### <span id="page-40-2"></span>**[Name](#page-39-0)**

The name of the alias.

Type: String

Length Constraints: Minimum length of 1. Maximum length of 128.

Pattern: (?!^[0-9]+\$)([a-zA-Z0-9-\_]+)

Required: Yes

## <span id="page-41-0"></span>**[RoutingConfig](#page-39-0)**

The routing [configuration](https://docs.aws.amazon.com/lambda/latest/dg/configuration-aliases.html#configuring-alias-routing) of the alias.

Type: [AliasRoutingConfiguration](#page-409-1) object

Required: No

## <span id="page-41-2"></span>**Response Syntax**

```
HTTP/1.1 201
Content-type: application/json
{ 
    "AliasArn": "string", 
    "Description": "string", 
    "FunctionVersion": "string", 
    "Name": "string", 
    "RevisionId": "string", 
    "RoutingConfig": { 
        "AdditionalVersionWeights": { 
           "string" : number
       } 
    }
}
```
## **Response Elements**

If the action is successful, the service sends back an HTTP 201 response.

The following data is returned in JSON format by the service.

## <span id="page-41-1"></span>**[AliasArn](#page-41-2)**

The Amazon Resource Name (ARN) of the alias.

Type: String

```
Pattern: arn:(aws[a-zA-Z-]*)?:lambda:[a-z]{2}(-gov)?-[a-z]+-\d{1}:
\d{12}:function:[a-zA-Z0-9-_]+(:(\$LATEST|[a-zA-Z0-9-_]+))?
```
#### <span id="page-42-0"></span>**[Description](#page-41-2)**

A description of the alias.

Type: String

Length Constraints: Minimum length of 0. Maximum length of 256.

### <span id="page-42-1"></span>**[FunctionVersion](#page-41-2)**

The function version that the alias invokes.

Type: String

Length Constraints: Minimum length of 1. Maximum length of 1024.

```
Pattern: (\$LATEST|[0-9]+)
```
#### <span id="page-42-2"></span>**[Name](#page-41-2)**

The name of the alias.

Type: String

Length Constraints: Minimum length of 1. Maximum length of 128.

Pattern: (?!^[0-9]+\$)([a-zA-Z0-9-\_]+)

#### <span id="page-42-3"></span>**[RevisionId](#page-41-2)**

A unique identifier that changes when you update the alias.

Type: String

#### <span id="page-42-4"></span>**[RoutingConfig](#page-41-2)**

The routing [configuration](https://docs.aws.amazon.com/lambda/latest/dg/lambda-traffic-shifting-using-aliases.html) of the alias.

Type: [AliasRoutingConfiguration](#page-409-1) object

## **Errors**

For information about the errors that are common to all actions, see [Common](#page-498-0) Errors.

#### **InvalidParameterValueException**

One of the parameters in the request is not valid.

HTTP Status Code: 400

## **ResourceConflictException**

The resource already exists, or another operation is in progress.

HTTP Status Code: 409

### **ResourceNotFoundException**

The resource specified in the request does not exist.

HTTP Status Code: 404

#### **ServiceException**

The AWS Lambda service encountered an internal error.

HTTP Status Code: 500

### **TooManyRequestsException**

The request throughput limit was exceeded. For more information, see [Lambda quotas.](https://docs.aws.amazon.com/lambda/latest/dg/gettingstarted-limits.html#api-requests)

HTTP Status Code: 429

## **See Also**

For more information about using this API in one of the language-specific AWS SDKs, see the following:

- AWS [Command](https://docs.aws.amazon.com/goto/aws-cli/lambda-2015-03-31/CreateAlias) Line Interface
- [AWS](https://docs.aws.amazon.com/goto/DotNetSDKV3/lambda-2015-03-31/CreateAlias) SDK for .NET
- [AWS](https://docs.aws.amazon.com/goto/SdkForCpp/lambda-2015-03-31/CreateAlias) SDK for C++
- [AWS](https://docs.aws.amazon.com/goto/SdkForGoV2/lambda-2015-03-31/CreateAlias) SDK for Go v2
- [AWS](https://docs.aws.amazon.com/goto/SdkForJavaV2/lambda-2015-03-31/CreateAlias) SDK for Java V2
- AWS SDK for [JavaScript](https://docs.aws.amazon.com/goto/SdkForJavaScriptV3/lambda-2015-03-31/CreateAlias) V3
- [AWS](https://docs.aws.amazon.com/goto/SdkForPHPV3/lambda-2015-03-31/CreateAlias) SDK for PHP V3
- AWS SDK for [Python](https://docs.aws.amazon.com/goto/boto3/lambda-2015-03-31/CreateAlias)
- AWS SDK for [Ruby](https://docs.aws.amazon.com/goto/SdkForRubyV3/lambda-2015-03-31/CreateAlias) V3

# **CreateCodeSigningConfig**

Creates a code signing configuration. A code signing [configuration](https://docs.aws.amazon.com/lambda/latest/dg/configuration-codesigning.html) defines a list of allowed signing profiles and defines the code-signing validation policy (action to be taken if deployment validation checks fail).

## <span id="page-44-2"></span>**Request Syntax**

```
POST /2020-04-22/code-signing-configs/ HTTP/1.1
Content-type: application/json
{ 
    "AllowedPublishers": { 
       "SigningProfileVersionArns": [ "string" ] 
    }, 
    "CodeSigningPolicies": { 
       "UntrustedArtifactOnDeployment": "string" 
    }, 
    "Description": "string"
}
```
## **URI Request Parameters**

The request does not use any URI parameters.

## **Request Body**

The request accepts the following data in JSON format.

## <span id="page-44-0"></span>**[AllowedPublishers](#page-44-2)**

Signing profiles for this code signing configuration.

Type: [AllowedPublishers](#page-410-1) object

Required: Yes

## <span id="page-44-1"></span>**[CodeSigningPolicies](#page-44-2)**

The code signing policies define the actions to take if the validation checks fail.

Type: [CodeSigningPolicies](#page-414-1) object

#### Required: No

### <span id="page-45-0"></span>**[Description](#page-44-2)**

Descriptive name for this code signing configuration.

Type: String

Length Constraints: Minimum length of 0. Maximum length of 256.

Required: No

## <span id="page-45-2"></span>**Response Syntax**

```
HTTP/1.1 201
Content-type: application/json
{ 
    "CodeSigningConfig": { 
       "AllowedPublishers": { 
           "SigningProfileVersionArns": [ "string" ] 
       }, 
       "CodeSigningConfigArn": "string", 
       "CodeSigningConfigId": "string", 
       "CodeSigningPolicies": { 
           "UntrustedArtifactOnDeployment": "string" 
       }, 
       "Description": "string", 
       "LastModified": "string" 
    }
}
```
## **Response Elements**

If the action is successful, the service sends back an HTTP 201 response.

The following data is returned in JSON format by the service.

### <span id="page-45-1"></span>**[CodeSigningConfig](#page-45-2)**

The code signing configuration.

Type: [CodeSigningConfig](#page-412-4) object

## **Errors**

For information about the errors that are common to all actions, see [Common](#page-498-0) Errors.

## **InvalidParameterValueException**

One of the parameters in the request is not valid.

HTTP Status Code: 400

## **ServiceException**

The AWS Lambda service encountered an internal error.

HTTP Status Code: 500

## **See Also**

For more information about using this API in one of the language-specific AWS SDKs, see the following:

- AWS [Command](https://docs.aws.amazon.com/goto/aws-cli/lambda-2015-03-31/CreateCodeSigningConfig) Line Interface
- [AWS](https://docs.aws.amazon.com/goto/DotNetSDKV3/lambda-2015-03-31/CreateCodeSigningConfig) SDK for .NET
- [AWS](https://docs.aws.amazon.com/goto/SdkForCpp/lambda-2015-03-31/CreateCodeSigningConfig) SDK for C++
- [AWS](https://docs.aws.amazon.com/goto/SdkForGoV2/lambda-2015-03-31/CreateCodeSigningConfig) SDK for Go v2
- [AWS](https://docs.aws.amazon.com/goto/SdkForJavaV2/lambda-2015-03-31/CreateCodeSigningConfig) SDK for Java V2
- AWS SDK for [JavaScript](https://docs.aws.amazon.com/goto/SdkForJavaScriptV3/lambda-2015-03-31/CreateCodeSigningConfig) V3
- [AWS](https://docs.aws.amazon.com/goto/SdkForPHPV3/lambda-2015-03-31/CreateCodeSigningConfig) SDK for PHP V3
- AWS SDK for [Python](https://docs.aws.amazon.com/goto/boto3/lambda-2015-03-31/CreateCodeSigningConfig)
- AWS SDK for [Ruby](https://docs.aws.amazon.com/goto/SdkForRubyV3/lambda-2015-03-31/CreateCodeSigningConfig) V3

## <span id="page-47-0"></span>**CreateEventSourceMapping**

Creates a mapping between an event source and an AWS Lambda function. Lambda reads items from the event source and invokes the function.

For details about how to configure different event sources, see the following topics.

- Amazon [DynamoDB](https://docs.aws.amazon.com/lambda/latest/dg/with-ddb.html#services-dynamodb-eventsourcemapping) Streams
- [Amazon](https://docs.aws.amazon.com/lambda/latest/dg/with-kinesis.html#services-kinesis-eventsourcemapping) Kinesis
- [Amazon](https://docs.aws.amazon.com/lambda/latest/dg/with-sqs.html#events-sqs-eventsource) SQS
- Amazon MQ and [RabbitMQ](https://docs.aws.amazon.com/lambda/latest/dg/with-mq.html#services-mq-eventsourcemapping)
- [Amazon](https://docs.aws.amazon.com/lambda/latest/dg/with-msk.html) MSK
- [Apache Kafka](https://docs.aws.amazon.com/lambda/latest/dg/kafka-smaa.html)
- Amazon [DocumentDB](https://docs.aws.amazon.com/lambda/latest/dg/with-documentdb.html)

The following error handling options are available only for stream sources (DynamoDB and Kinesis):

- BisectBatchOnFunctionError If the function returns an error, split the batch in two and retry.
- DestinationConfig Send discarded records to an Amazon SQS queue or Amazon SNS topic.
- MaximumRecordAgeInSeconds Discard records older than the specified age. The default value is infinite (-1). When set to infinite (-1), failed records are retried until the record expires
- MaximumRetryAttempts Discard records after the specified number of retries. The default value is infinite (-1). When set to infinite (-1), failed records are retried until the record expires.
- ParallelizationFactor Process multiple batches from each shard concurrently.

For information about which configuration parameters apply to each event source, see the following topics.

- Amazon [DynamoDB](https://docs.aws.amazon.com/lambda/latest/dg/with-ddb.html#services-ddb-params) Streams
- [Amazon](https://docs.aws.amazon.com/lambda/latest/dg/with-kinesis.html#services-kinesis-params) Kinesis
- [Amazon](https://docs.aws.amazon.com/lambda/latest/dg/with-sqs.html#services-sqs-params) SQS
- Amazon MQ and [RabbitMQ](https://docs.aws.amazon.com/lambda/latest/dg/with-mq.html#services-mq-params)
- [Amazon](https://docs.aws.amazon.com/lambda/latest/dg/with-msk.html#services-msk-parms) MSK

- [Apache Kafka](https://docs.aws.amazon.com/lambda/latest/dg/with-kafka.html#services-kafka-parms)
- Amazon [DocumentDB](https://docs.aws.amazon.com/lambda/latest/dg/with-documentdb.html#docdb-configuration)

## <span id="page-48-0"></span>**Request Syntax**

```
POST /2015-03-31/event-source-mappings/ HTTP/1.1
Content-type: application/json
{ 
    "AmazonManagedKafkaEventSourceConfig": { 
       "ConsumerGroupId": "string" 
    }, 
    "BatchSize": number, 
    "BisectBatchOnFunctionError": boolean, 
    "DestinationConfig": { 
       "OnFailure": { 
           "Destination": "string" 
       }, 
       "OnSuccess": { 
           "Destination": "string" 
       } 
    }, 
    "DocumentDBEventSourceConfig": { 
       "CollectionName": "string", 
       "DatabaseName": "string", 
       "FullDocument": "string" 
    }, 
    "Enabled": boolean, 
    "EventSourceArn": "string", 
    "FilterCriteria": { 
       "Filters": [ 
           { 
              "Pattern": "string" 
           } 
       ] 
    }, 
    "FunctionName": "string", 
    "FunctionResponseTypes": [ "string" ], 
    "MaximumBatchingWindowInSeconds": number, 
    "MaximumRecordAgeInSeconds": number, 
    "MaximumRetryAttempts": number, 
    "ParallelizationFactor": number,
```

```
 "Queues": [ "string" ], 
    "ScalingConfig": { 
        "MaximumConcurrency": number
    }, 
    "SelfManagedEventSource": { 
        "Endpoints": { 
           "string" : [ "string" ] 
       } 
    }, 
    "SelfManagedKafkaEventSourceConfig": { 
        "ConsumerGroupId": "string" 
    }, 
    "SourceAccessConfigurations": [ 
       { 
           "Type": "string", 
           "URI": "string" 
       } 
    ], 
    "StartingPosition": "string", 
    "StartingPositionTimestamp": number, 
    "Topics": [ "string" ], 
    "TumblingWindowInSeconds": number
}
```
## **URI Request Parameters**

The request does not use any URI parameters.

## **Request Body**

The request accepts the following data in JSON format.

## <span id="page-49-0"></span>**[AmazonManagedKafkaEventSourceConfig](#page-48-0)**

Specific configuration settings for an Amazon Managed Streaming for Apache Kafka (Amazon MSK) event source.

Type: [AmazonManagedKafkaEventSourceConfig](#page-411-1) object

Required: No

### <span id="page-50-0"></span>**[BatchSize](#page-48-0)**

The maximum number of records in each batch that Lambda pulls from your stream or queue and sends to your function. Lambda passes all of the records in the batch to the function in a single call, up to the payload limit for synchronous invocation (6 MB).

- **Amazon Kinesis** Default 100. Max 10,000.
- **Amazon DynamoDB Streams** Default 100. Max 10,000.
- **Amazon Simple Queue Service** Default 10. For standard queues the max is 10,000. For FIFO queues the max is 10.
- **Amazon Managed Streaming for Apache Kafka** Default 100. Max 10,000.
- **Self-managed Apache Kafka** Default 100. Max 10,000.
- **Amazon MQ (ActiveMQ and RabbitMQ)** Default 100. Max 10,000.
- **DocumentDB** Default 100. Max 10,000.

Type: Integer

Valid Range: Minimum value of 1. Maximum value of 10000.

Required: No

#### <span id="page-50-1"></span>**[BisectBatchOnFunctionError](#page-48-0)**

(Kinesis and DynamoDB Streams only) If the function returns an error, split the batch in two and retry.

Type: Boolean

Required: No

#### <span id="page-50-2"></span>**[DestinationConfig](#page-48-0)**

(Kinesis, DynamoDB Streams, Amazon MSK, and self-managed Kafka only) A configuration object that specifies the destination of an event after Lambda processes it.

Type: [DestinationConfig](#page-420-2) object

Required: No

#### <span id="page-50-3"></span>**[DocumentDBEventSourceConfig](#page-48-0)**

Specific configuration settings for a DocumentDB event source.

## Type: [DocumentDBEventSourceConfig](#page-421-3) object

## Required: No

### <span id="page-51-0"></span>**[Enabled](#page-48-0)**

When true, the event source mapping is active. When false, Lambda pauses polling and invocation.

Default: True

Type: Boolean

Required: No

#### <span id="page-51-1"></span>**[EventSourceArn](#page-48-0)**

The Amazon Resource Name (ARN) of the event source.

- **Amazon Kinesis** The ARN of the data stream or a stream consumer.
- **Amazon DynamoDB Streams** The ARN of the stream.
- **Amazon Simple Queue Service** The ARN of the queue.
- **Amazon Managed Streaming for Apache Kafka** The ARN of the cluster or the ARN of the VPC connection (for [cross-account](https://docs.aws.amazon.com/lambda/latest/dg/with-msk.html#msk-multi-vpc) event source mappings).
- **Amazon MQ** The ARN of the broker.
- **Amazon DocumentDB** The ARN of the DocumentDB change stream.

Type: String

Pattern: arn:(aws[a-zA-Z0-9-]\*):([a-zA-Z0-9\-])+:([a-z]{2}(-gov)?-[a-z]+-  $\d{1})$ ?:( $\d{12})$ ?:(.\*)

Required: No

## <span id="page-51-2"></span>**[FilterCriteria](#page-48-0)**

An object that defines the filter criteria that determine whether Lambda should process an event. For more information, see [Lambda](https://docs.aws.amazon.com/lambda/latest/dg/invocation-eventfiltering.html) event filtering.

Type: [FilterCriteria](#page-437-1) object

Required: No

## <span id="page-52-0"></span>**[FunctionName](#page-48-0)**

The name or ARN of the Lambda function.

### **Name formats**

- **Function name** MyFunction.
- **Function ARN** arn:aws:lambda:us-west-2:123456789012:function:MyFunction.
- **Version or Alias ARN** arn:aws:lambda:uswest-2:123456789012:function:MyFunction:PROD.
- **Partial ARN** 123456789012:function:MyFunction.

The length constraint applies only to the full ARN. If you specify only the function name, it's limited to 64 characters in length.

Type: String

Length Constraints: Minimum length of 1. Maximum length of 140.

Pattern: (arn:(aws[a-zA-Z-]\*)?:lambda:)?([a-z]{2}(-gov)?-[a-z]+-\d{1}:)? (\d{12}:)?(function:)?([a-zA-Z0-9-\_]+)(:(\\$LATEST|[a-zA-Z0-9-\_]+))?

Required: Yes

#### <span id="page-52-1"></span>**[FunctionResponseTypes](#page-48-0)**

(Kinesis, DynamoDB Streams, and Amazon SQS) A list of current response type enums applied to the event source mapping.

Type: Array of strings

Array Members: Minimum number of 0 items. Maximum number of 1 item.

Valid Values: ReportBatchItemFailures

Required: No

## <span id="page-52-2"></span>**[MaximumBatchingWindowInSeconds](#page-48-0)**

The maximum amount of time, in seconds, that Lambda spends gathering records before invoking the function. You can configure MaximumBatchingWindowInSeconds to any value from 0 seconds to 300 seconds in increments of seconds.

For streams and Amazon SQS event sources, the default batching window is 0 seconds. For Amazon MSK, Self-managed Apache Kafka, Amazon MQ, and DocumentDB event sources, the default batching window is 500 ms. Note that because you can only change MaximumBatchingWindowInSeconds in increments of seconds, you cannot revert back to the 500 ms default batching window after you have changed it. To restore the default batching window, you must create a new event source mapping.

Related setting: For streams and Amazon SQS event sources, when you set BatchSize to a value greater than 10, you must set MaximumBatchingWindowInSeconds to at least 1.

## Type: Integer

Valid Range: Minimum value of 0. Maximum value of 300.

Required: No

## <span id="page-53-0"></span>**[MaximumRecordAgeInSeconds](#page-48-0)**

(Kinesis and DynamoDB Streams only) Discard records older than the specified age. The default value is infinite (-1).

Type: Integer

Valid Range: Minimum value of -1. Maximum value of 604800.

Required: No

## <span id="page-53-1"></span>**[MaximumRetryAttempts](#page-48-0)**

(Kinesis and DynamoDB Streams only) Discard records after the specified number of retries. The default value is infinite (-1). When set to infinite (-1), failed records are retried until the record expires.

Type: Integer

Valid Range: Minimum value of -1. Maximum value of 10000.

Required: No

## <span id="page-53-2"></span>**[ParallelizationFactor](#page-48-0)**

(Kinesis and DynamoDB Streams only) The number of batches to process from each shard concurrently.

### Type: Integer

Valid Range: Minimum value of 1. Maximum value of 10.

Required: No

### <span id="page-54-0"></span>**[Queues](#page-48-0)**

(MQ) The name of the Amazon MQ broker destination queue to consume.

Type: Array of strings

Array Members: Fixed number of 1 item.

Length Constraints: Minimum length of 1. Maximum length of 1000.

Pattern: [\s\S]\*

Required: No

## <span id="page-54-1"></span>**[ScalingConfig](#page-48-0)**

(Amazon SQS only) The scaling configuration for the event source. For more information, see Configuring maximum [concurrency](https://docs.aws.amazon.com/lambda/latest/dg/with-sqs.html#events-sqs-max-concurrency) for Amazon SQS event sources.

Type: [ScalingConfig](#page-482-1) object

Required: No

<span id="page-54-2"></span>**[SelfManagedEventSource](#page-48-0)**

The self-managed Apache Kafka cluster to receive records from.

Type: [SelfManagedEventSource](#page-483-1) object

Required: No

## <span id="page-54-3"></span>**[SelfManagedKafkaEventSourceConfig](#page-48-0)**

Specific configuration settings for a self-managed Apache Kafka event source.

Type: [SelfManagedKafkaEventSourceConfig](#page-484-1) object

Required: No

#### <span id="page-54-4"></span>**[SourceAccessConfigurations](#page-48-0)**

An array of authentication protocols or VPC components required to secure your event source.

Type: Array of [SourceAccessConfiguration](#page-487-1) objects

Array Members: Minimum number of 0 items. Maximum number of 22 items.

Required: No

## <span id="page-55-0"></span>**[StartingPosition](#page-48-0)**

The position in a stream from which to start reading. Required for Amazon Kinesis and Amazon DynamoDB Stream event sources. AT\_TIMESTAMP is supported only for Amazon Kinesis streams, Amazon DocumentDB, Amazon MSK, and self-managed Apache Kafka.

Type: String

Valid Values: TRIM\_HORIZON | LATEST | AT\_TIMESTAMP

Required: No

## <span id="page-55-1"></span>**[StartingPositionTimestamp](#page-48-0)**

With StartingPosition set to AT\_TIMESTAMP, the time from which to start reading, in Unix time seconds. StartingPositionTimestamp cannot be in the future.

Type: Timestamp

Required: No

## <span id="page-55-2"></span>**[Topics](#page-48-0)**

The name of the Kafka topic.

Type: Array of strings

Array Members: Fixed number of 1 item.

Length Constraints: Minimum length of 1. Maximum length of 249.

Pattern:  $\binom{n}{0}$ . ] ([a-zA-Z0-9\-\_.]+)

Required: No

## <span id="page-55-3"></span>**[TumblingWindowInSeconds](#page-48-0)**

(Kinesis and DynamoDB Streams only) The duration in seconds of a processing window for DynamoDB and Kinesis Streams event sources. A value of 0 seconds indicates no tumbling window.

Type: Integer

Valid Range: Minimum value of 0. Maximum value of 900.

Required: No

## <span id="page-56-0"></span>**Response Syntax**

```
HTTP/1.1 202
Content-type: application/json
{ 
    "AmazonManagedKafkaEventSourceConfig": { 
       "ConsumerGroupId": "string" 
    }, 
    "BatchSize": number, 
    "BisectBatchOnFunctionError": boolean, 
    "DestinationConfig": { 
        "OnFailure": { 
           "Destination": "string" 
       }, 
        "OnSuccess": { 
           "Destination": "string" 
       } 
    }, 
    "DocumentDBEventSourceConfig": { 
        "CollectionName": "string", 
        "DatabaseName": "string", 
        "FullDocument": "string" 
    }, 
    "EventSourceArn": "string", 
    "FilterCriteria": { 
        "Filters": [ 
\overline{\mathcal{E}} "Pattern": "string" 
 } 
       ] 
    }, 
    "FunctionArn": "string", 
    "FunctionResponseTypes": [ "string" ], 
    "LastModified": number, 
    "LastProcessingResult": "string", 
    "MaximumBatchingWindowInSeconds": number,
```

```
 "MaximumRecordAgeInSeconds": number, 
    "MaximumRetryAttempts": number, 
    "ParallelizationFactor": number, 
    "Queues": [ "string" ], 
    "ScalingConfig": { 
        "MaximumConcurrency": number
    }, 
    "SelfManagedEventSource": { 
       "Endpoints": { 
           "string" : [ "string" ] 
       } 
    }, 
    "SelfManagedKafkaEventSourceConfig": { 
       "ConsumerGroupId": "string" 
    }, 
    "SourceAccessConfigurations": [ 
       { 
           "Type": "string", 
           "URI": "string" 
       } 
    ], 
    "StartingPosition": "string", 
    "StartingPositionTimestamp": number, 
    "State": "string", 
    "StateTransitionReason": "string", 
    "Topics": [ "string" ], 
    "TumblingWindowInSeconds": number, 
    "UUID": "string"
}
```
## **Response Elements**

If the action is successful, the service sends back an HTTP 202 response.

The following data is returned in JSON format by the service.

## <span id="page-57-0"></span>**[AmazonManagedKafkaEventSourceConfig](#page-56-0)**

Specific configuration settings for an Amazon Managed Streaming for Apache Kafka (Amazon MSK) event source.

Type: [AmazonManagedKafkaEventSourceConfig](#page-411-1) object

### <span id="page-58-0"></span>**[BatchSize](#page-56-0)**

The maximum number of records in each batch that Lambda pulls from your stream or queue and sends to your function. Lambda passes all of the records in the batch to the function in a single call, up to the payload limit for synchronous invocation (6 MB).

Default value: Varies by service. For Amazon SQS, the default is 10. For all other services, the default is 100.

Related setting: When you set BatchSize to a value greater than 10, you must set MaximumBatchingWindowInSeconds to at least 1.

Type: Integer

Valid Range: Minimum value of 1. Maximum value of 10000.

#### <span id="page-58-1"></span>**[BisectBatchOnFunctionError](#page-56-0)**

(Kinesis and DynamoDB Streams only) If the function returns an error, split the batch in two and retry. The default value is false.

Type: Boolean

#### <span id="page-58-2"></span>**[DestinationConfig](#page-56-0)**

(Kinesis, DynamoDB Streams, Amazon MSK, and self-managed Apache Kafka event sources only) A configuration object that specifies the destination of an event after Lambda processes it.

Type: [DestinationConfig](#page-420-2) object

#### <span id="page-58-3"></span>**[DocumentDBEventSourceConfig](#page-56-0)**

Specific configuration settings for a DocumentDB event source.

Type: [DocumentDBEventSourceConfig](#page-421-3) object

#### <span id="page-58-4"></span>**[EventSourceArn](#page-56-0)**

The Amazon Resource Name (ARN) of the event source.

Type: String

```
Pattern: arn:(aws[a-zA-Z0-9-]*):([a-zA-Z0-9\-])+:([a-z]{2}(-gov)?-[a-z]+-
\d{1})?:(\d{12})?:(.*)
```
#### <span id="page-59-0"></span>**[FilterCriteria](#page-56-0)**

An object that defines the filter criteria that determine whether Lambda should process an event. For more information, see [Lambda](https://docs.aws.amazon.com/lambda/latest/dg/invocation-eventfiltering.html) event filtering.

Type: [FilterCriteria](#page-437-1) object

#### <span id="page-59-1"></span>**[FunctionArn](#page-56-0)**

The ARN of the Lambda function.

Type: String

```
Pattern: arn:(aws[a-zA-Z-]*)?:lambda:[a-z]{2}(-gov)?-[a-z]+-\d{1}:
\d{12}:function:[a-zA-Z0-9-_]+(:(\$LATEST|[a-zA-Z0-9-_]+))?
```
#### <span id="page-59-2"></span>**[FunctionResponseTypes](#page-56-0)**

(Kinesis, DynamoDB Streams, and Amazon SQS) A list of current response type enums applied to the event source mapping.

Type: Array of strings

Array Members: Minimum number of 0 items. Maximum number of 1 item.

Valid Values: ReportBatchItemFailures

#### <span id="page-59-3"></span>**[LastModified](#page-56-0)**

The date that the event source mapping was last updated or that its state changed, in Unix time seconds.

Type: Timestamp

#### <span id="page-59-4"></span>**[LastProcessingResult](#page-56-0)**

The result of the last Lambda invocation of your function.

Type: String

#### <span id="page-59-5"></span>**[MaximumBatchingWindowInSeconds](#page-56-0)**

The maximum amount of time, in seconds, that Lambda spends gathering records before invoking the function. You can configure MaximumBatchingWindowInSeconds to any value from 0 seconds to 300 seconds in increments of seconds.

For streams and Amazon SQS event sources, the default batching window is 0 seconds. For Amazon MSK, Self-managed Apache Kafka, Amazon MQ, and DocumentDB event sources, the default batching window is 500 ms. Note that because you can only change MaximumBatchingWindowInSeconds in increments of seconds, you cannot revert back to the 500 ms default batching window after you have changed it. To restore the default batching window, you must create a new event source mapping.

Related setting: For streams and Amazon SQS event sources, when you set BatchSize to a value greater than 10, you must set MaximumBatchingWindowInSeconds to at least 1.

Type: Integer

Valid Range: Minimum value of 0. Maximum value of 300.

### <span id="page-60-0"></span>**[MaximumRecordAgeInSeconds](#page-56-0)**

(Kinesis and DynamoDB Streams only) Discard records older than the specified age. The default value is -1, which sets the maximum age to infinite. When the value is set to infinite, Lambda never discards old records.

### **A** Note

The minimum valid value for maximum record age is 60s. Although values less than 60 and greater than -1 fall within the parameter's absolute range, they are not allowed

#### Type: Integer

Valid Range: Minimum value of -1. Maximum value of 604800.

#### <span id="page-60-1"></span>**[MaximumRetryAttempts](#page-56-0)**

(Kinesis and DynamoDB Streams only) Discard records after the specified number of retries. The default value is -1, which sets the maximum number of retries to infinite. When MaximumRetryAttempts is infinite, Lambda retries failed records until the record expires in the event source.

#### Type: Integer

Valid Range: Minimum value of -1. Maximum value of 10000.

## <span id="page-61-0"></span>**[ParallelizationFactor](#page-56-0)**

(Kinesis and DynamoDB Streams only) The number of batches to process concurrently from each shard. The default value is 1.

Type: Integer

Valid Range: Minimum value of 1. Maximum value of 10.

#### <span id="page-61-1"></span>**[Queues](#page-56-0)**

(Amazon MQ) The name of the Amazon MQ broker destination queue to consume.

Type: Array of strings

Array Members: Fixed number of 1 item.

Length Constraints: Minimum length of 1. Maximum length of 1000.

Pattern: [\s\S]\*

### <span id="page-61-2"></span>**[ScalingConfig](#page-56-0)**

(Amazon SQS only) The scaling configuration for the event source. For more information, see Configuring maximum [concurrency](https://docs.aws.amazon.com/lambda/latest/dg/with-sqs.html#events-sqs-max-concurrency) for Amazon SQS event sources.

Type: [ScalingConfig](#page-482-1) object

<span id="page-61-3"></span>**[SelfManagedEventSource](#page-56-0)**

The self-managed Apache Kafka cluster for your event source.

Type: [SelfManagedEventSource](#page-483-1) object

#### <span id="page-61-4"></span>**[SelfManagedKafkaEventSourceConfig](#page-56-0)**

Specific configuration settings for a self-managed Apache Kafka event source.

Type: [SelfManagedKafkaEventSourceConfig](#page-484-1) object

<span id="page-61-5"></span>**[SourceAccessConfigurations](#page-56-0)**

An array of the authentication protocol, VPC components, or virtual host to secure and define your event source.

Type: Array of [SourceAccessConfiguration](#page-487-1) objects

Array Members: Minimum number of 0 items. Maximum number of 22 items.

## <span id="page-62-0"></span>**[StartingPosition](#page-56-0)**

The position in a stream from which to start reading. Required for Amazon Kinesis and Amazon DynamoDB Stream event sources. AT\_TIMESTAMP is supported only for Amazon Kinesis streams, Amazon DocumentDB, Amazon MSK, and self-managed Apache Kafka.

Type: String

Valid Values: TRIM\_HORIZON | LATEST | AT\_TIMESTAMP

## <span id="page-62-1"></span>**[StartingPositionTimestamp](#page-56-0)**

With StartingPosition set to AT\_TIMESTAMP, the time from which to start reading, in Unix time seconds. StartingPositionTimestamp cannot be in the future.

Type: Timestamp

## <span id="page-62-2"></span>**[State](#page-56-0)**

The state of the event source mapping. It can be one of the following: Creating, Enabling, Enabled, Disabling, Disabled, Updating, or Deleting.

Type: String

## <span id="page-62-3"></span>**[StateTransitionReason](#page-56-0)**

Indicates whether a user or Lambda made the last change to the event source mapping.

Type: String

## <span id="page-62-4"></span>**[Topics](#page-56-0)**

The name of the Kafka topic.

Type: Array of strings

Array Members: Fixed number of 1 item.

Length Constraints: Minimum length of 1. Maximum length of 249.

Pattern:  $\binom{n}{0}$  [a-zA-Z0-9\-\_.]+)

### <span id="page-63-0"></span>**[TumblingWindowInSeconds](#page-56-0)**

(Kinesis and DynamoDB Streams only) The duration in seconds of a processing window for DynamoDB and Kinesis Streams event sources. A value of 0 seconds indicates no tumbling window.

Type: Integer

Valid Range: Minimum value of 0. Maximum value of 900.

#### <span id="page-63-1"></span>**[UUID](#page-56-0)**

The identifier of the event source mapping.

Type: String

## **Errors**

For information about the errors that are common to all actions, see [Common](#page-498-0) Errors.

#### **InvalidParameterValueException**

One of the parameters in the request is not valid.

HTTP Status Code: 400

#### **ResourceConflictException**

The resource already exists, or another operation is in progress.

HTTP Status Code: 409

#### **ResourceNotFoundException**

The resource specified in the request does not exist.

HTTP Status Code: 404

### **ServiceException**

The AWS Lambda service encountered an internal error.

HTTP Status Code: 500

#### **TooManyRequestsException**

The request throughput limit was exceeded. For more information, see [Lambda quotas.](https://docs.aws.amazon.com/lambda/latest/dg/gettingstarted-limits.html#api-requests)

HTTP Status Code: 429

## **See Also**

For more information about using this API in one of the language-specific AWS SDKs, see the following:

- AWS [Command](https://docs.aws.amazon.com/goto/aws-cli/lambda-2015-03-31/CreateEventSourceMapping) Line Interface
- [AWS](https://docs.aws.amazon.com/goto/DotNetSDKV3/lambda-2015-03-31/CreateEventSourceMapping) SDK for .NET
- [AWS](https://docs.aws.amazon.com/goto/SdkForCpp/lambda-2015-03-31/CreateEventSourceMapping) SDK for C++
- [AWS](https://docs.aws.amazon.com/goto/SdkForGoV2/lambda-2015-03-31/CreateEventSourceMapping) SDK for Go v2
- [AWS](https://docs.aws.amazon.com/goto/SdkForJavaV2/lambda-2015-03-31/CreateEventSourceMapping) SDK for Java V2
- AWS SDK for [JavaScript](https://docs.aws.amazon.com/goto/SdkForJavaScriptV3/lambda-2015-03-31/CreateEventSourceMapping) V3
- [AWS](https://docs.aws.amazon.com/goto/SdkForPHPV3/lambda-2015-03-31/CreateEventSourceMapping) SDK for PHP V3
- AWS SDK for [Python](https://docs.aws.amazon.com/goto/boto3/lambda-2015-03-31/CreateEventSourceMapping)
- AWS SDK for [Ruby](https://docs.aws.amazon.com/goto/SdkForRubyV3/lambda-2015-03-31/CreateEventSourceMapping) V3

# **CreateFunction**

Creates a Lambda function. To create a function, you need a [deployment](https://docs.aws.amazon.com/lambda/latest/dg/gettingstarted-package.html) package and an [execution](https://docs.aws.amazon.com/lambda/latest/dg/intro-permission-model.html#lambda-intro-execution-role) [role](https://docs.aws.amazon.com/lambda/latest/dg/intro-permission-model.html#lambda-intro-execution-role). The deployment package is a .zip file archive or container image that contains your function code. The execution role grants the function permission to use AWS services, such as Amazon CloudWatch Logs for log streaming and AWS X-Ray for request tracing.

If the deployment package is a [container](https://docs.aws.amazon.com/lambda/latest/dg/lambda-images.html) image, then you set the package type to Image. For a container image, the code property must include the URI of a container image in the Amazon ECR registry. You do not need to specify the handler and runtime properties.

If the deployment package is a .zip file [archive,](https://docs.aws.amazon.com/lambda/latest/dg/gettingstarted-package.html#gettingstarted-package-zip) then you set the package type to Zip. For a .zip file archive, the code property specifies the location of the .zip file. You must also specify the handler and runtime properties. The code in the deployment package must be compatible with the target instruction set architecture of the function (x86-64 or arm64). If you do not specify the architecture, then the default value is x86-64.

When you create a function, Lambda provisions an instance of the function and its supporting resources. If your function connects to a VPC, this process can take a minute or so. During this time, you can't invoke or modify the function. The State, StateReason, and StateReasonCode fields in the response from [GetFunctionConfiguration](#page-158-0) indicate when the function is ready to invoke. For more information, see Lambda [function](https://docs.aws.amazon.com/lambda/latest/dg/functions-states.html) states.

A function has an unpublished version, and can have published versions and aliases. The unpublished version changes when you update your function's code and configuration. A published version is a snapshot of your function code and configuration that can't be changed. An alias is a named resource that maps to a version, and can be changed to map to a different version. Use the Publish parameter to create version 1 of your function from its initial configuration.

The other parameters let you configure version-specific and function-level settings. You can modify version-specific settings later with [UpdateFunctionConfiguration](#page-372-0). Function-level settings apply to both the unpublished and published versions of the function, and include tags [\(TagResource\)](#page-325-0) and per-function concurrency limits [\(PutFunctionConcurrency](#page-298-0)).

You can use code signing if your deployment package is a .zip file archive. To enable code signing for this function, specify the ARN of a code-signing configuration. When a user attempts to deploy a code package with [UpdateFunctionCode,](#page-357-0) Lambda checks that the code package has a valid signature from a trusted publisher. The code-signing configuration includes set of signing profiles, which define the trusted publishers for this function.

If another AWS account or an AWS service invokes your function, use [AddPermission](#page-32-0) to grant permission by creating a resource-based AWS Identity and Access Management (IAM) policy. You can grant permissions at the function level, on a version, or on an alias.

To invoke your function directly, use [Invoke](#page-203-0). To invoke your function in response to events in other AWS services, create an event source mapping ([CreateEventSourceMapping](#page-47-0)), or configure a function trigger in the other service. For more information, see Invoking Lambda [functions](https://docs.aws.amazon.com/lambda/latest/dg/lambda-invocation.html).

## <span id="page-66-0"></span>**Request Syntax**

```
POST /2015-03-31/functions HTTP/1.1
Content-type: application/json
{ 
    "Architectures": [ "string" ], 
    "Code": { 
       "ImageUri": "string", 
        "S3Bucket": "string", 
        "S3Key": "string", 
        "S3ObjectVersion": "string", 
        "ZipFile": blob
    }, 
    "CodeSigningConfigArn": "string", 
    "DeadLetterConfig": { 
        "TargetArn": "string" 
    }, 
    "Description": "string", 
    "Environment": { 
        "Variables": { 
           "string" : "string" 
       } 
    }, 
    "EphemeralStorage": { 
        "Size": number
    }, 
    "FileSystemConfigs": [ 
       { 
           "Arn": "string", 
           "LocalMountPath": "string" 
        } 
    ], 
    "FunctionName": "string", 
    "Handler": "string",
```

```
 "ImageConfig": { 
       "Command": [ "string" ], 
        "EntryPoint": [ "string" ], 
        "WorkingDirectory": "string" 
    }, 
    "KMSKeyArn": "string", 
    "Layers": [ "string" ], 
    "LoggingConfig": { 
        "ApplicationLogLevel": "string", 
        "LogFormat": "string", 
        "LogGroup": "string", 
        "SystemLogLevel": "string" 
    }, 
    "MemorySize": number, 
    "PackageType": "string", 
    "Publish": boolean, 
    "Role": "string", 
    "Runtime": "string", 
    "SnapStart": { 
        "ApplyOn": "string" 
    }, 
    "Tags": { 
       "string" : "string" 
    }, 
    "Timeout": number, 
    "TracingConfig": { 
       "Mode": "string" 
    }, 
    "VpcConfig": { 
        "Ipv6AllowedForDualStack": boolean, 
        "SecurityGroupIds": [ "string" ], 
        "SubnetIds": [ "string" ] 
    }
}
```
## **URI Request Parameters**

The request does not use any URI parameters.

## **Request Body**

The request accepts the following data in JSON format.

#### <span id="page-68-0"></span>**[Architectures](#page-66-0)**

The instruction set architecture that the function supports. Enter a string array with one of the valid values (arm64 or x86\_64). The default value is x86\_64.

Type: Array of strings

Array Members: Fixed number of 1 item.

Valid Values: x86\_64 | arm64

Required: No

#### <span id="page-68-1"></span>**[Code](#page-66-0)**

The code for the function.

Type: [FunctionCode](#page-438-4) object

Required: Yes

#### <span id="page-68-2"></span>**[CodeSigningConfigArn](#page-66-0)**

To enable code signing for this function, specify the ARN of a code-signing configuration. A code-signing configuration includes a set of signing profiles, which define the trusted publishers for this function.

Type: String

Length Constraints: Maximum length of 200.

Pattern: arn:(aws[a-zA-Z-]\*)?:lambda:[a-z]{2}((-gov)|(-iso(b?)))?-[a-z]+- \d{1}:\d{12}:code-signing-config:csc-[a-z0-9]{17}

Required: No

#### <span id="page-68-3"></span>**[DeadLetterConfig](#page-66-0)**

A dead-letter queue configuration that specifies the queue or topic where Lambda sends asynchronous events when they fail processing. For more information, see [Dead-letter](https://docs.aws.amazon.com/lambda/latest/dg/invocation-async.html#invocation-dlq) queues.

Type: [DeadLetterConfig](#page-419-1) object

Required: No

## <span id="page-69-0"></span>**[Description](#page-66-0)**

A description of the function.

Type: String

Length Constraints: Minimum length of 0. Maximum length of 256.

Required: No

### <span id="page-69-1"></span>**[Environment](#page-66-0)**

Environment variables that are accessible from function code during execution.

Type: [Environment](#page-423-1) object

Required: No

## <span id="page-69-2"></span>**[EphemeralStorage](#page-66-0)**

The size of the function's /tmp directory in MB. The default value is 512, but can be any whole number between 512 and 10,240 MB. For more information, see [Configuring ephemeral](https://docs.aws.amazon.com/lambda/latest/dg/configuration-function-common.html#configuration-ephemeral-storage) storage [\(console\).](https://docs.aws.amazon.com/lambda/latest/dg/configuration-function-common.html#configuration-ephemeral-storage)

Type: [EphemeralStorage](#page-426-1) object

Required: No

## <span id="page-69-3"></span>**[FileSystemConfigs](#page-66-0)**

Connection settings for an Amazon EFS file system.

Type: Array of [FileSystemConfig](#page-435-2) objects

Array Members: Maximum number of 1 item.

Required: No

#### <span id="page-69-4"></span>**[FunctionName](#page-66-0)**

The name or ARN of the Lambda function.

#### **Name formats**

- **Function name** my-function.
- **Function ARN** arn:aws:lambda:us-west-2:123456789012:function:myfunction.

• **Partial ARN** – 123456789012:function:my-function.

The length constraint applies only to the full ARN. If you specify only the function name, it is limited to 64 characters in length.

Type: String

Length Constraints: Minimum length of 1. Maximum length of 140.

Pattern: (arn:(aws[a-zA-Z-]\*)?:lambda:)?([a-z]{2}(-gov)?-[a-z]+-\d{1}:)?  $(\d{12}:)?$ (function:)?([a-zA-Z0-9-\_]+)(:(\\$LATEST|[a-zA-Z0-9-\_]+))?

Required: Yes

### <span id="page-70-0"></span>**[Handler](#page-66-0)**

The name of the method within your code that Lambda calls to run your function. Handler is required if the deployment package is a .zip file archive. The format includes the file name. It can also include namespaces and other qualifiers, depending on the runtime. For more information, see Lambda [programming](https://docs.aws.amazon.com/lambda/latest/dg/foundation-progmodel.html) model.

Type: String

Length Constraints: Maximum length of 128.

Pattern:  $\lceil \wedge \setminus s \rceil +$ 

Required: No

## <span id="page-70-1"></span>**[ImageConfig](#page-66-0)**

Container image [configuration](https://docs.aws.amazon.com/lambda/latest/dg/images-create.html#images-parms) values that override the values in the container image Dockerfile.

Type: [ImageConfig](#page-456-3) object

Required: No

## <span id="page-70-2"></span>**[KMSKeyArn](#page-66-0)**

The ARN of the AWS Key Management Service (AWS KMS) customer managed key that's used to encrypt your function's [environment](https://docs.aws.amazon.com/lambda/latest/dg/configuration-envvars.html#configuration-envvars-encryption) variables. When Lambda [SnapStart](https://docs.aws.amazon.com/lambda/latest/dg/snapstart-security.html) is activated, Lambda also uses this key is to encrypt your function's snapshot. If you deploy your function using a container image, Lambda also uses this key to encrypt your function when it's deployed. Note that this is not the same key that's used to protect your container image in the Amazon Elastic

Container Registry (Amazon ECR). If you don't provide a customer managed key, Lambda uses a default service key.

Type: String

Pattern: (arn:(aws[a-zA-Z-]\*)?:[a-z0-9-.]+:.\*)|()

Required: No

## <span id="page-71-0"></span>**[Layers](#page-66-0)**

A list of [function](https://docs.aws.amazon.com/lambda/latest/dg/configuration-layers.html) layers to add to the function's execution environment. Specify each layer by its ARN, including the version.

Type: Array of strings

Length Constraints: Minimum length of 1. Maximum length of 140.

```
Pattern: arn:[a-zA-Z0-9-]+:lambda:[a-zA-Z0-9-]+:\d{12}:layer:[a-zA-Z0-9-
\_]+:[0-9]+
```
Required: No

## <span id="page-71-1"></span>**[LoggingConfig](#page-66-0)**

The function's Amazon CloudWatch Logs configuration settings.

Type: [LoggingConfig](#page-474-3) object

Required: No

## <span id="page-71-2"></span>**[MemorySize](#page-66-0)**

The amount of memory [available](https://docs.aws.amazon.com/lambda/latest/dg/configuration-function-common.html#configuration-memory-console) to the function at runtime. Increasing the function memory also increases its CPU allocation. The default value is 128 MB. The value can be any multiple of 1 MB.

Type: Integer

Valid Range: Minimum value of 128. Maximum value of 10240.

Required: No

## <span id="page-71-3"></span>**[PackageType](#page-66-0)**

The type of deployment package. Set to Image for container image and set to Zip for .zip file archive.
Type: String

Valid Values: Zip | Image

Required: No

## **[Publish](#page-66-0)**

Set to true to publish the first version of the function during creation.

Type: Boolean

Required: No

## **[Role](#page-66-0)**

The Amazon Resource Name (ARN) of the function's execution role.

Type: String

```
Pattern: arn:(aws[a-zA-Z-]*)?:iam::\d{12}:role/?[a-zA-Z_0-9+=,.@\-_/]+
```
Required: Yes

## **[Runtime](#page-66-0)**

The identifier of the function's [runtime](https://docs.aws.amazon.com/lambda/latest/dg/lambda-runtimes.html). Runtime is required if the deployment package is a .zip file archive.

The following list includes deprecated runtimes. For more information, see Runtime [deprecation](https://docs.aws.amazon.com/lambda/latest/dg/lambda-runtimes.html#runtime-support-policy) [policy](https://docs.aws.amazon.com/lambda/latest/dg/lambda-runtimes.html#runtime-support-policy).

Type: String

```
Valid Values: nodejs | nodejs4.3 | nodejs6.10 | nodejs8.10 | nodejs10.x 
| nodejs12.x | nodejs14.x | nodejs16.x | java8 | java8.al2 | java11 
| python2.7 | python3.6 | python3.7 | python3.8 | python3.9 | 
dotnetcore1.0 | dotnetcore2.0 | dotnetcore2.1 | dotnetcore3.1 | dotnet6 
| dotnet8 | nodejs4.3-edge | go1.x | ruby2.5 | ruby2.7 | provided | 
provided.al2 | nodejs18.x | python3.10 | java17 | ruby3.2 | python3.11 | 
nodejs20.x | provided.al2023 | python3.12 | java21
```
Required: No

### **[SnapStart](#page-66-0)**

The function's [SnapStart](https://docs.aws.amazon.com/lambda/latest/dg/snapstart.html) setting.

Type: [SnapStart](#page-485-0) object

Required: No

### **[Tags](#page-66-0)**

A list of [tags](https://docs.aws.amazon.com/lambda/latest/dg/tagging.html) to apply to the function.

Type: String to string map

Required: No

### **[Timeout](#page-66-0)**

The amount of time (in seconds) that Lambda allows a function to run before stopping it. The default is 3 seconds. The maximum allowed value is 900 seconds. For more information, see Lambda execution [environment](https://docs.aws.amazon.com/lambda/latest/dg/runtimes-context.html).

Type: Integer

Valid Range: Minimum value of 1.

Required: No

### **[TracingConfig](#page-66-0)**

Set Mode to Active to sample and trace a subset of incoming requests with [X-Ray](https://docs.aws.amazon.com/lambda/latest/dg/services-xray.html).

Type: [TracingConfig](#page-489-0) object

Required: No

### **[VpcConfig](#page-66-0)**

For network connectivity to AWS resources in a VPC, specify a list of security groups and subnets in the VPC. When you connect a function to a VPC, it can access resources and the internet only through that VPC. For more information, see [Configuring](https://docs.aws.amazon.com/lambda/latest/dg/configuration-vpc.html) a Lambda function to access [resources](https://docs.aws.amazon.com/lambda/latest/dg/configuration-vpc.html) in a VPC.

Type: [VpcConfig](#page-491-0) object

Required: No

#### API Reference

## <span id="page-74-0"></span>**Response Syntax**

```
HTTP/1.1 201
Content-type: application/json
{ 
    "Architectures": [ "string" ], 
    "CodeSha256": "string", 
    "CodeSize": number, 
    "DeadLetterConfig": { 
       "TargetArn": "string" 
    }, 
    "Description": "string", 
    "Environment": { 
        "Error": { 
           "ErrorCode": "string", 
           "Message": "string" 
       }, 
        "Variables": { 
           "string" : "string" 
       } 
    }, 
    "EphemeralStorage": { 
        "Size": number
    }, 
    "FileSystemConfigs": [ 
       { 
           "Arn": "string", 
           "LocalMountPath": "string" 
       } 
    ], 
    "FunctionArn": "string", 
    "FunctionName": "string", 
    "Handler": "string", 
    "ImageConfigResponse": { 
        "Error": { 
           "ErrorCode": "string", 
           "Message": "string" 
       }, 
        "ImageConfig": { 
           "Command": [ "string" ], 
           "EntryPoint": [ "string" ], 
           "WorkingDirectory": "string"
```

```
 } 
 }, 
 "KMSKeyArn": "string", 
 "LastModified": "string", 
 "LastUpdateStatus": "string", 
 "LastUpdateStatusReason": "string", 
 "LastUpdateStatusReasonCode": "string", 
 "Layers": [ 
    { 
       "Arn": "string", 
       "CodeSize": number, 
       "SigningJobArn": "string", 
       "SigningProfileVersionArn": "string" 
    } 
 ], 
 "LoggingConfig": { 
    "ApplicationLogLevel": "string", 
    "LogFormat": "string", 
    "LogGroup": "string", 
    "SystemLogLevel": "string" 
 }, 
 "MasterArn": "string", 
 "MemorySize": number, 
 "PackageType": "string", 
 "RevisionId": "string", 
 "Role": "string", 
 "Runtime": "string", 
 "RuntimeVersionConfig": { 
    "Error": { 
       "ErrorCode": "string", 
       "Message": "string" 
    }, 
    "RuntimeVersionArn": "string" 
 }, 
 "SigningJobArn": "string", 
 "SigningProfileVersionArn": "string", 
 "SnapStart": { 
    "ApplyOn": "string", 
    "OptimizationStatus": "string" 
 }, 
 "State": "string", 
 "StateReason": "string", 
 "StateReasonCode": "string", 
 "Timeout": number,
```

```
 "TracingConfig": { 
        "Mode": "string" 
    }, 
    "Version": "string", 
    "VpcConfig": { 
        "Ipv6AllowedForDualStack": boolean, 
        "SecurityGroupIds": [ "string" ], 
        "SubnetIds": [ "string" ], 
        "VpcId": "string" 
    }
}
```
# **Response Elements**

If the action is successful, the service sends back an HTTP 201 response.

The following data is returned in JSON format by the service.

## <span id="page-76-0"></span>**[Architectures](#page-74-0)**

The instruction set architecture that the function supports. Architecture is a string array with one of the valid values. The default architecture value is x86\_64.

Type: Array of strings

Array Members: Fixed number of 1 item.

Valid Values: x86\_64 | arm64

## <span id="page-76-1"></span>**[CodeSha256](#page-74-0)**

The SHA256 hash of the function's deployment package.

Type: String

## <span id="page-76-2"></span>**[CodeSize](#page-74-0)**

The size of the function's deployment package, in bytes.

Type: Long

## <span id="page-76-3"></span>**[DeadLetterConfig](#page-74-0)**

The function's dead letter queue.

## Type: [DeadLetterConfig](#page-419-1) object

## <span id="page-77-0"></span>**[Description](#page-74-0)**

The function's description.

Type: String

Length Constraints: Minimum length of 0. Maximum length of 256.

### <span id="page-77-1"></span>**[Environment](#page-74-0)**

The function's [environment](https://docs.aws.amazon.com/lambda/latest/dg/configuration-envvars.html) variables. Omitted from AWS CloudTrail logs.

Type: [EnvironmentResponse](#page-425-2) object

### <span id="page-77-2"></span>**[EphemeralStorage](#page-74-0)**

The size of the function's /tmp directory in MB. The default value is 512, but can be any whole number between 512 and 10,240 MB. For more information, see [Configuring ephemeral](https://docs.aws.amazon.com/lambda/latest/dg/configuration-function-common.html#configuration-ephemeral-storage) storage [\(console\).](https://docs.aws.amazon.com/lambda/latest/dg/configuration-function-common.html#configuration-ephemeral-storage)

Type: [EphemeralStorage](#page-426-1) object

## <span id="page-77-3"></span>**[FileSystemConfigs](#page-74-0)**

Connection settings for an [Amazon](https://docs.aws.amazon.com/lambda/latest/dg/configuration-filesystem.html) EFS file system.

Type: Array of [FileSystemConfig](#page-435-2) objects

Array Members: Maximum number of 1 item.

### <span id="page-77-4"></span>**[FunctionArn](#page-74-0)**

The function's Amazon Resource Name (ARN).

Type: String

```
Pattern: arn: (aws[a-zA-Z-]*)?: lambda: [a-z]{2}(-qov)? - [a-z]+-\d{1}:
\d{12}:function:[a-zA-Z0-9-_\.]+(:(\$LATEST|[a-zA-Z0-9-_]+))?
```
### <span id="page-77-5"></span>**[FunctionName](#page-74-0)**

The name of the function.

Type: String

Length Constraints: Minimum length of 1. Maximum length of 170.

Pattern: (arn:(aws[a-zA-Z-]\*)?:lambda:)?([a-z]{2}(-gov)?-[a-z]+-\d{1}:)?  $(\d{12}:)?$ (function:)?([a-zA-Z0-9-\_\.]+)(:(\\$LATEST|[a-zA-Z0-9-\_]+))?

### <span id="page-78-0"></span>**[Handler](#page-74-0)**

The function that Lambda calls to begin running your function.

Type: String

Length Constraints: Maximum length of 128.

Pattern: [^\s]+

### <span id="page-78-1"></span>**[ImageConfigResponse](#page-74-0)**

The function's image configuration values.

Type: [ImageConfigResponse](#page-459-2) object

### <span id="page-78-2"></span>**[KMSKeyArn](#page-74-0)**

The AWS KMS key that's used to encrypt the function's [environment](https://docs.aws.amazon.com/lambda/latest/dg/configuration-envvars.html#configuration-envvars-encryption) variables. When [Lambda](https://docs.aws.amazon.com/lambda/latest/dg/snapstart-security.html) [SnapStart](https://docs.aws.amazon.com/lambda/latest/dg/snapstart-security.html) is activated, this key is also used to encrypt the function's snapshot. This key is returned only if you've configured a customer managed key.

Type: String

```
Pattern: (arn:(aws[a-zA-Z-]*)?:[a-z0-9-.]+:.*)|()
```
### <span id="page-78-3"></span>**[LastModified](#page-74-0)**

The date and time that the function was last updated, in [ISO-8601](https://www.w3.org/TR/NOTE-datetime) format (YYYY-MM-DDThh:mm:ss.sTZD).

Type: String

## <span id="page-78-4"></span>**[LastUpdateStatus](#page-74-0)**

The status of the last update that was performed on the function. This is first set to Successful after function creation completes.

Type: String

Valid Values: Successful | Failed | InProgress

### <span id="page-79-0"></span>**[LastUpdateStatusReason](#page-74-0)**

The reason for the last update that was performed on the function.

Type: String

### <span id="page-79-1"></span>**[LastUpdateStatusReasonCode](#page-74-0)**

The reason code for the last update that was performed on the function.

Type: String

```
Valid Values: EniLimitExceeded | InsufficientRolePermissions | 
InvalidConfiguration | InternalError | SubnetOutOfIPAddresses 
| InvalidSubnet | InvalidSecurityGroup | ImageDeleted | 
ImageAccessDenied | InvalidImage | KMSKeyAccessDenied | 
KMSKeyNotFound | InvalidStateKMSKey | DisabledKMSKey | EFSIOError 
| EFSMountConnectivityError | EFSMountFailure | EFSMountTimeout | 
InvalidRuntime | InvalidZipFileException | FunctionError
```
### <span id="page-79-2"></span>**[Layers](#page-74-0)**

The function's [layers](https://docs.aws.amazon.com/lambda/latest/dg/configuration-layers.html).

Type: Array of [Layer](#page-463-4) objects

### <span id="page-79-3"></span>**[LoggingConfig](#page-74-0)**

The function's Amazon CloudWatch Logs configuration settings.

Type: [LoggingConfig](#page-474-3) object

#### <span id="page-79-4"></span>**[MasterArn](#page-74-0)**

For Lambda@Edge functions, the ARN of the main function.

Type: String

```
Pattern: arn: (aws[a-zA-Z-]*)?: lambda: [a-z]{2}(-gov)? - [a-z]+-\d{1}:
\d{12}:function:[a-zA-Z0-9-_]+(:(\$LATEST|[a-zA-Z0-9-_]+))?
```
#### <span id="page-79-5"></span>**[MemorySize](#page-74-0)**

The amount of memory available to the function at runtime.

## Type: Integer

Valid Range: Minimum value of 128. Maximum value of 10240.

## <span id="page-80-0"></span>**[PackageType](#page-74-0)**

The type of deployment package. Set to Image for container image and set Zip for .zip file archive.

Type: String

Valid Values: Zip | Image

## <span id="page-80-1"></span>**[RevisionId](#page-74-0)**

The latest updated revision of the function or alias.

Type: String

## <span id="page-80-2"></span>**[Role](#page-74-0)**

The function's execution role.

Type: String

```
Pattern: arn:(aws[a-zA-Z-]*)?:iam::\d{12}:role/?[a-zA-Z_0-9+=,.@\-_/]+
```
## <span id="page-80-3"></span>**[Runtime](#page-74-0)**

The identifier of the function's [runtime](https://docs.aws.amazon.com/lambda/latest/dg/lambda-runtimes.html). Runtime is required if the deployment package is a .zip file archive.

The following list includes deprecated runtimes. For more information, see Runtime [deprecation](https://docs.aws.amazon.com/lambda/latest/dg/lambda-runtimes.html#runtime-support-policy) [policy](https://docs.aws.amazon.com/lambda/latest/dg/lambda-runtimes.html#runtime-support-policy).

Type: String

```
Valid Values: nodejs | nodejs4.3 | nodejs6.10 | nodejs8.10 | nodejs10.x 
| nodejs12.x | nodejs14.x | nodejs16.x | java8 | java8.al2 | java11 
| python2.7 | python3.6 | python3.7 | python3.8 | python3.9 | 
dotnetcore1.0 | dotnetcore2.0 | dotnetcore2.1 | dotnetcore3.1 | dotnet6 
| dotnet8 | nodejs4.3-edge | go1.x | ruby2.5 | ruby2.7 | provided | 
provided.al2 | nodejs18.x | python3.10 | java17 | ruby3.2 | python3.11 | 
nodejs20.x | provided.al2023 | python3.12 | java21
```
### <span id="page-81-0"></span>**[RuntimeVersionConfig](#page-74-0)**

The ARN of the runtime and any errors that occured.

Type: [RuntimeVersionConfig](#page-480-2) object

### <span id="page-81-1"></span>**[SigningJobArn](#page-74-0)**

The ARN of the signing job.

Type: String

Pattern: arn:(aws[a-zA-Z0-9-]\*):([a-zA-Z0-9\-])+:([a-z]{2}(-gov)?-[a-z]+-  $\d{1})$ ?:( $\d{12}$ )?:(.\*)

<span id="page-81-2"></span>**[SigningProfileVersionArn](#page-74-0)**

The ARN of the signing profile version.

Type: String

```
Pattern: arn:(aws[a-zA-Z0-9-]*):([a-zA-Z0-9\-])+:([a-z]{2}(-gov)?-[a-z]+-
\d{1})?:(\d{12})?:(.*)
```
#### <span id="page-81-3"></span>**[SnapStart](#page-74-0)**

Set ApplyOn to PublishedVersions to create a snapshot of the initialized execution environment when you publish a function version. For more information, see [Improving](https://docs.aws.amazon.com/lambda/latest/dg/snapstart.html) startup [performance](https://docs.aws.amazon.com/lambda/latest/dg/snapstart.html) with Lambda SnapStart.

Type: [SnapStartResponse](#page-486-2) object

#### <span id="page-81-4"></span>**[State](#page-74-0)**

The current state of the function. When the state is Inactive, you can reactivate the function by invoking it.

Type: String

Valid Values: Pending | Active | Inactive | Failed

### <span id="page-81-5"></span>**[StateReason](#page-74-0)**

The reason for the function's current state.

Type: String

### <span id="page-82-0"></span>**[StateReasonCode](#page-74-0)**

The reason code for the function's current state. When the code is Creating, you can't invoke or modify the function.

Type: String

```
Valid Values: Idle | Creating | Restoring | EniLimitExceeded | 
InsufficientRolePermissions | InvalidConfiguration | InternalError 
| SubnetOutOfIPAddresses | InvalidSubnet | InvalidSecurityGroup | 
ImageDeleted | ImageAccessDenied | InvalidImage | KMSKeyAccessDenied 
| KMSKeyNotFound | InvalidStateKMSKey | DisabledKMSKey | EFSIOError 
| EFSMountConnectivityError | EFSMountFailure | EFSMountTimeout | 
InvalidRuntime | InvalidZipFileException | FunctionError
```
### <span id="page-82-1"></span>**[Timeout](#page-74-0)**

The amount of time in seconds that Lambda allows a function to run before stopping it.

Type: Integer

Valid Range: Minimum value of 1.

#### <span id="page-82-2"></span>**[TracingConfig](#page-74-0)**

The function's AWS X-Ray tracing configuration.

Type: [TracingConfigResponse](#page-490-1) object

#### <span id="page-82-3"></span>**[Version](#page-74-0)**

The version of the Lambda function.

Type: String

Length Constraints: Minimum length of 1. Maximum length of 1024.

Pattern: (\\$LATEST|[0-9]+)

### <span id="page-82-4"></span>**[VpcConfig](#page-74-0)**

The function's networking configuration.

Type: [VpcConfigResponse](#page-493-4) object

## **Errors**

For information about the errors that are common to all actions, see [Common](#page-498-0) Errors.

### **CodeSigningConfigNotFoundException**

The specified code signing configuration does not exist.

HTTP Status Code: 404

### **CodeStorageExceededException**

Your AWS account has exceeded its maximum total code size. For more information, see [Lambda quotas](https://docs.aws.amazon.com/lambda/latest/dg/gettingstarted-limits.html).

HTTP Status Code: 400

## **CodeVerificationFailedException**

The code signature failed one or more of the validation checks for signature mismatch or expiry, and the code signing policy is set to ENFORCE. Lambda blocks the deployment.

HTTP Status Code: 400

### **InvalidCodeSignatureException**

The code signature failed the integrity check. If the integrity check fails, then Lambda blocks deployment, even if the code signing policy is set to WARN.

HTTP Status Code: 400

### **InvalidParameterValueException**

One of the parameters in the request is not valid.

HTTP Status Code: 400

### **ResourceConflictException**

The resource already exists, or another operation is in progress.

HTTP Status Code: 409

### **ResourceNotFoundException**

The resource specified in the request does not exist.

HTTP Status Code: 404

## **ServiceException**

The AWS Lambda service encountered an internal error.

HTTP Status Code: 500

## **TooManyRequestsException**

The request throughput limit was exceeded. For more information, see [Lambda quotas.](https://docs.aws.amazon.com/lambda/latest/dg/gettingstarted-limits.html#api-requests)

HTTP Status Code: 429

# **See Also**

For more information about using this API in one of the language-specific AWS SDKs, see the following:

- AWS [Command](https://docs.aws.amazon.com/goto/aws-cli/lambda-2015-03-31/CreateFunction) Line Interface
- [AWS](https://docs.aws.amazon.com/goto/DotNetSDKV3/lambda-2015-03-31/CreateFunction) SDK for .NET
- [AWS](https://docs.aws.amazon.com/goto/SdkForCpp/lambda-2015-03-31/CreateFunction) SDK for C++
- [AWS](https://docs.aws.amazon.com/goto/SdkForGoV2/lambda-2015-03-31/CreateFunction) SDK for Go v2
- [AWS](https://docs.aws.amazon.com/goto/SdkForJavaV2/lambda-2015-03-31/CreateFunction) SDK for Java V2
- AWS SDK for [JavaScript](https://docs.aws.amazon.com/goto/SdkForJavaScriptV3/lambda-2015-03-31/CreateFunction) V3
- [AWS](https://docs.aws.amazon.com/goto/SdkForPHPV3/lambda-2015-03-31/CreateFunction) SDK for PHP V3
- AWS SDK for [Python](https://docs.aws.amazon.com/goto/boto3/lambda-2015-03-31/CreateFunction)
- AWS SDK for [Ruby](https://docs.aws.amazon.com/goto/SdkForRubyV3/lambda-2015-03-31/CreateFunction) V3

# **CreateFunctionUrlConfig**

Creates a Lambda function URL with the specified configuration parameters. A function URL is a dedicated HTTP(S) endpoint that you can use to invoke your function.

# <span id="page-85-0"></span>**Request Syntax**

```
POST /2021-10-31/functions/FunctionName/url?Qualifier=Qualifier HTTP/1.1
Content-type: application/json
{ 
    "AuthType": "string", 
    "Cors": { 
       "AllowCredentials": boolean, 
       "AllowHeaders": [ "string" ], 
       "AllowMethods": [ "string" ], 
       "AllowOrigins": [ "string" ], 
       "ExposeHeaders": [ "string" ], 
       "MaxAge": number
    }, 
    "InvokeMode": "string"
}
```
# **URI Request Parameters**

The request uses the following URI parameters.

## **[FunctionName](#page-85-0)**

The name or ARN of the Lambda function.

## **Name formats**

- **Function name** my-function.
- **Function ARN** arn:aws:lambda:us-west-2:123456789012:function:myfunction.
- **Partial ARN** 123456789012:function:my-function.

The length constraint applies only to the full ARN. If you specify only the function name, it is limited to 64 characters in length.

Length Constraints: Minimum length of 1. Maximum length of 140.

```
Pattern: (arn:(aws[a-zA-Z-]*)?:lambda:)?([a-z]{2}(-gov)?-[a-z]+-\d{1}:)?
(\d{12}:)?(function:)?([a-zA-Z0-9-_]+)(:(\$LATEST|[a-zA-Z0-9-_]+))?
```
Required: Yes

### **[Qualifier](#page-85-0)**

The alias name.

Length Constraints: Minimum length of 1. Maximum length of 128.

Pattern: (^\\$LATEST\$)|((?!^[0-9]+\$)([a-zA-Z0-9-\_]+))

## **Request Body**

The request accepts the following data in JSON format.

## <span id="page-86-0"></span>**[AuthType](#page-85-0)**

The type of authentication that your function URL uses. Set to AWS\_IAM if you want to restrict access to authenticated users only. Set to NONE if you want to bypass IAM authentication to create a public endpoint. For more information, see [Security](https://docs.aws.amazon.com/lambda/latest/dg/urls-auth.html) and auth model for Lambda [function](https://docs.aws.amazon.com/lambda/latest/dg/urls-auth.html) URLs.

Type: String

Valid Values: NONE | AWS\_IAM

Required: Yes

## <span id="page-86-1"></span>**[Cors](#page-85-0)**

The [cross-origin](https://developer.mozilla.org/en-US/docs/Web/HTTP/CORS) resource sharing (CORS) settings for your function URL.

Type: [Cors](#page-416-3) object

Required: No

### <span id="page-86-2"></span>**[InvokeMode](#page-85-0)**

Use one of the following options:

• BUFFERED – This is the default option. Lambda invokes your function using the Invoke API operation. Invocation results are available when the payload is complete. The maximum payload size is 6 MB.

• RESPONSE\_STREAM – Your function streams payload results as they become available. Lambda invokes your function using the InvokeWithResponseStream API operation. The maximum response payload size is 20 MB, however, you can request a quota [increase](https://docs.aws.amazon.com/servicequotas/latest/userguide/request-quota-increase.html).

Type: String

Valid Values: BUFFERED | RESPONSE\_STREAM

Required: No

# <span id="page-87-1"></span>**Response Syntax**

```
HTTP/1.1 201
Content-type: application/json
{ 
    "AuthType": "string", 
    "Cors": { 
       "AllowCredentials": boolean, 
       "AllowHeaders": [ "string" ], 
       "AllowMethods": [ "string" ], 
       "AllowOrigins": [ "string" ], 
       "ExposeHeaders": [ "string" ], 
       "MaxAge": number
    }, 
    "CreationTime": "string", 
    "FunctionArn": "string", 
    "FunctionUrl": "string", 
    "InvokeMode": "string"
}
```
# **Response Elements**

If the action is successful, the service sends back an HTTP 201 response.

The following data is returned in JSON format by the service.

## <span id="page-87-0"></span>**[AuthType](#page-87-1)**

The type of authentication that your function URL uses. Set to AWS\_IAM if you want to restrict access to authenticated users only. Set to NONE if you want to bypass IAM authentication to

create a public endpoint. For more information, see [Security](https://docs.aws.amazon.com/lambda/latest/dg/urls-auth.html) and auth model for Lambda [function](https://docs.aws.amazon.com/lambda/latest/dg/urls-auth.html) URLs.

Type: String

Valid Values: NONE | AWS\_IAM

## <span id="page-88-0"></span>**[Cors](#page-87-1)**

The [cross-origin](https://developer.mozilla.org/en-US/docs/Web/HTTP/CORS) resource sharing (CORS) settings for your function URL.

Type: [Cors](#page-416-3) object

## <span id="page-88-1"></span>**[CreationTime](#page-87-1)**

When the function URL was created, in [ISO-8601](https://www.w3.org/TR/NOTE-datetime) format (YYYY-MM-DDThh:mm:ss.sTZD).

Type: String

## <span id="page-88-2"></span>**[FunctionArn](#page-87-1)**

The Amazon Resource Name (ARN) of your function.

Type: String

Pattern:  $arn: (aws[a-zA-Z-]*)$ ?: lambda:  $[a-z]{2}(-gov)$ ? -  $[a-z]+-\d{1}$ : \d{12}:function:[a-zA-Z0-9-\_]+(:(\\$LATEST|[a-zA-Z0-9-\_]+))?

## <span id="page-88-3"></span>**[FunctionUrl](#page-87-1)**

The HTTP URL endpoint for your function.

Type: String

Length Constraints: Minimum length of 40. Maximum length of 100.

## <span id="page-88-4"></span>**[InvokeMode](#page-87-1)**

Use one of the following options:

- BUFFERED This is the default option. Lambda invokes your function using the Invoke API operation. Invocation results are available when the payload is complete. The maximum payload size is 6 MB.
- RESPONSE\_STREAM Your function streams payload results as they become available. Lambda invokes your function using the InvokeWithResponseStream API operation. The maximum response payload size is 20 MB, however, you can request a quota [increase](https://docs.aws.amazon.com/servicequotas/latest/userguide/request-quota-increase.html).

## Type: String

Valid Values: BUFFERED | RESPONSE\_STREAM

## **Errors**

For information about the errors that are common to all actions, see [Common](#page-498-0) Errors.

## **InvalidParameterValueException**

One of the parameters in the request is not valid.

HTTP Status Code: 400

## **ResourceConflictException**

The resource already exists, or another operation is in progress.

HTTP Status Code: 409

### **ResourceNotFoundException**

The resource specified in the request does not exist.

HTTP Status Code: 404

### **ServiceException**

The AWS Lambda service encountered an internal error.

HTTP Status Code: 500

### **TooManyRequestsException**

The request throughput limit was exceeded. For more information, see [Lambda quotas.](https://docs.aws.amazon.com/lambda/latest/dg/gettingstarted-limits.html#api-requests)

HTTP Status Code: 429

## **See Also**

For more information about using this API in one of the language-specific AWS SDKs, see the following:

• AWS [Command](https://docs.aws.amazon.com/goto/aws-cli/lambda-2015-03-31/CreateFunctionUrlConfig) Line Interface

- [AWS](https://docs.aws.amazon.com/goto/DotNetSDKV3/lambda-2015-03-31/CreateFunctionUrlConfig) SDK for .NET
- [AWS](https://docs.aws.amazon.com/goto/SdkForCpp/lambda-2015-03-31/CreateFunctionUrlConfig) SDK for C++
- [AWS](https://docs.aws.amazon.com/goto/SdkForGoV2/lambda-2015-03-31/CreateFunctionUrlConfig) SDK for Go v2
- [AWS](https://docs.aws.amazon.com/goto/SdkForJavaV2/lambda-2015-03-31/CreateFunctionUrlConfig) SDK for Java V2
- AWS SDK for [JavaScript](https://docs.aws.amazon.com/goto/SdkForJavaScriptV3/lambda-2015-03-31/CreateFunctionUrlConfig) V3
- [AWS](https://docs.aws.amazon.com/goto/SdkForPHPV3/lambda-2015-03-31/CreateFunctionUrlConfig) SDK for PHP V3
- AWS SDK for [Python](https://docs.aws.amazon.com/goto/boto3/lambda-2015-03-31/CreateFunctionUrlConfig)
- AWS SDK for [Ruby](https://docs.aws.amazon.com/goto/SdkForRubyV3/lambda-2015-03-31/CreateFunctionUrlConfig) V3

# <span id="page-91-1"></span>**DeleteAlias**

Deletes a Lambda function [alias](https://docs.aws.amazon.com/lambda/latest/dg/configuration-aliases.html).

# <span id="page-91-0"></span>**Request Syntax**

DELETE /2015-03-31/functions/*FunctionName*/aliases/*Name* HTTP/1.1

## **URI Request Parameters**

The request uses the following URI parameters.

## **[FunctionName](#page-91-0)**

The name or ARN of the Lambda function.

## **Name formats**

- **Function name** MyFunction.
- **Function ARN** arn:aws:lambda:us-west-2:123456789012:function:MyFunction.
- **Partial ARN** 123456789012:function:MyFunction.

The length constraint applies only to the full ARN. If you specify only the function name, it is limited to 64 characters in length.

Length Constraints: Minimum length of 1. Maximum length of 140.

```
Pattern: (arn:(aws[a-zA-Z-]*)?:lambda:)?([a-z]{2}(-gov)?-[a-z]+-\d{1}:)?
(\d{12}:)?(function:)?([a-zA-Z0-9-_]+)(:(\$LATEST|[a-zA-Z0-9-_]+))?
```
Required: Yes

### **[Name](#page-91-0)**

The name of the alias.

Length Constraints: Minimum length of 1. Maximum length of 128.

Pattern: (?!^[0-9]+\$)([a-zA-Z0-9-\_]+)

Required: Yes

# **Request Body**

The request does not have a request body.

## **Response Syntax**

HTTP/1.1 204

# **Response Elements**

If the action is successful, the service sends back an HTTP 204 response with an empty HTTP body.

## **Errors**

For information about the errors that are common to all actions, see [Common](#page-498-0) Errors.

## **InvalidParameterValueException**

One of the parameters in the request is not valid.

HTTP Status Code: 400

## **ResourceConflictException**

The resource already exists, or another operation is in progress.

HTTP Status Code: 409

## **ServiceException**

The AWS Lambda service encountered an internal error.

HTTP Status Code: 500

## **TooManyRequestsException**

The request throughput limit was exceeded. For more information, see [Lambda quotas.](https://docs.aws.amazon.com/lambda/latest/dg/gettingstarted-limits.html#api-requests)

HTTP Status Code: 429

# **See Also**

For more information about using this API in one of the language-specific AWS SDKs, see the following:

- AWS [Command](https://docs.aws.amazon.com/goto/aws-cli/lambda-2015-03-31/DeleteAlias) Line Interface
- [AWS](https://docs.aws.amazon.com/goto/DotNetSDKV3/lambda-2015-03-31/DeleteAlias) SDK for .NET
- [AWS](https://docs.aws.amazon.com/goto/SdkForCpp/lambda-2015-03-31/DeleteAlias) SDK for C++
- [AWS](https://docs.aws.amazon.com/goto/SdkForGoV2/lambda-2015-03-31/DeleteAlias) SDK for Go v2
- [AWS](https://docs.aws.amazon.com/goto/SdkForJavaV2/lambda-2015-03-31/DeleteAlias) SDK for Java V2
- AWS SDK for [JavaScript](https://docs.aws.amazon.com/goto/SdkForJavaScriptV3/lambda-2015-03-31/DeleteAlias) V3
- [AWS](https://docs.aws.amazon.com/goto/SdkForPHPV3/lambda-2015-03-31/DeleteAlias) SDK for PHP V3
- AWS SDK for [Python](https://docs.aws.amazon.com/goto/boto3/lambda-2015-03-31/DeleteAlias)
- AWS SDK for [Ruby](https://docs.aws.amazon.com/goto/SdkForRubyV3/lambda-2015-03-31/DeleteAlias) V3

# **DeleteCodeSigningConfig**

Deletes the code signing configuration. You can delete the code signing configuration only if no function is using it.

# <span id="page-94-0"></span>**Request Syntax**

DELETE /2020-04-22/code-signing-configs/*CodeSigningConfigArn* HTTP/1.1

## **URI Request Parameters**

The request uses the following URI parameters.

## **[CodeSigningConfigArn](#page-94-0)**

The The Amazon Resource Name (ARN) of the code signing configuration.

Length Constraints: Maximum length of 200.

```
Pattern: arn:(aws[a-zA-Z-]*)?:lambda:[a-z]{2}((-gov)|(-iso(b?)))?-[a-z]+-
\d{1}: \d{12}:code-signing-config:csc-[a-z0-9]{17}
```
Required: Yes

# **Request Body**

The request does not have a request body.

## **Response Syntax**

```
HTTP/1.1 204
```
# **Response Elements**

If the action is successful, the service sends back an HTTP 204 response with an empty HTTP body.

# **Errors**

For information about the errors that are common to all actions, see [Common](#page-498-0) Errors.

### **InvalidParameterValueException**

One of the parameters in the request is not valid.

HTTP Status Code: 400

### **ResourceConflictException**

The resource already exists, or another operation is in progress.

HTTP Status Code: 409

#### **ResourceNotFoundException**

The resource specified in the request does not exist.

HTTP Status Code: 404

### **ServiceException**

The AWS Lambda service encountered an internal error.

HTTP Status Code: 500

## **See Also**

For more information about using this API in one of the language-specific AWS SDKs, see the following:

- AWS [Command](https://docs.aws.amazon.com/goto/aws-cli/lambda-2015-03-31/DeleteCodeSigningConfig) Line Interface
- [AWS](https://docs.aws.amazon.com/goto/DotNetSDKV3/lambda-2015-03-31/DeleteCodeSigningConfig) SDK for .NET
- [AWS](https://docs.aws.amazon.com/goto/SdkForCpp/lambda-2015-03-31/DeleteCodeSigningConfig) SDK for C++
- [AWS](https://docs.aws.amazon.com/goto/SdkForGoV2/lambda-2015-03-31/DeleteCodeSigningConfig) SDK for Go v2
- [AWS](https://docs.aws.amazon.com/goto/SdkForJavaV2/lambda-2015-03-31/DeleteCodeSigningConfig) SDK for Java V2
- AWS SDK for [JavaScript](https://docs.aws.amazon.com/goto/SdkForJavaScriptV3/lambda-2015-03-31/DeleteCodeSigningConfig) V3
- [AWS](https://docs.aws.amazon.com/goto/SdkForPHPV3/lambda-2015-03-31/DeleteCodeSigningConfig) SDK for PHP V3
- AWS SDK for [Python](https://docs.aws.amazon.com/goto/boto3/lambda-2015-03-31/DeleteCodeSigningConfig)
- AWS SDK for [Ruby](https://docs.aws.amazon.com/goto/SdkForRubyV3/lambda-2015-03-31/DeleteCodeSigningConfig) V3

# <span id="page-96-2"></span>**DeleteEventSourceMapping**

Deletes an event source [mapping](https://docs.aws.amazon.com/lambda/latest/dg/intro-invocation-modes.html). You can get the identifier of a mapping from the output of [ListEventSourceMappings](#page-231-0).

When you delete an event source mapping, it enters a Deleting state and might not be completely deleted for several seconds.

# <span id="page-96-0"></span>**Request Syntax**

DELETE /2015-03-31/event-source-mappings/*UUID* HTTP/1.1

# **URI Request Parameters**

The request uses the following URI parameters.

## **[UUID](#page-96-0)**

The identifier of the event source mapping.

Required: Yes

# **Request Body**

The request does not have a request body.

# <span id="page-96-1"></span>**Response Syntax**

```
HTTP/1.1 202
Content-type: application/json
{ 
    "AmazonManagedKafkaEventSourceConfig": { 
       "ConsumerGroupId": "string" 
    }, 
    "BatchSize": number, 
    "BisectBatchOnFunctionError": boolean, 
    "DestinationConfig": { 
       "OnFailure": { 
           "Destination": "string" 
       },
```

```
 "OnSuccess": { 
        "Destination": "string" 
    } 
 }, 
 "DocumentDBEventSourceConfig": { 
    "CollectionName": "string", 
    "DatabaseName": "string", 
    "FullDocument": "string" 
 }, 
 "EventSourceArn": "string", 
 "FilterCriteria": { 
    "Filters": [ 
       { 
           "Pattern": "string" 
       } 
    ] 
 }, 
 "FunctionArn": "string", 
 "FunctionResponseTypes": [ "string" ], 
 "LastModified": number, 
 "LastProcessingResult": "string", 
 "MaximumBatchingWindowInSeconds": number, 
 "MaximumRecordAgeInSeconds": number, 
 "MaximumRetryAttempts": number, 
 "ParallelizationFactor": number, 
 "Queues": [ "string" ], 
 "ScalingConfig": { 
    "MaximumConcurrency": number
 }, 
 "SelfManagedEventSource": { 
    "Endpoints": { 
        "string" : [ "string" ] 
    } 
 }, 
 "SelfManagedKafkaEventSourceConfig": { 
    "ConsumerGroupId": "string" 
 }, 
 "SourceAccessConfigurations": [ 
   \mathcal{L} "Type": "string", 
       "URI": "string" 
    } 
 ], 
 "StartingPosition": "string",
```

```
 "StartingPositionTimestamp": number, 
    "State": "string", 
    "StateTransitionReason": "string", 
    "Topics": [ "string" ], 
    "TumblingWindowInSeconds": number, 
    "UUID": "string"
}
```
# **Response Elements**

If the action is successful, the service sends back an HTTP 202 response.

The following data is returned in JSON format by the service.

## <span id="page-98-0"></span>**[AmazonManagedKafkaEventSourceConfig](#page-96-1)**

Specific configuration settings for an Amazon Managed Streaming for Apache Kafka (Amazon MSK) event source.

## Type: [AmazonManagedKafkaEventSourceConfig](#page-411-1) object

## <span id="page-98-1"></span>**[BatchSize](#page-96-1)**

The maximum number of records in each batch that Lambda pulls from your stream or queue and sends to your function. Lambda passes all of the records in the batch to the function in a single call, up to the payload limit for synchronous invocation (6 MB).

Default value: Varies by service. For Amazon SQS, the default is 10. For all other services, the default is 100.

Related setting: When you set BatchSize to a value greater than 10, you must set MaximumBatchingWindowInSeconds to at least 1.

Type: Integer

Valid Range: Minimum value of 1. Maximum value of 10000.

## <span id="page-98-2"></span>**[BisectBatchOnFunctionError](#page-96-1)**

(Kinesis and DynamoDB Streams only) If the function returns an error, split the batch in two and retry. The default value is false.

Type: Boolean

### <span id="page-99-0"></span>**[DestinationConfig](#page-96-1)**

(Kinesis, DynamoDB Streams, Amazon MSK, and self-managed Apache Kafka event sources only) A configuration object that specifies the destination of an event after Lambda processes it.

Type: [DestinationConfig](#page-420-2) object

<span id="page-99-1"></span>**[DocumentDBEventSourceConfig](#page-96-1)**

Specific configuration settings for a DocumentDB event source.

Type: [DocumentDBEventSourceConfig](#page-421-3) object

#### <span id="page-99-2"></span>**[EventSourceArn](#page-96-1)**

The Amazon Resource Name (ARN) of the event source.

Type: String

Pattern: arn:(aws[a-zA-Z0-9-]\*):([a-zA-Z0-9\-])+:([a-z]{2}(-gov)?-[a-z]+-  $\d{1})$ ?:( $\d{12}$ )?:(.\*)

#### <span id="page-99-3"></span>**[FilterCriteria](#page-96-1)**

An object that defines the filter criteria that determine whether Lambda should process an event. For more information, see [Lambda](https://docs.aws.amazon.com/lambda/latest/dg/invocation-eventfiltering.html) event filtering.

Type: [FilterCriteria](#page-437-1) object

#### <span id="page-99-4"></span>**[FunctionArn](#page-96-1)**

The ARN of the Lambda function.

Type: String

Pattern:  $arn: (aws[a-zA-Z-]*)$ ?: lambda:  $[a-z]{2}(-qov)$ ? -  $[a-z]+-\d{41}$ : \d{12}:function:[a-zA-Z0-9-\_]+(:(\\$LATEST|[a-zA-Z0-9-\_]+))?

### <span id="page-99-5"></span>**[FunctionResponseTypes](#page-96-1)**

(Kinesis, DynamoDB Streams, and Amazon SQS) A list of current response type enums applied to the event source mapping.

Type: Array of strings

Array Members: Minimum number of 0 items. Maximum number of 1 item.

Valid Values: ReportBatchItemFailures

## <span id="page-100-0"></span>**[LastModified](#page-96-1)**

The date that the event source mapping was last updated or that its state changed, in Unix time seconds.

Type: Timestamp

## <span id="page-100-1"></span>**[LastProcessingResult](#page-96-1)**

The result of the last Lambda invocation of your function.

Type: String

## <span id="page-100-2"></span>**[MaximumBatchingWindowInSeconds](#page-96-1)**

The maximum amount of time, in seconds, that Lambda spends gathering records before invoking the function. You can configure MaximumBatchingWindowInSeconds to any value from 0 seconds to 300 seconds in increments of seconds.

For streams and Amazon SQS event sources, the default batching window is 0 seconds. For Amazon MSK, Self-managed Apache Kafka, Amazon MQ, and DocumentDB event sources, the default batching window is 500 ms. Note that because you can only change MaximumBatchingWindowInSeconds in increments of seconds, you cannot revert back to the 500 ms default batching window after you have changed it. To restore the default batching window, you must create a new event source mapping.

Related setting: For streams and Amazon SQS event sources, when you set BatchSize to a value greater than 10, you must set MaximumBatchingWindowInSeconds to at least 1.

Type: Integer

Valid Range: Minimum value of 0. Maximum value of 300.

## <span id="page-100-3"></span>**[MaximumRecordAgeInSeconds](#page-96-1)**

(Kinesis and DynamoDB Streams only) Discard records older than the specified age. The default value is -1, which sets the maximum age to infinite. When the value is set to infinite, Lambda never discards old records.

## **A** Note

The minimum valid value for maximum record age is 60s. Although values less than 60 and greater than -1 fall within the parameter's absolute range, they are not allowed

## Type: Integer

Valid Range: Minimum value of -1. Maximum value of 604800.

## <span id="page-101-0"></span>**[MaximumRetryAttempts](#page-96-1)**

(Kinesis and DynamoDB Streams only) Discard records after the specified number of retries. The default value is -1, which sets the maximum number of retries to infinite. When MaximumRetryAttempts is infinite, Lambda retries failed records until the record expires in the event source.

Type: Integer

Valid Range: Minimum value of -1. Maximum value of 10000.

## <span id="page-101-1"></span>**[ParallelizationFactor](#page-96-1)**

(Kinesis and DynamoDB Streams only) The number of batches to process concurrently from each shard. The default value is 1.

Type: Integer

Valid Range: Minimum value of 1. Maximum value of 10.

## <span id="page-101-2"></span>**[Queues](#page-96-1)**

(Amazon MQ) The name of the Amazon MQ broker destination queue to consume.

Type: Array of strings

Array Members: Fixed number of 1 item.

Length Constraints: Minimum length of 1. Maximum length of 1000.

Pattern: [\s\S]\*

## <span id="page-101-3"></span>**[ScalingConfig](#page-96-1)**

(Amazon SQS only) The scaling configuration for the event source. For more information, see Configuring maximum [concurrency](https://docs.aws.amazon.com/lambda/latest/dg/with-sqs.html#events-sqs-max-concurrency) for Amazon SQS event sources.

Type: [ScalingConfig](#page-482-1) object

### <span id="page-102-0"></span>**[SelfManagedEventSource](#page-96-1)**

The self-managed Apache Kafka cluster for your event source.

Type: [SelfManagedEventSource](#page-483-1) object

### <span id="page-102-1"></span>**[SelfManagedKafkaEventSourceConfig](#page-96-1)**

Specific configuration settings for a self-managed Apache Kafka event source.

Type: [SelfManagedKafkaEventSourceConfig](#page-484-1) object

### <span id="page-102-2"></span>**[SourceAccessConfigurations](#page-96-1)**

An array of the authentication protocol, VPC components, or virtual host to secure and define your event source.

Type: Array of [SourceAccessConfiguration](#page-487-1) objects

Array Members: Minimum number of 0 items. Maximum number of 22 items.

### <span id="page-102-3"></span>**[StartingPosition](#page-96-1)**

The position in a stream from which to start reading. Required for Amazon Kinesis and Amazon DynamoDB Stream event sources. AT\_TIMESTAMP is supported only for Amazon Kinesis streams, Amazon DocumentDB, Amazon MSK, and self-managed Apache Kafka.

Type: String

Valid Values: TRIM\_HORIZON | LATEST | AT\_TIMESTAMP

### <span id="page-102-4"></span>**[StartingPositionTimestamp](#page-96-1)**

With StartingPosition set to AT\_TIMESTAMP, the time from which to start reading, in Unix time seconds. StartingPositionTimestamp cannot be in the future.

Type: Timestamp

#### <span id="page-102-5"></span>**[State](#page-96-1)**

The state of the event source mapping. It can be one of the following: Creating, Enabling, Enabled, Disabling, Disabled, Updating, or Deleting.

Type: String

## <span id="page-103-0"></span>**[StateTransitionReason](#page-96-1)**

Indicates whether a user or Lambda made the last change to the event source mapping.

Type: String

## <span id="page-103-1"></span>**[Topics](#page-96-1)**

The name of the Kafka topic.

Type: Array of strings

Array Members: Fixed number of 1 item.

Length Constraints: Minimum length of 1. Maximum length of 249.

Pattern:  $\binom{n}{0}$ . ] ([a-zA-Z0-9\-\_.]+)

### <span id="page-103-2"></span>**[TumblingWindowInSeconds](#page-96-1)**

(Kinesis and DynamoDB Streams only) The duration in seconds of a processing window for DynamoDB and Kinesis Streams event sources. A value of 0 seconds indicates no tumbling window.

Type: Integer

Valid Range: Minimum value of 0. Maximum value of 900.

#### <span id="page-103-3"></span>**[UUID](#page-96-1)**

The identifier of the event source mapping.

Type: String

## **Errors**

For information about the errors that are common to all actions, see [Common](#page-498-0) Errors.

### **InvalidParameterValueException**

One of the parameters in the request is not valid.

HTTP Status Code: 400

### **ResourceConflictException**

The resource already exists, or another operation is in progress.

HTTP Status Code: 409

#### **ResourceInUseException**

The operation conflicts with the resource's availability. For example, you tried to update an event source mapping in the CREATING state, or you tried to delete an event source mapping currently UPDATING.

HTTP Status Code: 400

### **ResourceNotFoundException**

The resource specified in the request does not exist.

HTTP Status Code: 404

### **ServiceException**

The AWS Lambda service encountered an internal error.

HTTP Status Code: 500

### **TooManyRequestsException**

The request throughput limit was exceeded. For more information, see [Lambda quotas.](https://docs.aws.amazon.com/lambda/latest/dg/gettingstarted-limits.html#api-requests)

HTTP Status Code: 429

## **See Also**

For more information about using this API in one of the language-specific AWS SDKs, see the following:

- AWS [Command](https://docs.aws.amazon.com/goto/aws-cli/lambda-2015-03-31/DeleteEventSourceMapping) Line Interface
- [AWS](https://docs.aws.amazon.com/goto/DotNetSDKV3/lambda-2015-03-31/DeleteEventSourceMapping) SDK for .NET
- [AWS](https://docs.aws.amazon.com/goto/SdkForCpp/lambda-2015-03-31/DeleteEventSourceMapping) SDK for C++
- [AWS](https://docs.aws.amazon.com/goto/SdkForGoV2/lambda-2015-03-31/DeleteEventSourceMapping) SDK for Go v2
- [AWS](https://docs.aws.amazon.com/goto/SdkForJavaV2/lambda-2015-03-31/DeleteEventSourceMapping) SDK for Java V2
- AWS SDK for [JavaScript](https://docs.aws.amazon.com/goto/SdkForJavaScriptV3/lambda-2015-03-31/DeleteEventSourceMapping) V3
- [AWS](https://docs.aws.amazon.com/goto/SdkForPHPV3/lambda-2015-03-31/DeleteEventSourceMapping) SDK for PHP V3
- AWS SDK for [Python](https://docs.aws.amazon.com/goto/boto3/lambda-2015-03-31/DeleteEventSourceMapping)
- AWS SDK for [Ruby](https://docs.aws.amazon.com/goto/SdkForRubyV3/lambda-2015-03-31/DeleteEventSourceMapping) V3

# **DeleteFunction**

Deletes a Lambda function. To delete a specific function version, use the Qualifier parameter. Otherwise, all versions and aliases are deleted. This doesn't require the user to have explicit permissions for [DeleteAlias.](#page-91-1)

To delete Lambda event source mappings that invoke a function, use [DeleteEventSourceMapping.](#page-96-2) For AWS services and resources that invoke your function directly, delete the trigger in the service where you originally configured it.

# <span id="page-106-0"></span>**Request Syntax**

```
DELETE /2015-03-31/functions/FunctionName?Qualifier=Qualifier HTTP/1.1
```
# **URI Request Parameters**

The request uses the following URI parameters.

## **[FunctionName](#page-106-0)**

The name or ARN of the Lambda function or version.

## **Name formats**

- **Function name** my-function (name-only), my-function:1 (with version).
- **Function ARN** arn:aws:lambda:us-west-2:123456789012:function:myfunction.
- **Partial ARN** 123456789012:function:my-function.

You can append a version number or alias to any of the formats. The length constraint applies only to the full ARN. If you specify only the function name, it is limited to 64 characters in length.

Length Constraints: Minimum length of 1. Maximum length of 140.

Pattern: (arn:(aws[a-zA-Z-]\*)?:lambda:)?([a-z]{2}(-gov)?-[a-z]+-\d{1}:)? (\d{12}:)?(function:)?([a-zA-Z0-9-\_]+)(:(\\$LATEST|[a-zA-Z0-9-\_]+))?

## Required: Yes

## **[Qualifier](#page-106-0)**

Specify a version to delete. You can't delete a version that an alias references.

Length Constraints: Minimum length of 1. Maximum length of 128.

```
Pattern: (|[a-zA-Z0-9$_-]+)
```
## **Request Body**

The request does not have a request body.

## **Response Syntax**

HTTP/1.1 204

## **Response Elements**

If the action is successful, the service sends back an HTTP 204 response with an empty HTTP body.

## **Errors**

For information about the errors that are common to all actions, see [Common](#page-498-0) Errors.

## **InvalidParameterValueException**

One of the parameters in the request is not valid.

HTTP Status Code: 400

### **ResourceConflictException**

The resource already exists, or another operation is in progress.

HTTP Status Code: 409

## **ResourceNotFoundException**

The resource specified in the request does not exist.

HTTP Status Code: 404
#### **ServiceException**

The AWS Lambda service encountered an internal error.

HTTP Status Code: 500

#### **TooManyRequestsException**

The request throughput limit was exceeded. For more information, see [Lambda quotas.](https://docs.aws.amazon.com/lambda/latest/dg/gettingstarted-limits.html#api-requests)

HTTP Status Code: 429

## **See Also**

- AWS [Command](https://docs.aws.amazon.com/goto/aws-cli/lambda-2015-03-31/DeleteFunction) Line Interface
- [AWS](https://docs.aws.amazon.com/goto/DotNetSDKV3/lambda-2015-03-31/DeleteFunction) SDK for .NET
- [AWS](https://docs.aws.amazon.com/goto/SdkForCpp/lambda-2015-03-31/DeleteFunction) SDK for C++
- [AWS](https://docs.aws.amazon.com/goto/SdkForGoV2/lambda-2015-03-31/DeleteFunction) SDK for Go v2
- [AWS](https://docs.aws.amazon.com/goto/SdkForJavaV2/lambda-2015-03-31/DeleteFunction) SDK for Java V2
- AWS SDK for [JavaScript](https://docs.aws.amazon.com/goto/SdkForJavaScriptV3/lambda-2015-03-31/DeleteFunction) V3
- [AWS](https://docs.aws.amazon.com/goto/SdkForPHPV3/lambda-2015-03-31/DeleteFunction) SDK for PHP V3
- AWS SDK for [Python](https://docs.aws.amazon.com/goto/boto3/lambda-2015-03-31/DeleteFunction)
- AWS SDK for [Ruby](https://docs.aws.amazon.com/goto/SdkForRubyV3/lambda-2015-03-31/DeleteFunction) V3

# **DeleteFunctionCodeSigningConfig**

Removes the code signing configuration from the function.

## <span id="page-109-0"></span>**Request Syntax**

DELETE /2020-06-30/functions/*FunctionName*/code-signing-config HTTP/1.1

### **URI Request Parameters**

The request uses the following URI parameters.

### **[FunctionName](#page-109-0)**

The name or ARN of the Lambda function.

### **Name formats**

- **Function name** MyFunction.
- **Function ARN** arn:aws:lambda:us-west-2:123456789012:function:MyFunction.
- **Partial ARN** 123456789012:function:MyFunction.

The length constraint applies only to the full ARN. If you specify only the function name, it is limited to 64 characters in length.

Length Constraints: Minimum length of 1. Maximum length of 140.

```
Pattern: (arn:(aws[a-zA-Z-]*)?:lambda:)?([a-z]{2}(-gov)?-[a-z]+-\d{1}:)?
(\d{12}:)?(function:)?([a-zA-Z0-9-_]+)(:(\$LATEST|[a-zA-Z0-9-_]+))?
```
Required: Yes

## **Request Body**

The request does not have a request body.

## **Response Syntax**

HTTP/1.1 204

DeleteFunctionCodeSigningConfig API Version 2015-03-31 88

# **Response Elements**

If the action is successful, the service sends back an HTTP 204 response with an empty HTTP body.

### **Errors**

For information about the errors that are common to all actions, see [Common](#page-498-0) Errors.

### **CodeSigningConfigNotFoundException**

The specified code signing configuration does not exist.

HTTP Status Code: 404

#### **InvalidParameterValueException**

One of the parameters in the request is not valid.

HTTP Status Code: 400

#### **ResourceConflictException**

The resource already exists, or another operation is in progress.

HTTP Status Code: 409

#### **ResourceNotFoundException**

The resource specified in the request does not exist.

HTTP Status Code: 404

#### **ServiceException**

The AWS Lambda service encountered an internal error.

HTTP Status Code: 500

#### **TooManyRequestsException**

The request throughput limit was exceeded. For more information, see [Lambda quotas.](https://docs.aws.amazon.com/lambda/latest/dg/gettingstarted-limits.html#api-requests)

HTTP Status Code: 429

# **See Also**

- AWS [Command](https://docs.aws.amazon.com/goto/aws-cli/lambda-2015-03-31/DeleteFunctionCodeSigningConfig) Line Interface
- [AWS](https://docs.aws.amazon.com/goto/DotNetSDKV3/lambda-2015-03-31/DeleteFunctionCodeSigningConfig) SDK for .NET
- [AWS](https://docs.aws.amazon.com/goto/SdkForCpp/lambda-2015-03-31/DeleteFunctionCodeSigningConfig) SDK for C++
- [AWS](https://docs.aws.amazon.com/goto/SdkForGoV2/lambda-2015-03-31/DeleteFunctionCodeSigningConfig) SDK for Go v2
- [AWS](https://docs.aws.amazon.com/goto/SdkForJavaV2/lambda-2015-03-31/DeleteFunctionCodeSigningConfig) SDK for Java V2
- AWS SDK for [JavaScript](https://docs.aws.amazon.com/goto/SdkForJavaScriptV3/lambda-2015-03-31/DeleteFunctionCodeSigningConfig) V3
- [AWS](https://docs.aws.amazon.com/goto/SdkForPHPV3/lambda-2015-03-31/DeleteFunctionCodeSigningConfig) SDK for PHP V3
- AWS SDK for [Python](https://docs.aws.amazon.com/goto/boto3/lambda-2015-03-31/DeleteFunctionCodeSigningConfig)
- AWS SDK for [Ruby](https://docs.aws.amazon.com/goto/SdkForRubyV3/lambda-2015-03-31/DeleteFunctionCodeSigningConfig) V3

# **DeleteFunctionConcurrency**

Removes a concurrent execution limit from a function.

## <span id="page-112-0"></span>**Request Syntax**

DELETE /2017-10-31/functions/*FunctionName*/concurrency HTTP/1.1

### **URI Request Parameters**

The request uses the following URI parameters.

#### **[FunctionName](#page-112-0)**

The name or ARN of the Lambda function.

#### **Name formats**

- **Function name** my-function.
- **Function ARN** arn:aws:lambda:us-west-2:123456789012:function:myfunction.
- **Partial ARN** 123456789012:function:my-function.

The length constraint applies only to the full ARN. If you specify only the function name, it is limited to 64 characters in length.

Length Constraints: Minimum length of 1. Maximum length of 140.

```
Pattern: (arn:(aws[a-zA-Z-]*)?:lambda:)?([a-z]{2}(-gov)?-[a-z]+-\d{1}:)?
(\d{12}:)?(function:)?([a-zA-Z0-9-_]+)(:(\$LATEST|[a-zA-Z0-9-_]+))?
```
Required: Yes

### **Request Body**

The request does not have a request body.

### **Response Syntax**

HTTP/1.1 204

### **Response Elements**

If the action is successful, the service sends back an HTTP 204 response with an empty HTTP body.

### **Errors**

For information about the errors that are common to all actions, see [Common](#page-498-0) Errors.

### **InvalidParameterValueException**

One of the parameters in the request is not valid.

HTTP Status Code: 400

#### **ResourceConflictException**

The resource already exists, or another operation is in progress.

HTTP Status Code: 409

#### **ResourceNotFoundException**

The resource specified in the request does not exist.

HTTP Status Code: 404

#### **ServiceException**

The AWS Lambda service encountered an internal error.

HTTP Status Code: 500

#### **TooManyRequestsException**

The request throughput limit was exceeded. For more information, see [Lambda quotas.](https://docs.aws.amazon.com/lambda/latest/dg/gettingstarted-limits.html#api-requests)

HTTP Status Code: 429

### **See Also**

For more information about using this API in one of the language-specific AWS SDKs, see the following:

• AWS [Command](https://docs.aws.amazon.com/goto/aws-cli/lambda-2015-03-31/DeleteFunctionConcurrency) Line Interface

- [AWS](https://docs.aws.amazon.com/goto/DotNetSDKV3/lambda-2015-03-31/DeleteFunctionConcurrency) SDK for .NET
- [AWS](https://docs.aws.amazon.com/goto/SdkForCpp/lambda-2015-03-31/DeleteFunctionConcurrency) SDK for C++
- [AWS](https://docs.aws.amazon.com/goto/SdkForGoV2/lambda-2015-03-31/DeleteFunctionConcurrency) SDK for Go v2
- [AWS](https://docs.aws.amazon.com/goto/SdkForJavaV2/lambda-2015-03-31/DeleteFunctionConcurrency) SDK for Java V2
- AWS SDK for [JavaScript](https://docs.aws.amazon.com/goto/SdkForJavaScriptV3/lambda-2015-03-31/DeleteFunctionConcurrency) V3
- [AWS](https://docs.aws.amazon.com/goto/SdkForPHPV3/lambda-2015-03-31/DeleteFunctionConcurrency) SDK for PHP V3
- AWS SDK for [Python](https://docs.aws.amazon.com/goto/boto3/lambda-2015-03-31/DeleteFunctionConcurrency)
- AWS SDK for [Ruby](https://docs.aws.amazon.com/goto/SdkForRubyV3/lambda-2015-03-31/DeleteFunctionConcurrency) V3

# **DeleteFunctionEventInvokeConfig**

Deletes the configuration for asynchronous invocation for a function, version, or alias.

To configure options for asynchronous invocation, use [PutFunctionEventInvokeConfig](#page-302-0).

### <span id="page-115-0"></span>**Request Syntax**

```
DELETE /2019-09-25/functions/FunctionName/event-invoke-config?Qualifier=Qualifier
  HTTP/1.1
```
### **URI Request Parameters**

The request uses the following URI parameters.

### **[FunctionName](#page-115-0)**

The name or ARN of the Lambda function, version, or alias.

### **Name formats**

- **Function name** my-function (name-only), my-function:v1 (with alias).
- **Function ARN** arn:aws:lambda:us-west-2:123456789012:function:my-function.
- **Partial ARN** 123456789012:function:my-function.

You can append a version number or alias to any of the formats. The length constraint applies only to the full ARN. If you specify only the function name, it is limited to 64 characters in length.

Length Constraints: Minimum length of 1. Maximum length of 140.

Pattern: (arn:(aws[a-zA-Z-]\*)?:lambda:)?([a-z]{2}(-gov)?-[a-z]+-\d{1}:)? (\d{12}:)?(function:)?([a-zA-Z0-9-\_]+)(:(\\$LATEST|[a-zA-Z0-9-\_]+))?

Required: Yes

### **[Qualifier](#page-115-0)**

A version number or alias name.

Length Constraints: Minimum length of 1. Maximum length of 128.

Pattern: (|[a-zA-Z0-9\$\_-]+)

# **Request Body**

The request does not have a request body.

### **Response Syntax**

HTTP/1.1 204

# **Response Elements**

If the action is successful, the service sends back an HTTP 204 response with an empty HTTP body.

### **Errors**

For information about the errors that are common to all actions, see [Common](#page-498-0) Errors.

### **InvalidParameterValueException**

One of the parameters in the request is not valid.

HTTP Status Code: 400

### **ResourceConflictException**

The resource already exists, or another operation is in progress.

HTTP Status Code: 409

### **ResourceNotFoundException**

The resource specified in the request does not exist.

HTTP Status Code: 404

### **ServiceException**

The AWS Lambda service encountered an internal error.

HTTP Status Code: 500

#### **TooManyRequestsException**

The request throughput limit was exceeded. For more information, see [Lambda quotas.](https://docs.aws.amazon.com/lambda/latest/dg/gettingstarted-limits.html#api-requests)

HTTP Status Code: 429

## **See Also**

- AWS [Command](https://docs.aws.amazon.com/goto/aws-cli/lambda-2015-03-31/DeleteFunctionEventInvokeConfig) Line Interface
- [AWS](https://docs.aws.amazon.com/goto/DotNetSDKV3/lambda-2015-03-31/DeleteFunctionEventInvokeConfig) SDK for .NET
- [AWS](https://docs.aws.amazon.com/goto/SdkForCpp/lambda-2015-03-31/DeleteFunctionEventInvokeConfig) SDK for C++
- [AWS](https://docs.aws.amazon.com/goto/SdkForGoV2/lambda-2015-03-31/DeleteFunctionEventInvokeConfig) SDK for Go v2
- [AWS](https://docs.aws.amazon.com/goto/SdkForJavaV2/lambda-2015-03-31/DeleteFunctionEventInvokeConfig) SDK for Java V2
- AWS SDK for [JavaScript](https://docs.aws.amazon.com/goto/SdkForJavaScriptV3/lambda-2015-03-31/DeleteFunctionEventInvokeConfig) V3
- [AWS](https://docs.aws.amazon.com/goto/SdkForPHPV3/lambda-2015-03-31/DeleteFunctionEventInvokeConfig) SDK for PHP V3
- AWS SDK for [Python](https://docs.aws.amazon.com/goto/boto3/lambda-2015-03-31/DeleteFunctionEventInvokeConfig)
- AWS SDK for [Ruby](https://docs.aws.amazon.com/goto/SdkForRubyV3/lambda-2015-03-31/DeleteFunctionEventInvokeConfig) V3

# **DeleteFunctionUrlConfig**

Deletes a Lambda function URL. When you delete a function URL, you can't recover it. Creating a new function URL results in a different URL address.

# <span id="page-118-0"></span>**Request Syntax**

DELETE /2021-10-31/functions/*FunctionName*/url?Qualifier=*Qualifier* HTTP/1.1

### **URI Request Parameters**

The request uses the following URI parameters.

### **[FunctionName](#page-118-0)**

The name or ARN of the Lambda function.

### **Name formats**

- **Function name** my-function.
- **Function ARN** arn:aws:lambda:us-west-2:123456789012:function:myfunction.
- **Partial ARN** 123456789012:function:my-function.

The length constraint applies only to the full ARN. If you specify only the function name, it is limited to 64 characters in length.

Length Constraints: Minimum length of 1. Maximum length of 140.

Pattern: (arn:(aws[a-zA-Z-]\*)?:lambda:)?([a-z]{2}(-gov)?-[a-z]+-\d{1}:)?  $(\d{12}:)?$ (function:)?([a-zA-Z0-9-\_]+)(:(\\$LATEST|[a-zA-Z0-9-\_]+))?

Required: Yes

### **[Qualifier](#page-118-0)**

The alias name.

Length Constraints: Minimum length of 1. Maximum length of 128.

Pattern: (^\\$LATEST\$)|((?!^[0-9]+\$)([a-zA-Z0-9-\_]+))

# **Request Body**

The request does not have a request body.

### **Response Syntax**

HTTP/1.1 204

# **Response Elements**

If the action is successful, the service sends back an HTTP 204 response with an empty HTTP body.

### **Errors**

For information about the errors that are common to all actions, see [Common](#page-498-0) Errors.

### **ResourceConflictException**

The resource already exists, or another operation is in progress.

HTTP Status Code: 409

### **ResourceNotFoundException**

The resource specified in the request does not exist.

HTTP Status Code: 404

### **ServiceException**

The AWS Lambda service encountered an internal error.

HTTP Status Code: 500

### **TooManyRequestsException**

The request throughput limit was exceeded. For more information, see [Lambda quotas.](https://docs.aws.amazon.com/lambda/latest/dg/gettingstarted-limits.html#api-requests)

HTTP Status Code: 429

## **See Also**

- AWS [Command](https://docs.aws.amazon.com/goto/aws-cli/lambda-2015-03-31/DeleteFunctionUrlConfig) Line Interface
- [AWS](https://docs.aws.amazon.com/goto/DotNetSDKV3/lambda-2015-03-31/DeleteFunctionUrlConfig) SDK for .NET
- [AWS](https://docs.aws.amazon.com/goto/SdkForCpp/lambda-2015-03-31/DeleteFunctionUrlConfig) SDK for C++
- [AWS](https://docs.aws.amazon.com/goto/SdkForGoV2/lambda-2015-03-31/DeleteFunctionUrlConfig) SDK for Go v2
- [AWS](https://docs.aws.amazon.com/goto/SdkForJavaV2/lambda-2015-03-31/DeleteFunctionUrlConfig) SDK for Java V2
- AWS SDK for [JavaScript](https://docs.aws.amazon.com/goto/SdkForJavaScriptV3/lambda-2015-03-31/DeleteFunctionUrlConfig) V3
- [AWS](https://docs.aws.amazon.com/goto/SdkForPHPV3/lambda-2015-03-31/DeleteFunctionUrlConfig) SDK for PHP V3
- AWS SDK for [Python](https://docs.aws.amazon.com/goto/boto3/lambda-2015-03-31/DeleteFunctionUrlConfig)
- AWS SDK for [Ruby](https://docs.aws.amazon.com/goto/SdkForRubyV3/lambda-2015-03-31/DeleteFunctionUrlConfig) V3

# **DeleteLayerVersion**

Deletes a version of an AWS [Lambda](https://docs.aws.amazon.com/lambda/latest/dg/configuration-layers.html) layer. Deleted versions can no longer be viewed or added to functions. To avoid breaking functions, a copy of the version remains in Lambda until no functions refer to it.

### <span id="page-121-0"></span>**Request Syntax**

DELETE /2018-10-31/layers/*LayerName*/versions/*VersionNumber* HTTP/1.1

### **URI Request Parameters**

The request uses the following URI parameters.

#### **[LayerName](#page-121-0)**

The name or Amazon Resource Name (ARN) of the layer.

Length Constraints: Minimum length of 1. Maximum length of 140.

Pattern: (arn:[a-zA-Z0-9-]+:lambda:[a-zA-Z0-9-]+:\d{12}:layer:[a-zA-Z0-9-  $\lfloor -1 + \rangle$ | [a-zA-Z0-9- $\lfloor$ +

Required: Yes

**[VersionNumber](#page-121-0)**

The version number.

Required: Yes

### **Request Body**

The request does not have a request body.

### **Response Syntax**

HTTP/1.1 204

# **Response Elements**

If the action is successful, the service sends back an HTTP 204 response with an empty HTTP body.

### **Errors**

For information about the errors that are common to all actions, see [Common](#page-498-0) Errors.

### **ServiceException**

The AWS Lambda service encountered an internal error.

HTTP Status Code: 500

#### **TooManyRequestsException**

The request throughput limit was exceeded. For more information, see [Lambda quotas.](https://docs.aws.amazon.com/lambda/latest/dg/gettingstarted-limits.html#api-requests)

HTTP Status Code: 429

### **See Also**

- AWS [Command](https://docs.aws.amazon.com/goto/aws-cli/lambda-2015-03-31/DeleteLayerVersion) Line Interface
- [AWS](https://docs.aws.amazon.com/goto/DotNetSDKV3/lambda-2015-03-31/DeleteLayerVersion) SDK for .NET
- [AWS](https://docs.aws.amazon.com/goto/SdkForCpp/lambda-2015-03-31/DeleteLayerVersion) SDK for C++
- [AWS](https://docs.aws.amazon.com/goto/SdkForGoV2/lambda-2015-03-31/DeleteLayerVersion) SDK for Go v2
- [AWS](https://docs.aws.amazon.com/goto/SdkForJavaV2/lambda-2015-03-31/DeleteLayerVersion) SDK for Java V2
- AWS SDK for [JavaScript](https://docs.aws.amazon.com/goto/SdkForJavaScriptV3/lambda-2015-03-31/DeleteLayerVersion) V3
- [AWS](https://docs.aws.amazon.com/goto/SdkForPHPV3/lambda-2015-03-31/DeleteLayerVersion) SDK for PHP V3
- AWS SDK for [Python](https://docs.aws.amazon.com/goto/boto3/lambda-2015-03-31/DeleteLayerVersion)
- AWS SDK for [Ruby](https://docs.aws.amazon.com/goto/SdkForRubyV3/lambda-2015-03-31/DeleteLayerVersion) V3

# **DeleteProvisionedConcurrencyConfig**

Deletes the provisioned concurrency configuration for a function.

# <span id="page-123-0"></span>**Request Syntax**

```
DELETE /2019-09-30/functions/FunctionName/provisioned-concurrency?Qualifier=Qualifier
  HTTP/1.1
```
## **URI Request Parameters**

The request uses the following URI parameters.

### **[FunctionName](#page-123-0)**

The name or ARN of the Lambda function.

### **Name formats**

- **Function name** my-function.
- **Function ARN** arn:aws:lambda:us-west-2:123456789012:function:myfunction.
- **Partial ARN** 123456789012:function:my-function.

The length constraint applies only to the full ARN. If you specify only the function name, it is limited to 64 characters in length.

Length Constraints: Minimum length of 1. Maximum length of 140.

Pattern: (arn:(aws[a-zA-Z-]\*)?:lambda:)?([a-z]{2}(-gov)?-[a-z]+-\d{1}:)?  $(\d{12}:)?$ (function:)?([a-zA-Z0-9-\_]+)(:(\\$LATEST|[a-zA-Z0-9-\_]+))?

Required: Yes

### **[Qualifier](#page-123-0)**

The version number or alias name.

Length Constraints: Minimum length of 1. Maximum length of 128.

Pattern: (|[a-zA-Z0-9\$\_-]+)

Required: Yes

# **Request Body**

The request does not have a request body.

# **Response Syntax**

HTTP/1.1 204

# **Response Elements**

If the action is successful, the service sends back an HTTP 204 response with an empty HTTP body.

## **Errors**

For information about the errors that are common to all actions, see [Common](#page-498-0) Errors.

### **InvalidParameterValueException**

One of the parameters in the request is not valid.

HTTP Status Code: 400

### **ResourceConflictException**

The resource already exists, or another operation is in progress.

HTTP Status Code: 409

### **ResourceNotFoundException**

The resource specified in the request does not exist.

HTTP Status Code: 404

### **ServiceException**

The AWS Lambda service encountered an internal error.

HTTP Status Code: 500

#### **TooManyRequestsException**

The request throughput limit was exceeded. For more information, see [Lambda quotas.](https://docs.aws.amazon.com/lambda/latest/dg/gettingstarted-limits.html#api-requests)

HTTP Status Code: 429

## **See Also**

- AWS [Command](https://docs.aws.amazon.com/goto/aws-cli/lambda-2015-03-31/DeleteProvisionedConcurrencyConfig) Line Interface
- [AWS](https://docs.aws.amazon.com/goto/DotNetSDKV3/lambda-2015-03-31/DeleteProvisionedConcurrencyConfig) SDK for .NET
- [AWS](https://docs.aws.amazon.com/goto/SdkForCpp/lambda-2015-03-31/DeleteProvisionedConcurrencyConfig) SDK for C++
- [AWS](https://docs.aws.amazon.com/goto/SdkForGoV2/lambda-2015-03-31/DeleteProvisionedConcurrencyConfig) SDK for Go v2
- [AWS](https://docs.aws.amazon.com/goto/SdkForJavaV2/lambda-2015-03-31/DeleteProvisionedConcurrencyConfig) SDK for Java V2
- AWS SDK for [JavaScript](https://docs.aws.amazon.com/goto/SdkForJavaScriptV3/lambda-2015-03-31/DeleteProvisionedConcurrencyConfig) V3
- [AWS](https://docs.aws.amazon.com/goto/SdkForPHPV3/lambda-2015-03-31/DeleteProvisionedConcurrencyConfig) SDK for PHP V3
- AWS SDK for [Python](https://docs.aws.amazon.com/goto/boto3/lambda-2015-03-31/DeleteProvisionedConcurrencyConfig)
- AWS SDK for [Ruby](https://docs.aws.amazon.com/goto/SdkForRubyV3/lambda-2015-03-31/DeleteProvisionedConcurrencyConfig) V3

# **GetAccountSettings**

Retrieves details about your account's [limits](https://docs.aws.amazon.com/lambda/latest/dg/limits.html) and usage in an AWS Region.

# **Request Syntax**

```
GET /2016-08-19/account-settings/ HTTP/1.1
```
## **URI Request Parameters**

The request does not use any URI parameters.

## **Request Body**

The request does not have a request body.

## <span id="page-126-0"></span>**Response Syntax**

```
HTTP/1.1 200
Content-type: application/json
{ 
    "AccountLimit": { 
       "CodeSizeUnzipped": number, 
       "CodeSizeZipped": number, 
       "ConcurrentExecutions": number, 
       "TotalCodeSize": number, 
       "UnreservedConcurrentExecutions": number
    }, 
    "AccountUsage": { 
       "FunctionCount": number, 
       "TotalCodeSize": number
    }
}
```
# **Response Elements**

If the action is successful, the service sends back an HTTP 200 response.

The following data is returned in JSON format by the service.

#### <span id="page-127-0"></span>**[AccountLimit](#page-126-0)**

Limits that are related to concurrency and code storage.

Type: [AccountLimit](#page-404-5) object

#### <span id="page-127-1"></span>**[AccountUsage](#page-126-0)**

The number of functions and amount of storage in use.

Type: [AccountUsage](#page-406-2) object

### **Errors**

For information about the errors that are common to all actions, see [Common](#page-498-0) Errors.

#### **ServiceException**

The AWS Lambda service encountered an internal error.

HTTP Status Code: 500

#### **TooManyRequestsException**

The request throughput limit was exceeded. For more information, see [Lambda quotas.](https://docs.aws.amazon.com/lambda/latest/dg/gettingstarted-limits.html#api-requests)

HTTP Status Code: 429

### **See Also**

- AWS [Command](https://docs.aws.amazon.com/goto/aws-cli/lambda-2015-03-31/GetAccountSettings) Line Interface
- [AWS](https://docs.aws.amazon.com/goto/DotNetSDKV3/lambda-2015-03-31/GetAccountSettings) SDK for .NET
- [AWS](https://docs.aws.amazon.com/goto/SdkForCpp/lambda-2015-03-31/GetAccountSettings) SDK for C++
- [AWS](https://docs.aws.amazon.com/goto/SdkForGoV2/lambda-2015-03-31/GetAccountSettings) SDK for Go v2
- [AWS](https://docs.aws.amazon.com/goto/SdkForJavaV2/lambda-2015-03-31/GetAccountSettings) SDK for Java V2
- AWS SDK for [JavaScript](https://docs.aws.amazon.com/goto/SdkForJavaScriptV3/lambda-2015-03-31/GetAccountSettings) V3
- [AWS](https://docs.aws.amazon.com/goto/SdkForPHPV3/lambda-2015-03-31/GetAccountSettings) SDK for PHP V3
- AWS SDK for [Python](https://docs.aws.amazon.com/goto/boto3/lambda-2015-03-31/GetAccountSettings)
- AWS SDK for [Ruby](https://docs.aws.amazon.com/goto/SdkForRubyV3/lambda-2015-03-31/GetAccountSettings) V3

# **GetAlias**

Returns details about a Lambda function [alias.](https://docs.aws.amazon.com/lambda/latest/dg/configuration-aliases.html)

## <span id="page-129-0"></span>**Request Syntax**

GET /2015-03-31/functions/*FunctionName*/aliases/*Name* HTTP/1.1

### **URI Request Parameters**

The request uses the following URI parameters.

### **[FunctionName](#page-129-0)**

The name or ARN of the Lambda function.

### **Name formats**

- **Function name** MyFunction.
- **Function ARN** arn:aws:lambda:us-west-2:123456789012:function:MyFunction.
- **Partial ARN** 123456789012:function:MyFunction.

The length constraint applies only to the full ARN. If you specify only the function name, it is limited to 64 characters in length.

Length Constraints: Minimum length of 1. Maximum length of 140.

```
Pattern: (arn:(aws[a-zA-Z-]*)?:lambda:)?([a-z]{2}(-gov)?-[a-z]+-\d{1}:)?
(\d{12}:)?(function:)?([a-zA-Z0-9-_]+)(:(\$LATEST|[a-zA-Z0-9-_]+))?
```
Required: Yes

### **[Name](#page-129-0)**

The name of the alias.

Length Constraints: Minimum length of 1. Maximum length of 128.

Pattern: (?!^[0-9]+\$)([a-zA-Z0-9-\_]+)

Required: Yes

# **Request Body**

The request does not have a request body.

# <span id="page-130-2"></span>**Response Syntax**

```
HTTP/1.1 200
Content-type: application/json
{ 
    "AliasArn": "string", 
    "Description": "string", 
    "FunctionVersion": "string", 
    "Name": "string", 
    "RevisionId": "string", 
    "RoutingConfig": { 
       "AdditionalVersionWeights": { 
           "string" : number
       } 
    }
}
```
# **Response Elements**

If the action is successful, the service sends back an HTTP 200 response.

The following data is returned in JSON format by the service.

### <span id="page-130-0"></span>**[AliasArn](#page-130-2)**

The Amazon Resource Name (ARN) of the alias.

Type: String

```
Pattern: arn: (aws[a-zA-Z-]*)?: lambda: [a-z]{2}(-qov)? - [a-z]+-\d{1}:
\d{12}:function:[a-zA-Z0-9-_]+(:(\$LATEST|[a-zA-Z0-9-_]+))?
```
### <span id="page-130-1"></span>**[Description](#page-130-2)**

A description of the alias.

Type: String

Length Constraints: Minimum length of 0. Maximum length of 256.

### <span id="page-131-0"></span>**[FunctionVersion](#page-130-2)**

The function version that the alias invokes.

Type: String

Length Constraints: Minimum length of 1. Maximum length of 1024.

Pattern: (\\$LATEST|[0-9]+)

### <span id="page-131-1"></span>**[Name](#page-130-2)**

The name of the alias.

Type: String

Length Constraints: Minimum length of 1. Maximum length of 128.

Pattern: (?!^[0-9]+\$)([a-zA-Z0-9-\_]+)

#### <span id="page-131-2"></span>**[RevisionId](#page-130-2)**

A unique identifier that changes when you update the alias.

Type: String

### <span id="page-131-3"></span>**[RoutingConfig](#page-130-2)**

The routing [configuration](https://docs.aws.amazon.com/lambda/latest/dg/lambda-traffic-shifting-using-aliases.html) of the alias.

Type: [AliasRoutingConfiguration](#page-409-1) object

### **Errors**

For information about the errors that are common to all actions, see [Common](#page-498-0) Errors.

### **InvalidParameterValueException**

One of the parameters in the request is not valid.

HTTP Status Code: 400

### **ResourceNotFoundException**

The resource specified in the request does not exist.

HTTP Status Code: 404

### **ServiceException**

The AWS Lambda service encountered an internal error.

HTTP Status Code: 500

### **TooManyRequestsException**

The request throughput limit was exceeded. For more information, see [Lambda quotas.](https://docs.aws.amazon.com/lambda/latest/dg/gettingstarted-limits.html#api-requests)

HTTP Status Code: 429

# **See Also**

- AWS [Command](https://docs.aws.amazon.com/goto/aws-cli/lambda-2015-03-31/GetAlias) Line Interface
- [AWS](https://docs.aws.amazon.com/goto/DotNetSDKV3/lambda-2015-03-31/GetAlias) SDK for .NET
- [AWS](https://docs.aws.amazon.com/goto/SdkForCpp/lambda-2015-03-31/GetAlias) SDK for C++
- [AWS](https://docs.aws.amazon.com/goto/SdkForGoV2/lambda-2015-03-31/GetAlias) SDK for Go v2
- [AWS](https://docs.aws.amazon.com/goto/SdkForJavaV2/lambda-2015-03-31/GetAlias) SDK for Java V2
- AWS SDK for [JavaScript](https://docs.aws.amazon.com/goto/SdkForJavaScriptV3/lambda-2015-03-31/GetAlias) V3
- [AWS](https://docs.aws.amazon.com/goto/SdkForPHPV3/lambda-2015-03-31/GetAlias) SDK for PHP V3
- AWS SDK for [Python](https://docs.aws.amazon.com/goto/boto3/lambda-2015-03-31/GetAlias)
- AWS SDK for [Ruby](https://docs.aws.amazon.com/goto/SdkForRubyV3/lambda-2015-03-31/GetAlias) V3

# **GetCodeSigningConfig**

Returns information about the specified code signing configuration.

## <span id="page-133-0"></span>**Request Syntax**

GET /2020-04-22/code-signing-configs/*CodeSigningConfigArn* HTTP/1.1

### **URI Request Parameters**

The request uses the following URI parameters.

### **[CodeSigningConfigArn](#page-133-0)**

The The Amazon Resource Name (ARN) of the code signing configuration.

Length Constraints: Maximum length of 200.

```
Pattern: arn:(aws[a-zA-Z-]*)?:lambda:[a-z]{2}((-gov)|(-iso(b?)))?-[a-z]+-
\d{1}:\d{12}:code-signing-config:csc-[a-z0-9]{17}
```
Required: Yes

## **Request Body**

The request does not have a request body.

## <span id="page-133-1"></span>**Response Syntax**

```
HTTP/1.1 200
Content-type: application/json
{ 
    "CodeSigningConfig": { 
       "AllowedPublishers": { 
           "SigningProfileVersionArns": [ "string" ] 
       }, 
       "CodeSigningConfigArn": "string", 
       "CodeSigningConfigId": "string", 
       "CodeSigningPolicies": { 
           "UntrustedArtifactOnDeployment": "string"
```

```
 }, 
        "Description": "string", 
        "LastModified": "string" 
    }
}
```
## **Response Elements**

If the action is successful, the service sends back an HTTP 200 response.

The following data is returned in JSON format by the service.

### <span id="page-134-0"></span>**[CodeSigningConfig](#page-133-1)**

The code signing configuration

Type: [CodeSigningConfig](#page-412-4) object

### **Errors**

For information about the errors that are common to all actions, see [Common](#page-498-0) Errors.

### **InvalidParameterValueException**

One of the parameters in the request is not valid.

HTTP Status Code: 400

### **ResourceNotFoundException**

The resource specified in the request does not exist.

HTTP Status Code: 404

### **ServiceException**

The AWS Lambda service encountered an internal error.

HTTP Status Code: 500

## **See Also**

- AWS [Command](https://docs.aws.amazon.com/goto/aws-cli/lambda-2015-03-31/GetCodeSigningConfig) Line Interface
- [AWS](https://docs.aws.amazon.com/goto/DotNetSDKV3/lambda-2015-03-31/GetCodeSigningConfig) SDK for .NET
- [AWS](https://docs.aws.amazon.com/goto/SdkForCpp/lambda-2015-03-31/GetCodeSigningConfig) SDK for C++
- [AWS](https://docs.aws.amazon.com/goto/SdkForGoV2/lambda-2015-03-31/GetCodeSigningConfig) SDK for Go v2
- [AWS](https://docs.aws.amazon.com/goto/SdkForJavaV2/lambda-2015-03-31/GetCodeSigningConfig) SDK for Java V2
- AWS SDK for [JavaScript](https://docs.aws.amazon.com/goto/SdkForJavaScriptV3/lambda-2015-03-31/GetCodeSigningConfig) V3
- [AWS](https://docs.aws.amazon.com/goto/SdkForPHPV3/lambda-2015-03-31/GetCodeSigningConfig) SDK for PHP V3
- AWS SDK for [Python](https://docs.aws.amazon.com/goto/boto3/lambda-2015-03-31/GetCodeSigningConfig)
- AWS SDK for [Ruby](https://docs.aws.amazon.com/goto/SdkForRubyV3/lambda-2015-03-31/GetCodeSigningConfig) V3

# **GetEventSourceMapping**

Returns details about an event source mapping. You can get the identifier of a mapping from the output of [ListEventSourceMappings](#page-231-0).

## <span id="page-136-0"></span>**Request Syntax**

GET /2015-03-31/event-source-mappings/*UUID* HTTP/1.1

### **URI Request Parameters**

The request uses the following URI parameters.

### **[UUID](#page-136-0)**

The identifier of the event source mapping.

Required: Yes

## **Request Body**

The request does not have a request body.

### <span id="page-136-1"></span>**Response Syntax**

```
HTTP/1.1 200
Content-type: application/json
{ 
    "AmazonManagedKafkaEventSourceConfig": { 
       "ConsumerGroupId": "string" 
    }, 
    "BatchSize": number, 
    "BisectBatchOnFunctionError": boolean, 
    "DestinationConfig": { 
       "OnFailure": { 
           "Destination": "string" 
       }, 
       "OnSuccess": { 
           "Destination": "string" 
       }
```
},

```
 "DocumentDBEventSourceConfig": { 
    "CollectionName": "string", 
    "DatabaseName": "string", 
    "FullDocument": "string" 
 }, 
 "EventSourceArn": "string", 
 "FilterCriteria": { 
    "Filters": [ 
       { 
           "Pattern": "string" 
       } 
    ] 
 }, 
 "FunctionArn": "string", 
 "FunctionResponseTypes": [ "string" ], 
 "LastModified": number, 
 "LastProcessingResult": "string", 
 "MaximumBatchingWindowInSeconds": number, 
 "MaximumRecordAgeInSeconds": number, 
 "MaximumRetryAttempts": number, 
 "ParallelizationFactor": number, 
 "Queues": [ "string" ], 
 "ScalingConfig": { 
    "MaximumConcurrency": number
 }, 
 "SelfManagedEventSource": { 
    "Endpoints": { 
       "string" : [ "string" ] 
    } 
 }, 
 "SelfManagedKafkaEventSourceConfig": { 
    "ConsumerGroupId": "string" 
 }, 
 "SourceAccessConfigurations": [ 
    { 
       "Type": "string", 
       "URI": "string" 
    } 
 ], 
 "StartingPosition": "string", 
 "StartingPositionTimestamp": number, 
 "State": "string", 
 "StateTransitionReason": "string",
```

```
 "Topics": [ "string" ], 
    "TumblingWindowInSeconds": number, 
    "UUID": "string"
}
```
# **Response Elements**

If the action is successful, the service sends back an HTTP 200 response.

The following data is returned in JSON format by the service.

### <span id="page-138-0"></span>**[AmazonManagedKafkaEventSourceConfig](#page-136-1)**

Specific configuration settings for an Amazon Managed Streaming for Apache Kafka (Amazon MSK) event source.

Type: [AmazonManagedKafkaEventSourceConfig](#page-411-1) object

### <span id="page-138-1"></span>**[BatchSize](#page-136-1)**

The maximum number of records in each batch that Lambda pulls from your stream or queue and sends to your function. Lambda passes all of the records in the batch to the function in a single call, up to the payload limit for synchronous invocation (6 MB).

Default value: Varies by service. For Amazon SQS, the default is 10. For all other services, the default is 100.

Related setting: When you set BatchSize to a value greater than 10, you must set MaximumBatchingWindowInSeconds to at least 1.

Type: Integer

Valid Range: Minimum value of 1. Maximum value of 10000.

### <span id="page-138-2"></span>**[BisectBatchOnFunctionError](#page-136-1)**

(Kinesis and DynamoDB Streams only) If the function returns an error, split the batch in two and retry. The default value is false.

Type: Boolean

#### <span id="page-139-0"></span>**[DestinationConfig](#page-136-1)**

(Kinesis, DynamoDB Streams, Amazon MSK, and self-managed Apache Kafka event sources only) A configuration object that specifies the destination of an event after Lambda processes it.

Type: [DestinationConfig](#page-420-2) object

<span id="page-139-1"></span>**[DocumentDBEventSourceConfig](#page-136-1)**

Specific configuration settings for a DocumentDB event source.

Type: [DocumentDBEventSourceConfig](#page-421-3) object

#### <span id="page-139-2"></span>**[EventSourceArn](#page-136-1)**

The Amazon Resource Name (ARN) of the event source.

Type: String

Pattern: arn:(aws[a-zA-Z0-9-]\*):([a-zA-Z0-9\-])+:([a-z]{2}(-gov)?-[a-z]+-  $\d{1})$ ?:( $\d{12}$ )?:(.\*)

#### <span id="page-139-3"></span>**[FilterCriteria](#page-136-1)**

An object that defines the filter criteria that determine whether Lambda should process an event. For more information, see [Lambda](https://docs.aws.amazon.com/lambda/latest/dg/invocation-eventfiltering.html) event filtering.

Type: [FilterCriteria](#page-437-1) object

#### <span id="page-139-4"></span>**[FunctionArn](#page-136-1)**

The ARN of the Lambda function.

Type: String

Pattern:  $arn: (aws[a-zA-Z-]*)$ ?: lambda:  $[a-z]{2}(-qov)$ ? -  $[a-z]+-\d{41}$ : \d{12}:function:[a-zA-Z0-9-\_]+(:(\\$LATEST|[a-zA-Z0-9-\_]+))?

#### <span id="page-139-5"></span>**[FunctionResponseTypes](#page-136-1)**

(Kinesis, DynamoDB Streams, and Amazon SQS) A list of current response type enums applied to the event source mapping.

Type: Array of strings

Array Members: Minimum number of 0 items. Maximum number of 1 item.

Valid Values: ReportBatchItemFailures

### <span id="page-140-0"></span>**[LastModified](#page-136-1)**

The date that the event source mapping was last updated or that its state changed, in Unix time seconds.

Type: Timestamp

### <span id="page-140-1"></span>**[LastProcessingResult](#page-136-1)**

The result of the last Lambda invocation of your function.

Type: String

### <span id="page-140-2"></span>**[MaximumBatchingWindowInSeconds](#page-136-1)**

The maximum amount of time, in seconds, that Lambda spends gathering records before invoking the function. You can configure MaximumBatchingWindowInSeconds to any value from 0 seconds to 300 seconds in increments of seconds.

For streams and Amazon SQS event sources, the default batching window is 0 seconds. For Amazon MSK, Self-managed Apache Kafka, Amazon MQ, and DocumentDB event sources, the default batching window is 500 ms. Note that because you can only change MaximumBatchingWindowInSeconds in increments of seconds, you cannot revert back to the 500 ms default batching window after you have changed it. To restore the default batching window, you must create a new event source mapping.

Related setting: For streams and Amazon SQS event sources, when you set BatchSize to a value greater than 10, you must set MaximumBatchingWindowInSeconds to at least 1.

Type: Integer

Valid Range: Minimum value of 0. Maximum value of 300.

### <span id="page-140-3"></span>**[MaximumRecordAgeInSeconds](#page-136-1)**

(Kinesis and DynamoDB Streams only) Discard records older than the specified age. The default value is -1, which sets the maximum age to infinite. When the value is set to infinite, Lambda never discards old records.

### **A** Note

The minimum valid value for maximum record age is 60s. Although values less than 60 and greater than -1 fall within the parameter's absolute range, they are not allowed

### Type: Integer

Valid Range: Minimum value of -1. Maximum value of 604800.

### <span id="page-141-0"></span>**[MaximumRetryAttempts](#page-136-1)**

(Kinesis and DynamoDB Streams only) Discard records after the specified number of retries. The default value is -1, which sets the maximum number of retries to infinite. When MaximumRetryAttempts is infinite, Lambda retries failed records until the record expires in the event source.

Type: Integer

Valid Range: Minimum value of -1. Maximum value of 10000.

### <span id="page-141-1"></span>**[ParallelizationFactor](#page-136-1)**

(Kinesis and DynamoDB Streams only) The number of batches to process concurrently from each shard. The default value is 1.

Type: Integer

Valid Range: Minimum value of 1. Maximum value of 10.

### <span id="page-141-2"></span>**[Queues](#page-136-1)**

(Amazon MQ) The name of the Amazon MQ broker destination queue to consume.

Type: Array of strings

Array Members: Fixed number of 1 item.

Length Constraints: Minimum length of 1. Maximum length of 1000.

Pattern: [\s\S]\*

### <span id="page-141-3"></span>**[ScalingConfig](#page-136-1)**

(Amazon SQS only) The scaling configuration for the event source. For more information, see Configuring maximum [concurrency](https://docs.aws.amazon.com/lambda/latest/dg/with-sqs.html#events-sqs-max-concurrency) for Amazon SQS event sources.

Type: [ScalingConfig](#page-482-1) object

### <span id="page-142-0"></span>**[SelfManagedEventSource](#page-136-1)**

The self-managed Apache Kafka cluster for your event source.

Type: [SelfManagedEventSource](#page-483-1) object

### <span id="page-142-1"></span>**[SelfManagedKafkaEventSourceConfig](#page-136-1)**

Specific configuration settings for a self-managed Apache Kafka event source.

Type: [SelfManagedKafkaEventSourceConfig](#page-484-1) object

### <span id="page-142-2"></span>**[SourceAccessConfigurations](#page-136-1)**

An array of the authentication protocol, VPC components, or virtual host to secure and define your event source.

Type: Array of [SourceAccessConfiguration](#page-487-1) objects

Array Members: Minimum number of 0 items. Maximum number of 22 items.

### <span id="page-142-3"></span>**[StartingPosition](#page-136-1)**

The position in a stream from which to start reading. Required for Amazon Kinesis and Amazon DynamoDB Stream event sources. AT\_TIMESTAMP is supported only for Amazon Kinesis streams, Amazon DocumentDB, Amazon MSK, and self-managed Apache Kafka.

Type: String

Valid Values: TRIM\_HORIZON | LATEST | AT\_TIMESTAMP

### <span id="page-142-4"></span>**[StartingPositionTimestamp](#page-136-1)**

With StartingPosition set to AT\_TIMESTAMP, the time from which to start reading, in Unix time seconds. StartingPositionTimestamp cannot be in the future.

Type: Timestamp

### <span id="page-142-5"></span>**[State](#page-136-1)**

The state of the event source mapping. It can be one of the following: Creating, Enabling, Enabled, Disabling, Disabled, Updating, or Deleting.

Type: String

### <span id="page-143-0"></span>**[StateTransitionReason](#page-136-1)**

Indicates whether a user or Lambda made the last change to the event source mapping.

Type: String

### <span id="page-143-1"></span>**[Topics](#page-136-1)**

The name of the Kafka topic.

Type: Array of strings

Array Members: Fixed number of 1 item.

Length Constraints: Minimum length of 1. Maximum length of 249.

Pattern:  $\binom{n}{0}$ . ] ([a-zA-Z0-9\-\_.]+)

#### <span id="page-143-2"></span>**[TumblingWindowInSeconds](#page-136-1)**

(Kinesis and DynamoDB Streams only) The duration in seconds of a processing window for DynamoDB and Kinesis Streams event sources. A value of 0 seconds indicates no tumbling window.

Type: Integer

Valid Range: Minimum value of 0. Maximum value of 900.

#### <span id="page-143-3"></span>**[UUID](#page-136-1)**

The identifier of the event source mapping.

Type: String

### **Errors**

For information about the errors that are common to all actions, see [Common](#page-498-0) Errors.

#### **InvalidParameterValueException**

One of the parameters in the request is not valid.

HTTP Status Code: 400
#### **ResourceNotFoundException**

The resource specified in the request does not exist.

HTTP Status Code: 404

#### **ServiceException**

The AWS Lambda service encountered an internal error.

HTTP Status Code: 500

#### **TooManyRequestsException**

The request throughput limit was exceeded. For more information, see [Lambda quotas.](https://docs.aws.amazon.com/lambda/latest/dg/gettingstarted-limits.html#api-requests)

HTTP Status Code: 429

# **See Also**

- AWS [Command](https://docs.aws.amazon.com/goto/aws-cli/lambda-2015-03-31/GetEventSourceMapping) Line Interface
- [AWS](https://docs.aws.amazon.com/goto/DotNetSDKV3/lambda-2015-03-31/GetEventSourceMapping) SDK for .NET
- [AWS](https://docs.aws.amazon.com/goto/SdkForCpp/lambda-2015-03-31/GetEventSourceMapping) SDK for C++
- [AWS](https://docs.aws.amazon.com/goto/SdkForGoV2/lambda-2015-03-31/GetEventSourceMapping) SDK for Go v2
- [AWS](https://docs.aws.amazon.com/goto/SdkForJavaV2/lambda-2015-03-31/GetEventSourceMapping) SDK for Java V2
- AWS SDK for [JavaScript](https://docs.aws.amazon.com/goto/SdkForJavaScriptV3/lambda-2015-03-31/GetEventSourceMapping) V3
- [AWS](https://docs.aws.amazon.com/goto/SdkForPHPV3/lambda-2015-03-31/GetEventSourceMapping) SDK for PHP V3
- AWS SDK for [Python](https://docs.aws.amazon.com/goto/boto3/lambda-2015-03-31/GetEventSourceMapping)
- AWS SDK for [Ruby](https://docs.aws.amazon.com/goto/SdkForRubyV3/lambda-2015-03-31/GetEventSourceMapping) V3

# <span id="page-145-1"></span>**GetFunction**

Returns information about the function or function version, with a link to download the deployment package that's valid for 10 minutes. If you specify a function version, only details that are specific to that version are returned.

# <span id="page-145-0"></span>**Request Syntax**

GET /2015-03-31/functions/*FunctionName*?Qualifier=*Qualifier* HTTP/1.1

# **URI Request Parameters**

The request uses the following URI parameters.

## **[FunctionName](#page-145-0)**

The name or ARN of the Lambda function, version, or alias.

## **Name formats**

- **Function name** my-function (name-only), my-function:v1 (with alias).
- **Function ARN** arn:aws:lambda:us-west-2:123456789012:function:myfunction.
- **Partial ARN** 123456789012:function:my-function.

You can append a version number or alias to any of the formats. The length constraint applies only to the full ARN. If you specify only the function name, it is limited to 64 characters in length.

Length Constraints: Minimum length of 1. Maximum length of 170.

```
Pattern: (arn:(aws[a-zA-Z-]*)?:lambda:)?([a-z]{2}(-gov)?-[a-z]+-\d{1}:)?
(\d{12}:)?(function:)?([a-zA-Z0-9-_\.]+)(:(\$LATEST|[a-zA-Z0-9-_]+))?
```
Required: Yes

## **[Qualifier](#page-145-0)**

Specify a version or alias to get details about a published version of the function.

Length Constraints: Minimum length of 1. Maximum length of 128.

Pattern: (|[a-zA-Z0-9\$\_-]+)

# **Request Body**

The request does not have a request body.

# <span id="page-146-0"></span>**Response Syntax**

```
HTTP/1.1 200
Content-type: application/json
{ 
    "Code": { 
        "ImageUri": "string", 
        "Location": "string", 
        "RepositoryType": "string", 
        "ResolvedImageUri": "string" 
    }, 
    "Concurrency": { 
        "ReservedConcurrentExecutions": number
    }, 
    "Configuration": { 
        "Architectures": [ "string" ], 
        "CodeSha256": "string", 
        "CodeSize": number, 
        "DeadLetterConfig": { 
           "TargetArn": "string" 
       }, 
        "Description": "string", 
        "Environment": { 
           "Error": { 
              "ErrorCode": "string", 
              "Message": "string" 
           }, 
           "Variables": { 
              "string" : "string" 
 } 
       }, 
        "EphemeralStorage": { 
           "Size": number
       }, 
        "FileSystemConfigs": [ 
           { 
              "Arn": "string", 
              "LocalMountPath": "string"
```

```
 } 
 ], 
 "FunctionArn": "string", 
 "FunctionName": "string", 
 "Handler": "string", 
 "ImageConfigResponse": { 
    "Error": { 
        "ErrorCode": "string", 
        "Message": "string" 
    }, 
    "ImageConfig": { 
        "Command": [ "string" ], 
        "EntryPoint": [ "string" ], 
        "WorkingDirectory": "string" 
    } 
 }, 
 "KMSKeyArn": "string", 
 "LastModified": "string", 
 "LastUpdateStatus": "string", 
 "LastUpdateStatusReason": "string", 
 "LastUpdateStatusReasonCode": "string", 
 "Layers": [ 
    { 
        "Arn": "string", 
        "CodeSize": number, 
        "SigningJobArn": "string", 
        "SigningProfileVersionArn": "string" 
    } 
 ], 
 "LoggingConfig": { 
    "ApplicationLogLevel": "string", 
    "LogFormat": "string", 
    "LogGroup": "string", 
    "SystemLogLevel": "string" 
 }, 
 "MasterArn": "string", 
 "MemorySize": number, 
 "PackageType": "string", 
 "RevisionId": "string", 
 "Role": "string", 
 "Runtime": "string", 
 "RuntimeVersionConfig": { 
    "Error": { 
        "ErrorCode": "string",
```

```
 "Message": "string" 
       }, 
        "RuntimeVersionArn": "string" 
    }, 
    "SigningJobArn": "string", 
    "SigningProfileVersionArn": "string", 
    "SnapStart": { 
        "ApplyOn": "string", 
        "OptimizationStatus": "string" 
    }, 
    "State": "string", 
    "StateReason": "string", 
    "StateReasonCode": "string", 
    "Timeout": number, 
    "TracingConfig": { 
        "Mode": "string" 
    }, 
    "Version": "string", 
    "VpcConfig": { 
        "Ipv6AllowedForDualStack": boolean, 
        "SecurityGroupIds": [ "string" ], 
        "SubnetIds": [ "string" ], 
        "VpcId": "string" 
    } 
 }, 
 "Tags": { 
    "string" : "string" 
 }
```
# **Response Elements**

If the action is successful, the service sends back an HTTP 200 response.

The following data is returned in JSON format by the service.

## <span id="page-148-0"></span>**[Code](#page-146-0)**

}

The deployment package of the function or version.

Type: [FunctionCodeLocation](#page-440-4) object

#### <span id="page-149-0"></span>**[Concurrency](#page-146-0)**

The function's reserved [concurrency](https://docs.aws.amazon.com/lambda/latest/dg/concurrent-executions.html).

Type: [Concurrency](#page-415-1) object

### <span id="page-149-1"></span>**[Configuration](#page-146-0)**

The configuration of the function or version.

Type: [FunctionConfiguration](#page-442-5) object

#### <span id="page-149-2"></span>**[Tags](#page-146-0)**

The function's [tags.](https://docs.aws.amazon.com/lambda/latest/dg/tagging.html)

Type: String to string map

## **Errors**

For information about the errors that are common to all actions, see [Common](#page-498-0) Errors.

#### **InvalidParameterValueException**

One of the parameters in the request is not valid.

HTTP Status Code: 400

#### **ResourceNotFoundException**

The resource specified in the request does not exist.

HTTP Status Code: 404

#### **ServiceException**

The AWS Lambda service encountered an internal error.

HTTP Status Code: 500

#### **TooManyRequestsException**

The request throughput limit was exceeded. For more information, see [Lambda quotas.](https://docs.aws.amazon.com/lambda/latest/dg/gettingstarted-limits.html#api-requests)

HTTP Status Code: 429

# **See Also**

- AWS [Command](https://docs.aws.amazon.com/goto/aws-cli/lambda-2015-03-31/GetFunction) Line Interface
- [AWS](https://docs.aws.amazon.com/goto/DotNetSDKV3/lambda-2015-03-31/GetFunction) SDK for .NET
- [AWS](https://docs.aws.amazon.com/goto/SdkForCpp/lambda-2015-03-31/GetFunction) SDK for C++
- [AWS](https://docs.aws.amazon.com/goto/SdkForGoV2/lambda-2015-03-31/GetFunction) SDK for Go v2
- [AWS](https://docs.aws.amazon.com/goto/SdkForJavaV2/lambda-2015-03-31/GetFunction) SDK for Java V2
- AWS SDK for [JavaScript](https://docs.aws.amazon.com/goto/SdkForJavaScriptV3/lambda-2015-03-31/GetFunction) V3
- [AWS](https://docs.aws.amazon.com/goto/SdkForPHPV3/lambda-2015-03-31/GetFunction) SDK for PHP V3
- AWS SDK for [Python](https://docs.aws.amazon.com/goto/boto3/lambda-2015-03-31/GetFunction)
- AWS SDK for [Ruby](https://docs.aws.amazon.com/goto/SdkForRubyV3/lambda-2015-03-31/GetFunction) V3

# **GetFunctionCodeSigningConfig**

<span id="page-151-0"></span>Returns the code signing configuration for the specified function.

# **Request Syntax**

GET /2020-06-30/functions/*FunctionName*/code-signing-config HTTP/1.1

# **URI Request Parameters**

The request uses the following URI parameters.

### **[FunctionName](#page-151-0)**

The name or ARN of the Lambda function.

### **Name formats**

- **Function name** MyFunction.
- **Function ARN** arn:aws:lambda:us-west-2:123456789012:function:MyFunction.
- **Partial ARN** 123456789012:function:MyFunction.

The length constraint applies only to the full ARN. If you specify only the function name, it is limited to 64 characters in length.

Length Constraints: Minimum length of 1. Maximum length of 140.

```
Pattern: (arn:(aws[a-zA-Z-]*)?:lambda:)?([a-z]{2}(-gov)?-[a-z]+-\d{1}:)?
(\d{12}:)?(function:)?([a-zA-Z0-9-_]+)(:(\$LATEST|[a-zA-Z0-9-_]+))?
```
Required: Yes

# **Request Body**

<span id="page-151-1"></span>The request does not have a request body.

# **Response Syntax**

HTTP/1.1 200

GetFunctionCodeSigningConfig and the state of the Second API Version 2015-03-31 130

```
Content-type: application/json
{ 
    "CodeSigningConfigArn": "string", 
    "FunctionName": "string"
}
```
# **Response Elements**

If the action is successful, the service sends back an HTTP 200 response.

The following data is returned in JSON format by the service.

## <span id="page-152-0"></span>**[CodeSigningConfigArn](#page-151-1)**

The The Amazon Resource Name (ARN) of the code signing configuration.

Type: String

Length Constraints: Maximum length of 200.

```
Pattern: arn:(aws[a-zA-Z-]*)?:lambda:[a-z]{2}((-gov)|(-iso(b?)))?-[a-z]+-
\d{1}:\d{12}:code-signing-config:csc-[a-z0-9]{17}
```
## <span id="page-152-1"></span>**[FunctionName](#page-151-1)**

The name or ARN of the Lambda function.

## **Name formats**

- **Function name** MyFunction.
- **Function ARN** arn:aws:lambda:us-west-2:123456789012:function:MyFunction.
- **Partial ARN** 123456789012:function:MyFunction.

The length constraint applies only to the full ARN. If you specify only the function name, it is limited to 64 characters in length.

Type: String

Length Constraints: Minimum length of 1. Maximum length of 140.

```
Pattern: (arn:(aws[a-zA-Z-]*)?:lambda:)?([a-z]{2}(-gov)?-[a-z]+-\d{1}:)?
(\d{12}:)?(function:)?([a-zA-Z0-9-_]+)(:(\$LATEST|[a-zA-Z0-9-_]+))?
```
# **Errors**

For information about the errors that are common to all actions, see [Common](#page-498-0) Errors.

## **InvalidParameterValueException**

One of the parameters in the request is not valid.

HTTP Status Code: 400

### **ResourceNotFoundException**

The resource specified in the request does not exist.

HTTP Status Code: 404

### **ServiceException**

The AWS Lambda service encountered an internal error.

HTTP Status Code: 500

## **TooManyRequestsException**

The request throughput limit was exceeded. For more information, see [Lambda quotas.](https://docs.aws.amazon.com/lambda/latest/dg/gettingstarted-limits.html#api-requests)

HTTP Status Code: 429

# **See Also**

- AWS [Command](https://docs.aws.amazon.com/goto/aws-cli/lambda-2015-03-31/GetFunctionCodeSigningConfig) Line Interface
- [AWS](https://docs.aws.amazon.com/goto/DotNetSDKV3/lambda-2015-03-31/GetFunctionCodeSigningConfig) SDK for .NET
- [AWS](https://docs.aws.amazon.com/goto/SdkForCpp/lambda-2015-03-31/GetFunctionCodeSigningConfig) SDK for C++
- [AWS](https://docs.aws.amazon.com/goto/SdkForGoV2/lambda-2015-03-31/GetFunctionCodeSigningConfig) SDK for Go v2
- [AWS](https://docs.aws.amazon.com/goto/SdkForJavaV2/lambda-2015-03-31/GetFunctionCodeSigningConfig) SDK for Java V2
- AWS SDK for [JavaScript](https://docs.aws.amazon.com/goto/SdkForJavaScriptV3/lambda-2015-03-31/GetFunctionCodeSigningConfig) V3
- [AWS](https://docs.aws.amazon.com/goto/SdkForPHPV3/lambda-2015-03-31/GetFunctionCodeSigningConfig) SDK for PHP V3
- AWS SDK for [Python](https://docs.aws.amazon.com/goto/boto3/lambda-2015-03-31/GetFunctionCodeSigningConfig)

## • AWS SDK for [Ruby](https://docs.aws.amazon.com/goto/SdkForRubyV3/lambda-2015-03-31/GetFunctionCodeSigningConfig) V3

# **GetFunctionConcurrency**

Returns details about the reserved concurrency configuration for a function. To set a concurrency limit for a function, use [PutFunctionConcurrency.](#page-298-0)

# <span id="page-155-0"></span>**Request Syntax**

```
GET /2019-09-30/functions/FunctionName/concurrency HTTP/1.1
```
# **URI Request Parameters**

The request uses the following URI parameters.

## **[FunctionName](#page-155-0)**

The name or ARN of the Lambda function.

## **Name formats**

- **Function name** my-function.
- **Function ARN** arn:aws:lambda:us-west-2:123456789012:function:myfunction.
- **Partial ARN** 123456789012:function:my-function.

The length constraint applies only to the full ARN. If you specify only the function name, it is limited to 64 characters in length.

Length Constraints: Minimum length of 1. Maximum length of 140.

```
Pattern: (arn:(aws[a-zA-Z-]*)?:lambda:)?([a-z]{2}(-gov)?-[a-z]+-\d{1}:)?
(\d{12}:)?(function:)?([a-zA-Z0-9-_]+)(:(\$LATEST|[a-zA-Z0-9-_]+))?
```
Required: Yes

# **Request Body**

The request does not have a request body.

# <span id="page-155-1"></span>**Response Syntax**

HTTP/1.1 200

```
Content-type: application/json
```

```
{ 
    "ReservedConcurrentExecutions": number
}
```
# **Response Elements**

If the action is successful, the service sends back an HTTP 200 response.

The following data is returned in JSON format by the service.

#### <span id="page-156-0"></span>**[ReservedConcurrentExecutions](#page-155-1)**

The number of simultaneous executions that are reserved for the function.

Type: Integer

Valid Range: Minimum value of 0.

# **Errors**

For information about the errors that are common to all actions, see [Common](#page-498-0) Errors.

### **InvalidParameterValueException**

One of the parameters in the request is not valid.

HTTP Status Code: 400

#### **ResourceNotFoundException**

The resource specified in the request does not exist.

HTTP Status Code: 404

#### **ServiceException**

The AWS Lambda service encountered an internal error.

HTTP Status Code: 500

#### **TooManyRequestsException**

The request throughput limit was exceeded. For more information, see [Lambda quotas.](https://docs.aws.amazon.com/lambda/latest/dg/gettingstarted-limits.html#api-requests)

## HTTP Status Code: 429

# **See Also**

- AWS [Command](https://docs.aws.amazon.com/goto/aws-cli/lambda-2015-03-31/GetFunctionConcurrency) Line Interface
- [AWS](https://docs.aws.amazon.com/goto/DotNetSDKV3/lambda-2015-03-31/GetFunctionConcurrency) SDK for .NET
- [AWS](https://docs.aws.amazon.com/goto/SdkForCpp/lambda-2015-03-31/GetFunctionConcurrency) SDK for C++
- [AWS](https://docs.aws.amazon.com/goto/SdkForGoV2/lambda-2015-03-31/GetFunctionConcurrency) SDK for Go v2
- [AWS](https://docs.aws.amazon.com/goto/SdkForJavaV2/lambda-2015-03-31/GetFunctionConcurrency) SDK for Java V2
- AWS SDK for [JavaScript](https://docs.aws.amazon.com/goto/SdkForJavaScriptV3/lambda-2015-03-31/GetFunctionConcurrency) V3
- [AWS](https://docs.aws.amazon.com/goto/SdkForPHPV3/lambda-2015-03-31/GetFunctionConcurrency) SDK for PHP V3
- AWS SDK for [Python](https://docs.aws.amazon.com/goto/boto3/lambda-2015-03-31/GetFunctionConcurrency)
- AWS SDK for [Ruby](https://docs.aws.amazon.com/goto/SdkForRubyV3/lambda-2015-03-31/GetFunctionConcurrency) V3

# **GetFunctionConfiguration**

Returns the version-specific settings of a Lambda function or version. The output includes only options that can vary between versions of a function. To modify these settings, use [UpdateFunctionConfiguration.](#page-372-0)

To get all of a function's details, including function-level settings, use [GetFunction](#page-145-1).

# <span id="page-158-0"></span>**Request Syntax**

GET /2015-03-31/functions/*FunctionName*/configuration?Qualifier=*Qualifier* HTTP/1.1

# **URI Request Parameters**

The request uses the following URI parameters.

## **[FunctionName](#page-158-0)**

The name or ARN of the Lambda function, version, or alias.

## **Name formats**

- **Function name** my-function (name-only), my-function:v1 (with alias).
- **Function ARN** arn:aws:lambda:us-west-2:123456789012:function:myfunction.
- **Partial ARN** 123456789012:function:my-function.

You can append a version number or alias to any of the formats. The length constraint applies only to the full ARN. If you specify only the function name, it is limited to 64 characters in length.

Length Constraints: Minimum length of 1. Maximum length of 170.

Pattern: (arn:(aws[a-zA-Z-]\*)?:lambda:)?([a-z]{2}(-gov)?-[a-z]+-\d{1}:)? (\d{12}:)?(function:)?([a-zA-Z0-9-\_\.]+)(:(\\$LATEST|[a-zA-Z0-9-\_]+))?

Required: Yes

## **[Qualifier](#page-158-0)**

Specify a version or alias to get details about a published version of the function.

Length Constraints: Minimum length of 1. Maximum length of 128.

```
Pattern: (|[a-zA-Z0-9$_-]+)
```
# **Request Body**

The request does not have a request body.

# <span id="page-159-0"></span>**Response Syntax**

```
HTTP/1.1 200
Content-type: application/json
{ 
    "Architectures": [ "string" ], 
    "CodeSha256": "string", 
    "CodeSize": number, 
    "DeadLetterConfig": { 
        "TargetArn": "string" 
    }, 
    "Description": "string", 
    "Environment": { 
        "Error": { 
           "ErrorCode": "string", 
           "Message": "string" 
        }, 
        "Variables": { 
           "string" : "string" 
        } 
    }, 
    "EphemeralStorage": { 
        "Size": number
    }, 
    "FileSystemConfigs": [ 
        { 
           "Arn": "string", 
           "LocalMountPath": "string" 
        } 
    ], 
    "FunctionArn": "string", 
    "FunctionName": "string", 
    "Handler": "string", 
    "ImageConfigResponse": { 
        "Error": {
```

```
 "ErrorCode": "string", 
       "Message": "string" 
    }, 
    "ImageConfig": { 
       "Command": [ "string" ], 
       "EntryPoint": [ "string" ], 
       "WorkingDirectory": "string" 
    } 
 }, 
 "KMSKeyArn": "string", 
 "LastModified": "string", 
 "LastUpdateStatus": "string", 
 "LastUpdateStatusReason": "string", 
 "LastUpdateStatusReasonCode": "string", 
 "Layers": [ 
    { 
       "Arn": "string", 
       "CodeSize": number, 
       "SigningJobArn": "string", 
       "SigningProfileVersionArn": "string" 
    } 
 ], 
 "LoggingConfig": { 
    "ApplicationLogLevel": "string", 
    "LogFormat": "string", 
    "LogGroup": "string", 
    "SystemLogLevel": "string" 
 }, 
 "MasterArn": "string", 
 "MemorySize": number, 
 "PackageType": "string", 
 "RevisionId": "string", 
 "Role": "string", 
 "Runtime": "string", 
 "RuntimeVersionConfig": { 
    "Error": { 
       "ErrorCode": "string", 
       "Message": "string" 
    }, 
    "RuntimeVersionArn": "string" 
 }, 
 "SigningJobArn": "string", 
 "SigningProfileVersionArn": "string", 
 "SnapStart": {
```

```
 "ApplyOn": "string", 
        "OptimizationStatus": "string" 
    }, 
    "State": "string", 
    "StateReason": "string", 
    "StateReasonCode": "string", 
    "Timeout": number, 
    "TracingConfig": { 
        "Mode": "string" 
    }, 
    "Version": "string", 
    "VpcConfig": { 
        "Ipv6AllowedForDualStack": boolean, 
        "SecurityGroupIds": [ "string" ], 
        "SubnetIds": [ "string" ], 
        "VpcId": "string" 
    }
}
```
# **Response Elements**

If the action is successful, the service sends back an HTTP 200 response.

The following data is returned in JSON format by the service.

## <span id="page-161-0"></span>**[Architectures](#page-159-0)**

The instruction set architecture that the function supports. Architecture is a string array with one of the valid values. The default architecture value is x86\_64.

Type: Array of strings

Array Members: Fixed number of 1 item.

Valid Values: x86\_64 | arm64

## <span id="page-161-1"></span>**[CodeSha256](#page-159-0)**

The SHA256 hash of the function's deployment package.

Type: String

## <span id="page-161-2"></span>**[CodeSize](#page-159-0)**

The size of the function's deployment package, in bytes.

Type: Long

### <span id="page-162-0"></span>**[DeadLetterConfig](#page-159-0)**

The function's dead letter queue.

Type: [DeadLetterConfig](#page-419-1) object

#### <span id="page-162-1"></span>**[Description](#page-159-0)**

The function's description.

Type: String

Length Constraints: Minimum length of 0. Maximum length of 256.

#### <span id="page-162-2"></span>**[Environment](#page-159-0)**

The function's [environment](https://docs.aws.amazon.com/lambda/latest/dg/configuration-envvars.html) variables. Omitted from AWS CloudTrail logs.

Type: [EnvironmentResponse](#page-425-2) object

#### <span id="page-162-3"></span>**[EphemeralStorage](#page-159-0)**

The size of the function's /tmp directory in MB. The default value is 512, but can be any whole number between 512 and 10,240 MB. For more information, see [Configuring ephemeral](https://docs.aws.amazon.com/lambda/latest/dg/configuration-function-common.html#configuration-ephemeral-storage) storage [\(console\).](https://docs.aws.amazon.com/lambda/latest/dg/configuration-function-common.html#configuration-ephemeral-storage)

Type: [EphemeralStorage](#page-426-1) object

#### <span id="page-162-4"></span>**[FileSystemConfigs](#page-159-0)**

Connection settings for an [Amazon](https://docs.aws.amazon.com/lambda/latest/dg/configuration-filesystem.html) EFS file system.

Type: Array of [FileSystemConfig](#page-435-2) objects

Array Members: Maximum number of 1 item.

#### <span id="page-162-5"></span>**[FunctionArn](#page-159-0)**

The function's Amazon Resource Name (ARN).

Type: String

```
Pattern: arn: (aws[a-zA-Z-]*)?: lambda: [a-z]{2}(-gov)? - [a-z]+-\d{1}:
\d{12}:function:[a-zA-Z0-9-_\.]+(:(\$LATEST|[a-zA-Z0-9-_]+))?
```
#### AWS Lambda API Reference

#### <span id="page-163-0"></span>**[FunctionName](#page-159-0)**

The name of the function.

Type: String

Length Constraints: Minimum length of 1. Maximum length of 170.

Pattern: (arn:(aws[a-zA-Z-]\*)?:lambda:)?([a-z]{2}(-gov)?-[a-z]+-\d{1}:)?  $(\d{12}:)?$ (function:)?([a-zA-Z0-9-\_\.]+)(:(\\$LATEST|[a-zA-Z0-9-\_]+))?

### <span id="page-163-1"></span>**[Handler](#page-159-0)**

The function that Lambda calls to begin running your function.

Type: String

Length Constraints: Maximum length of 128.

Pattern: [^\s]+

## <span id="page-163-2"></span>**[ImageConfigResponse](#page-159-0)**

The function's image configuration values.

Type: [ImageConfigResponse](#page-459-2) object

#### <span id="page-163-3"></span>**[KMSKeyArn](#page-159-0)**

The AWS KMS key that's used to encrypt the function's [environment](https://docs.aws.amazon.com/lambda/latest/dg/configuration-envvars.html#configuration-envvars-encryption) variables. When [Lambda](https://docs.aws.amazon.com/lambda/latest/dg/snapstart-security.html) [SnapStart](https://docs.aws.amazon.com/lambda/latest/dg/snapstart-security.html) is activated, this key is also used to encrypt the function's snapshot. This key is returned only if you've configured a customer managed key.

Type: String

```
Pattern: (arn:(aws[a-zA-Z-]*)?:[a-z0-9-.]+:.*)|()
```
#### <span id="page-163-4"></span>**[LastModified](#page-159-0)**

The date and time that the function was last updated, in [ISO-8601](https://www.w3.org/TR/NOTE-datetime) format (YYYY-MM-DDThh:mm:ss.sTZD).

Type: String

#### <span id="page-163-5"></span>**[LastUpdateStatus](#page-159-0)**

The status of the last update that was performed on the function. This is first set to Successful after function creation completes.

## Type: String

Valid Values: Successful | Failed | InProgress

## <span id="page-164-0"></span>**[LastUpdateStatusReason](#page-159-0)**

The reason for the last update that was performed on the function.

Type: String

## <span id="page-164-1"></span>**[LastUpdateStatusReasonCode](#page-159-0)**

The reason code for the last update that was performed on the function.

Type: String

Valid Values: EniLimitExceeded | InsufficientRolePermissions | InvalidConfiguration | InternalError | SubnetOutOfIPAddresses | InvalidSubnet | InvalidSecurityGroup | ImageDeleted | ImageAccessDenied | InvalidImage | KMSKeyAccessDenied | KMSKeyNotFound | InvalidStateKMSKey | DisabledKMSKey | EFSIOError | EFSMountConnectivityError | EFSMountFailure | EFSMountTimeout | InvalidRuntime | InvalidZipFileException | FunctionError

## <span id="page-164-2"></span>**[Layers](#page-159-0)**

The function's [layers](https://docs.aws.amazon.com/lambda/latest/dg/configuration-layers.html).

Type: Array of [Layer](#page-463-4) objects

## <span id="page-164-3"></span>**[LoggingConfig](#page-159-0)**

The function's Amazon CloudWatch Logs configuration settings.

Type: [LoggingConfig](#page-474-3) object

## <span id="page-164-4"></span>**[MasterArn](#page-159-0)**

For Lambda@Edge functions, the ARN of the main function.

Type: String

```
Pattern: arn: (aws[a-zA-Z-]*)?: lambda: [a-z]{2}(-gov)? - [a-z]+-\d{1}:
\d{12}:function:[a-zA-Z0-9-_]+(:(\$LATEST|[a-zA-Z0-9-_]+))?
```
## <span id="page-165-0"></span>**[MemorySize](#page-159-0)**

The amount of memory available to the function at runtime.

Type: Integer

Valid Range: Minimum value of 128. Maximum value of 10240.

#### <span id="page-165-1"></span>**[PackageType](#page-159-0)**

The type of deployment package. Set to Image for container image and set Zip for .zip file archive.

Type: String

Valid Values: Zip | Image

### <span id="page-165-2"></span>**[RevisionId](#page-159-0)**

The latest updated revision of the function or alias.

Type: String

#### <span id="page-165-3"></span>**[Role](#page-159-0)**

The function's execution role.

Type: String

```
Pattern: arn:(aws[a-zA-Z-]*)?:iam::\d{12}:role/?[a-zA-Z_0-9+=,.@\-_/]+
```
#### <span id="page-165-4"></span>**[Runtime](#page-159-0)**

The identifier of the function's [runtime](https://docs.aws.amazon.com/lambda/latest/dg/lambda-runtimes.html). Runtime is required if the deployment package is a .zip file archive.

The following list includes deprecated runtimes. For more information, see Runtime [deprecation](https://docs.aws.amazon.com/lambda/latest/dg/lambda-runtimes.html#runtime-support-policy) [policy](https://docs.aws.amazon.com/lambda/latest/dg/lambda-runtimes.html#runtime-support-policy).

Type: String

```
Valid Values: nodejs | nodejs4.3 | nodejs6.10 | nodejs8.10 | nodejs10.x 
| nodejs12.x | nodejs14.x | nodejs16.x | java8 | java8.al2 | java11 
| python2.7 | python3.6 | python3.7 | python3.8 | python3.9 |
```

```
dotnetcore1.0 | dotnetcore2.0 | dotnetcore2.1 | dotnetcore3.1 | dotnet6 
| dotnet8 | nodejs4.3-edge | go1.x | ruby2.5 | ruby2.7 | provided | 
provided.al2 | nodejs18.x | python3.10 | java17 | ruby3.2 | python3.11 | 
nodejs20.x | provided.al2023 | python3.12 | java21
```
### <span id="page-166-0"></span>**[RuntimeVersionConfig](#page-159-0)**

The ARN of the runtime and any errors that occured.

Type: [RuntimeVersionConfig](#page-480-2) object

#### <span id="page-166-1"></span>**[SigningJobArn](#page-159-0)**

The ARN of the signing job.

Type: String

Pattern: arn:(aws[a-zA-Z0-9-]\*):([a-zA-Z0-9\-])+:([a-z]{2}(-gov)?-[a-z]+-  $\d{1})$ ?:( $\d{12}$ )?:(.\*)

## <span id="page-166-2"></span>**[SigningProfileVersionArn](#page-159-0)**

The ARN of the signing profile version.

Type: String

Pattern: arn:(aws[a-zA-Z0-9-]\*):([a-zA-Z0-9\-])+:([a-z]{2}(-gov)?-[a-z]+-  $\d{1})$ ?:( $\d{12}$ )?:(.\*)

## <span id="page-166-3"></span>**[SnapStart](#page-159-0)**

Set ApplyOn to PublishedVersions to create a snapshot of the initialized execution environment when you publish a function version. For more information, see [Improving](https://docs.aws.amazon.com/lambda/latest/dg/snapstart.html) startup [performance](https://docs.aws.amazon.com/lambda/latest/dg/snapstart.html) with Lambda SnapStart.

Type: [SnapStartResponse](#page-486-2) object

#### <span id="page-166-4"></span>**[State](#page-159-0)**

The current state of the function. When the state is Inactive, you can reactivate the function by invoking it.

Type: String

Valid Values: Pending | Active | Inactive | Failed

#### <span id="page-167-0"></span>**[StateReason](#page-159-0)**

The reason for the function's current state.

Type: String

### <span id="page-167-1"></span>**[StateReasonCode](#page-159-0)**

The reason code for the function's current state. When the code is Creating, you can't invoke or modify the function.

Type: String

Valid Values: Idle | Creating | Restoring | EniLimitExceeded | InsufficientRolePermissions | InvalidConfiguration | InternalError | SubnetOutOfIPAddresses | InvalidSubnet | InvalidSecurityGroup | ImageDeleted | ImageAccessDenied | InvalidImage | KMSKeyAccessDenied | KMSKeyNotFound | InvalidStateKMSKey | DisabledKMSKey | EFSIOError | EFSMountConnectivityError | EFSMountFailure | EFSMountTimeout | InvalidRuntime | InvalidZipFileException | FunctionError

### <span id="page-167-2"></span>**[Timeout](#page-159-0)**

The amount of time in seconds that Lambda allows a function to run before stopping it.

Type: Integer

Valid Range: Minimum value of 1.

#### <span id="page-167-3"></span>**[TracingConfig](#page-159-0)**

The function's AWS X-Ray tracing configuration.

Type: [TracingConfigResponse](#page-490-1) object

#### <span id="page-167-4"></span>**[Version](#page-159-0)**

The version of the Lambda function.

Type: String

Length Constraints: Minimum length of 1. Maximum length of 1024.

Pattern: (\\$LATEST|[0-9]+)

## <span id="page-168-0"></span>**[VpcConfig](#page-159-0)**

The function's networking configuration.

Type: [VpcConfigResponse](#page-493-4) object

# **Errors**

For information about the errors that are common to all actions, see [Common](#page-498-0) Errors.

### **InvalidParameterValueException**

One of the parameters in the request is not valid.

HTTP Status Code: 400

#### **ResourceNotFoundException**

The resource specified in the request does not exist.

HTTP Status Code: 404

#### **ServiceException**

The AWS Lambda service encountered an internal error.

HTTP Status Code: 500

#### **TooManyRequestsException**

The request throughput limit was exceeded. For more information, see [Lambda quotas.](https://docs.aws.amazon.com/lambda/latest/dg/gettingstarted-limits.html#api-requests)

HTTP Status Code: 429

# **See Also**

- AWS [Command](https://docs.aws.amazon.com/goto/aws-cli/lambda-2015-03-31/GetFunctionConfiguration) Line Interface
- [AWS](https://docs.aws.amazon.com/goto/DotNetSDKV3/lambda-2015-03-31/GetFunctionConfiguration) SDK for .NET
- [AWS](https://docs.aws.amazon.com/goto/SdkForCpp/lambda-2015-03-31/GetFunctionConfiguration) SDK for C++
- [AWS](https://docs.aws.amazon.com/goto/SdkForGoV2/lambda-2015-03-31/GetFunctionConfiguration) SDK for Go v2
- [AWS](https://docs.aws.amazon.com/goto/SdkForJavaV2/lambda-2015-03-31/GetFunctionConfiguration) SDK for Java V2
- AWS SDK for [JavaScript](https://docs.aws.amazon.com/goto/SdkForJavaScriptV3/lambda-2015-03-31/GetFunctionConfiguration) V3
- [AWS](https://docs.aws.amazon.com/goto/SdkForPHPV3/lambda-2015-03-31/GetFunctionConfiguration) SDK for PHP V3
- AWS SDK for [Python](https://docs.aws.amazon.com/goto/boto3/lambda-2015-03-31/GetFunctionConfiguration)
- AWS SDK for [Ruby](https://docs.aws.amazon.com/goto/SdkForRubyV3/lambda-2015-03-31/GetFunctionConfiguration) V3

# **GetFunctionEventInvokeConfig**

Retrieves the configuration for asynchronous invocation for a function, version, or alias.

<span id="page-170-0"></span>To configure options for asynchronous invocation, use [PutFunctionEventInvokeConfig](#page-302-0).

# **Request Syntax**

GET /2019-09-25/functions/*FunctionName*/event-invoke-config?Qualifier=*Qualifier* HTTP/1.1

# **URI Request Parameters**

The request uses the following URI parameters.

## **[FunctionName](#page-170-0)**

The name or ARN of the Lambda function, version, or alias.

## **Name formats**

- **Function name** my-function (name-only), my-function:v1 (with alias).
- **Function ARN** arn:aws:lambda:us-west-2:123456789012:function:my-function.
- **Partial ARN** 123456789012:function:my-function.

You can append a version number or alias to any of the formats. The length constraint applies only to the full ARN. If you specify only the function name, it is limited to 64 characters in length.

Length Constraints: Minimum length of 1. Maximum length of 140.

Pattern: (arn:(aws[a-zA-Z-]\*)?:lambda:)?([a-z]{2}(-gov)?-[a-z]+-\d{1}:)?  $(\d{12}:)?$ (function:)?([a-zA-Z0-9-\_]+)(:(\\$LATEST|[a-zA-Z0-9-\_]+))?

Required: Yes

## **[Qualifier](#page-170-0)**

A version number or alias name.

Length Constraints: Minimum length of 1. Maximum length of 128.

Pattern: (|[a-zA-Z0-9\$\_-]+)

# **Request Body**

The request does not have a request body.

# <span id="page-171-1"></span>**Response Syntax**

```
HTTP/1.1 200
Content-type: application/json
{ 
    "DestinationConfig": { 
       "OnFailure": { 
           "Destination": "string" 
       }, 
       "OnSuccess": { 
           "Destination": "string" 
       } 
    }, 
    "FunctionArn": "string", 
    "LastModified": number, 
    "MaximumEventAgeInSeconds": number, 
    "MaximumRetryAttempts": number
}
```
# **Response Elements**

If the action is successful, the service sends back an HTTP 200 response.

The following data is returned in JSON format by the service.

## <span id="page-171-0"></span>**[DestinationConfig](#page-171-1)**

A destination for events after they have been sent to a function for processing.

## **Destinations**

- **Function** The Amazon Resource Name (ARN) of a Lambda function.
- **Queue** The ARN of a standard SQS queue.
- **Topic** The ARN of a standard SNS topic.

• **Event Bus** - The ARN of an Amazon EventBridge event bus.

Type: [DestinationConfig](#page-420-2) object

### <span id="page-172-0"></span>**[FunctionArn](#page-171-1)**

The Amazon Resource Name (ARN) of the function.

Type: String

```
Pattern: arn: (aws[a-zA-Z-]*)?: lambda: [a-z]{2}(-gov)? - [a-z]+-\d{1}:
\d{12}:function:[a-zA-Z0-9-_]+(:(\$LATEST|[a-zA-Z0-9-_]+))?
```
### <span id="page-172-1"></span>**[LastModified](#page-171-1)**

The date and time that the configuration was last updated, in Unix time seconds.

Type: Timestamp

### <span id="page-172-2"></span>**[MaximumEventAgeInSeconds](#page-171-1)**

The maximum age of a request that Lambda sends to a function for processing.

Type: Integer

Valid Range: Minimum value of 60. Maximum value of 21600.

#### <span id="page-172-3"></span>**[MaximumRetryAttempts](#page-171-1)**

The maximum number of times to retry when the function returns an error.

Type: Integer

Valid Range: Minimum value of 0. Maximum value of 2.

# **Errors**

For information about the errors that are common to all actions, see [Common](#page-498-0) Errors.

## **InvalidParameterValueException**

One of the parameters in the request is not valid.

HTTP Status Code: 400

#### **ResourceNotFoundException**

The resource specified in the request does not exist.

HTTP Status Code: 404

#### **ServiceException**

The AWS Lambda service encountered an internal error.

HTTP Status Code: 500

#### **TooManyRequestsException**

The request throughput limit was exceeded. For more information, see [Lambda quotas.](https://docs.aws.amazon.com/lambda/latest/dg/gettingstarted-limits.html#api-requests)

HTTP Status Code: 429

# **See Also**

- AWS [Command](https://docs.aws.amazon.com/goto/aws-cli/lambda-2015-03-31/GetFunctionEventInvokeConfig) Line Interface
- [AWS](https://docs.aws.amazon.com/goto/DotNetSDKV3/lambda-2015-03-31/GetFunctionEventInvokeConfig) SDK for .NET
- [AWS](https://docs.aws.amazon.com/goto/SdkForCpp/lambda-2015-03-31/GetFunctionEventInvokeConfig) SDK for C++
- [AWS](https://docs.aws.amazon.com/goto/SdkForGoV2/lambda-2015-03-31/GetFunctionEventInvokeConfig) SDK for Go v2
- [AWS](https://docs.aws.amazon.com/goto/SdkForJavaV2/lambda-2015-03-31/GetFunctionEventInvokeConfig) SDK for Java V2
- AWS SDK for [JavaScript](https://docs.aws.amazon.com/goto/SdkForJavaScriptV3/lambda-2015-03-31/GetFunctionEventInvokeConfig) V3
- [AWS](https://docs.aws.amazon.com/goto/SdkForPHPV3/lambda-2015-03-31/GetFunctionEventInvokeConfig) SDK for PHP V3
- AWS SDK for [Python](https://docs.aws.amazon.com/goto/boto3/lambda-2015-03-31/GetFunctionEventInvokeConfig)
- AWS SDK for [Ruby](https://docs.aws.amazon.com/goto/SdkForRubyV3/lambda-2015-03-31/GetFunctionEventInvokeConfig) V3

# **GetFunctionUrlConfig**

Returns details about a Lambda function URL.

# <span id="page-174-0"></span>**Request Syntax**

GET /2021-10-31/functions/*FunctionName*/url?Qualifier=*Qualifier* HTTP/1.1

# **URI Request Parameters**

The request uses the following URI parameters.

## **[FunctionName](#page-174-0)**

The name or ARN of the Lambda function.

## **Name formats**

- **Function name** my-function.
- **Function ARN** arn:aws:lambda:us-west-2:123456789012:function:myfunction.
- **Partial ARN** 123456789012:function:my-function.

The length constraint applies only to the full ARN. If you specify only the function name, it is limited to 64 characters in length.

Length Constraints: Minimum length of 1. Maximum length of 140.

Pattern: (arn:(aws[a-zA-Z-]\*)?:lambda:)?([a-z]{2}(-gov)?-[a-z]+-\d{1}:)? (\d{12}:)?(function:)?([a-zA-Z0-9-\_]+)(:(\\$LATEST|[a-zA-Z0-9-\_]+))?

Required: Yes

## **[Qualifier](#page-174-0)**

The alias name.

Length Constraints: Minimum length of 1. Maximum length of 128.

Pattern: (^\\$LATEST\$)|((?!^[0-9]+\$)([a-zA-Z0-9-\_]+))

# **Request Body**

The request does not have a request body.

# <span id="page-175-1"></span>**Response Syntax**

```
HTTP/1.1 200
Content-type: application/json
{ 
    "AuthType": "string", 
    "Cors": { 
       "AllowCredentials": boolean, 
       "AllowHeaders": [ "string" ], 
       "AllowMethods": [ "string" ], 
       "AllowOrigins": [ "string" ], 
       "ExposeHeaders": [ "string" ], 
       "MaxAge": number
    }, 
    "CreationTime": "string", 
    "FunctionArn": "string", 
    "FunctionUrl": "string", 
    "InvokeMode": "string", 
    "LastModifiedTime": "string"
}
```
# **Response Elements**

If the action is successful, the service sends back an HTTP 200 response.

The following data is returned in JSON format by the service.

## <span id="page-175-0"></span>**[AuthType](#page-175-1)**

The type of authentication that your function URL uses. Set to AWS\_IAM if you want to restrict access to authenticated users only. Set to NONE if you want to bypass IAM authentication to create a public endpoint. For more information, see [Security](https://docs.aws.amazon.com/lambda/latest/dg/urls-auth.html) and auth model for Lambda [function](https://docs.aws.amazon.com/lambda/latest/dg/urls-auth.html) URLs.

Type: String

Valid Values: NONE | AWS\_IAM

#### <span id="page-176-0"></span>**[Cors](#page-175-1)**

The [cross-origin](https://developer.mozilla.org/en-US/docs/Web/HTTP/CORS) resource sharing (CORS) settings for your function URL.

Type: [Cors](#page-416-3) object

#### <span id="page-176-1"></span>**[CreationTime](#page-175-1)**

When the function URL was created, in [ISO-8601](https://www.w3.org/TR/NOTE-datetime) format (YYYY-MM-DDThh:mm:ss.sTZD).

Type: String

#### <span id="page-176-2"></span>**[FunctionArn](#page-175-1)**

The Amazon Resource Name (ARN) of your function.

Type: String

Pattern:  $arn: (aws[a-zA-Z-]*)$ ?: lambda:  $[a-z]{2}(-gov)$ ? -  $[a-z]+-\d{1}$ : \d{12}:function:[a-zA-Z0-9-\_]+(:(\\$LATEST|[a-zA-Z0-9-\_]+))?

#### <span id="page-176-3"></span>**[FunctionUrl](#page-175-1)**

The HTTP URL endpoint for your function.

Type: String

Length Constraints: Minimum length of 40. Maximum length of 100.

#### <span id="page-176-4"></span>**[InvokeMode](#page-175-1)**

Use one of the following options:

- BUFFERED This is the default option. Lambda invokes your function using the Invoke API operation. Invocation results are available when the payload is complete. The maximum payload size is 6 MB.
- RESPONSE\_STREAM Your function streams payload results as they become available. Lambda invokes your function using the InvokeWithResponseStream API operation. The maximum response payload size is 20 MB, however, you can request a quota [increase](https://docs.aws.amazon.com/servicequotas/latest/userguide/request-quota-increase.html).

#### Type: String

Valid Values: BUFFERED | RESPONSE\_STREAM

### <span id="page-177-0"></span>**[LastModifiedTime](#page-175-1)**

When the function URL configuration was last updated, in [ISO-8601](https://www.w3.org/TR/NOTE-datetime) format (YYYY-MM-DDThh:mm:ss.sTZD).

Type: String

## **Errors**

For information about the errors that are common to all actions, see [Common](#page-498-0) Errors.

#### **InvalidParameterValueException**

One of the parameters in the request is not valid.

HTTP Status Code: 400

#### **ResourceNotFoundException**

The resource specified in the request does not exist.

HTTP Status Code: 404

#### **ServiceException**

The AWS Lambda service encountered an internal error.

HTTP Status Code: 500

#### **TooManyRequestsException**

The request throughput limit was exceeded. For more information, see [Lambda quotas.](https://docs.aws.amazon.com/lambda/latest/dg/gettingstarted-limits.html#api-requests)

HTTP Status Code: 429

# **See Also**

- AWS [Command](https://docs.aws.amazon.com/goto/aws-cli/lambda-2015-03-31/GetFunctionUrlConfig) Line Interface
- [AWS](https://docs.aws.amazon.com/goto/DotNetSDKV3/lambda-2015-03-31/GetFunctionUrlConfig) SDK for .NET
- [AWS](https://docs.aws.amazon.com/goto/SdkForCpp/lambda-2015-03-31/GetFunctionUrlConfig) SDK for C++
- [AWS](https://docs.aws.amazon.com/goto/SdkForGoV2/lambda-2015-03-31/GetFunctionUrlConfig) SDK for Go v2
- [AWS](https://docs.aws.amazon.com/goto/SdkForJavaV2/lambda-2015-03-31/GetFunctionUrlConfig) SDK for Java V2
- AWS SDK for [JavaScript](https://docs.aws.amazon.com/goto/SdkForJavaScriptV3/lambda-2015-03-31/GetFunctionUrlConfig) V3
- [AWS](https://docs.aws.amazon.com/goto/SdkForPHPV3/lambda-2015-03-31/GetFunctionUrlConfig) SDK for PHP V3
- AWS SDK for [Python](https://docs.aws.amazon.com/goto/boto3/lambda-2015-03-31/GetFunctionUrlConfig)
- AWS SDK for [Ruby](https://docs.aws.amazon.com/goto/SdkForRubyV3/lambda-2015-03-31/GetFunctionUrlConfig) V3

# **GetLayerVersion**

Returns information about a version of an AWS [Lambda](https://docs.aws.amazon.com/lambda/latest/dg/configuration-layers.html) layer, with a link to download the layer archive that's valid for 10 minutes.

# <span id="page-179-0"></span>**Request Syntax**

GET /2018-10-31/layers/*LayerName*/versions/*VersionNumber* HTTP/1.1

# **URI Request Parameters**

The request uses the following URI parameters.

#### **[LayerName](#page-179-0)**

The name or Amazon Resource Name (ARN) of the layer.

Length Constraints: Minimum length of 1. Maximum length of 140.

```
Pattern: (arn:[a-zA-Z0-9-]+:lambda:[a-zA-Z0-9-]+:\d{12}:layer:[a-zA-Z0-9-
\lfloor -1 + \rfloor [a-zA-Z0-9-\lfloor+
```
Required: Yes

#### **[VersionNumber](#page-179-0)**

The version number.

Required: Yes

# **Request Body**

The request does not have a request body.

# **Response Syntax**

```
HTTP/1.1 200
Content-type: application/json
```
{
```
 "CompatibleArchitectures": [ "string" ], 
    "CompatibleRuntimes": [ "string" ], 
    "Content": { 
       "CodeSha256": "string", 
       "CodeSize": number, 
       "Location": "string", 
       "SigningJobArn": "string", 
       "SigningProfileVersionArn": "string" 
    }, 
    "CreatedDate": "string", 
    "Description": "string", 
    "LayerArn": "string", 
    "LayerVersionArn": "string", 
    "LicenseInfo": "string", 
    "Version": number
}
```
### **Response Elements**

If the action is successful, the service sends back an HTTP 200 response.

The following data is returned in JSON format by the service.

#### <span id="page-180-0"></span>**[CompatibleArchitectures](#page-179-0)**

A list of compatible instruction set [architectures](https://docs.aws.amazon.com/lambda/latest/dg/foundation-arch.html).

Type: Array of strings

Array Members: Maximum number of 2 items.

Valid Values: x86\_64 | arm64

#### <span id="page-180-1"></span>**[CompatibleRuntimes](#page-179-0)**

The layer's compatible runtimes.

The following list includes deprecated runtimes. For more information, see Runtime [deprecation](https://docs.aws.amazon.com/lambda/latest/dg/lambda-runtimes.html#runtime-support-policy) [policy](https://docs.aws.amazon.com/lambda/latest/dg/lambda-runtimes.html#runtime-support-policy).

Type: Array of strings

Array Members: Maximum number of 15 items.

```
Valid Values: nodejs | nodejs4.3 | nodejs6.10 | nodejs8.10 | nodejs10.x 
| nodejs12.x | nodejs14.x | nodejs16.x | java8 | java8.al2 | java11 
| python2.7 | python3.6 | python3.7 | python3.8 | python3.9 | 
dotnetcore1.0 | dotnetcore2.0 | dotnetcore2.1 | dotnetcore3.1 | dotnet6 
| dotnet8 | nodejs4.3-edge | go1.x | ruby2.5 | ruby2.7 | provided | 
provided.al2 | nodejs18.x | python3.10 | java17 | ruby3.2 | python3.11 | 
nodejs20.x | provided.al2023 | python3.12 | java21
```
#### <span id="page-181-0"></span>**[Content](#page-179-0)**

Details about the layer version.

Type: [LayerVersionContentOutput](#page-469-5) object

#### <span id="page-181-1"></span>**[CreatedDate](#page-179-0)**

The date that the layer version was created, in [ISO-8601](https://www.w3.org/TR/NOTE-datetime) format (YYYY-MM-DDThh:mm:ss.sTZD).

Type: String

#### <span id="page-181-2"></span>**[Description](#page-179-0)**

The description of the version.

Type: String

Length Constraints: Minimum length of 0. Maximum length of 256.

#### <span id="page-181-3"></span>**[LayerArn](#page-179-0)**

The ARN of the layer.

Type: String

Length Constraints: Minimum length of 1. Maximum length of 140.

Pattern: arn:[a-zA-Z0-9-]+:lambda:[a-zA-Z0-9-]+:\d{12}:layer:[a-zA-Z0-9-\_]+

#### <span id="page-181-4"></span>**[LayerVersionArn](#page-179-0)**

The ARN of the layer version.

Type: String

Length Constraints: Minimum length of 1. Maximum length of 140.

```
Pattern: arn:[a-zA-Z0-9-]+:lambda:[a-zA-Z0-9-]+:\d{12}:layer:[a-zA-Z0-9-
\_]+: [0-9]+
```
#### <span id="page-182-0"></span>**[LicenseInfo](#page-179-0)**

The layer's software license.

Type: String

Length Constraints: Maximum length of 512.

#### <span id="page-182-1"></span>**[Version](#page-179-0)**

The version number.

Type: Long

## **Errors**

For information about the errors that are common to all actions, see [Common](#page-498-0) Errors.

#### **InvalidParameterValueException**

One of the parameters in the request is not valid.

HTTP Status Code: 400

#### **ResourceNotFoundException**

The resource specified in the request does not exist.

HTTP Status Code: 404

#### **ServiceException**

The AWS Lambda service encountered an internal error.

HTTP Status Code: 500

#### **TooManyRequestsException**

The request throughput limit was exceeded. For more information, see [Lambda quotas.](https://docs.aws.amazon.com/lambda/latest/dg/gettingstarted-limits.html#api-requests)

## **See Also**

- AWS [Command](https://docs.aws.amazon.com/goto/aws-cli/lambda-2015-03-31/GetLayerVersion) Line Interface
- [AWS](https://docs.aws.amazon.com/goto/DotNetSDKV3/lambda-2015-03-31/GetLayerVersion) SDK for .NET
- [AWS](https://docs.aws.amazon.com/goto/SdkForCpp/lambda-2015-03-31/GetLayerVersion) SDK for C++
- [AWS](https://docs.aws.amazon.com/goto/SdkForGoV2/lambda-2015-03-31/GetLayerVersion) SDK for Go v2
- [AWS](https://docs.aws.amazon.com/goto/SdkForJavaV2/lambda-2015-03-31/GetLayerVersion) SDK for Java V2
- AWS SDK for [JavaScript](https://docs.aws.amazon.com/goto/SdkForJavaScriptV3/lambda-2015-03-31/GetLayerVersion) V3
- [AWS](https://docs.aws.amazon.com/goto/SdkForPHPV3/lambda-2015-03-31/GetLayerVersion) SDK for PHP V3
- AWS SDK for [Python](https://docs.aws.amazon.com/goto/boto3/lambda-2015-03-31/GetLayerVersion)
- AWS SDK for [Ruby](https://docs.aws.amazon.com/goto/SdkForRubyV3/lambda-2015-03-31/GetLayerVersion) V3

# **GetLayerVersionByArn**

Returns information about a version of an AWS [Lambda](https://docs.aws.amazon.com/lambda/latest/dg/configuration-layers.html) layer, with a link to download the layer archive that's valid for 10 minutes.

## <span id="page-184-0"></span>**Request Syntax**

GET /2018-10-31/layers?find=LayerVersion&Arn=*Arn* HTTP/1.1

### **URI Request Parameters**

The request uses the following URI parameters.

#### **[Arn](#page-184-0)**

The ARN of the layer version.

Length Constraints: Minimum length of 1. Maximum length of 140.

```
Pattern: arn:[a-zA-Z0-9-]+:lambda:[a-zA-Z0-9-]+:\d{12}:layer:[a-zA-Z0-9-
\_]+:[0-9]+
```
Required: Yes

## **Request Body**

The request does not have a request body.

### <span id="page-184-1"></span>**Response Syntax**

```
HTTP/1.1 200
Content-type: application/json
{ 
    "CompatibleArchitectures": [ "string" ], 
    "CompatibleRuntimes": [ "string" ], 
    "Content": { 
       "CodeSha256": "string", 
       "CodeSize": number, 
       "Location": "string",
```

```
 "SigningJobArn": "string", 
       "SigningProfileVersionArn": "string" 
    }, 
    "CreatedDate": "string", 
    "Description": "string", 
    "LayerArn": "string", 
    "LayerVersionArn": "string", 
    "LicenseInfo": "string", 
    "Version": number
}
```
## **Response Elements**

If the action is successful, the service sends back an HTTP 200 response.

The following data is returned in JSON format by the service.

#### <span id="page-185-0"></span>**[CompatibleArchitectures](#page-184-1)**

A list of compatible instruction set [architectures](https://docs.aws.amazon.com/lambda/latest/dg/foundation-arch.html).

Type: Array of strings

Array Members: Maximum number of 2 items.

Valid Values: x86\_64 | arm64

#### <span id="page-185-1"></span>**[CompatibleRuntimes](#page-184-1)**

The layer's compatible runtimes.

The following list includes deprecated runtimes. For more information, see Runtime [deprecation](https://docs.aws.amazon.com/lambda/latest/dg/lambda-runtimes.html#runtime-support-policy) [policy](https://docs.aws.amazon.com/lambda/latest/dg/lambda-runtimes.html#runtime-support-policy).

Type: Array of strings

Array Members: Maximum number of 15 items.

```
Valid Values: nodejs | nodejs4.3 | nodejs6.10 | nodejs8.10 | nodejs10.x 
| nodejs12.x | nodejs14.x | nodejs16.x | java8 | java8.al2 | java11 
| python2.7 | python3.6 | python3.7 | python3.8 | python3.9 | 
dotnetcore1.0 | dotnetcore2.0 | dotnetcore2.1 | dotnetcore3.1 | dotnet6 
| dotnet8 | nodejs4.3-edge | go1.x | ruby2.5 | ruby2.7 | provided |
```

```
provided.al2 | nodejs18.x | python3.10 | java17 | ruby3.2 | python3.11 | 
nodejs20.x | provided.al2023 | python3.12 | java21
```
#### <span id="page-186-0"></span>**[Content](#page-184-1)**

Details about the layer version.

Type: [LayerVersionContentOutput](#page-469-5) object

#### <span id="page-186-1"></span>**[CreatedDate](#page-184-1)**

The date that the layer version was created, in [ISO-8601](https://www.w3.org/TR/NOTE-datetime) format (YYYY-MM-DDThh:mm:ss.sTZD).

Type: String

#### <span id="page-186-2"></span>**[Description](#page-184-1)**

The description of the version.

Type: String

Length Constraints: Minimum length of 0. Maximum length of 256.

#### <span id="page-186-3"></span>**[LayerArn](#page-184-1)**

The ARN of the layer.

Type: String

Length Constraints: Minimum length of 1. Maximum length of 140.

```
Pattern: arn:[a-zA-Z0-9-]+:lambda:[a-zA-Z0-9-]+:\d{12}:layer:[a-zA-Z0-9-_]+
```
#### <span id="page-186-4"></span>**[LayerVersionArn](#page-184-1)**

The ARN of the layer version.

Type: String

Length Constraints: Minimum length of 1. Maximum length of 140.

```
Pattern: arn:[a-zA-Z0-9-]+:lambda:[a-zA-Z0-9-]+:\d{12}:layer:[a-zA-Z0-9-
_]+:[0-9]+
```
#### <span id="page-186-5"></span>**[LicenseInfo](#page-184-1)**

The layer's software license.

#### Type: String

Length Constraints: Maximum length of 512.

#### <span id="page-187-0"></span>**[Version](#page-184-1)**

The version number.

Type: Long

### **Errors**

For information about the errors that are common to all actions, see [Common](#page-498-0) Errors.

#### **InvalidParameterValueException**

One of the parameters in the request is not valid.

HTTP Status Code: 400

#### **ResourceNotFoundException**

The resource specified in the request does not exist.

HTTP Status Code: 404

#### **ServiceException**

The AWS Lambda service encountered an internal error.

HTTP Status Code: 500

#### **TooManyRequestsException**

The request throughput limit was exceeded. For more information, see [Lambda quotas.](https://docs.aws.amazon.com/lambda/latest/dg/gettingstarted-limits.html#api-requests)

HTTP Status Code: 429

### **See Also**

For more information about using this API in one of the language-specific AWS SDKs, see the following:

• AWS [Command](https://docs.aws.amazon.com/goto/aws-cli/lambda-2015-03-31/GetLayerVersionByArn) Line Interface

- [AWS](https://docs.aws.amazon.com/goto/DotNetSDKV3/lambda-2015-03-31/GetLayerVersionByArn) SDK for .NET
- [AWS](https://docs.aws.amazon.com/goto/SdkForCpp/lambda-2015-03-31/GetLayerVersionByArn) SDK for C++
- [AWS](https://docs.aws.amazon.com/goto/SdkForGoV2/lambda-2015-03-31/GetLayerVersionByArn) SDK for Go v2
- [AWS](https://docs.aws.amazon.com/goto/SdkForJavaV2/lambda-2015-03-31/GetLayerVersionByArn) SDK for Java V2
- AWS SDK for [JavaScript](https://docs.aws.amazon.com/goto/SdkForJavaScriptV3/lambda-2015-03-31/GetLayerVersionByArn) V3
- [AWS](https://docs.aws.amazon.com/goto/SdkForPHPV3/lambda-2015-03-31/GetLayerVersionByArn) SDK for PHP V3
- AWS SDK for [Python](https://docs.aws.amazon.com/goto/boto3/lambda-2015-03-31/GetLayerVersionByArn)
- AWS SDK for [Ruby](https://docs.aws.amazon.com/goto/SdkForRubyV3/lambda-2015-03-31/GetLayerVersionByArn) V3

# **GetLayerVersionPolicy**

Returns the permission policy for a version of an AWS [Lambda](https://docs.aws.amazon.com/lambda/latest/dg/configuration-layers.html) layer. For more information, see [AddLayerVersionPermission](#page-27-0).

## <span id="page-189-0"></span>**Request Syntax**

GET /2018-10-31/layers/*LayerName*/versions/*VersionNumber*/policy HTTP/1.1

### **URI Request Parameters**

The request uses the following URI parameters.

#### **[LayerName](#page-189-0)**

The name or Amazon Resource Name (ARN) of the layer.

Length Constraints: Minimum length of 1. Maximum length of 140.

```
Pattern: (arn:[a-zA-Z0-9-]+:lambda:[a-zA-Z0-9-]+:\d{12}:layer:[a-zA-Z0-9-
\lfloor -1 + \rfloor [a-zA-Z0-9-\lfloor+
```
Required: Yes

#### **[VersionNumber](#page-189-0)**

The version number.

Required: Yes

### **Request Body**

The request does not have a request body.

### <span id="page-189-1"></span>**Response Syntax**

```
HTTP/1.1 200
Content-type: application/json
```
{

}

```
 "Policy": "string", 
 "RevisionId": "string"
```
# **Response Elements**

If the action is successful, the service sends back an HTTP 200 response.

The following data is returned in JSON format by the service.

#### <span id="page-190-0"></span>**[Policy](#page-189-1)**

The policy document.

Type: String

#### <span id="page-190-1"></span>**[RevisionId](#page-189-1)**

A unique identifier for the current revision of the policy.

Type: String

## **Errors**

For information about the errors that are common to all actions, see [Common](#page-498-0) Errors.

#### **InvalidParameterValueException**

One of the parameters in the request is not valid.

HTTP Status Code: 400

#### **ResourceNotFoundException**

The resource specified in the request does not exist.

HTTP Status Code: 404

#### **ServiceException**

The AWS Lambda service encountered an internal error.

#### **TooManyRequestsException**

The request throughput limit was exceeded. For more information, see [Lambda quotas.](https://docs.aws.amazon.com/lambda/latest/dg/gettingstarted-limits.html#api-requests)

HTTP Status Code: 429

## **See Also**

- AWS [Command](https://docs.aws.amazon.com/goto/aws-cli/lambda-2015-03-31/GetLayerVersionPolicy) Line Interface
- [AWS](https://docs.aws.amazon.com/goto/DotNetSDKV3/lambda-2015-03-31/GetLayerVersionPolicy) SDK for .NET
- [AWS](https://docs.aws.amazon.com/goto/SdkForCpp/lambda-2015-03-31/GetLayerVersionPolicy) SDK for C++
- [AWS](https://docs.aws.amazon.com/goto/SdkForGoV2/lambda-2015-03-31/GetLayerVersionPolicy) SDK for Go v2
- [AWS](https://docs.aws.amazon.com/goto/SdkForJavaV2/lambda-2015-03-31/GetLayerVersionPolicy) SDK for Java V2
- AWS SDK for [JavaScript](https://docs.aws.amazon.com/goto/SdkForJavaScriptV3/lambda-2015-03-31/GetLayerVersionPolicy) V3
- [AWS](https://docs.aws.amazon.com/goto/SdkForPHPV3/lambda-2015-03-31/GetLayerVersionPolicy) SDK for PHP V3
- AWS SDK for [Python](https://docs.aws.amazon.com/goto/boto3/lambda-2015-03-31/GetLayerVersionPolicy)
- AWS SDK for [Ruby](https://docs.aws.amazon.com/goto/SdkForRubyV3/lambda-2015-03-31/GetLayerVersionPolicy) V3

# **GetPolicy**

Returns the [resource-based](https://docs.aws.amazon.com/lambda/latest/dg/access-control-resource-based.html) IAM policy for a function, version, or alias.

## <span id="page-192-0"></span>**Request Syntax**

GET /2015-03-31/functions/*FunctionName*/policy?Qualifier=*Qualifier* HTTP/1.1

## **URI Request Parameters**

The request uses the following URI parameters.

#### **[FunctionName](#page-192-0)**

The name or ARN of the Lambda function, version, or alias.

#### **Name formats**

- **Function name** my-function (name-only), my-function:v1 (with alias).
- **Function ARN** arn:aws:lambda:us-west-2:123456789012:function:myfunction.
- **Partial ARN** 123456789012:function:my-function.

You can append a version number or alias to any of the formats. The length constraint applies only to the full ARN. If you specify only the function name, it is limited to 64 characters in length.

Length Constraints: Minimum length of 1. Maximum length of 170.

Pattern: (arn:(aws[a-zA-Z-]\*)?:lambda:)?([a-z]{2}(-gov)?-[a-z]+-\d{1}:)?  $(\d{12}:)?$ (function:)?([a-zA-Z0-9-\_\.]+)(:(\\$LATEST|[a-zA-Z0-9-\_]+))?

#### Required: Yes

#### **[Qualifier](#page-192-0)**

Specify a version or alias to get the policy for that resource.

Length Constraints: Minimum length of 1. Maximum length of 128.

Pattern: (|[a-zA-Z0-9\$\_-]+)

## **Request Body**

The request does not have a request body.

## <span id="page-193-2"></span>**Response Syntax**

```
HTTP/1.1 200
Content-type: application/json
{ 
    "Policy": "string", 
    "RevisionId": "string"
}
```
## **Response Elements**

If the action is successful, the service sends back an HTTP 200 response.

The following data is returned in JSON format by the service.

#### <span id="page-193-0"></span>**[Policy](#page-193-2)**

The resource-based policy.

Type: String

#### <span id="page-193-1"></span>**[RevisionId](#page-193-2)**

A unique identifier for the current revision of the policy.

Type: String

## **Errors**

For information about the errors that are common to all actions, see [Common](#page-498-0) Errors.

#### **InvalidParameterValueException**

One of the parameters in the request is not valid.

#### **ResourceNotFoundException**

The resource specified in the request does not exist.

HTTP Status Code: 404

#### **ServiceException**

The AWS Lambda service encountered an internal error.

HTTP Status Code: 500

#### **TooManyRequestsException**

The request throughput limit was exceeded. For more information, see [Lambda quotas.](https://docs.aws.amazon.com/lambda/latest/dg/gettingstarted-limits.html#api-requests)

HTTP Status Code: 429

## **See Also**

- AWS [Command](https://docs.aws.amazon.com/goto/aws-cli/lambda-2015-03-31/GetPolicy) Line Interface
- [AWS](https://docs.aws.amazon.com/goto/DotNetSDKV3/lambda-2015-03-31/GetPolicy) SDK for .NET
- [AWS](https://docs.aws.amazon.com/goto/SdkForCpp/lambda-2015-03-31/GetPolicy) SDK for C++
- [AWS](https://docs.aws.amazon.com/goto/SdkForGoV2/lambda-2015-03-31/GetPolicy) SDK for Go v2
- [AWS](https://docs.aws.amazon.com/goto/SdkForJavaV2/lambda-2015-03-31/GetPolicy) SDK for Java V2
- AWS SDK for [JavaScript](https://docs.aws.amazon.com/goto/SdkForJavaScriptV3/lambda-2015-03-31/GetPolicy) V3
- [AWS](https://docs.aws.amazon.com/goto/SdkForPHPV3/lambda-2015-03-31/GetPolicy) SDK for PHP V3
- AWS SDK for [Python](https://docs.aws.amazon.com/goto/boto3/lambda-2015-03-31/GetPolicy)
- AWS SDK for [Ruby](https://docs.aws.amazon.com/goto/SdkForRubyV3/lambda-2015-03-31/GetPolicy) V3

# **GetProvisionedConcurrencyConfig**

Retrieves the provisioned concurrency configuration for a function's alias or version.

## <span id="page-195-0"></span>**Request Syntax**

```
GET /2019-09-30/functions/FunctionName/provisioned-concurrency?Qualifier=Qualifier
  HTTP/1.1
```
## **URI Request Parameters**

The request uses the following URI parameters.

#### **[FunctionName](#page-195-0)**

The name or ARN of the Lambda function.

#### **Name formats**

- **Function name** my-function.
- **Function ARN** arn:aws:lambda:us-west-2:123456789012:function:myfunction.
- **Partial ARN** 123456789012:function:my-function.

The length constraint applies only to the full ARN. If you specify only the function name, it is limited to 64 characters in length.

Length Constraints: Minimum length of 1. Maximum length of 140.

Pattern: (arn:(aws[a-zA-Z-]\*)?:lambda:)?([a-z]{2}(-gov)?-[a-z]+-\d{1}:)?  $(\d{12}:)?$ (function:)?([a-zA-Z0-9-\_]+)(:(\\$LATEST|[a-zA-Z0-9-\_]+))?

Required: Yes

#### **[Qualifier](#page-195-0)**

The version number or alias name.

Length Constraints: Minimum length of 1. Maximum length of 128.

Pattern: (|[a-zA-Z0-9\$\_-]+)

Required: Yes

# **Request Body**

The request does not have a request body.

## <span id="page-196-2"></span>**Response Syntax**

```
HTTP/1.1 200
Content-type: application/json
{ 
    "AllocatedProvisionedConcurrentExecutions": number, 
    "AvailableProvisionedConcurrentExecutions": number, 
    "LastModified": "string", 
    "RequestedProvisionedConcurrentExecutions": number, 
    "Status": "string", 
    "StatusReason": "string"
}
```
# **Response Elements**

If the action is successful, the service sends back an HTTP 200 response.

The following data is returned in JSON format by the service.

### <span id="page-196-0"></span>**[AllocatedProvisionedConcurrentExecutions](#page-196-2)**

The amount of provisioned concurrency allocated. When a weighted alias is used during linear and canary deployments, this value fluctuates depending on the amount of concurrency that is provisioned for the function versions.

Type: Integer

Valid Range: Minimum value of 0.

```
AvailableProvisionedConcurrentExecutions
```
The amount of provisioned concurrency available.

Type: Integer

Valid Range: Minimum value of 0.

#### <span id="page-197-0"></span>**[LastModified](#page-196-2)**

The date and time that a user last updated the configuration, in ISO 8601 [format.](https://www.iso.org/iso-8601-date-and-time-format.html)

Type: String

<span id="page-197-1"></span>**[RequestedProvisionedConcurrentExecutions](#page-196-2)**

The amount of provisioned concurrency requested.

Type: Integer

Valid Range: Minimum value of 1.

#### <span id="page-197-2"></span>**[Status](#page-196-2)**

The status of the allocation process.

Type: String

Valid Values: IN\_PROGRESS | READY | FAILED

#### <span id="page-197-3"></span>**[StatusReason](#page-196-2)**

For failed allocations, the reason that provisioned concurrency could not be allocated.

Type: String

### **Errors**

For information about the errors that are common to all actions, see [Common](#page-498-0) Errors.

#### **InvalidParameterValueException**

One of the parameters in the request is not valid.

HTTP Status Code: 400

#### **ProvisionedConcurrencyConfigNotFoundException**

The specified configuration does not exist.

#### **ResourceNotFoundException**

The resource specified in the request does not exist.

HTTP Status Code: 404

#### **ServiceException**

The AWS Lambda service encountered an internal error.

HTTP Status Code: 500

#### **TooManyRequestsException**

The request throughput limit was exceeded. For more information, see [Lambda quotas.](https://docs.aws.amazon.com/lambda/latest/dg/gettingstarted-limits.html#api-requests)

HTTP Status Code: 429

## **See Also**

- AWS [Command](https://docs.aws.amazon.com/goto/aws-cli/lambda-2015-03-31/GetProvisionedConcurrencyConfig) Line Interface
- [AWS](https://docs.aws.amazon.com/goto/DotNetSDKV3/lambda-2015-03-31/GetProvisionedConcurrencyConfig) SDK for .NET
- [AWS](https://docs.aws.amazon.com/goto/SdkForCpp/lambda-2015-03-31/GetProvisionedConcurrencyConfig) SDK for C++
- [AWS](https://docs.aws.amazon.com/goto/SdkForGoV2/lambda-2015-03-31/GetProvisionedConcurrencyConfig) SDK for Go v2
- [AWS](https://docs.aws.amazon.com/goto/SdkForJavaV2/lambda-2015-03-31/GetProvisionedConcurrencyConfig) SDK for Java V2
- AWS SDK for [JavaScript](https://docs.aws.amazon.com/goto/SdkForJavaScriptV3/lambda-2015-03-31/GetProvisionedConcurrencyConfig) V3
- [AWS](https://docs.aws.amazon.com/goto/SdkForPHPV3/lambda-2015-03-31/GetProvisionedConcurrencyConfig) SDK for PHP V3
- AWS SDK for [Python](https://docs.aws.amazon.com/goto/boto3/lambda-2015-03-31/GetProvisionedConcurrencyConfig)
- AWS SDK for [Ruby](https://docs.aws.amazon.com/goto/SdkForRubyV3/lambda-2015-03-31/GetProvisionedConcurrencyConfig) V3

## **GetRuntimeManagementConfig**

Retrieves the runtime management configuration for a function's version. If the runtime update mode is **Manual**, this includes the ARN of the runtime version and the runtime update mode. If the runtime update mode is **Auto** or **Function update**, this includes the runtime update mode and null is returned for the ARN. For more information, see [Runtime updates](https://docs.aws.amazon.com/lambda/latest/dg/runtimes-update.html).

### <span id="page-199-0"></span>**Request Syntax**

GET /2021-07-20/functions/*FunctionName*/runtime-management-config?Qualifier=*Qualifier* HTTP/1.1

### **URI Request Parameters**

The request uses the following URI parameters.

#### **[FunctionName](#page-199-0)**

The name or ARN of the Lambda function.

#### **Name formats**

- **Function name** my-function.
- **Function ARN** arn:aws:lambda:us-west-2:123456789012:function:myfunction.
- **Partial ARN** 123456789012:function:my-function.

The length constraint applies only to the full ARN. If you specify only the function name, it is limited to 64 characters in length.

Length Constraints: Minimum length of 1. Maximum length of 170.

Pattern: (arn:(aws[a-zA-Z-]\*)?:lambda:)?([a-z]{2}(-gov)?-[a-z]+-\d{1}:)?  $(\d{12}:)?$ (function:)?([a-zA-Z0-9-\_\.]+)(:(\\$LATEST|[a-zA-Z0-9-\_]+))?

Required: Yes

#### **[Qualifier](#page-199-0)**

Specify a version of the function. This can be \$LATEST or a published version number. If no value is specified, the configuration for the \$LATEST version is returned.

GetRuntimeManagementConfig and the state of the state of the state of the Security API Version 2015-03-31 178

Length Constraints: Minimum length of 1. Maximum length of 128.

```
Pattern: (|[a-zA-Z0-9$_-]+)
```
## **Request Body**

The request does not have a request body.

## <span id="page-200-2"></span>**Response Syntax**

```
HTTP/1.1 200
Content-type: application/json
{ 
    "FunctionArn": "string", 
    "RuntimeVersionArn": "string", 
    "UpdateRuntimeOn": "string"
}
```
## **Response Elements**

If the action is successful, the service sends back an HTTP 200 response.

The following data is returned in JSON format by the service.

#### <span id="page-200-0"></span>**[FunctionArn](#page-200-2)**

The Amazon Resource Name (ARN) of your function.

Type: String

```
Pattern: arn: (aws[a-zA-Z-]*)?: lambda: [a-z]{2}(-qov)? - [a-z]+-\d{41}:
\d{12}:function:[a-zA-Z0-9-_\.]+(:(\$LATEST|[a-zA-Z0-9-_]+))?
```
#### <span id="page-200-1"></span>**[RuntimeVersionArn](#page-200-2)**

The ARN of the runtime the function is configured to use. If the runtime update mode is **Manual**, the ARN is returned, otherwise null is returned.

Type: String

Length Constraints: Minimum length of 26. Maximum length of 2048.

```
Pattern: ^arn:(aws[a-zA-Z-]*):lambda:[a-z]{2}((-gov)|(-iso(b?)))?-[a-z]+-
\d{1}::runtime:.+$
```
#### <span id="page-201-0"></span>**[UpdateRuntimeOn](#page-200-2)**

The current runtime update mode of the function.

Type: String

Valid Values: Auto | Manual | FunctionUpdate

### **Errors**

For information about the errors that are common to all actions, see [Common](#page-498-0) Errors.

#### **InvalidParameterValueException**

One of the parameters in the request is not valid.

HTTP Status Code: 400

#### **ResourceNotFoundException**

The resource specified in the request does not exist.

HTTP Status Code: 404

#### **ServiceException**

The AWS Lambda service encountered an internal error.

HTTP Status Code: 500

#### **TooManyRequestsException**

The request throughput limit was exceeded. For more information, see [Lambda quotas.](https://docs.aws.amazon.com/lambda/latest/dg/gettingstarted-limits.html#api-requests)

HTTP Status Code: 429

### **See Also**

- AWS [Command](https://docs.aws.amazon.com/goto/aws-cli/lambda-2015-03-31/GetRuntimeManagementConfig) Line Interface
- [AWS](https://docs.aws.amazon.com/goto/DotNetSDKV3/lambda-2015-03-31/GetRuntimeManagementConfig) SDK for .NET
- [AWS](https://docs.aws.amazon.com/goto/SdkForCpp/lambda-2015-03-31/GetRuntimeManagementConfig) SDK for C++
- [AWS](https://docs.aws.amazon.com/goto/SdkForGoV2/lambda-2015-03-31/GetRuntimeManagementConfig) SDK for Go v2
- [AWS](https://docs.aws.amazon.com/goto/SdkForJavaV2/lambda-2015-03-31/GetRuntimeManagementConfig) SDK for Java V2
- AWS SDK for [JavaScript](https://docs.aws.amazon.com/goto/SdkForJavaScriptV3/lambda-2015-03-31/GetRuntimeManagementConfig) V3
- [AWS](https://docs.aws.amazon.com/goto/SdkForPHPV3/lambda-2015-03-31/GetRuntimeManagementConfig) SDK for PHP V3
- AWS SDK for [Python](https://docs.aws.amazon.com/goto/boto3/lambda-2015-03-31/GetRuntimeManagementConfig)
- AWS SDK for [Ruby](https://docs.aws.amazon.com/goto/SdkForRubyV3/lambda-2015-03-31/GetRuntimeManagementConfig) V3

# <span id="page-203-1"></span>**Invoke**

Invokes a Lambda function. You can invoke a function synchronously (and wait for the response), or asynchronously. By default, Lambda invokes your function synchronously (i.e. theInvocationType is RequestResponse). To invoke a function asynchronously, set InvocationType to Event. Lambda passes the ClientContext object to your function for synchronous invocations only.

For [synchronous](https://docs.aws.amazon.com/lambda/latest/dg/invocation-sync.html) invocation, details about the function response, including errors, are included in the response body and headers. For either invocation type, you can find more information in the [execution](https://docs.aws.amazon.com/lambda/latest/dg/monitoring-functions.html) log and [trace.](https://docs.aws.amazon.com/lambda/latest/dg/lambda-x-ray.html)

When an error occurs, your function may be invoked multiple times. Retry behavior varies by error type, client, event source, and invocation type. For example, if you invoke a function asynchronously and it returns an error, Lambda executes the function up to two more times. For more information, see Error handling and [automatic](https://docs.aws.amazon.com/lambda/latest/dg/invocation-retries.html) retries in Lambda.

For [asynchronous](https://docs.aws.amazon.com/lambda/latest/dg/invocation-async.html) invocation, Lambda adds events to a queue before sending them to your function. If your function does not have enough capacity to keep up with the queue, events may be lost. Occasionally, your function may receive the same event multiple times, even if no error occurs. To retain events that were not processed, configure your function with a [dead-letter](https://docs.aws.amazon.com/lambda/latest/dg/invocation-async.html#invocation-dlq) queue.

The status code in the API response doesn't reflect function errors. Error codes are reserved for errors that prevent your function from executing, such as permissions errors, [quota](https://docs.aws.amazon.com/lambda/latest/dg/gettingstarted-limits.html) errors, or issues with your function's code and configuration. For example, Lambda returns TooManyRequestsException if running the function would cause you to exceed a concurrency limit at either the account level (ConcurrentInvocationLimitExceeded) or function level (ReservedFunctionConcurrentInvocationLimitExceeded).

For functions with a long timeout, your client might disconnect during synchronous invocation while it waits for a response. Configure your HTTP client, SDK, firewall, proxy, or operating system to allow for long connections with timeout or keep-alive settings.

This operation requires permission for the [lambda:InvokeFunction](https://docs.aws.amazon.com/IAM/latest/UserGuide/list_awslambda.html) action. For details on how to set up permissions for cross-account invocations, see Granting function access to other [accounts.](https://docs.aws.amazon.com/lambda/latest/dg/access-control-resource-based.html#permissions-resource-xaccountinvoke)

## <span id="page-203-0"></span>**Request Syntax**

POST /2015-03-31/functions/*FunctionName*/invocations?Qualifier=*Qualifier* HTTP/1.1 X-Amz-Invocation-Type: *InvocationType*

```
X-Amz-Log-Type: LogType
X-Amz-Client-Context: ClientContext
```
*Payload*

## **URI Request Parameters**

The request uses the following URI parameters.

#### **[ClientContext](#page-203-0)**

Up to 3,583 bytes of base64-encoded data about the invoking client to pass to the function in the context object. Lambda passes the ClientContext object to your function for synchronous invocations only.

#### **[FunctionName](#page-203-0)**

The name or ARN of the Lambda function, version, or alias.

#### **Name formats**

- **Function name** my-function (name-only), my-function:v1 (with alias).
- **Function ARN** arn:aws:lambda:us-west-2:123456789012:function:myfunction.
- **Partial ARN** 123456789012:function:my-function.

You can append a version number or alias to any of the formats. The length constraint applies only to the full ARN. If you specify only the function name, it is limited to 64 characters in length.

Length Constraints: Minimum length of 1. Maximum length of 170.

```
Pattern: (arn:(aws[a-zA-Z-]*)?:lambda:)?([a-z]{2}(-gov)?-[a-z]+-\d{1}:)?
(\d{12}:)?(function:)?([a-zA-Z0-9-_\.]+)(:(\$LATEST|[a-zA-Z0-9-_]+))?
```
#### Required: Yes

#### **[InvocationType](#page-203-0)**

Choose from the following options.

• RequestResponse (default) – Invoke the function synchronously. Keep the connection open until the function returns a response or times out. The API response includes the function response and additional data.

- Event Invoke the function asynchronously. Send events that fail multiple times to the function's dead-letter queue (if one is configured). The API response only includes a status code.
- DryRun Validate parameter values and verify that the user or role has permission to invoke the function.

Valid Values: Event | RequestResponse | DryRun

#### **[LogType](#page-203-0)**

Set to Tail to include the execution log in the response. Applies to synchronously invoked functions only.

Valid Values: None | Tail

#### **[Qualifier](#page-203-0)**

Specify a version or alias to invoke a published version of the function.

Length Constraints: Minimum length of 1. Maximum length of 128.

Pattern: (|[a-zA-Z0-9\$\_-]+)

### **Request Body**

The request accepts the following binary data.

#### **[Payload](#page-203-0)**

The JSON that you want to provide to your Lambda function as input.

You can enter the JSON directly. For example, --payload '{ "key": "value" }'. You can also specify a file path. For example, --payload file://payload.json.

### <span id="page-205-0"></span>**Response Syntax**

```
HTTP/1.1 StatusCode
X-Amz-Function-Error: FunctionError
X-Amz-Log-Result: LogResult
X-Amz-Executed-Version: ExecutedVersion
```
*Payload*

## **Response Elements**

If the action is successful, the service sends back the following HTTP response.

#### **[StatusCode](#page-205-0)**

The HTTP status code is in the 200 range for a successful request. For the RequestResponse invocation type, this status code is 200. For the Event invocation type, this status code is 202. For the DryRun invocation type, the status code is 204.

The response returns the following HTTP headers.

#### **[ExecutedVersion](#page-205-0)**

The version of the function that executed. When you invoke a function with an alias, this indicates which version the alias resolved to.

Length Constraints: Minimum length of 1. Maximum length of 1024.

```
Pattern: (\$LATEST|[0-9]+)
```
#### **[FunctionError](#page-205-0)**

If present, indicates that an error occurred during function execution. Details about the error are included in the response payload.

#### **[LogResult](#page-205-0)**

The last 4 KB of the execution log, which is base64-encoded.

The response returns the following as the HTTP body.

#### **[Payload](#page-205-0)**

The response from the function, or an error object.

## **Errors**

For information about the errors that are common to all actions, see [Common](#page-498-0) Errors.

#### **EC2AccessDeniedException**

Need additional permissions to configure VPC settings.

HTTP Status Code: 502

#### **EC2ThrottledException**

Amazon EC2 throttled AWS Lambda during Lambda function initialization using the execution role provided for the function.

HTTP Status Code: 502

#### **EC2UnexpectedException**

AWS Lambda received an unexpected Amazon EC2 client exception while setting up for the Lambda function.

HTTP Status Code: 502

#### **EFSIOException**

An error occurred when reading from or writing to a connected file system.

HTTP Status Code: 410

#### **EFSMountConnectivityException**

The Lambda function couldn't make a network connection to the configured file system.

HTTP Status Code: 408

#### **EFSMountFailureException**

The Lambda function couldn't mount the configured file system due to a permission or configuration issue.

HTTP Status Code: 403

#### **EFSMountTimeoutException**

The Lambda function made a network connection to the configured file system, but the mount operation timed out.

#### **ENILimitReachedException**

AWS Lambda couldn't create an elastic network interface in the VPC, specified as part of Lambda function configuration, because the limit for network interfaces has been reached. For more information, see [Lambda quotas](https://docs.aws.amazon.com/lambda/latest/dg/gettingstarted-limits.html).

HTTP Status Code: 502

#### **InvalidParameterValueException**

One of the parameters in the request is not valid.

HTTP Status Code: 400

#### **InvalidRequestContentException**

The request body could not be parsed as JSON.

HTTP Status Code: 400

#### **InvalidRuntimeException**

The runtime or runtime version specified is not supported.

HTTP Status Code: 502

#### **InvalidSecurityGroupIDException**

The security group ID provided in the Lambda function VPC configuration is not valid.

HTTP Status Code: 502

#### **InvalidSubnetIDException**

The subnet ID provided in the Lambda function VPC configuration is not valid.

HTTP Status Code: 502

#### **InvalidZipFileException**

AWS Lambda could not unzip the deployment package.

HTTP Status Code: 502

#### **KMSAccessDeniedException**

Lambda couldn't decrypt the environment variables because AWS KMS access was denied. Check the Lambda function's KMS permissions.

#### HTTP Status Code: 502

#### **KMSDisabledException**

Lambda couldn't decrypt the environment variables because the AWS KMS key used is disabled. Check the Lambda function's KMS key settings.

HTTP Status Code: 502

#### **KMSInvalidStateException**

Lambda couldn't decrypt the environment variables because the state of the AWS KMS key used is not valid for Decrypt. Check the function's KMS key settings.

HTTP Status Code: 502

#### **KMSNotFoundException**

Lambda couldn't decrypt the environment variables because the AWS KMS key was not found. Check the function's KMS key settings.

HTTP Status Code: 502

#### **RecursiveInvocationException**

Lambda has detected your function being invoked in a recursive loop with other AWS resources and stopped your function's invocation.

HTTP Status Code: 400

#### **RequestTooLargeException**

The request payload exceeded the Invoke request body JSON input quota. For more information, see [Lambda quotas.](https://docs.aws.amazon.com/lambda/latest/dg/gettingstarted-limits.html)

HTTP Status Code: 413

#### **ResourceConflictException**

The resource already exists, or another operation is in progress.

HTTP Status Code: 409

#### **ResourceNotFoundException**

The resource specified in the request does not exist.

#### HTTP Status Code: 404

#### **ResourceNotReadyException**

The function is inactive and its VPC connection is no longer available. Wait for the VPC connection to reestablish and try again.

HTTP Status Code: 502

#### **ServiceException**

The AWS Lambda service encountered an internal error.

HTTP Status Code: 500

#### **SnapStartException**

The afterRestore() [runtime hook](https://docs.aws.amazon.com/lambda/latest/dg/snapstart-runtime-hooks.html) encountered an error. For more information, check the Amazon CloudWatch logs.

HTTP Status Code: 400

#### **SnapStartNotReadyException**

Lambda is initializing your function. You can invoke the function when the [function](https://docs.aws.amazon.com/lambda/latest/dg/functions-states.html) state becomes Active.

HTTP Status Code: 409

#### **SnapStartTimeoutException**

Lambda couldn't restore the snapshot within the timeout limit.

HTTP Status Code: 408

#### **SubnetIPAddressLimitReachedException**

AWS Lambda couldn't set up VPC access for the Lambda function because one or more configured subnets has no available IP addresses.

HTTP Status Code: 502

#### **TooManyRequestsException**

The request throughput limit was exceeded. For more information, see [Lambda quotas.](https://docs.aws.amazon.com/lambda/latest/dg/gettingstarted-limits.html#api-requests)

#### **UnsupportedMediaTypeException**

The content type of the Invoke request body is not JSON.

HTTP Status Code: 415

### **See Also**

- AWS [Command](https://docs.aws.amazon.com/goto/aws-cli/lambda-2015-03-31/Invoke) Line Interface
- [AWS](https://docs.aws.amazon.com/goto/DotNetSDKV3/lambda-2015-03-31/Invoke) SDK for .NET
- [AWS](https://docs.aws.amazon.com/goto/SdkForCpp/lambda-2015-03-31/Invoke) SDK for C++
- [AWS](https://docs.aws.amazon.com/goto/SdkForGoV2/lambda-2015-03-31/Invoke) SDK for Go v2
- [AWS](https://docs.aws.amazon.com/goto/SdkForJavaV2/lambda-2015-03-31/Invoke) SDK for Java V2
- AWS SDK for [JavaScript](https://docs.aws.amazon.com/goto/SdkForJavaScriptV3/lambda-2015-03-31/Invoke) V3
- [AWS](https://docs.aws.amazon.com/goto/SdkForPHPV3/lambda-2015-03-31/Invoke) SDK for PHP V3
- AWS SDK for [Python](https://docs.aws.amazon.com/goto/boto3/lambda-2015-03-31/Invoke)
- AWS SDK for [Ruby](https://docs.aws.amazon.com/goto/SdkForRubyV3/lambda-2015-03-31/Invoke) V3

# **InvokeAsync**

*This action has been deprecated.*

### **Important**

For asynchronous function invocation, use [Invoke](#page-203-1).

Invokes a function asynchronously.

#### **A** Note

If you do use the InvokeAsync action, note that it doesn't support the use of X-Ray active tracing. Trace ID is not propagated to the function, even if X-Ray active tracing is turned on.

## <span id="page-212-0"></span>**Request Syntax**

POST /2014-11-13/functions/*FunctionName*/invoke-async/ HTTP/1.1

*InvokeArgs*

### **URI Request Parameters**

The request uses the following URI parameters.

#### **[FunctionName](#page-212-0)**

The name or ARN of the Lambda function.

#### **Name formats**

- **Function name** my-function.
- **Function ARN** arn:aws:lambda:us-west-2:123456789012:function:myfunction.
- **Partial ARN** 123456789012:function:my-function.

The length constraint applies only to the full ARN. If you specify only the function name, it is limited to 64 characters in length.

Length Constraints: Minimum length of 1. Maximum length of 170.

Pattern: (arn:(aws[a-zA-Z-]\*)?:lambda:)?([a-z]{2}(-gov)?-[a-z]+-\d{1}:)?  $(\d{12}:)?$ (function:)?([a-zA-Z0-9-\_\.]+)(:(\\$LATEST|[a-zA-Z0-9-\_]+))?

Required: Yes

### **Request Body**

The request accepts the following binary data.

#### **[InvokeArgs](#page-212-0)**

The JSON that you want to provide to your Lambda function as input.

Required: Yes

### <span id="page-213-0"></span>**Response Syntax**

HTTP/1.1 *Status*

### **Response Elements**

If the action is successful, the service sends back the following HTTP response.

#### **[Status](#page-213-0)**

The status code.

### **Errors**

For information about the errors that are common to all actions, see [Common](#page-498-0) Errors.

#### **InvalidRequestContentException**

The request body could not be parsed as JSON.

#### **InvalidRuntimeException**

The runtime or runtime version specified is not supported.

HTTP Status Code: 502

#### **ResourceConflictException**

The resource already exists, or another operation is in progress.

HTTP Status Code: 409

#### **ResourceNotFoundException**

The resource specified in the request does not exist.

HTTP Status Code: 404

#### **ServiceException**

The AWS Lambda service encountered an internal error.

HTTP Status Code: 500

### **See Also**

- AWS [Command](https://docs.aws.amazon.com/goto/aws-cli/lambda-2015-03-31/InvokeAsync) Line Interface
- [AWS](https://docs.aws.amazon.com/goto/DotNetSDKV3/lambda-2015-03-31/InvokeAsync) SDK for .NET
- [AWS](https://docs.aws.amazon.com/goto/SdkForCpp/lambda-2015-03-31/InvokeAsync) SDK for C++
- [AWS](https://docs.aws.amazon.com/goto/SdkForGoV2/lambda-2015-03-31/InvokeAsync) SDK for Go v2
- [AWS](https://docs.aws.amazon.com/goto/SdkForJavaV2/lambda-2015-03-31/InvokeAsync) SDK for Java V2
- AWS SDK for [JavaScript](https://docs.aws.amazon.com/goto/SdkForJavaScriptV3/lambda-2015-03-31/InvokeAsync) V3
- [AWS](https://docs.aws.amazon.com/goto/SdkForPHPV3/lambda-2015-03-31/InvokeAsync) SDK for PHP V3
- AWS SDK for [Python](https://docs.aws.amazon.com/goto/boto3/lambda-2015-03-31/InvokeAsync)
- AWS SDK for [Ruby](https://docs.aws.amazon.com/goto/SdkForRubyV3/lambda-2015-03-31/InvokeAsync) V3

## **InvokeWithResponseStream**

Configure your Lambda functions to stream response payloads back to clients. For more information, see [Configuring](https://docs.aws.amazon.com/lambda/latest/dg/configuration-response-streaming.html) a Lambda function to stream responses.

This operation requires permission for the [lambda:InvokeFunction](https://docs.aws.amazon.com/IAM/latest/UserGuide/list_awslambda.html) action. For details on how to set up permissions for cross-account invocations, see Granting function access to other [accounts.](https://docs.aws.amazon.com/lambda/latest/dg/access-control-resource-based.html#permissions-resource-xaccountinvoke)

## <span id="page-215-0"></span>**Request Syntax**

```
POST /2021-11-15/functions/FunctionName/response-streaming-invocations?
Qualifier=Qualifier HTTP/1.1
X-Amz-Invocation-Type: InvocationType
X-Amz-Log-Type: LogType
X-Amz-Client-Context: ClientContext
```
*Payload*

### **URI Request Parameters**

The request uses the following URI parameters.

#### **[ClientContext](#page-215-0)**

Up to 3,583 bytes of base64-encoded data about the invoking client to pass to the function in the context object.

#### **[FunctionName](#page-215-0)**

The name or ARN of the Lambda function.

#### **Name formats**

- **Function name** my-function.
- **Function ARN** arn:aws:lambda:us-west-2:123456789012:function:myfunction.
- **Partial ARN** 123456789012:function:my-function.

The length constraint applies only to the full ARN. If you specify only the function name, it is limited to 64 characters in length.
Length Constraints: Minimum length of 1. Maximum length of 170.

```
Pattern: (arn:(aws[a-zA-Z-]*)?:lambda:)?([a-z]{2}(-gov)?-[a-z]+-\d{1}:)?
(\d{12}:)?(function:)?([a-zA-Z0-9-_\.]+)(:(\$LATEST|[a-zA-Z0-9-_]+))?
```
Required: Yes

### **[InvocationType](#page-215-0)**

Use one of the following options:

- RequestResponse (default) Invoke the function synchronously. Keep the connection open until the function returns a response or times out. The API operation response includes the function response and additional data.
- DryRun Validate parameter values and verify that the IAM user or role has permission to invoke the function.

Valid Values: RequestResponse | DryRun

#### **[LogType](#page-215-0)**

Set to Tail to include the execution log in the response. Applies to synchronously invoked functions only.

Valid Values: None | Tail

### **[Qualifier](#page-215-0)**

The alias name.

Length Constraints: Minimum length of 1. Maximum length of 128.

```
Pattern: (\sqrt{2a-z^2-9} - \sqrt{1+1}
```
## **Request Body**

The request accepts the following binary data.

#### **[Payload](#page-215-0)**

The JSON that you want to provide to your Lambda function as input.

You can enter the JSON directly. For example, --payload '{ "key": "value" }'. You can also specify a file path. For example, --payload file://payload.json.

## <span id="page-217-0"></span>**Response Syntax**

```
HTTP/1.1 StatusCode
X-Amz-Executed-Version: ExecutedVersion
Content-Type: ResponseStreamContentType
Content-type: application/json
{ 
    "InvokeComplete": { 
       "ErrorCode": "string", 
       "ErrorDetails": "string", 
       "LogResult": "string" 
    }, 
    "PayloadChunk": { 
       "Payload": blob
    }
}
```
## **Response Elements**

If the action is successful, the service sends back the following HTTP response.

### **[StatusCode](#page-217-0)**

For a successful request, the HTTP status code is in the 200 range. For the RequestResponse invocation type, this status code is 200. For the DryRun invocation type, this status code is 204.

The response returns the following HTTP headers.

### **[ExecutedVersion](#page-217-0)**

The version of the function that executed. When you invoke a function with an alias, this indicates which version the alias resolved to.

Length Constraints: Minimum length of 1. Maximum length of 1024.

Pattern: (\\$LATEST|[0-9]+)

### **[ResponseStreamContentType](#page-217-0)**

The type of data the stream is returning.

The following data is returned in JSON format by the service.

### <span id="page-218-0"></span>**[InvokeComplete](#page-217-0)**

An object that's returned when the stream has ended and all the payload chunks have been returned.

Type: [InvokeWithResponseStreamCompleteEvent](#page-461-3) object

### <span id="page-218-1"></span>**[PayloadChunk](#page-217-0)**

A chunk of the streamed response payload.

Type: [InvokeResponseStreamUpdate](#page-460-1) object

## **Errors**

For information about the errors that are common to all actions, see [Common](#page-498-0) Errors.

### **EC2AccessDeniedException**

Need additional permissions to configure VPC settings.

HTTP Status Code: 502

#### **EC2ThrottledException**

Amazon EC2 throttled AWS Lambda during Lambda function initialization using the execution role provided for the function.

HTTP Status Code: 502

### **EC2UnexpectedException**

AWS Lambda received an unexpected Amazon EC2 client exception while setting up for the Lambda function.

HTTP Status Code: 502

#### **EFSIOException**

An error occurred when reading from or writing to a connected file system.

### **EFSMountConnectivityException**

The Lambda function couldn't make a network connection to the configured file system.

HTTP Status Code: 408

#### **EFSMountFailureException**

The Lambda function couldn't mount the configured file system due to a permission or configuration issue.

HTTP Status Code: 403

#### **EFSMountTimeoutException**

The Lambda function made a network connection to the configured file system, but the mount operation timed out.

HTTP Status Code: 408

#### **ENILimitReachedException**

AWS Lambda couldn't create an elastic network interface in the VPC, specified as part of Lambda function configuration, because the limit for network interfaces has been reached. For more information, see [Lambda quotas](https://docs.aws.amazon.com/lambda/latest/dg/gettingstarted-limits.html).

HTTP Status Code: 502

#### **InvalidParameterValueException**

One of the parameters in the request is not valid.

HTTP Status Code: 400

#### **InvalidRequestContentException**

The request body could not be parsed as JSON.

HTTP Status Code: 400

#### **InvalidRuntimeException**

The runtime or runtime version specified is not supported.

### **InvalidSecurityGroupIDException**

The security group ID provided in the Lambda function VPC configuration is not valid.

HTTP Status Code: 502

#### **InvalidSubnetIDException**

The subnet ID provided in the Lambda function VPC configuration is not valid.

HTTP Status Code: 502

#### **InvalidZipFileException**

AWS Lambda could not unzip the deployment package.

HTTP Status Code: 502

#### **KMSAccessDeniedException**

Lambda couldn't decrypt the environment variables because AWS KMS access was denied. Check the Lambda function's KMS permissions.

HTTP Status Code: 502

#### **KMSDisabledException**

Lambda couldn't decrypt the environment variables because the AWS KMS key used is disabled. Check the Lambda function's KMS key settings.

HTTP Status Code: 502

#### **KMSInvalidStateException**

Lambda couldn't decrypt the environment variables because the state of the AWS KMS key used is not valid for Decrypt. Check the function's KMS key settings.

HTTP Status Code: 502

### **KMSNotFoundException**

Lambda couldn't decrypt the environment variables because the AWS KMS key was not found. Check the function's KMS key settings.

#### **RecursiveInvocationException**

Lambda has detected your function being invoked in a recursive loop with other AWS resources and stopped your function's invocation.

HTTP Status Code: 400

#### **RequestTooLargeException**

The request payload exceeded the Invoke request body JSON input quota. For more information, see [Lambda quotas.](https://docs.aws.amazon.com/lambda/latest/dg/gettingstarted-limits.html)

HTTP Status Code: 413

#### **ResourceConflictException**

The resource already exists, or another operation is in progress.

HTTP Status Code: 409

#### **ResourceNotFoundException**

The resource specified in the request does not exist.

HTTP Status Code: 404

#### **ResourceNotReadyException**

The function is inactive and its VPC connection is no longer available. Wait for the VPC connection to reestablish and try again.

HTTP Status Code: 502

#### **ServiceException**

The AWS Lambda service encountered an internal error.

HTTP Status Code: 500

#### **SnapStartException**

The afterRestore() [runtime hook](https://docs.aws.amazon.com/lambda/latest/dg/snapstart-runtime-hooks.html) encountered an error. For more information, check the Amazon CloudWatch logs.

### **SnapStartNotReadyException**

Lambda is initializing your function. You can invoke the function when the [function](https://docs.aws.amazon.com/lambda/latest/dg/functions-states.html) state becomes Active.

HTTP Status Code: 409

#### **SnapStartTimeoutException**

Lambda couldn't restore the snapshot within the timeout limit.

HTTP Status Code: 408

#### **SubnetIPAddressLimitReachedException**

AWS Lambda couldn't set up VPC access for the Lambda function because one or more configured subnets has no available IP addresses.

HTTP Status Code: 502

#### **TooManyRequestsException**

The request throughput limit was exceeded. For more information, see [Lambda quotas.](https://docs.aws.amazon.com/lambda/latest/dg/gettingstarted-limits.html#api-requests)

HTTP Status Code: 429

#### **UnsupportedMediaTypeException**

The content type of the Invoke request body is not JSON.

HTTP Status Code: 415

## **See Also**

- AWS [Command](https://docs.aws.amazon.com/goto/aws-cli/lambda-2015-03-31/InvokeWithResponseStream) Line Interface
- [AWS](https://docs.aws.amazon.com/goto/DotNetSDKV3/lambda-2015-03-31/InvokeWithResponseStream) SDK for .NET
- [AWS](https://docs.aws.amazon.com/goto/SdkForCpp/lambda-2015-03-31/InvokeWithResponseStream) SDK for C++
- [AWS](https://docs.aws.amazon.com/goto/SdkForGoV2/lambda-2015-03-31/InvokeWithResponseStream) SDK for Go v2
- [AWS](https://docs.aws.amazon.com/goto/SdkForJavaV2/lambda-2015-03-31/InvokeWithResponseStream) SDK for Java V2
- AWS SDK for [JavaScript](https://docs.aws.amazon.com/goto/SdkForJavaScriptV3/lambda-2015-03-31/InvokeWithResponseStream) V3
- [AWS](https://docs.aws.amazon.com/goto/SdkForPHPV3/lambda-2015-03-31/InvokeWithResponseStream) SDK for PHP V3
- AWS SDK for [Python](https://docs.aws.amazon.com/goto/boto3/lambda-2015-03-31/InvokeWithResponseStream)
- AWS SDK for [Ruby](https://docs.aws.amazon.com/goto/SdkForRubyV3/lambda-2015-03-31/InvokeWithResponseStream) V3

# **ListAliases**

<span id="page-224-0"></span>Returns a list of [aliases](https://docs.aws.amazon.com/lambda/latest/dg/configuration-aliases.html) for a Lambda function.

## **Request Syntax**

```
GET /2015-03-31/functions/FunctionName/aliases?
FunctionVersion=FunctionVersion&Marker=Marker&MaxItems=MaxItems HTTP/1.1
```
## **URI Request Parameters**

The request uses the following URI parameters.

## **[FunctionName](#page-224-0)**

The name or ARN of the Lambda function.

## **Name formats**

- **Function name** MyFunction.
- **Function ARN** arn:aws:lambda:us-west-2:123456789012:function:MyFunction.
- **Partial ARN** 123456789012:function:MyFunction.

The length constraint applies only to the full ARN. If you specify only the function name, it is limited to 64 characters in length.

Length Constraints: Minimum length of 1. Maximum length of 140.

Pattern: (arn:(aws[a-zA-Z-]\*)?:lambda:)?([a-z]{2}(-gov)?-[a-z]+-\d{1}:)? (\d{12}:)?(function:)?([a-zA-Z0-9-\_]+)(:(\\$LATEST|[a-zA-Z0-9-\_]+))?

Required: Yes

## **[FunctionVersion](#page-224-0)**

Specify a function version to only list aliases that invoke that version.

Length Constraints: Minimum length of 1. Maximum length of 1024.

Pattern: (\\$LATEST|[0-9]+)

#### **[Marker](#page-224-0)**

Specify the pagination token that's returned by a previous request to retrieve the next page of results.

#### **[MaxItems](#page-224-0)**

Limit the number of aliases returned.

Valid Range: Minimum value of 1. Maximum value of 10000.

## **Request Body**

The request does not have a request body.

## <span id="page-225-0"></span>**Response Syntax**

```
HTTP/1.1 200
Content-type: application/json
{ 
    "Aliases": [ 
       { 
          "AliasArn": "string", 
          "Description": "string", 
          "FunctionVersion": "string", 
          "Name": "string", 
          "RevisionId": "string", 
          "RoutingConfig": { 
              "AdditionalVersionWeights": { 
                 "string" : number
 } 
 } 
       } 
    ], 
    "NextMarker": "string"
}
```
## **Response Elements**

If the action is successful, the service sends back an HTTP 200 response.

The following data is returned in JSON format by the service.

#### <span id="page-226-0"></span>**[Aliases](#page-225-0)**

A list of aliases.

Type: Array of [AliasConfiguration](#page-407-4) objects

#### <span id="page-226-1"></span>**[NextMarker](#page-225-0)**

The pagination token that's included if more results are available.

Type: String

## **Errors**

For information about the errors that are common to all actions, see [Common](#page-498-0) Errors.

### **InvalidParameterValueException**

One of the parameters in the request is not valid.

HTTP Status Code: 400

#### **ResourceNotFoundException**

The resource specified in the request does not exist.

HTTP Status Code: 404

#### **ServiceException**

The AWS Lambda service encountered an internal error.

HTTP Status Code: 500

#### **TooManyRequestsException**

The request throughput limit was exceeded. For more information, see [Lambda quotas.](https://docs.aws.amazon.com/lambda/latest/dg/gettingstarted-limits.html#api-requests)

HTTP Status Code: 429

## **See Also**

- AWS [Command](https://docs.aws.amazon.com/goto/aws-cli/lambda-2015-03-31/ListAliases) Line Interface
- [AWS](https://docs.aws.amazon.com/goto/DotNetSDKV3/lambda-2015-03-31/ListAliases) SDK for .NET
- [AWS](https://docs.aws.amazon.com/goto/SdkForCpp/lambda-2015-03-31/ListAliases) SDK for C++
- [AWS](https://docs.aws.amazon.com/goto/SdkForGoV2/lambda-2015-03-31/ListAliases) SDK for Go v2
- [AWS](https://docs.aws.amazon.com/goto/SdkForJavaV2/lambda-2015-03-31/ListAliases) SDK for Java V2
- AWS SDK for [JavaScript](https://docs.aws.amazon.com/goto/SdkForJavaScriptV3/lambda-2015-03-31/ListAliases) V3
- [AWS](https://docs.aws.amazon.com/goto/SdkForPHPV3/lambda-2015-03-31/ListAliases) SDK for PHP V3
- AWS SDK for [Python](https://docs.aws.amazon.com/goto/boto3/lambda-2015-03-31/ListAliases)
- AWS SDK for [Ruby](https://docs.aws.amazon.com/goto/SdkForRubyV3/lambda-2015-03-31/ListAliases) V3

# **ListCodeSigningConfigs**

Returns a list of code signing [configurations](https://docs.aws.amazon.com/lambda/latest/dg/configuring-codesigning.html). A request returns up to 10,000 configurations per call. You can use the MaxItems parameter to return fewer configurations per call.

## <span id="page-228-0"></span>**Request Syntax**

GET /2020-04-22/code-signing-configs/?Marker=*Marker*&MaxItems=*MaxItems* HTTP/1.1

## **URI Request Parameters**

The request uses the following URI parameters.

### **[Marker](#page-228-0)**

Specify the pagination token that's returned by a previous request to retrieve the next page of results.

### **[MaxItems](#page-228-0)**

Maximum number of items to return.

Valid Range: Minimum value of 1. Maximum value of 10000.

## **Request Body**

<span id="page-228-1"></span>The request does not have a request body.

## **Response Syntax**

```
HTTP/1.1 200
Content-type: application/json
{ 
    "CodeSigningConfigs": [ 
       { 
           "AllowedPublishers": { 
              "SigningProfileVersionArns": [ "string" ] 
           }, 
           "CodeSigningConfigArn": "string",
```
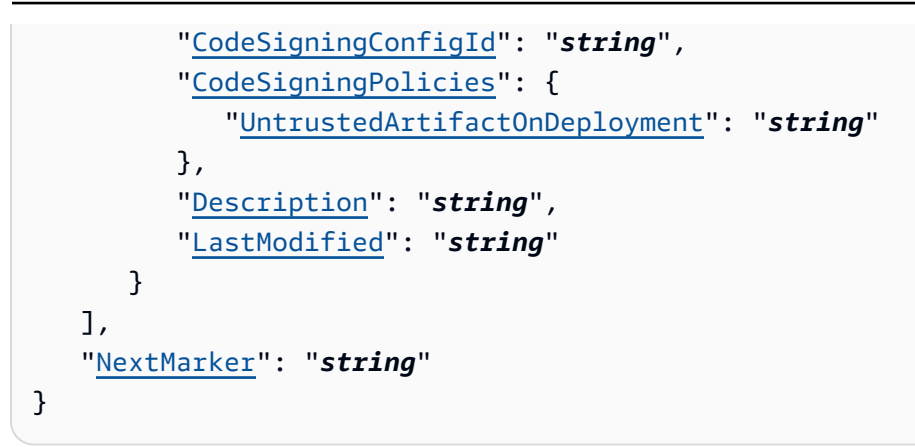

## **Response Elements**

If the action is successful, the service sends back an HTTP 200 response.

The following data is returned in JSON format by the service.

## <span id="page-229-0"></span>**[CodeSigningConfigs](#page-228-1)**

The code signing configurations

Type: Array of [CodeSigningConfig](#page-412-4) objects

### <span id="page-229-1"></span>**[NextMarker](#page-228-1)**

The pagination token that's included if more results are available.

Type: String

## **Errors**

For information about the errors that are common to all actions, see [Common](#page-498-0) Errors.

### **InvalidParameterValueException**

One of the parameters in the request is not valid.

HTTP Status Code: 400

### **ServiceException**

The AWS Lambda service encountered an internal error.

## **See Also**

- AWS [Command](https://docs.aws.amazon.com/goto/aws-cli/lambda-2015-03-31/ListCodeSigningConfigs) Line Interface
- [AWS](https://docs.aws.amazon.com/goto/DotNetSDKV3/lambda-2015-03-31/ListCodeSigningConfigs) SDK for .NET
- [AWS](https://docs.aws.amazon.com/goto/SdkForCpp/lambda-2015-03-31/ListCodeSigningConfigs) SDK for C++
- [AWS](https://docs.aws.amazon.com/goto/SdkForGoV2/lambda-2015-03-31/ListCodeSigningConfigs) SDK for Go v2
- [AWS](https://docs.aws.amazon.com/goto/SdkForJavaV2/lambda-2015-03-31/ListCodeSigningConfigs) SDK for Java V2
- AWS SDK for [JavaScript](https://docs.aws.amazon.com/goto/SdkForJavaScriptV3/lambda-2015-03-31/ListCodeSigningConfigs) V3
- [AWS](https://docs.aws.amazon.com/goto/SdkForPHPV3/lambda-2015-03-31/ListCodeSigningConfigs) SDK for PHP V3
- AWS SDK for [Python](https://docs.aws.amazon.com/goto/boto3/lambda-2015-03-31/ListCodeSigningConfigs)
- AWS SDK for [Ruby](https://docs.aws.amazon.com/goto/SdkForRubyV3/lambda-2015-03-31/ListCodeSigningConfigs) V3

# **ListEventSourceMappings**

Lists event source mappings. Specify an EventSourceArn to show only event source mappings for a single event source.

## <span id="page-231-0"></span>**Request Syntax**

```
GET /2015-03-31/event-source-mappings/?
EventSourceArn=EventSourceArn&FunctionName=FunctionName&Marker=Marker&MaxItems=MaxItems
  HTTP/1.1
```
## **URI Request Parameters**

The request uses the following URI parameters.

### **[EventSourceArn](#page-231-0)**

The Amazon Resource Name (ARN) of the event source.

- **Amazon Kinesis** The ARN of the data stream or a stream consumer.
- **Amazon DynamoDB Streams** The ARN of the stream.
- **Amazon Simple Queue Service** The ARN of the queue.
- **Amazon Managed Streaming for Apache Kafka** The ARN of the cluster or the ARN of the VPC connection (for [cross-account](https://docs.aws.amazon.com/lambda/latest/dg/with-msk.html#msk-multi-vpc) event source mappings).
- **Amazon MQ** The ARN of the broker.
- **Amazon DocumentDB** The ARN of the DocumentDB change stream.

Pattern: arn:(aws[a-zA-Z0-9-]\*):([a-zA-Z0-9\-])+:([a-z]{2}(-gov)?-[a-z]+-  $\d{1})$  ?:( $\d{12}$ ) ?:(.\*)

### **[FunctionName](#page-231-0)**

The name or ARN of the Lambda function.

### **Name formats**

- **Function name** MyFunction.
- **Function ARN** arn:aws:lambda:us-west-2:123456789012:function:MyFunction.
- **Version or Alias ARN** arn:aws:lambda:uswest-2:123456789012:function:MyFunction:PROD.

• **Partial ARN** – 123456789012:function:MyFunction.

The length constraint applies only to the full ARN. If you specify only the function name, it's limited to 64 characters in length.

Length Constraints: Minimum length of 1. Maximum length of 140.

```
Pattern: (arn:(aws[a-zA-Z-]*)?:lambda:)?([a-z]{2}(-gov)?-[a-z]+-\d{1}:)?
(\d{12}:)?(function:)?([a-zA-Z0-9-_]+)(:(\$LATEST|[a-zA-Z0-9-_]+))?
```
**[Marker](#page-231-0)**

A pagination token returned by a previous call.

### **[MaxItems](#page-231-0)**

The maximum number of event source mappings to return. Note that ListEventSourceMappings returns a maximum of 100 items in each response, even if you set the number higher.

Valid Range: Minimum value of 1. Maximum value of 10000.

## **Request Body**

The request does not have a request body.

## <span id="page-232-0"></span>**Response Syntax**

```
HTTP/1.1 200
Content-type: application/json
{ 
    "EventSourceMappings": [ 
       { 
           "AmazonManagedKafkaEventSourceConfig": { 
              "ConsumerGroupId": "string" 
           }, 
           "BatchSize": number, 
           "BisectBatchOnFunctionError": boolean, 
           "DestinationConfig": { 
              "OnFailure": { 
                  "Destination": "string" 
              }, 
              "OnSuccess": { 
                  "Destination": "string"
```

```
 } 
          }, 
          "DocumentDBEventSourceConfig": { 
             "CollectionName": "string", 
             "DatabaseName": "string", 
             "FullDocument": "string" 
          }, 
          "EventSourceArn": "string", 
          "FilterCriteria": { 
             "Filters": [ 
\overline{a} "Pattern": "string" 
 } 
 ] 
          }, 
          "FunctionArn": "string", 
          "FunctionResponseTypes": [ "string" ], 
          "LastModified": number, 
          "LastProcessingResult": "string", 
          "MaximumBatchingWindowInSeconds": number, 
          "MaximumRecordAgeInSeconds": number, 
          "MaximumRetryAttempts": number, 
          "ParallelizationFactor": number, 
          "Queues": [ "string" ], 
          "ScalingConfig": { 
             "MaximumConcurrency": number
          }, 
          "SelfManagedEventSource": { 
             "Endpoints": { 
                "string" : [ "string" ] 
 } 
          }, 
          "SelfManagedKafkaEventSourceConfig": { 
             "ConsumerGroupId": "string" 
          }, 
          "SourceAccessConfigurations": [ 
             { 
                "Type": "string", 
                "URI": "string" 
             } 
          ], 
          "StartingPosition": "string", 
          "StartingPositionTimestamp": number, 
          "State": "string",
```

```
 "StateTransitionReason": "string", 
           "Topics": [ "string" ], 
           "TumblingWindowInSeconds": number, 
           "UUID": "string" 
       } 
    ], 
    "NextMarker": "string"
}
```
## **Response Elements**

If the action is successful, the service sends back an HTTP 200 response.

The following data is returned in JSON format by the service.

## <span id="page-234-0"></span>**[EventSourceMappings](#page-232-0)**

A list of event source mappings.

Type: Array of [EventSourceMappingConfiguration](#page-427-3) objects

### <span id="page-234-1"></span>**[NextMarker](#page-232-0)**

A pagination token that's returned when the response doesn't contain all event source mappings.

Type: String

## **Errors**

For information about the errors that are common to all actions, see [Common](#page-498-0) Errors.

## **InvalidParameterValueException**

One of the parameters in the request is not valid.

HTTP Status Code: 400

### **ResourceNotFoundException**

The resource specified in the request does not exist.

### **ServiceException**

The AWS Lambda service encountered an internal error.

HTTP Status Code: 500

### **TooManyRequestsException**

The request throughput limit was exceeded. For more information, see [Lambda quotas.](https://docs.aws.amazon.com/lambda/latest/dg/gettingstarted-limits.html#api-requests)

HTTP Status Code: 429

## **See Also**

- AWS [Command](https://docs.aws.amazon.com/goto/aws-cli/lambda-2015-03-31/ListEventSourceMappings) Line Interface
- [AWS](https://docs.aws.amazon.com/goto/DotNetSDKV3/lambda-2015-03-31/ListEventSourceMappings) SDK for .NET
- [AWS](https://docs.aws.amazon.com/goto/SdkForCpp/lambda-2015-03-31/ListEventSourceMappings) SDK for C++
- [AWS](https://docs.aws.amazon.com/goto/SdkForGoV2/lambda-2015-03-31/ListEventSourceMappings) SDK for Go v2
- [AWS](https://docs.aws.amazon.com/goto/SdkForJavaV2/lambda-2015-03-31/ListEventSourceMappings) SDK for Java V2
- AWS SDK for [JavaScript](https://docs.aws.amazon.com/goto/SdkForJavaScriptV3/lambda-2015-03-31/ListEventSourceMappings) V3
- [AWS](https://docs.aws.amazon.com/goto/SdkForPHPV3/lambda-2015-03-31/ListEventSourceMappings) SDK for PHP V3
- AWS SDK for [Python](https://docs.aws.amazon.com/goto/boto3/lambda-2015-03-31/ListEventSourceMappings)
- AWS SDK for [Ruby](https://docs.aws.amazon.com/goto/SdkForRubyV3/lambda-2015-03-31/ListEventSourceMappings) V3

# **ListFunctionEventInvokeConfigs**

Retrieves a list of configurations for asynchronous invocation for a function.

To configure options for asynchronous invocation, use [PutFunctionEventInvokeConfig](#page-302-0).

## <span id="page-236-0"></span>**Request Syntax**

```
GET /2019-09-25/functions/FunctionName/event-invoke-config/list?
Marker=Marker&MaxItems=MaxItems HTTP/1.1
```
## **URI Request Parameters**

The request uses the following URI parameters.

## **[FunctionName](#page-236-0)**

The name or ARN of the Lambda function.

### **Name formats**

- **Function name** my-function.
- **Function ARN** arn:aws:lambda:us-west-2:123456789012:function:my-function.
- **Partial ARN** 123456789012:function:my-function.

The length constraint applies only to the full ARN. If you specify only the function name, it is limited to 64 characters in length.

Length Constraints: Minimum length of 1. Maximum length of 140.

Pattern: (arn:(aws[a-zA-Z-]\*)?:lambda:)?([a-z]{2}(-gov)?-[a-z]+-\d{1}:)? (\d{12}:)?(function:)?([a-zA-Z0-9-\_]+)(:(\\$LATEST|[a-zA-Z0-9-\_]+))?

Required: Yes

### **[Marker](#page-236-0)**

Specify the pagination token that's returned by a previous request to retrieve the next page of results.

### **[MaxItems](#page-236-0)**

The maximum number of configurations to return.

Valid Range: Minimum value of 1. Maximum value of 50.

## **Request Body**

The request does not have a request body.

## <span id="page-237-1"></span>**Response Syntax**

```
HTTP/1.1 200
Content-type: application/json
{ 
    "FunctionEventInvokeConfigs": [ 
       { 
           "DestinationConfig": { 
              "OnFailure": { 
                 "Destination": "string" 
              }, 
              "OnSuccess": { 
                 "Destination": "string" 
 } 
          }, 
           "FunctionArn": "string", 
           "LastModified": number, 
           "MaximumEventAgeInSeconds": number, 
           "MaximumRetryAttempts": number
       } 
    ], 
    "NextMarker": "string"
}
```
## **Response Elements**

If the action is successful, the service sends back an HTTP 200 response.

The following data is returned in JSON format by the service.

<span id="page-237-0"></span>**[FunctionEventInvokeConfigs](#page-237-1)**

A list of configurations.

Type: Array of [FunctionEventInvokeConfig](#page-451-4) objects

### <span id="page-238-0"></span>**[NextMarker](#page-237-1)**

The pagination token that's included if more results are available.

Type: String

## **Errors**

For information about the errors that are common to all actions, see [Common](#page-498-0) Errors.

### **InvalidParameterValueException**

One of the parameters in the request is not valid.

HTTP Status Code: 400

#### **ResourceNotFoundException**

The resource specified in the request does not exist.

HTTP Status Code: 404

#### **ServiceException**

The AWS Lambda service encountered an internal error.

HTTP Status Code: 500

#### **TooManyRequestsException**

The request throughput limit was exceeded. For more information, see [Lambda quotas.](https://docs.aws.amazon.com/lambda/latest/dg/gettingstarted-limits.html#api-requests)

HTTP Status Code: 429

## **See Also**

- AWS [Command](https://docs.aws.amazon.com/goto/aws-cli/lambda-2015-03-31/ListFunctionEventInvokeConfigs) Line Interface
- [AWS](https://docs.aws.amazon.com/goto/DotNetSDKV3/lambda-2015-03-31/ListFunctionEventInvokeConfigs) SDK for .NET
- [AWS](https://docs.aws.amazon.com/goto/SdkForCpp/lambda-2015-03-31/ListFunctionEventInvokeConfigs) SDK for C++
- [AWS](https://docs.aws.amazon.com/goto/SdkForGoV2/lambda-2015-03-31/ListFunctionEventInvokeConfigs) SDK for Go v2
- [AWS](https://docs.aws.amazon.com/goto/SdkForJavaV2/lambda-2015-03-31/ListFunctionEventInvokeConfigs) SDK for Java V2
- AWS SDK for [JavaScript](https://docs.aws.amazon.com/goto/SdkForJavaScriptV3/lambda-2015-03-31/ListFunctionEventInvokeConfigs) V3
- [AWS](https://docs.aws.amazon.com/goto/SdkForPHPV3/lambda-2015-03-31/ListFunctionEventInvokeConfigs) SDK for PHP V3
- AWS SDK for [Python](https://docs.aws.amazon.com/goto/boto3/lambda-2015-03-31/ListFunctionEventInvokeConfigs)
- AWS SDK for [Ruby](https://docs.aws.amazon.com/goto/SdkForRubyV3/lambda-2015-03-31/ListFunctionEventInvokeConfigs) V3

# **ListFunctions**

Returns a list of Lambda functions, with the version-specific configuration of each. Lambda returns up to 50 functions per call.

Set FunctionVersion to ALL to include all published versions of each function in addition to the unpublished version.

## **A** Note

The ListFunctions operation returns a subset of the [FunctionConfiguration](#page-442-0) fields. To get the additional fields (State, StateReasonCode, StateReason, LastUpdateStatus, LastUpdateStatusReason, LastUpdateStatusReasonCode, RuntimeVersionConfig) for a function or version, use [GetFunction](#page-145-0).

## <span id="page-240-0"></span>**Request Syntax**

```
GET /2015-03-31/functions/?
FunctionVersion=FunctionVersion&Marker=Marker&MasterRegion=MasterRegion&MaxItems=MaxItems
  HTTP/1.1
```
## **URI Request Parameters**

The request uses the following URI parameters.

## **[FunctionVersion](#page-240-0)**

Set to ALL to include entries for all published versions of each function.

Valid Values: ALL

### **[Marker](#page-240-0)**

Specify the pagination token that's returned by a previous request to retrieve the next page of results.

### **[MasterRegion](#page-240-0)**

For Lambda@Edge functions, the AWS Region of the master function. For example, us-east-1 filters the list of functions to include only Lambda@Edge functions replicated from a master function in US East (N. Virginia). If specified, you must set FunctionVersion to ALL.

```
Pattern: ALL \lceil a-z \rceil {2}(-gov)? - [a-z]+-\d{1}
```
### **[MaxItems](#page-240-0)**

The maximum number of functions to return in the response. Note that ListFunctions returns a maximum of 50 items in each response, even if you set the number higher.

Valid Range: Minimum value of 1. Maximum value of 10000.

## **Request Body**

The request does not have a request body.

## <span id="page-241-0"></span>**Response Syntax**

```
HTTP/1.1 200
Content-type: application/json
{ 
    "Functions": [ 
        { 
           "Architectures": [ "string" ], 
           "CodeSha256": "string", 
           "CodeSize": number, 
           "DeadLetterConfig": { 
               "TargetArn": "string" 
           }, 
           "Description": "string", 
           "Environment": { 
               "Error": { 
                  "ErrorCode": "string", 
                  "Message": "string" 
               }, 
               "Variables": { 
                  "string" : "string" 
               } 
           }, 
           "EphemeralStorage": { 
               "Size": number
           }, 
           "FileSystemConfigs": [ 
\{\hspace{.1cm} \} "Arn": "string",
```

```
 "LocalMountPath": "string" 
 } 
           ], 
           "FunctionArn": "string", 
           "FunctionName": "string", 
           "Handler": "string", 
           "ImageConfigResponse": { 
              "Error": { 
                 "ErrorCode": "string", 
                 "Message": "string" 
              }, 
              "ImageConfig": { 
                 "Command": [ "string" ], 
                 "EntryPoint": [ "string" ], 
                 "WorkingDirectory": "string" 
              } 
           }, 
           "KMSKeyArn": "string", 
           "LastModified": "string", 
           "LastUpdateStatus": "string", 
           "LastUpdateStatusReason": "string", 
           "LastUpdateStatusReasonCode": "string", 
           "Layers": [ 
\{\hspace{.1cm} \} "Arn": "string", 
                 "CodeSize": number, 
                 "SigningJobArn": "string", 
                 "SigningProfileVersionArn": "string" 
              } 
           ], 
           "LoggingConfig": { 
              "ApplicationLogLevel": "string", 
              "LogFormat": "string", 
              "LogGroup": "string", 
              "SystemLogLevel": "string" 
           }, 
           "MasterArn": "string", 
           "MemorySize": number, 
           "PackageType": "string", 
           "RevisionId": "string", 
           "Role": "string", 
           "Runtime": "string", 
           "RuntimeVersionConfig": { 
              "Error": {
```

```
 "ErrorCode": "string", 
                  "Message": "string" 
              }, 
               "RuntimeVersionArn": "string" 
           }, 
           "SigningJobArn": "string", 
           "SigningProfileVersionArn": "string", 
           "SnapStart": { 
              "ApplyOn": "string", 
              "OptimizationStatus": "string" 
           }, 
           "State": "string", 
           "StateReason": "string", 
           "StateReasonCode": "string", 
           "Timeout": number, 
           "TracingConfig": { 
               "Mode": "string" 
           }, 
           "Version": "string", 
           "VpcConfig": { 
              "Ipv6AllowedForDualStack": boolean, 
              "SecurityGroupIds": [ "string" ], 
               "SubnetIds": [ "string" ], 
               "VpcId": "string" 
           } 
       } 
    ], 
    "NextMarker": "string"
}
```
## **Response Elements**

If the action is successful, the service sends back an HTTP 200 response.

The following data is returned in JSON format by the service.

### <span id="page-243-0"></span>**[Functions](#page-241-0)**

A list of Lambda functions.

Type: Array of [FunctionConfiguration](#page-442-0) objects

#### <span id="page-244-0"></span>**[NextMarker](#page-241-0)**

The pagination token that's included if more results are available.

Type: String

## **Errors**

For information about the errors that are common to all actions, see [Common](#page-498-0) Errors.

#### **InvalidParameterValueException**

One of the parameters in the request is not valid.

HTTP Status Code: 400

### **ServiceException**

The AWS Lambda service encountered an internal error.

HTTP Status Code: 500

#### **TooManyRequestsException**

The request throughput limit was exceeded. For more information, see [Lambda quotas.](https://docs.aws.amazon.com/lambda/latest/dg/gettingstarted-limits.html#api-requests)

HTTP Status Code: 429

## **See Also**

- AWS [Command](https://docs.aws.amazon.com/goto/aws-cli/lambda-2015-03-31/ListFunctions) Line Interface
- [AWS](https://docs.aws.amazon.com/goto/DotNetSDKV3/lambda-2015-03-31/ListFunctions) SDK for .NET
- [AWS](https://docs.aws.amazon.com/goto/SdkForCpp/lambda-2015-03-31/ListFunctions) SDK for C++
- [AWS](https://docs.aws.amazon.com/goto/SdkForGoV2/lambda-2015-03-31/ListFunctions) SDK for Go v2
- [AWS](https://docs.aws.amazon.com/goto/SdkForJavaV2/lambda-2015-03-31/ListFunctions) SDK for Java V2
- AWS SDK for [JavaScript](https://docs.aws.amazon.com/goto/SdkForJavaScriptV3/lambda-2015-03-31/ListFunctions) V3
- [AWS](https://docs.aws.amazon.com/goto/SdkForPHPV3/lambda-2015-03-31/ListFunctions) SDK for PHP V3
- AWS SDK for [Python](https://docs.aws.amazon.com/goto/boto3/lambda-2015-03-31/ListFunctions)
- AWS SDK for [Ruby](https://docs.aws.amazon.com/goto/SdkForRubyV3/lambda-2015-03-31/ListFunctions) V3

# **ListFunctionsByCodeSigningConfig**

List the functions that use the specified code signing configuration. You can use this method prior to deleting a code signing configuration, to verify that no functions are using it.

## <span id="page-246-0"></span>**Request Syntax**

```
GET /2020-04-22/code-signing-configs/CodeSigningConfigArn/functions?
Marker=Marker&MaxItems=MaxItems HTTP/1.1
```
## **URI Request Parameters**

The request uses the following URI parameters.

## **[CodeSigningConfigArn](#page-246-0)**

The The Amazon Resource Name (ARN) of the code signing configuration.

Length Constraints: Maximum length of 200.

```
Pattern: arn:(aws[a-zA-Z-]*)?:lambda:[a-z]{2}((-gov)|(-iso(b?)))?-[a-z]+-
\d{1}:\d{12}:code-signing-config:csc-[a-z0-9]{17}
```
Required: Yes

#### **[Marker](#page-246-0)**

Specify the pagination token that's returned by a previous request to retrieve the next page of results.

#### **[MaxItems](#page-246-0)**

Maximum number of items to return.

Valid Range: Minimum value of 1. Maximum value of 10000.

## **Request Body**

The request does not have a request body.

## <span id="page-246-1"></span>**Response Syntax**

HTTP/1.1 200

ListFunctionsByCodeSigningConfig API Version 2015-03-31 225

```
Content-type: application/json
{ 
    "FunctionArns": [ "string" ], 
    "NextMarker": "string"
}
```
## **Response Elements**

If the action is successful, the service sends back an HTTP 200 response.

The following data is returned in JSON format by the service.

### <span id="page-247-0"></span>**[FunctionArns](#page-246-1)**

The function ARNs.

Type: Array of strings

```
Pattern: arn:(aws[a-zA-Z-]*)?:lambda:[a-z]{2}(-gov)?-[a-z]+-\d{1}:
\d{12}:function:[a-zA-Z0-9-_]+(:(\$LATEST|[a-zA-Z0-9-_]+))?
```
### <span id="page-247-1"></span>**[NextMarker](#page-246-1)**

The pagination token that's included if more results are available.

Type: String

## **Errors**

For information about the errors that are common to all actions, see [Common](#page-498-0) Errors.

### **InvalidParameterValueException**

One of the parameters in the request is not valid.

HTTP Status Code: 400

#### **ResourceNotFoundException**

The resource specified in the request does not exist.

### **ServiceException**

The AWS Lambda service encountered an internal error.

HTTP Status Code: 500

## **See Also**

- AWS [Command](https://docs.aws.amazon.com/goto/aws-cli/lambda-2015-03-31/ListFunctionsByCodeSigningConfig) Line Interface
- [AWS](https://docs.aws.amazon.com/goto/DotNetSDKV3/lambda-2015-03-31/ListFunctionsByCodeSigningConfig) SDK for .NET
- [AWS](https://docs.aws.amazon.com/goto/SdkForCpp/lambda-2015-03-31/ListFunctionsByCodeSigningConfig) SDK for C++
- [AWS](https://docs.aws.amazon.com/goto/SdkForGoV2/lambda-2015-03-31/ListFunctionsByCodeSigningConfig) SDK for Go v2
- [AWS](https://docs.aws.amazon.com/goto/SdkForJavaV2/lambda-2015-03-31/ListFunctionsByCodeSigningConfig) SDK for Java V2
- AWS SDK for [JavaScript](https://docs.aws.amazon.com/goto/SdkForJavaScriptV3/lambda-2015-03-31/ListFunctionsByCodeSigningConfig) V3
- [AWS](https://docs.aws.amazon.com/goto/SdkForPHPV3/lambda-2015-03-31/ListFunctionsByCodeSigningConfig) SDK for PHP V3
- AWS SDK for [Python](https://docs.aws.amazon.com/goto/boto3/lambda-2015-03-31/ListFunctionsByCodeSigningConfig)
- AWS SDK for [Ruby](https://docs.aws.amazon.com/goto/SdkForRubyV3/lambda-2015-03-31/ListFunctionsByCodeSigningConfig) V3

# **ListFunctionUrlConfigs**

Returns a list of Lambda function URLs for the specified function.

## <span id="page-249-0"></span>**Request Syntax**

GET /2021-10-31/functions/*FunctionName*/urls?Marker=*Marker*&MaxItems=*MaxItems* HTTP/1.1

## **URI Request Parameters**

The request uses the following URI parameters.

## **[FunctionName](#page-249-0)**

The name or ARN of the Lambda function.

## **Name formats**

- **Function name** my-function.
- **Function ARN** arn:aws:lambda:us-west-2:123456789012:function:myfunction.
- **Partial ARN** 123456789012:function:my-function.

The length constraint applies only to the full ARN. If you specify only the function name, it is limited to 64 characters in length.

Length Constraints: Minimum length of 1. Maximum length of 140.

```
Pattern: (arn:(aws[a-zA-Z-]*)?:lambda:)?([a-z]{2}(-gov)?-[a-z]+-\d{1}:)?
(\d{12}:)?(function:)?([a-zA-Z0-9-_]+)(:(\$LATEST|[a-zA-Z0-9-_]+))?
```
Required: Yes

### **[Marker](#page-249-0)**

Specify the pagination token that's returned by a previous request to retrieve the next page of results.

### **[MaxItems](#page-249-0)**

The maximum number of function URLs to return in the response. Note that ListFunctionUrlConfigs returns a maximum of 50 items in each response, even if you set the number higher.

Valid Range: Minimum value of 1. Maximum value of 50.

## **Request Body**

The request does not have a request body.

## <span id="page-250-1"></span>**Response Syntax**

```
HTTP/1.1 200
Content-type: application/json
{ 
    "FunctionUrlConfigs": [ 
       { 
           "AuthType": "string", 
           "Cors": { 
              "AllowCredentials": boolean, 
              "AllowHeaders": [ "string" ], 
              "AllowMethods": [ "string" ], 
              "AllowOrigins": [ "string" ], 
              "ExposeHeaders": [ "string" ], 
              "MaxAge": number
           }, 
           "CreationTime": "string", 
           "FunctionArn": "string", 
           "FunctionUrl": "string", 
           "InvokeMode": "string", 
           "LastModifiedTime": "string" 
       } 
    ], 
    "NextMarker": "string"
}
```
## **Response Elements**

If the action is successful, the service sends back an HTTP 200 response.

The following data is returned in JSON format by the service.

## <span id="page-250-0"></span>**[FunctionUrlConfigs](#page-250-1)**

A list of function URL configurations.

## Type: Array of [FunctionUrlConfig](#page-453-4) objects

### <span id="page-251-0"></span>**[NextMarker](#page-250-1)**

The pagination token that's included if more results are available.

Type: String

## **Errors**

For information about the errors that are common to all actions, see [Common](#page-498-0) Errors.

### **InvalidParameterValueException**

One of the parameters in the request is not valid.

HTTP Status Code: 400

### **ResourceNotFoundException**

The resource specified in the request does not exist.

HTTP Status Code: 404

#### **ServiceException**

The AWS Lambda service encountered an internal error.

HTTP Status Code: 500

### **TooManyRequestsException**

The request throughput limit was exceeded. For more information, see [Lambda quotas.](https://docs.aws.amazon.com/lambda/latest/dg/gettingstarted-limits.html#api-requests)

HTTP Status Code: 429

## **See Also**

- AWS [Command](https://docs.aws.amazon.com/goto/aws-cli/lambda-2015-03-31/ListFunctionUrlConfigs) Line Interface
- [AWS](https://docs.aws.amazon.com/goto/DotNetSDKV3/lambda-2015-03-31/ListFunctionUrlConfigs) SDK for .NET
- [AWS](https://docs.aws.amazon.com/goto/SdkForCpp/lambda-2015-03-31/ListFunctionUrlConfigs) SDK for C++
- [AWS](https://docs.aws.amazon.com/goto/SdkForGoV2/lambda-2015-03-31/ListFunctionUrlConfigs) SDK for Go v2
- [AWS](https://docs.aws.amazon.com/goto/SdkForJavaV2/lambda-2015-03-31/ListFunctionUrlConfigs) SDK for Java V2
- AWS SDK for [JavaScript](https://docs.aws.amazon.com/goto/SdkForJavaScriptV3/lambda-2015-03-31/ListFunctionUrlConfigs) V3
- [AWS](https://docs.aws.amazon.com/goto/SdkForPHPV3/lambda-2015-03-31/ListFunctionUrlConfigs) SDK for PHP V3
- AWS SDK for [Python](https://docs.aws.amazon.com/goto/boto3/lambda-2015-03-31/ListFunctionUrlConfigs)
- AWS SDK for [Ruby](https://docs.aws.amazon.com/goto/SdkForRubyV3/lambda-2015-03-31/ListFunctionUrlConfigs) V3

# <span id="page-253-1"></span>**ListLayers**

Lists AWS [Lambda](https://docs.aws.amazon.com/lambda/latest/dg/invocation-layers.html) layers and shows information about the latest version of each. Specify a [runtime identifier](https://docs.aws.amazon.com/lambda/latest/dg/lambda-runtimes.html) to list only layers that indicate that they're compatible with that runtime. Specify a compatible architecture to include only layers that are compatible with that [instruction](https://docs.aws.amazon.com/lambda/latest/dg/foundation-arch.html) set [architecture](https://docs.aws.amazon.com/lambda/latest/dg/foundation-arch.html).

# <span id="page-253-0"></span>**Request Syntax**

```
GET /2018-10-31/layers?
CompatibleArchitecture=CompatibleArchitecture&CompatibleRuntime=CompatibleRuntime&Marker=Marker&MaxItems=MaxItems
  HTTP/1.1
```
# **URI Request Parameters**

The request uses the following URI parameters.

### **[CompatibleArchitecture](#page-253-0)**

The compatible instruction set [architecture.](https://docs.aws.amazon.com/lambda/latest/dg/foundation-arch.html)

Valid Values: x86 64 | arm64

### **[CompatibleRuntime](#page-253-0)**

A runtime identifier. For example, java21.

The following list includes deprecated runtimes. For more information, see Runtime [deprecation](https://docs.aws.amazon.com/lambda/latest/dg/lambda-runtimes.html#runtime-support-policy) [policy](https://docs.aws.amazon.com/lambda/latest/dg/lambda-runtimes.html#runtime-support-policy).

```
Valid Values: nodejs | nodejs4.3 | nodejs6.10 | nodejs8.10 | nodejs10.x 
| nodejs12.x | nodejs14.x | nodejs16.x | java8 | java8.al2 | java11 
| python2.7 | python3.6 | python3.7 | python3.8 | python3.9 | 
dotnetcore1.0 | dotnetcore2.0 | dotnetcore2.1 | dotnetcore3.1 | dotnet6 
| dotnet8 | nodejs4.3-edge | go1.x | ruby2.5 | ruby2.7 | provided | 
provided.al2 | nodejs18.x | python3.10 | java17 | ruby3.2 | python3.11 | 
nodejs20.x | provided.al2023 | python3.12 | java21
```
### **[Marker](#page-253-0)**

A pagination token returned by a previous call.

#### **[MaxItems](#page-253-0)**

The maximum number of layers to return.

Valid Range: Minimum value of 1. Maximum value of 50.

### **Request Body**

<span id="page-254-0"></span>The request does not have a request body.

### **Response Syntax**

```
HTTP/1.1 200
Content-type: application/json
{ 
    "Layers": [ 
       { 
           "LatestMatchingVersion": { 
              "CompatibleArchitectures": [ "string" ], 
              "CompatibleRuntimes": [ "string" ], 
              "CreatedDate": "string", 
              "Description": "string", 
              "LayerVersionArn": "string", 
              "LicenseInfo": "string", 
              "Version": number
           }, 
           "LayerArn": "string", 
           "LayerName": "string" 
       } 
    ], 
    "NextMarker": "string"
}
```
### **Response Elements**

If the action is successful, the service sends back an HTTP 200 response.

The following data is returned in JSON format by the service.

#### AWS Lambda API Reference

#### <span id="page-255-0"></span>**[Layers](#page-254-0)**

A list of function layers.

Type: Array of [LayersListItem](#page-465-3) objects

### <span id="page-255-1"></span>**[NextMarker](#page-254-0)**

A pagination token returned when the response doesn't contain all layers.

Type: String

### **Errors**

For information about the errors that are common to all actions, see [Common](#page-498-0) Errors.

#### **InvalidParameterValueException**

One of the parameters in the request is not valid.

HTTP Status Code: 400

#### **ServiceException**

The AWS Lambda service encountered an internal error.

HTTP Status Code: 500

#### **TooManyRequestsException**

The request throughput limit was exceeded. For more information, see [Lambda quotas.](https://docs.aws.amazon.com/lambda/latest/dg/gettingstarted-limits.html#api-requests)

HTTP Status Code: 429

# **See Also**

- AWS [Command](https://docs.aws.amazon.com/goto/aws-cli/lambda-2015-03-31/ListLayers) Line Interface
- [AWS](https://docs.aws.amazon.com/goto/DotNetSDKV3/lambda-2015-03-31/ListLayers) SDK for .NET
- [AWS](https://docs.aws.amazon.com/goto/SdkForCpp/lambda-2015-03-31/ListLayers) SDK for C++
- [AWS](https://docs.aws.amazon.com/goto/SdkForGoV2/lambda-2015-03-31/ListLayers) SDK for Go v2
- [AWS](https://docs.aws.amazon.com/goto/SdkForJavaV2/lambda-2015-03-31/ListLayers) SDK for Java V2
- AWS SDK for [JavaScript](https://docs.aws.amazon.com/goto/SdkForJavaScriptV3/lambda-2015-03-31/ListLayers) V3
- [AWS](https://docs.aws.amazon.com/goto/SdkForPHPV3/lambda-2015-03-31/ListLayers) SDK for PHP V3
- AWS SDK for [Python](https://docs.aws.amazon.com/goto/boto3/lambda-2015-03-31/ListLayers)
- AWS SDK for [Ruby](https://docs.aws.amazon.com/goto/SdkForRubyV3/lambda-2015-03-31/ListLayers) V3

# <span id="page-257-1"></span>**ListLayerVersions**

Lists the versions of an AWS [Lambda](https://docs.aws.amazon.com/lambda/latest/dg/configuration-layers.html) layer. Versions that have been deleted aren't listed. Specify a [runtime identifier](https://docs.aws.amazon.com/lambda/latest/dg/lambda-runtimes.html) to list only versions that indicate that they're compatible with that runtime. Specify a compatible architecture to include only layer versions that are compatible with that architecture.

# <span id="page-257-0"></span>**Request Syntax**

```
GET /2018-10-31/layers/LayerName/versions?
CompatibleArchitecture=CompatibleArchitecture&CompatibleRuntime=CompatibleRuntime&Marker=Marker&MaxItems=MaxItems
  HTTP/1.1
```
### **URI Request Parameters**

The request uses the following URI parameters.

### **[CompatibleArchitecture](#page-257-0)**

The compatible instruction set [architecture.](https://docs.aws.amazon.com/lambda/latest/dg/foundation-arch.html)

Valid Values: x86\_64 | arm64

### **[CompatibleRuntime](#page-257-0)**

A runtime identifier. For example, java21.

The following list includes deprecated runtimes. For more information, see Runtime [deprecation](https://docs.aws.amazon.com/lambda/latest/dg/lambda-runtimes.html#runtime-support-policy) [policy](https://docs.aws.amazon.com/lambda/latest/dg/lambda-runtimes.html#runtime-support-policy).

```
Valid Values: nodejs | nodejs4.3 | nodejs6.10 | nodejs8.10 | nodejs10.x 
| nodejs12.x | nodejs14.x | nodejs16.x | java8 | java8.al2 | java11 
| python2.7 | python3.6 | python3.7 | python3.8 | python3.9 | 
dotnetcore1.0 | dotnetcore2.0 | dotnetcore2.1 | dotnetcore3.1 | dotnet6 
| dotnet8 | nodejs4.3-edge | go1.x | ruby2.5 | ruby2.7 | provided | 
provided.al2 | nodejs18.x | python3.10 | java17 | ruby3.2 | python3.11 | 
nodejs20.x | provided.al2023 | python3.12 | java21
```
#### **[LayerName](#page-257-0)**

The name or Amazon Resource Name (ARN) of the layer.

Length Constraints: Minimum length of 1. Maximum length of 140.

Pattern: (arn:[a-zA-Z0-9-]+:lambda:[a-zA-Z0-9-]+:\d{12}:layer:[a-zA-Z0-9- \_]+)|[a-zA-Z0-9-\_]+

Required: Yes

### **[Marker](#page-257-0)**

A pagination token returned by a previous call.

### **[MaxItems](#page-257-0)**

The maximum number of versions to return.

Valid Range: Minimum value of 1. Maximum value of 50.

# **Request Body**

<span id="page-258-0"></span>The request does not have a request body.

# **Response Syntax**

```
HTTP/1.1 200
Content-type: application/json
{ 
    "LayerVersions": [ 
      \sqrt{ } "CompatibleArchitectures": [ "string" ], 
           "CompatibleRuntimes": [ "string" ], 
           "CreatedDate": "string", 
           "Description": "string", 
           "LayerVersionArn": "string", 
           "LicenseInfo": "string", 
           "Version": number
       } 
    ], 
    "NextMarker": "string"
}
```
# **Response Elements**

If the action is successful, the service sends back an HTTP 200 response.

The following data is returned in JSON format by the service.

#### <span id="page-259-0"></span>**[LayerVersions](#page-258-0)**

A list of versions.

Type: Array of [LayerVersionsListItem](#page-471-3) objects

#### <span id="page-259-1"></span>**[NextMarker](#page-258-0)**

A pagination token returned when the response doesn't contain all versions.

Type: String

### **Errors**

For information about the errors that are common to all actions, see [Common](#page-498-0) Errors.

#### **InvalidParameterValueException**

One of the parameters in the request is not valid.

HTTP Status Code: 400

#### **ResourceNotFoundException**

The resource specified in the request does not exist.

HTTP Status Code: 404

#### **ServiceException**

The AWS Lambda service encountered an internal error.

HTTP Status Code: 500

#### **TooManyRequestsException**

The request throughput limit was exceeded. For more information, see [Lambda quotas.](https://docs.aws.amazon.com/lambda/latest/dg/gettingstarted-limits.html#api-requests)

HTTP Status Code: 429

# **See Also**

- AWS [Command](https://docs.aws.amazon.com/goto/aws-cli/lambda-2015-03-31/ListLayerVersions) Line Interface
- [AWS](https://docs.aws.amazon.com/goto/DotNetSDKV3/lambda-2015-03-31/ListLayerVersions) SDK for .NET
- [AWS](https://docs.aws.amazon.com/goto/SdkForCpp/lambda-2015-03-31/ListLayerVersions) SDK for C++
- [AWS](https://docs.aws.amazon.com/goto/SdkForGoV2/lambda-2015-03-31/ListLayerVersions) SDK for Go v2
- [AWS](https://docs.aws.amazon.com/goto/SdkForJavaV2/lambda-2015-03-31/ListLayerVersions) SDK for Java V2
- AWS SDK for [JavaScript](https://docs.aws.amazon.com/goto/SdkForJavaScriptV3/lambda-2015-03-31/ListLayerVersions) V3
- [AWS](https://docs.aws.amazon.com/goto/SdkForPHPV3/lambda-2015-03-31/ListLayerVersions) SDK for PHP V3
- AWS SDK for [Python](https://docs.aws.amazon.com/goto/boto3/lambda-2015-03-31/ListLayerVersions)
- AWS SDK for [Ruby](https://docs.aws.amazon.com/goto/SdkForRubyV3/lambda-2015-03-31/ListLayerVersions) V3

# **ListProvisionedConcurrencyConfigs**

Retrieves a list of provisioned concurrency configurations for a function.

# <span id="page-261-0"></span>**Request Syntax**

```
GET /2019-09-30/functions/FunctionName/provisioned-concurrency?
List=ALL&Marker=Marker&MaxItems=MaxItems HTTP/1.1
```
# **URI Request Parameters**

The request uses the following URI parameters.

### **[FunctionName](#page-261-0)**

The name or ARN of the Lambda function.

### **Name formats**

- **Function name** my-function.
- **Function ARN** arn:aws:lambda:us-west-2:123456789012:function:myfunction.
- **Partial ARN** 123456789012:function:my-function.

The length constraint applies only to the full ARN. If you specify only the function name, it is limited to 64 characters in length.

Length Constraints: Minimum length of 1. Maximum length of 140.

Pattern: (arn:(aws[a-zA-Z-]\*)?:lambda:)?([a-z]{2}(-gov)?-[a-z]+-\d{1}:)? (\d{12}:)?(function:)?([a-zA-Z0-9-\_]+)(:(\\$LATEST|[a-zA-Z0-9-\_]+))?

Required: Yes

### **[Marker](#page-261-0)**

Specify the pagination token that's returned by a previous request to retrieve the next page of results.

### **[MaxItems](#page-261-0)**

Specify a number to limit the number of configurations returned.

Valid Range: Minimum value of 1. Maximum value of 50.

# **Request Body**

The request does not have a request body.

## <span id="page-262-2"></span>**Response Syntax**

```
HTTP/1.1 200
Content-type: application/json
{ 
    "NextMarker": "string", 
    "ProvisionedConcurrencyConfigs": [ 
       { 
           "AllocatedProvisionedConcurrentExecutions": number, 
           "AvailableProvisionedConcurrentExecutions": number, 
           "FunctionArn": "string", 
           "LastModified": "string", 
           "RequestedProvisionedConcurrentExecutions": number, 
           "Status": "string", 
           "StatusReason": "string" 
       } 
   \mathbf{I}}
```
# **Response Elements**

If the action is successful, the service sends back an HTTP 200 response.

The following data is returned in JSON format by the service.

### <span id="page-262-0"></span>**[NextMarker](#page-262-2)**

The pagination token that's included if more results are available.

Type: String

### <span id="page-262-1"></span>**[ProvisionedConcurrencyConfigs](#page-262-2)**

A list of provisioned concurrency configurations.

Type: Array of [ProvisionedConcurrencyConfigListItem](#page-478-4) objects

# **Errors**

For information about the errors that are common to all actions, see [Common](#page-498-0) Errors.

### **InvalidParameterValueException**

One of the parameters in the request is not valid.

HTTP Status Code: 400

### **ResourceNotFoundException**

The resource specified in the request does not exist.

HTTP Status Code: 404

### **ServiceException**

The AWS Lambda service encountered an internal error.

HTTP Status Code: 500

### **TooManyRequestsException**

The request throughput limit was exceeded. For more information, see [Lambda quotas.](https://docs.aws.amazon.com/lambda/latest/dg/gettingstarted-limits.html#api-requests)

HTTP Status Code: 429

# **See Also**

- AWS [Command](https://docs.aws.amazon.com/goto/aws-cli/lambda-2015-03-31/ListProvisionedConcurrencyConfigs) Line Interface
- [AWS](https://docs.aws.amazon.com/goto/DotNetSDKV3/lambda-2015-03-31/ListProvisionedConcurrencyConfigs) SDK for .NET
- [AWS](https://docs.aws.amazon.com/goto/SdkForCpp/lambda-2015-03-31/ListProvisionedConcurrencyConfigs) SDK for C++
- [AWS](https://docs.aws.amazon.com/goto/SdkForGoV2/lambda-2015-03-31/ListProvisionedConcurrencyConfigs) SDK for Go v2
- [AWS](https://docs.aws.amazon.com/goto/SdkForJavaV2/lambda-2015-03-31/ListProvisionedConcurrencyConfigs) SDK for Java V2
- AWS SDK for [JavaScript](https://docs.aws.amazon.com/goto/SdkForJavaScriptV3/lambda-2015-03-31/ListProvisionedConcurrencyConfigs) V3
- [AWS](https://docs.aws.amazon.com/goto/SdkForPHPV3/lambda-2015-03-31/ListProvisionedConcurrencyConfigs) SDK for PHP V3
- AWS SDK for [Python](https://docs.aws.amazon.com/goto/boto3/lambda-2015-03-31/ListProvisionedConcurrencyConfigs)
- AWS SDK for [Ruby](https://docs.aws.amazon.com/goto/SdkForRubyV3/lambda-2015-03-31/ListProvisionedConcurrencyConfigs) V3

# **ListTags**

Returns a function's [tags.](https://docs.aws.amazon.com/lambda/latest/dg/tagging.html) You can also view tags with [GetFunction](#page-145-0).

# <span id="page-265-0"></span>**Request Syntax**

```
GET /2017-03-31/tags/ARN HTTP/1.1
```
## **URI Request Parameters**

The request uses the following URI parameters.

### **[ARN](#page-265-0)**

The function's Amazon Resource Name (ARN). Note: Lambda does not support adding tags to aliases or versions.

```
Pattern: arn:(aws[a-zA-Z-]*)?:lambda:[a-z]{2}(-gov)?-[a-z]+-\d{1}:
\d{12}:function:[a-zA-Z0-9-_]+(:(\$LATEST|[a-zA-Z0-9-_]+))?
```
Required: Yes

# **Request Body**

The request does not have a request body.

# <span id="page-265-1"></span>**Response Syntax**

```
HTTP/1.1 200
Content-type: application/json
{ 
    "Tags": { 
       "string" : "string" 
    }
}
```
# **Response Elements**

If the action is successful, the service sends back an HTTP 200 response.

The following data is returned in JSON format by the service.

### <span id="page-266-0"></span>**[Tags](#page-265-1)**

The function's tags.

Type: String to string map

## **Errors**

For information about the errors that are common to all actions, see [Common](#page-498-0) Errors.

### **InvalidParameterValueException**

One of the parameters in the request is not valid.

HTTP Status Code: 400

### **ResourceNotFoundException**

The resource specified in the request does not exist.

HTTP Status Code: 404

### **ServiceException**

The AWS Lambda service encountered an internal error.

HTTP Status Code: 500

### **TooManyRequestsException**

The request throughput limit was exceeded. For more information, see [Lambda quotas.](https://docs.aws.amazon.com/lambda/latest/dg/gettingstarted-limits.html#api-requests)

HTTP Status Code: 429

# **See Also**

- AWS [Command](https://docs.aws.amazon.com/goto/aws-cli/lambda-2015-03-31/ListTags) Line Interface
- [AWS](https://docs.aws.amazon.com/goto/DotNetSDKV3/lambda-2015-03-31/ListTags) SDK for .NET
- [AWS](https://docs.aws.amazon.com/goto/SdkForCpp/lambda-2015-03-31/ListTags) SDK for C++
- [AWS](https://docs.aws.amazon.com/goto/SdkForGoV2/lambda-2015-03-31/ListTags) SDK for Go v2
- [AWS](https://docs.aws.amazon.com/goto/SdkForJavaV2/lambda-2015-03-31/ListTags) SDK for Java V2
- AWS SDK for [JavaScript](https://docs.aws.amazon.com/goto/SdkForJavaScriptV3/lambda-2015-03-31/ListTags) V3
- [AWS](https://docs.aws.amazon.com/goto/SdkForPHPV3/lambda-2015-03-31/ListTags) SDK for PHP V3
- AWS SDK for [Python](https://docs.aws.amazon.com/goto/boto3/lambda-2015-03-31/ListTags)
- AWS SDK for [Ruby](https://docs.aws.amazon.com/goto/SdkForRubyV3/lambda-2015-03-31/ListTags) V3

# **ListVersionsByFunction**

Returns a list of [versions,](https://docs.aws.amazon.com/lambda/latest/dg/versioning-aliases.html) with the version-specific configuration of each. Lambda returns up to 50 versions per call.

# <span id="page-268-0"></span>**Request Syntax**

```
GET /2015-03-31/functions/FunctionName/versions?Marker=Marker&MaxItems=MaxItems
  HTTP/1.1
```
# **URI Request Parameters**

The request uses the following URI parameters.

### **[FunctionName](#page-268-0)**

The name or ARN of the Lambda function.

### **Name formats**

- **Function name** MyFunction.
- **Function ARN** arn:aws:lambda:us-west-2:123456789012:function:MyFunction.
- **Partial ARN** 123456789012:function:MyFunction.

The length constraint applies only to the full ARN. If you specify only the function name, it is limited to 64 characters in length.

Length Constraints: Minimum length of 1. Maximum length of 170.

Pattern: (arn:(aws[a-zA-Z-]\*)?:lambda:)?([a-z]{2}(-gov)?-[a-z]+-\d{1}:)?  $(\d{12}:)?$ (function:)?([a-zA-Z0-9-\_\.]+)(:(\\$LATEST|[a-zA-Z0-9-\_]+))?

Required: Yes

### **[Marker](#page-268-0)**

Specify the pagination token that's returned by a previous request to retrieve the next page of results.

### **[MaxItems](#page-268-0)**

The maximum number of versions to return. Note that ListVersionsByFunction returns a maximum of 50 items in each response, even if you set the number higher.

Valid Range: Minimum value of 1. Maximum value of 10000.

# **Request Body**

<span id="page-269-0"></span>The request does not have a request body.

## **Response Syntax**

```
HTTP/1.1 200
Content-type: application/json
{ 
    "NextMarker": "string", 
    "Versions": [ 
        { 
           "Architectures": [ "string" ], 
           "CodeSha256": "string", 
           "CodeSize": number, 
           "DeadLetterConfig": { 
               "TargetArn": "string" 
           }, 
           "Description": "string", 
           "Environment": { 
               "Error": { 
                  "ErrorCode": "string", 
                  "Message": "string" 
               }, 
               "Variables": { 
                  "string" : "string" 
              } 
           }, 
           "EphemeralStorage": { 
               "Size": number
           }, 
           "FileSystemConfigs": [ 
               { 
                  "Arn": "string", 
                  "LocalMountPath": "string" 
               } 
           ], 
           "FunctionArn": "string", 
           "FunctionName": "string",
```

```
 "Handler": "string", 
 "ImageConfigResponse": { 
    "Error": { 
       "ErrorCode": "string", 
        "Message": "string" 
    }, 
    "ImageConfig": { 
       "Command": [ "string" ], 
       "EntryPoint": [ "string" ], 
       "WorkingDirectory": "string" 
    } 
 }, 
 "KMSKeyArn": "string", 
 "LastModified": "string", 
 "LastUpdateStatus": "string", 
 "LastUpdateStatusReason": "string", 
 "LastUpdateStatusReasonCode": "string", 
 "Layers": [ 
    { 
       "Arn": "string", 
       "CodeSize": number, 
       "SigningJobArn": "string", 
       "SigningProfileVersionArn": "string" 
    } 
 ], 
 "LoggingConfig": { 
    "ApplicationLogLevel": "string", 
    "LogFormat": "string", 
    "LogGroup": "string", 
    "SystemLogLevel": "string" 
 }, 
 "MasterArn": "string", 
 "MemorySize": number, 
 "PackageType": "string", 
 "RevisionId": "string", 
 "Role": "string", 
 "Runtime": "string", 
 "RuntimeVersionConfig": { 
    "Error": { 
       "ErrorCode": "string", 
       "Message": "string" 
    }, 
    "RuntimeVersionArn": "string" 
 },
```

```
 "SigningJobArn": "string", 
           "SigningProfileVersionArn": "string", 
           "SnapStart": { 
               "ApplyOn": "string", 
               "OptimizationStatus": "string" 
           }, 
           "State": "string", 
           "StateReason": "string", 
           "StateReasonCode": "string", 
           "Timeout": number, 
           "TracingConfig": { 
               "Mode": "string" 
           }, 
           "Version": "string", 
           "VpcConfig": { 
               "Ipv6AllowedForDualStack": boolean, 
               "SecurityGroupIds": [ "string" ], 
               "SubnetIds": [ "string" ], 
               "VpcId": "string" 
           } 
        } 
    ]
}
```
# **Response Elements**

If the action is successful, the service sends back an HTTP 200 response.

The following data is returned in JSON format by the service.

### <span id="page-271-0"></span>**[NextMarker](#page-269-0)**

The pagination token that's included if more results are available.

Type: String

### <span id="page-271-1"></span>**[Versions](#page-269-0)**

A list of Lambda function versions.

Type: Array of [FunctionConfiguration](#page-442-5) objects

### **Errors**

For information about the errors that are common to all actions, see [Common](#page-498-0) Errors.

#### **InvalidParameterValueException**

One of the parameters in the request is not valid.

HTTP Status Code: 400

#### **ResourceNotFoundException**

The resource specified in the request does not exist.

HTTP Status Code: 404

#### **ServiceException**

The AWS Lambda service encountered an internal error.

HTTP Status Code: 500

#### **TooManyRequestsException**

The request throughput limit was exceeded. For more information, see [Lambda quotas.](https://docs.aws.amazon.com/lambda/latest/dg/gettingstarted-limits.html#api-requests)

HTTP Status Code: 429

# **See Also**

- AWS [Command](https://docs.aws.amazon.com/goto/aws-cli/lambda-2015-03-31/ListVersionsByFunction) Line Interface
- [AWS](https://docs.aws.amazon.com/goto/DotNetSDKV3/lambda-2015-03-31/ListVersionsByFunction) SDK for .NET
- [AWS](https://docs.aws.amazon.com/goto/SdkForCpp/lambda-2015-03-31/ListVersionsByFunction) SDK for C++
- [AWS](https://docs.aws.amazon.com/goto/SdkForGoV2/lambda-2015-03-31/ListVersionsByFunction) SDK for Go v2
- [AWS](https://docs.aws.amazon.com/goto/SdkForJavaV2/lambda-2015-03-31/ListVersionsByFunction) SDK for Java V2
- AWS SDK for [JavaScript](https://docs.aws.amazon.com/goto/SdkForJavaScriptV3/lambda-2015-03-31/ListVersionsByFunction) V3
- [AWS](https://docs.aws.amazon.com/goto/SdkForPHPV3/lambda-2015-03-31/ListVersionsByFunction) SDK for PHP V3
- AWS SDK for [Python](https://docs.aws.amazon.com/goto/boto3/lambda-2015-03-31/ListVersionsByFunction)

### • AWS SDK for [Ruby](https://docs.aws.amazon.com/goto/SdkForRubyV3/lambda-2015-03-31/ListVersionsByFunction) V3

# **PublishLayerVersion**

Creates an AWS [Lambda](https://docs.aws.amazon.com/lambda/latest/dg/configuration-layers.html) layer from a ZIP archive. Each time you call PublishLayerVersion with the same layer name, a new version is created.

<span id="page-274-0"></span>Add layers to your function with [CreateFunction](#page-65-0) or [UpdateFunctionConfiguration.](#page-372-0)

# **Request Syntax**

```
POST /2018-10-31/layers/LayerName/versions HTTP/1.1
Content-type: application/json
{ 
    "CompatibleArchitectures": [ "string" ], 
    "CompatibleRuntimes": [ "string" ], 
    "Content": { 
       "S3Bucket": "string", 
       "S3Key": "string", 
       "S3ObjectVersion": "string", 
       "ZipFile": blob
    }, 
    "Description": "string", 
    "LicenseInfo": "string"
}
```
# **URI Request Parameters**

The request uses the following URI parameters.

### **[LayerName](#page-274-0)**

The name or Amazon Resource Name (ARN) of the layer.

Length Constraints: Minimum length of 1. Maximum length of 140.

```
Pattern: (arn:[a-zA-Z0-9-]+:lambda:[a-zA-Z0-9-]+:\d{12}:layer:[a-zA-Z0-9-
\lfloor -1 + \rangle| [a-zA-Z0-9-\lfloor+
```
Required: Yes

# **Request Body**

The request accepts the following data in JSON format.

### <span id="page-275-0"></span>**[CompatibleArchitectures](#page-274-0)**

A list of compatible instruction set [architectures](https://docs.aws.amazon.com/lambda/latest/dg/foundation-arch.html).

Type: Array of strings

Array Members: Maximum number of 2 items.

Valid Values: x86\_64 | arm64

Required: No

### <span id="page-275-1"></span>**[CompatibleRuntimes](#page-274-0)**

A list of compatible function [runtimes](https://docs.aws.amazon.com/lambda/latest/dg/lambda-runtimes.html). Used for filtering with [ListLayers](#page-253-1) and [ListLayerVersions](#page-257-1).

The following list includes deprecated runtimes. For more information, see Runtime [deprecation](https://docs.aws.amazon.com/lambda/latest/dg/lambda-runtimes.html#runtime-support-policy) [policy](https://docs.aws.amazon.com/lambda/latest/dg/lambda-runtimes.html#runtime-support-policy).

Type: Array of strings

Array Members: Maximum number of 15 items.

```
Valid Values: nodejs | nodejs4.3 | nodejs6.10 | nodejs8.10 | nodejs10.x 
| nodejs12.x | nodejs14.x | nodejs16.x | java8 | java8.al2 | java11 
| python2.7 | python3.6 | python3.7 | python3.8 | python3.9 | 
dotnetcore1.0 | dotnetcore2.0 | dotnetcore2.1 | dotnetcore3.1 | dotnet6 
| dotnet8 | nodejs4.3-edge | go1.x | ruby2.5 | ruby2.7 | provided | 
provided.al2 | nodejs18.x | python3.10 | java17 | ruby3.2 | python3.11 | 
nodejs20.x | provided.al2023 | python3.12 | java21
```
Required: No

### <span id="page-275-2"></span>**[Content](#page-274-0)**

The function layer archive.

Type: [LayerVersionContentInput](#page-467-4) object

Required: Yes

#### AWS Lambda API Reference

#### <span id="page-276-0"></span>**[Description](#page-274-0)**

The description of the version.

Type: String

Length Constraints: Minimum length of 0. Maximum length of 256.

Required: No

### <span id="page-276-1"></span>**[LicenseInfo](#page-274-0)**

The layer's software license. It can be any of the following:

- An SPDX license [identifier.](https://spdx.org/licenses/) For example, MIT.
- The URL of a license hosted on the internet. For example, https://opensource.org/ licenses/MIT.
- The full text of the license.

Type: String

Length Constraints: Maximum length of 512.

Required: No

### <span id="page-276-2"></span>**Response Syntax**

```
HTTP/1.1 201
Content-type: application/json
{ 
    "CompatibleArchitectures": [ "string" ], 
    "CompatibleRuntimes": [ "string" ], 
    "Content": { 
       "CodeSha256": "string", 
       "CodeSize": number, 
       "Location": "string", 
       "SigningJobArn": "string", 
       "SigningProfileVersionArn": "string" 
    }, 
    "CreatedDate": "string", 
    "Description": "string", 
    "LayerArn": "string",
```
}

```
 "LayerVersionArn": "string", 
 "LicenseInfo": "string", 
 "Version": number
```
# **Response Elements**

If the action is successful, the service sends back an HTTP 201 response.

The following data is returned in JSON format by the service.

### <span id="page-277-0"></span>**[CompatibleArchitectures](#page-276-2)**

A list of compatible instruction set [architectures](https://docs.aws.amazon.com/lambda/latest/dg/foundation-arch.html).

Type: Array of strings

Array Members: Maximum number of 2 items.

Valid Values: x86\_64 | arm64

### <span id="page-277-1"></span>**[CompatibleRuntimes](#page-276-2)**

The layer's compatible runtimes.

The following list includes deprecated runtimes. For more information, see Runtime [deprecation](https://docs.aws.amazon.com/lambda/latest/dg/lambda-runtimes.html#runtime-support-policy) [policy](https://docs.aws.amazon.com/lambda/latest/dg/lambda-runtimes.html#runtime-support-policy).

Type: Array of strings

Array Members: Maximum number of 15 items.

```
Valid Values: nodejs | nodejs4.3 | nodejs6.10 | nodejs8.10 | nodejs10.x 
| nodejs12.x | nodejs14.x | nodejs16.x | java8 | java8.al2 | java11 
| python2.7 | python3.6 | python3.7 | python3.8 | python3.9 | 
dotnetcore1.0 | dotnetcore2.0 | dotnetcore2.1 | dotnetcore3.1 | dotnet6 
| dotnet8 | nodejs4.3-edge | go1.x | ruby2.5 | ruby2.7 | provided | 
provided.al2 | nodejs18.x | python3.10 | java17 | ruby3.2 | python3.11 | 
nodejs20.x | provided.al2023 | python3.12 | java21
```
### <span id="page-277-2"></span>**[Content](#page-276-2)**

Details about the layer version.

### Type: [LayerVersionContentOutput](#page-469-5) object

### <span id="page-278-0"></span>**[CreatedDate](#page-276-2)**

The date that the layer version was created, in [ISO-8601](https://www.w3.org/TR/NOTE-datetime) format (YYYY-MM-DDThh:mm:ss.sTZD).

Type: String

### <span id="page-278-1"></span>**[Description](#page-276-2)**

The description of the version.

Type: String

Length Constraints: Minimum length of 0. Maximum length of 256.

#### <span id="page-278-2"></span>**[LayerArn](#page-276-2)**

The ARN of the layer.

Type: String

Length Constraints: Minimum length of 1. Maximum length of 140.

Pattern: arn:[a-zA-Z0-9-]+:lambda:[a-zA-Z0-9-]+:\d{12}:layer:[a-zA-Z0-9-\_]+

#### <span id="page-278-3"></span>**[LayerVersionArn](#page-276-2)**

The ARN of the layer version.

Type: String

Length Constraints: Minimum length of 1. Maximum length of 140.

Pattern: arn:[a-zA-Z0-9-]+:lambda:[a-zA-Z0-9-]+:\d{12}:layer:[a-zA-Z0-9- \_]+:[0-9]+

#### <span id="page-278-4"></span>**[LicenseInfo](#page-276-2)**

The layer's software license.

Type: String

Length Constraints: Maximum length of 512.

#### <span id="page-279-0"></span>**[Version](#page-276-2)**

The version number.

Type: Long

### **Errors**

For information about the errors that are common to all actions, see [Common](#page-498-0) Errors.

### **CodeStorageExceededException**

Your AWS account has exceeded its maximum total code size. For more information, see [Lambda quotas](https://docs.aws.amazon.com/lambda/latest/dg/gettingstarted-limits.html).

HTTP Status Code: 400

#### **InvalidParameterValueException**

One of the parameters in the request is not valid.

HTTP Status Code: 400

#### **ResourceNotFoundException**

The resource specified in the request does not exist.

HTTP Status Code: 404

#### **ServiceException**

The AWS Lambda service encountered an internal error.

HTTP Status Code: 500

#### **TooManyRequestsException**

The request throughput limit was exceeded. For more information, see [Lambda quotas.](https://docs.aws.amazon.com/lambda/latest/dg/gettingstarted-limits.html#api-requests)

HTTP Status Code: 429

# **See Also**

- AWS [Command](https://docs.aws.amazon.com/goto/aws-cli/lambda-2015-03-31/PublishLayerVersion) Line Interface
- [AWS](https://docs.aws.amazon.com/goto/DotNetSDKV3/lambda-2015-03-31/PublishLayerVersion) SDK for .NET
- [AWS](https://docs.aws.amazon.com/goto/SdkForCpp/lambda-2015-03-31/PublishLayerVersion) SDK for C++
- [AWS](https://docs.aws.amazon.com/goto/SdkForGoV2/lambda-2015-03-31/PublishLayerVersion) SDK for Go v2
- [AWS](https://docs.aws.amazon.com/goto/SdkForJavaV2/lambda-2015-03-31/PublishLayerVersion) SDK for Java V2
- AWS SDK for [JavaScript](https://docs.aws.amazon.com/goto/SdkForJavaScriptV3/lambda-2015-03-31/PublishLayerVersion) V3
- [AWS](https://docs.aws.amazon.com/goto/SdkForPHPV3/lambda-2015-03-31/PublishLayerVersion) SDK for PHP V3
- AWS SDK for [Python](https://docs.aws.amazon.com/goto/boto3/lambda-2015-03-31/PublishLayerVersion)
- AWS SDK for [Ruby](https://docs.aws.amazon.com/goto/SdkForRubyV3/lambda-2015-03-31/PublishLayerVersion) V3

# **PublishVersion**

Creates a [version](https://docs.aws.amazon.com/lambda/latest/dg/versioning-aliases.html) from the current code and configuration of a function. Use versions to create a snapshot of your function code and configuration that doesn't change.

AWS Lambda doesn't publish a version if the function's configuration and code haven't changed since the last version. Use [UpdateFunctionCode](#page-357-0) or [UpdateFunctionConfiguration](#page-372-0) to update the function before publishing a version.

Clients can invoke versions directly or with an alias. To create an alias, use [CreateAlias.](#page-39-0)

# <span id="page-281-0"></span>**Request Syntax**

```
POST /2015-03-31/functions/FunctionName/versions HTTP/1.1
Content-type: application/json
{ 
    "CodeSha256": "string", 
    "Description": "string", 
    "RevisionId": "string"
}
```
### **URI Request Parameters**

The request uses the following URI parameters.

#### **[FunctionName](#page-281-0)**

The name or ARN of the Lambda function.

#### **Name formats**

- **Function name** MyFunction.
- **Function ARN** arn:aws:lambda:us-west-2:123456789012:function:MyFunction.
- **Partial ARN** 123456789012:function:MyFunction.

The length constraint applies only to the full ARN. If you specify only the function name, it is limited to 64 characters in length.

Length Constraints: Minimum length of 1. Maximum length of 140.

```
Pattern: (arn:(aws[a-zA-Z-]*)?:lambda:)?([a-z]{2}(-gov)?-[a-z]+-\d{1}:)?
(\d{12}:)?(function:)?([a-zA-Z0-9-_]+)(:(\$LATEST|[a-zA-Z0-9-_]+))?
```
Required: Yes

## **Request Body**

The request accepts the following data in JSON format.

### <span id="page-282-0"></span>**[CodeSha256](#page-281-0)**

Only publish a version if the hash value matches the value that's specified. Use this option to avoid publishing a version if the function code has changed since you last updated it. You can get the hash for the version that you uploaded from the output of [UpdateFunctionCode](#page-357-0).

Type: String

Required: No

#### <span id="page-282-1"></span>**[Description](#page-281-0)**

A description for the version to override the description in the function configuration.

Type: String

Length Constraints: Minimum length of 0. Maximum length of 256.

Required: No

#### <span id="page-282-2"></span>**[RevisionId](#page-281-0)**

Only update the function if the revision ID matches the ID that's specified. Use this option to avoid publishing a version if the function configuration has changed since you last updated it.

Type: String

Required: No

# <span id="page-282-3"></span>**Response Syntax**

```
HTTP/1.1 201
Content-type: application/json
```
{

```
 "Architectures": [ "string" ], 
 "CodeSha256": "string", 
 "CodeSize": number, 
 "DeadLetterConfig": { 
    "TargetArn": "string" 
 }, 
 "Description": "string", 
 "Environment": { 
    "Error": { 
       "ErrorCode": "string", 
        "Message": "string" 
    }, 
    "Variables": { 
       "string" : "string" 
    } 
 }, 
 "EphemeralStorage": { 
    "Size": number
 }, 
 "FileSystemConfigs": [ 
    { 
       "Arn": "string", 
        "LocalMountPath": "string" 
    } 
 ], 
 "FunctionArn": "string", 
 "FunctionName": "string", 
 "Handler": "string", 
 "ImageConfigResponse": { 
    "Error": { 
        "ErrorCode": "string", 
        "Message": "string" 
    }, 
    "ImageConfig": { 
        "Command": [ "string" ], 
        "EntryPoint": [ "string" ], 
        "WorkingDirectory": "string" 
    } 
 }, 
 "KMSKeyArn": "string", 
 "LastModified": "string", 
 "LastUpdateStatus": "string", 
 "LastUpdateStatusReason": "string",
```

```
AWS Lambda API Reference
```

```
 "LastUpdateStatusReasonCode": "string", 
 "Layers": [ 
    { 
       "Arn": "string", 
       "CodeSize": number, 
       "SigningJobArn": "string", 
       "SigningProfileVersionArn": "string" 
    } 
 ], 
 "LoggingConfig": { 
    "ApplicationLogLevel": "string", 
    "LogFormat": "string", 
    "LogGroup": "string", 
    "SystemLogLevel": "string" 
 }, 
 "MasterArn": "string", 
 "MemorySize": number, 
 "PackageType": "string", 
 "RevisionId": "string", 
 "Role": "string", 
 "Runtime": "string", 
 "RuntimeVersionConfig": { 
    "Error": { 
       "ErrorCode": "string", 
       "Message": "string" 
    }, 
    "RuntimeVersionArn": "string" 
 }, 
 "SigningJobArn": "string", 
 "SigningProfileVersionArn": "string", 
 "SnapStart": { 
    "ApplyOn": "string", 
    "OptimizationStatus": "string" 
 }, 
 "State": "string", 
 "StateReason": "string", 
 "StateReasonCode": "string", 
 "Timeout": number, 
 "TracingConfig": { 
    "Mode": "string" 
 }, 
 "Version": "string", 
 "VpcConfig": { 
    "Ipv6AllowedForDualStack": boolean,
```

```
AWS Lambda API Reference
```

```
 "SecurityGroupIds": [ "string" ], 
        "SubnetIds": [ "string" ], 
        "VpcId": "string" 
    }
}
```
# **Response Elements**

If the action is successful, the service sends back an HTTP 201 response.

The following data is returned in JSON format by the service.

### <span id="page-285-0"></span>**[Architectures](#page-282-3)**

The instruction set architecture that the function supports. Architecture is a string array with one of the valid values. The default architecture value is x86\_64.

Type: Array of strings

Array Members: Fixed number of 1 item.

Valid Values: x86\_64 | arm64

### <span id="page-285-1"></span>**[CodeSha256](#page-282-3)**

The SHA256 hash of the function's deployment package.

Type: String

#### <span id="page-285-2"></span>**[CodeSize](#page-282-3)**

The size of the function's deployment package, in bytes.

Type: Long

### <span id="page-285-3"></span>**[DeadLetterConfig](#page-282-3)**

The function's dead letter queue.

Type: [DeadLetterConfig](#page-419-1) object

#### <span id="page-285-4"></span>**[Description](#page-282-3)**

The function's description.

Type: String

Length Constraints: Minimum length of 0. Maximum length of 256.

#### <span id="page-286-0"></span>**[Environment](#page-282-3)**

The function's [environment](https://docs.aws.amazon.com/lambda/latest/dg/configuration-envvars.html) variables. Omitted from AWS CloudTrail logs.

Type: [EnvironmentResponse](#page-425-2) object

#### <span id="page-286-1"></span>**[EphemeralStorage](#page-282-3)**

The size of the function's /tmp directory in MB. The default value is 512, but can be any whole number between 512 and 10,240 MB. For more information, see [Configuring ephemeral](https://docs.aws.amazon.com/lambda/latest/dg/configuration-function-common.html#configuration-ephemeral-storage) storage [\(console\).](https://docs.aws.amazon.com/lambda/latest/dg/configuration-function-common.html#configuration-ephemeral-storage)

Type: [EphemeralStorage](#page-426-1) object

### <span id="page-286-2"></span>**[FileSystemConfigs](#page-282-3)**

Connection settings for an [Amazon](https://docs.aws.amazon.com/lambda/latest/dg/configuration-filesystem.html) EFS file system.

Type: Array of [FileSystemConfig](#page-435-2) objects

Array Members: Maximum number of 1 item.

#### <span id="page-286-3"></span>**[FunctionArn](#page-282-3)**

The function's Amazon Resource Name (ARN).

Type: String

```
Pattern: arn: (aws[a-zA-Z-]*)?: lambda: [a-z]{2}(-qov)? - [a-z]+-\d{41}:
\d{12}:function:[a-zA-Z0-9-_\.]+(:(\$LATEST|[a-zA-Z0-9-_]+))?
```
### <span id="page-286-4"></span>**[FunctionName](#page-282-3)**

The name of the function.

Type: String

Length Constraints: Minimum length of 1. Maximum length of 170.

```
Pattern: (arn:(aws[a-zA-Z-]*)?:lambda:)?([a-z]{2}(-gov)?-[a-z]+-\d{1}:)?
(\d{12}:)?(function:)?([a-zA-Z0-9-_\.]+)(:(\$LATEST|[a-zA-Z0-9-_]+))?
```
### <span id="page-286-5"></span>**[Handler](#page-282-3)**

The function that Lambda calls to begin running your function.

#### Type: String

Length Constraints: Maximum length of 128.

Pattern: [^\s]+

#### <span id="page-287-0"></span>**[ImageConfigResponse](#page-282-3)**

The function's image configuration values.

Type: [ImageConfigResponse](#page-459-2) object

#### <span id="page-287-1"></span>**[KMSKeyArn](#page-282-3)**

The AWS KMS key that's used to encrypt the function's [environment](https://docs.aws.amazon.com/lambda/latest/dg/configuration-envvars.html#configuration-envvars-encryption) variables. When [Lambda](https://docs.aws.amazon.com/lambda/latest/dg/snapstart-security.html) [SnapStart](https://docs.aws.amazon.com/lambda/latest/dg/snapstart-security.html) is activated, this key is also used to encrypt the function's snapshot. This key is returned only if you've configured a customer managed key.

Type: String

Pattern: (arn:(aws[a-zA-Z-]\*)?:[a-z0-9-.]+:.\*)|()

#### <span id="page-287-2"></span>**[LastModified](#page-282-3)**

The date and time that the function was last updated, in [ISO-8601](https://www.w3.org/TR/NOTE-datetime) format (YYYY-MM-DDThh:mm:ss.sTZD).

Type: String

#### <span id="page-287-3"></span>**[LastUpdateStatus](#page-282-3)**

The status of the last update that was performed on the function. This is first set to Successful after function creation completes.

Type: String

Valid Values: Successful | Failed | InProgress

#### <span id="page-287-4"></span>**[LastUpdateStatusReason](#page-282-3)**

The reason for the last update that was performed on the function.

Type: String

#### <span id="page-287-5"></span>**[LastUpdateStatusReasonCode](#page-282-3)**

The reason code for the last update that was performed on the function.
## Type: String

Valid Values: EniLimitExceeded | InsufficientRolePermissions | InvalidConfiguration | InternalError | SubnetOutOfIPAddresses | InvalidSubnet | InvalidSecurityGroup | ImageDeleted | ImageAccessDenied | InvalidImage | KMSKeyAccessDenied | KMSKeyNotFound | InvalidStateKMSKey | DisabledKMSKey | EFSIOError | EFSMountConnectivityError | EFSMountFailure | EFSMountTimeout | InvalidRuntime | InvalidZipFileException | FunctionError

## **[Layers](#page-282-0)**

The function's [layers](https://docs.aws.amazon.com/lambda/latest/dg/configuration-layers.html).

Type: Array of [Layer](#page-463-0) objects

### **[LoggingConfig](#page-282-0)**

The function's Amazon CloudWatch Logs configuration settings.

Type: [LoggingConfig](#page-474-0) object

### **[MasterArn](#page-282-0)**

For Lambda@Edge functions, the ARN of the main function.

Type: String

```
Pattern: arn: (aws[a-zA-Z-]*)?: lambda: [a-z]{2}(-gov)? - [a-z]+-\d{1}:
\d{12}:function:[a-zA-Z0-9-_]+(:(\$LATEST|[a-zA-Z0-9-_]+))?
```
### **[MemorySize](#page-282-0)**

The amount of memory available to the function at runtime.

Type: Integer

Valid Range: Minimum value of 128. Maximum value of 10240.

### **[PackageType](#page-282-0)**

The type of deployment package. Set to Image for container image and set Zip for .zip file archive.

Valid Values: Zip | Image

## **[RevisionId](#page-282-0)**

The latest updated revision of the function or alias.

Type: String

### **[Role](#page-282-0)**

The function's execution role.

Type: String

```
Pattern: arn:(aws[a-zA-Z-]*)?:iam::\d{12}:role/?[a-zA-Z_0-9+=,.@\-_/]+
```
#### **[Runtime](#page-282-0)**

The identifier of the function's [runtime](https://docs.aws.amazon.com/lambda/latest/dg/lambda-runtimes.html). Runtime is required if the deployment package is a .zip file archive.

The following list includes deprecated runtimes. For more information, see Runtime [deprecation](https://docs.aws.amazon.com/lambda/latest/dg/lambda-runtimes.html#runtime-support-policy) [policy](https://docs.aws.amazon.com/lambda/latest/dg/lambda-runtimes.html#runtime-support-policy).

Type: String

```
Valid Values: nodejs | nodejs4.3 | nodejs6.10 | nodejs8.10 | nodejs10.x 
| nodejs12.x | nodejs14.x | nodejs16.x | java8 | java8.al2 | java11 
| python2.7 | python3.6 | python3.7 | python3.8 | python3.9 | 
dotnetcore1.0 | dotnetcore2.0 | dotnetcore2.1 | dotnetcore3.1 | dotnet6 
| dotnet8 | nodejs4.3-edge | go1.x | ruby2.5 | ruby2.7 | provided | 
provided.al2 | nodejs18.x | python3.10 | java17 | ruby3.2 | python3.11 | 
nodejs20.x | provided.al2023 | python3.12 | java21
```
### **[RuntimeVersionConfig](#page-282-0)**

The ARN of the runtime and any errors that occured.

Type: [RuntimeVersionConfig](#page-480-0) object

#### **[SigningJobArn](#page-282-0)**

The ARN of the signing job.

Pattern: arn:(aws[a-zA-Z0-9-]\*):([a-zA-Z0-9\-])+:([a-z]{2}(-gov)?-[a-z]+-  $\d{1})$  ?:( $\d{12}$ ) ?:(.\*)

## **[SigningProfileVersionArn](#page-282-0)**

The ARN of the signing profile version.

Type: String

Pattern: arn:(aws[a-zA-Z0-9-]\*):([a-zA-Z0-9\-])+:([a-z]{2}(-gov)?-[a-z]+-  $\d{1})$ ?:( $\d{12}$ )?:(.\*)

## **[SnapStart](#page-282-0)**

Set ApplyOn to PublishedVersions to create a snapshot of the initialized execution environment when you publish a function version. For more information, see [Improving](https://docs.aws.amazon.com/lambda/latest/dg/snapstart.html) startup [performance](https://docs.aws.amazon.com/lambda/latest/dg/snapstart.html) with Lambda SnapStart.

Type: [SnapStartResponse](#page-486-0) object

## **[State](#page-282-0)**

The current state of the function. When the state is Inactive, you can reactivate the function by invoking it.

Type: String

Valid Values: Pending | Active | Inactive | Failed

**[StateReason](#page-282-0)**

The reason for the function's current state.

Type: String

### **[StateReasonCode](#page-282-0)**

The reason code for the function's current state. When the code is Creating, you can't invoke or modify the function.

```
Valid Values: Idle | Creating | Restoring | EniLimitExceeded | 
InsufficientRolePermissions | InvalidConfiguration | InternalError 
| SubnetOutOfIPAddresses | InvalidSubnet | InvalidSecurityGroup |
```
ImageDeleted | ImageAccessDenied | InvalidImage | KMSKeyAccessDenied | KMSKeyNotFound | InvalidStateKMSKey | DisabledKMSKey | EFSIOError | EFSMountConnectivityError | EFSMountFailure | EFSMountTimeout |

InvalidRuntime | InvalidZipFileException | FunctionError

## **[Timeout](#page-282-0)**

The amount of time in seconds that Lambda allows a function to run before stopping it.

Type: Integer

Valid Range: Minimum value of 1.

## **[TracingConfig](#page-282-0)**

The function's AWS X-Ray tracing configuration.

Type: [TracingConfigResponse](#page-490-0) object

### **[Version](#page-282-0)**

The version of the Lambda function.

Type: String

Length Constraints: Minimum length of 1. Maximum length of 1024.

Pattern: (\\$LATEST|[0-9]+)

### **[VpcConfig](#page-282-0)**

The function's networking configuration.

Type: [VpcConfigResponse](#page-493-0) object

# **Errors**

For information about the errors that are common to all actions, see [Common](#page-498-0) Errors.

## **CodeStorageExceededException**

Your AWS account has exceeded its maximum total code size. For more information, see [Lambda quotas](https://docs.aws.amazon.com/lambda/latest/dg/gettingstarted-limits.html).

HTTP Status Code: 400

### **InvalidParameterValueException**

One of the parameters in the request is not valid.

HTTP Status Code: 400

#### **PreconditionFailedException**

The RevisionId provided does not match the latest RevisionId for the Lambda function or alias. Call the GetFunction or the GetAlias API operation to retrieve the latest RevisionId for your resource.

HTTP Status Code: 412

#### **ResourceConflictException**

The resource already exists, or another operation is in progress.

HTTP Status Code: 409

#### **ResourceNotFoundException**

The resource specified in the request does not exist.

HTTP Status Code: 404

#### **ServiceException**

The AWS Lambda service encountered an internal error.

HTTP Status Code: 500

#### **TooManyRequestsException**

The request throughput limit was exceeded. For more information, see [Lambda quotas.](https://docs.aws.amazon.com/lambda/latest/dg/gettingstarted-limits.html#api-requests)

HTTP Status Code: 429

# **See Also**

- AWS [Command](https://docs.aws.amazon.com/goto/aws-cli/lambda-2015-03-31/PublishVersion) Line Interface
- [AWS](https://docs.aws.amazon.com/goto/DotNetSDKV3/lambda-2015-03-31/PublishVersion) SDK for .NET
- [AWS](https://docs.aws.amazon.com/goto/SdkForCpp/lambda-2015-03-31/PublishVersion) SDK for C++
- [AWS](https://docs.aws.amazon.com/goto/SdkForGoV2/lambda-2015-03-31/PublishVersion) SDK for Go v2
- [AWS](https://docs.aws.amazon.com/goto/SdkForJavaV2/lambda-2015-03-31/PublishVersion) SDK for Java V2
- AWS SDK for [JavaScript](https://docs.aws.amazon.com/goto/SdkForJavaScriptV3/lambda-2015-03-31/PublishVersion) V3
- [AWS](https://docs.aws.amazon.com/goto/SdkForPHPV3/lambda-2015-03-31/PublishVersion) SDK for PHP V3
- AWS SDK for [Python](https://docs.aws.amazon.com/goto/boto3/lambda-2015-03-31/PublishVersion)
- AWS SDK for [Ruby](https://docs.aws.amazon.com/goto/SdkForRubyV3/lambda-2015-03-31/PublishVersion) V3

# **PutFunctionCodeSigningConfig**

Update the code signing configuration for the function. Changes to the code signing configuration take effect the next time a user tries to deploy a code package to the function.

# <span id="page-294-0"></span>**Request Syntax**

```
PUT /2020-06-30/functions/FunctionName/code-signing-config HTTP/1.1
Content-type: application/json
{ 
    "CodeSigningConfigArn": "string"
}
```
# **URI Request Parameters**

The request uses the following URI parameters.

## **[FunctionName](#page-294-0)**

The name or ARN of the Lambda function.

## **Name formats**

- **Function name** MyFunction.
- **Function ARN** arn:aws:lambda:us-west-2:123456789012:function:MyFunction.
- **Partial ARN** 123456789012:function:MyFunction.

The length constraint applies only to the full ARN. If you specify only the function name, it is limited to 64 characters in length.

Length Constraints: Minimum length of 1. Maximum length of 140.

Pattern: (arn:(aws[a-zA-Z-]\*)?:lambda:)?([a-z]{2}(-gov)?-[a-z]+-\d{1}:)? (\d{12}:)?(function:)?([a-zA-Z0-9-\_]+)(:(\\$LATEST|[a-zA-Z0-9-\_]+))?

Required: Yes

# **Request Body**

The request accepts the following data in JSON format.

## <span id="page-295-0"></span>**[CodeSigningConfigArn](#page-294-0)**

The The Amazon Resource Name (ARN) of the code signing configuration.

Type: String

Length Constraints: Maximum length of 200.

```
Pattern: arn:(aws[a-zA-Z-]*)?:lambda:[a-z]{2}((-gov)|(-iso(b?)))?-[a-z]+-
\d{1}:\d{12}:code-signing-config:csc-[a-z0-9]{17}
```
Required: Yes

# <span id="page-295-3"></span>**Response Syntax**

```
HTTP/1.1 200
Content-type: application/json
{ 
    "CodeSigningConfigArn": "string", 
    "FunctionName": "string"
}
```
# **Response Elements**

If the action is successful, the service sends back an HTTP 200 response.

The following data is returned in JSON format by the service.

## <span id="page-295-1"></span>**[CodeSigningConfigArn](#page-295-3)**

The The Amazon Resource Name (ARN) of the code signing configuration.

Type: String

Length Constraints: Maximum length of 200.

```
Pattern: arn:(aws[a-zA-Z-]*)?:lambda:[a-z]{2}((-gov)|(-iso(b?)))?-[a-z]+-
\d{1}:\d{12}:code-signing-config:csc-[a-z0-9]{17}
```
### <span id="page-295-2"></span>**[FunctionName](#page-295-3)**

The name or ARN of the Lambda function.

### **Name formats**

- **Function name** MyFunction.
- **Function ARN** arn:aws:lambda:us-west-2:123456789012:function:MyFunction.
- **Partial ARN** 123456789012:function:MyFunction.

The length constraint applies only to the full ARN. If you specify only the function name, it is limited to 64 characters in length.

Type: String

Length Constraints: Minimum length of 1. Maximum length of 140.

Pattern: (arn:(aws[a-zA-Z-]\*)?:lambda:)?([a-z]{2}(-gov)?-[a-z]+-\d{1}:)? (\d{12}:)?(function:)?([a-zA-Z0-9-\_]+)(:(\\$LATEST|[a-zA-Z0-9-\_]+))?

# **Errors**

For information about the errors that are common to all actions, see [Common](#page-498-0) Errors.

### **CodeSigningConfigNotFoundException**

The specified code signing configuration does not exist.

HTTP Status Code: 404

### **InvalidParameterValueException**

One of the parameters in the request is not valid.

HTTP Status Code: 400

### **ResourceConflictException**

The resource already exists, or another operation is in progress.

HTTP Status Code: 409

### **ResourceNotFoundException**

The resource specified in the request does not exist.

HTTP Status Code: 404

## **ServiceException**

The AWS Lambda service encountered an internal error.

HTTP Status Code: 500

### **TooManyRequestsException**

The request throughput limit was exceeded. For more information, see [Lambda quotas.](https://docs.aws.amazon.com/lambda/latest/dg/gettingstarted-limits.html#api-requests)

HTTP Status Code: 429

# **See Also**

- AWS [Command](https://docs.aws.amazon.com/goto/aws-cli/lambda-2015-03-31/PutFunctionCodeSigningConfig) Line Interface
- [AWS](https://docs.aws.amazon.com/goto/DotNetSDKV3/lambda-2015-03-31/PutFunctionCodeSigningConfig) SDK for .NET
- [AWS](https://docs.aws.amazon.com/goto/SdkForCpp/lambda-2015-03-31/PutFunctionCodeSigningConfig) SDK for C++
- [AWS](https://docs.aws.amazon.com/goto/SdkForGoV2/lambda-2015-03-31/PutFunctionCodeSigningConfig) SDK for Go v2
- [AWS](https://docs.aws.amazon.com/goto/SdkForJavaV2/lambda-2015-03-31/PutFunctionCodeSigningConfig) SDK for Java V2
- AWS SDK for [JavaScript](https://docs.aws.amazon.com/goto/SdkForJavaScriptV3/lambda-2015-03-31/PutFunctionCodeSigningConfig) V3
- [AWS](https://docs.aws.amazon.com/goto/SdkForPHPV3/lambda-2015-03-31/PutFunctionCodeSigningConfig) SDK for PHP V3
- AWS SDK for [Python](https://docs.aws.amazon.com/goto/boto3/lambda-2015-03-31/PutFunctionCodeSigningConfig)
- AWS SDK for [Ruby](https://docs.aws.amazon.com/goto/SdkForRubyV3/lambda-2015-03-31/PutFunctionCodeSigningConfig) V3

# **PutFunctionConcurrency**

Sets the maximum number of simultaneous executions for a function, and reserves capacity for that concurrency level.

Concurrency settings apply to the function as a whole, including all published versions and the unpublished version. Reserving concurrency both ensures that your function has capacity to process the specified number of events simultaneously, and prevents it from scaling beyond that level. Use [GetFunction](#page-145-0) to see the current setting for a function.

Use [GetAccountSettings](#page-126-0) to see your Regional concurrency limit. You can reserve concurrency for as many functions as you like, as long as you leave at least 100 simultaneous executions unreserved for functions that aren't configured with a per-function limit. For more information, see [Lambda](https://docs.aws.amazon.com/lambda/latest/dg/invocation-scaling.html)  [function](https://docs.aws.amazon.com/lambda/latest/dg/invocation-scaling.html) scaling.

# <span id="page-298-0"></span>**Request Syntax**

```
PUT /2017-10-31/functions/FunctionName/concurrency HTTP/1.1
Content-type: application/json
{ 
    "ReservedConcurrentExecutions": number
}
```
# **URI Request Parameters**

The request uses the following URI parameters.

## **[FunctionName](#page-298-0)**

The name or ARN of the Lambda function.

## **Name formats**

- **Function name** my-function.
- **Function ARN** arn:aws:lambda:us-west-2:123456789012:function:myfunction.
- **Partial ARN** 123456789012:function:my-function.

The length constraint applies only to the full ARN. If you specify only the function name, it is limited to 64 characters in length.

Length Constraints: Minimum length of 1. Maximum length of 140.

Pattern: (arn:(aws[a-zA-Z-]\*)?:lambda:)?([a-z]{2}(-gov)?-[a-z]+-\d{1}:)? (\d{12}:)?(function:)?([a-zA-Z0-9-\_]+)(:(\\$LATEST|[a-zA-Z0-9-\_]+))?

Required: Yes

# **Request Body**

The request accepts the following data in JSON format.

## <span id="page-299-0"></span>**[ReservedConcurrentExecutions](#page-298-0)**

The number of simultaneous executions to reserve for the function.

Type: Integer

Valid Range: Minimum value of 0.

Required: Yes

# <span id="page-299-2"></span>**Response Syntax**

```
HTTP/1.1 200
Content-type: application/json
{ 
    "ReservedConcurrentExecutions": number
}
```
# **Response Elements**

If the action is successful, the service sends back an HTTP 200 response.

The following data is returned in JSON format by the service.

## <span id="page-299-1"></span>**[ReservedConcurrentExecutions](#page-299-2)**

The number of concurrent executions that are reserved for this function. For more information, see Managing Lambda reserved [concurrency](https://docs.aws.amazon.com/lambda/latest/dg/configuration-concurrency.html).

Type: Integer

Valid Range: Minimum value of 0.

# **Errors**

For information about the errors that are common to all actions, see [Common](#page-498-0) Errors.

## **InvalidParameterValueException**

One of the parameters in the request is not valid.

HTTP Status Code: 400

## **ResourceConflictException**

The resource already exists, or another operation is in progress.

HTTP Status Code: 409

## **ResourceNotFoundException**

The resource specified in the request does not exist.

HTTP Status Code: 404

## **ServiceException**

The AWS Lambda service encountered an internal error.

HTTP Status Code: 500

## **TooManyRequestsException**

The request throughput limit was exceeded. For more information, see [Lambda quotas.](https://docs.aws.amazon.com/lambda/latest/dg/gettingstarted-limits.html#api-requests)

HTTP Status Code: 429

# **See Also**

For more information about using this API in one of the language-specific AWS SDKs, see the following:

• AWS [Command](https://docs.aws.amazon.com/goto/aws-cli/lambda-2015-03-31/PutFunctionConcurrency) Line Interface

- [AWS](https://docs.aws.amazon.com/goto/DotNetSDKV3/lambda-2015-03-31/PutFunctionConcurrency) SDK for .NET
- [AWS](https://docs.aws.amazon.com/goto/SdkForCpp/lambda-2015-03-31/PutFunctionConcurrency) SDK for C++
- [AWS](https://docs.aws.amazon.com/goto/SdkForGoV2/lambda-2015-03-31/PutFunctionConcurrency) SDK for Go v2
- [AWS](https://docs.aws.amazon.com/goto/SdkForJavaV2/lambda-2015-03-31/PutFunctionConcurrency) SDK for Java V2
- AWS SDK for [JavaScript](https://docs.aws.amazon.com/goto/SdkForJavaScriptV3/lambda-2015-03-31/PutFunctionConcurrency) V3
- [AWS](https://docs.aws.amazon.com/goto/SdkForPHPV3/lambda-2015-03-31/PutFunctionConcurrency) SDK for PHP V3
- AWS SDK for [Python](https://docs.aws.amazon.com/goto/boto3/lambda-2015-03-31/PutFunctionConcurrency)
- AWS SDK for [Ruby](https://docs.aws.amazon.com/goto/SdkForRubyV3/lambda-2015-03-31/PutFunctionConcurrency) V3

# **PutFunctionEventInvokeConfig**

Configures options for [asynchronous](https://docs.aws.amazon.com/lambda/latest/dg/invocation-async.html) invocation on a function, version, or alias. If a configuration already exists for a function, version, or alias, this operation overwrites it. If you exclude any settings, they are removed. To set one option without affecting existing settings for other options, use [UpdateFunctionEventInvokeConfig](#page-390-0).

By default, Lambda retries an asynchronous invocation twice if the function returns an error. It retains events in a queue for up to six hours. When an event fails all processing attempts or stays in the asynchronous invocation queue for too long, Lambda discards it. To retain discarded events, configure a dead-letter queue with [UpdateFunctionConfiguration.](#page-372-0)

To send an invocation record to a queue, topic, function, or event bus, specify a [destination](https://docs.aws.amazon.com/lambda/latest/dg/invocation-async.html#invocation-async-destinations). You can configure separate destinations for successful invocations (on-success) and events that fail all processing attempts (on-failure). You can configure destinations in addition to or instead of a deadletter queue.

# <span id="page-302-0"></span>**Request Syntax**

```
PUT /2019-09-25/functions/FunctionName/event-invoke-config?Qualifier=Qualifier HTTP/1.1
Content-type: application/json
{ 
    "DestinationConfig": { 
       "OnFailure": { 
           "Destination": "string" 
       }, 
       "OnSuccess": { 
           "Destination": "string" 
       } 
    }, 
    "MaximumEventAgeInSeconds": number, 
    "MaximumRetryAttempts": number
}
```
# **URI Request Parameters**

The request uses the following URI parameters.

```
PutFunctionEventInvokeConfig API Version 2015-03-31 281
```
#### AWS Lambda API Reference

### **[FunctionName](#page-302-0)**

The name or ARN of the Lambda function, version, or alias.

### **Name formats**

- **Function name** my-function (name-only), my-function:v1 (with alias).
- **Function ARN** arn:aws:lambda:us-west-2:123456789012:function:my-function.
- **Partial ARN** 123456789012:function:my-function.

You can append a version number or alias to any of the formats. The length constraint applies only to the full ARN. If you specify only the function name, it is limited to 64 characters in length.

Length Constraints: Minimum length of 1. Maximum length of 140.

Pattern: (arn:(aws[a-zA-Z-]\*)?:lambda:)?([a-z]{2}(-gov)?-[a-z]+-\d{1}:)? (\d{12}:)?(function:)?([a-zA-Z0-9-\_]+)(:(\\$LATEST|[a-zA-Z0-9-\_]+))?

Required: Yes

### **[Qualifier](#page-302-0)**

A version number or alias name.

Length Constraints: Minimum length of 1. Maximum length of 128.

```
Pattern: (|[a-zA-Z0-9$_-]+)
```
# **Request Body**

The request accepts the following data in JSON format.

### <span id="page-303-0"></span>**[DestinationConfig](#page-302-0)**

A destination for events after they have been sent to a function for processing.

### **Destinations**

- **Function** The Amazon Resource Name (ARN) of a Lambda function.
- **Queue** The ARN of a standard SQS queue.
- **Topic** The ARN of a standard SNS topic.
- **Event Bus** The ARN of an Amazon EventBridge event bus.

Type: [DestinationConfig](#page-420-2) object

Required: No

### <span id="page-304-0"></span>**[MaximumEventAgeInSeconds](#page-302-0)**

The maximum age of a request that Lambda sends to a function for processing.

Type: Integer

Valid Range: Minimum value of 60. Maximum value of 21600.

Required: No

### <span id="page-304-1"></span>**[MaximumRetryAttempts](#page-302-0)**

The maximum number of times to retry when the function returns an error.

Type: Integer

Valid Range: Minimum value of 0. Maximum value of 2.

Required: No

## <span id="page-304-2"></span>**Response Syntax**

```
HTTP/1.1 200
Content-type: application/json
{ 
    "DestinationConfig": { 
       "OnFailure": { 
           "Destination": "string" 
       }, 
        "OnSuccess": { 
           "Destination": "string" 
       } 
    }, 
    "FunctionArn": "string",
```
}

```
 "LastModified": number, 
 "MaximumEventAgeInSeconds": number, 
 "MaximumRetryAttempts": number
```
# **Response Elements**

If the action is successful, the service sends back an HTTP 200 response.

The following data is returned in JSON format by the service.

## <span id="page-305-0"></span>**[DestinationConfig](#page-304-2)**

A destination for events after they have been sent to a function for processing.

## **Destinations**

- **Function** The Amazon Resource Name (ARN) of a Lambda function.
- **Queue** The ARN of a standard SQS queue.
- **Topic** The ARN of a standard SNS topic.
- **Event Bus** The ARN of an Amazon EventBridge event bus.

Type: [DestinationConfig](#page-420-2) object

## <span id="page-305-1"></span>**[FunctionArn](#page-304-2)**

The Amazon Resource Name (ARN) of the function.

Type: String

```
Pattern: arn: (aws[a-zA-Z-]*)?: lambda: [a-z]{2}(-qov)? - [a-z]+-\d{1}:
\d{12}:function:[a-zA-Z0-9-_]+(:(\$LATEST|[a-zA-Z0-9-_]+))?
```
## <span id="page-305-2"></span>**[LastModified](#page-304-2)**

The date and time that the configuration was last updated, in Unix time seconds.

Type: Timestamp

## <span id="page-305-3"></span>**[MaximumEventAgeInSeconds](#page-304-2)**

The maximum age of a request that Lambda sends to a function for processing.

## Type: Integer

Valid Range: Minimum value of 60. Maximum value of 21600.

## <span id="page-306-0"></span>**[MaximumRetryAttempts](#page-304-2)**

The maximum number of times to retry when the function returns an error.

Type: Integer

Valid Range: Minimum value of 0. Maximum value of 2.

# **Errors**

For information about the errors that are common to all actions, see [Common](#page-498-0) Errors.

### **InvalidParameterValueException**

One of the parameters in the request is not valid.

HTTP Status Code: 400

## **ResourceConflictException**

The resource already exists, or another operation is in progress.

HTTP Status Code: 409

### **ResourceNotFoundException**

The resource specified in the request does not exist.

HTTP Status Code: 404

### **ServiceException**

The AWS Lambda service encountered an internal error.

HTTP Status Code: 500

### **TooManyRequestsException**

The request throughput limit was exceeded. For more information, see [Lambda quotas.](https://docs.aws.amazon.com/lambda/latest/dg/gettingstarted-limits.html#api-requests)

HTTP Status Code: 429

# **See Also**

- AWS [Command](https://docs.aws.amazon.com/goto/aws-cli/lambda-2015-03-31/PutFunctionEventInvokeConfig) Line Interface
- [AWS](https://docs.aws.amazon.com/goto/DotNetSDKV3/lambda-2015-03-31/PutFunctionEventInvokeConfig) SDK for .NET
- [AWS](https://docs.aws.amazon.com/goto/SdkForCpp/lambda-2015-03-31/PutFunctionEventInvokeConfig) SDK for C++
- [AWS](https://docs.aws.amazon.com/goto/SdkForGoV2/lambda-2015-03-31/PutFunctionEventInvokeConfig) SDK for Go v2
- [AWS](https://docs.aws.amazon.com/goto/SdkForJavaV2/lambda-2015-03-31/PutFunctionEventInvokeConfig) SDK for Java V2
- AWS SDK for [JavaScript](https://docs.aws.amazon.com/goto/SdkForJavaScriptV3/lambda-2015-03-31/PutFunctionEventInvokeConfig) V3
- [AWS](https://docs.aws.amazon.com/goto/SdkForPHPV3/lambda-2015-03-31/PutFunctionEventInvokeConfig) SDK for PHP V3
- AWS SDK for [Python](https://docs.aws.amazon.com/goto/boto3/lambda-2015-03-31/PutFunctionEventInvokeConfig)
- AWS SDK for [Ruby](https://docs.aws.amazon.com/goto/SdkForRubyV3/lambda-2015-03-31/PutFunctionEventInvokeConfig) V3

# **PutProvisionedConcurrencyConfig**

Adds a provisioned concurrency configuration to a function's alias or version.

# <span id="page-308-0"></span>**Request Syntax**

```
PUT /2019-09-30/functions/FunctionName/provisioned-concurrency?Qualifier=Qualifier
 HTTP/1.1
Content-type: application/json
{ 
    "ProvisionedConcurrentExecutions": number
}
```
# **URI Request Parameters**

The request uses the following URI parameters.

## **[FunctionName](#page-308-0)**

The name or ARN of the Lambda function.

## **Name formats**

- **Function name** my-function.
- **Function ARN** arn:aws:lambda:us-west-2:123456789012:function:myfunction.
- **Partial ARN** 123456789012:function:my-function.

The length constraint applies only to the full ARN. If you specify only the function name, it is limited to 64 characters in length.

Length Constraints: Minimum length of 1. Maximum length of 140.

Pattern: (arn:(aws[a-zA-Z-]\*)?:lambda:)?([a-z]{2}(-gov)?-[a-z]+-\d{1}:)?  $(\d{12}:)?$ (function:)?([a-zA-Z0-9-\_]+)(:(\\$LATEST|[a-zA-Z0-9-\_]+))?

Required: Yes

## **[Qualifier](#page-308-0)**

The version number or alias name.

```
PutProvisionedConcurrencyConfig API Version 2015-03-31 287
```
Length Constraints: Minimum length of 1. Maximum length of 128.

```
Pattern: (|[a-zA-Z0-9$_-]+)
```
Required: Yes

# **Request Body**

The request accepts the following data in JSON format.

## <span id="page-309-0"></span>**[ProvisionedConcurrentExecutions](#page-308-0)**

The amount of provisioned concurrency to allocate for the version or alias.

Type: Integer

Valid Range: Minimum value of 1.

Required: Yes

# <span id="page-309-1"></span>**Response Syntax**

```
HTTP/1.1 202
Content-type: application/json
{ 
    "AllocatedProvisionedConcurrentExecutions": number, 
    "AvailableProvisionedConcurrentExecutions": number, 
    "LastModified": "string", 
    "RequestedProvisionedConcurrentExecutions": number, 
    "Status": "string", 
    "StatusReason": "string"
}
```
# **Response Elements**

If the action is successful, the service sends back an HTTP 202 response.

The following data is returned in JSON format by the service.

## <span id="page-310-0"></span>**[AllocatedProvisionedConcurrentExecutions](#page-309-1)**

The amount of provisioned concurrency allocated. When a weighted alias is used during linear and canary deployments, this value fluctuates depending on the amount of concurrency that is provisioned for the function versions.

Type: Integer

Valid Range: Minimum value of 0.

### <span id="page-310-1"></span>**[AvailableProvisionedConcurrentExecutions](#page-309-1)**

The amount of provisioned concurrency available.

Type: Integer

Valid Range: Minimum value of 0.

### <span id="page-310-2"></span>**[LastModified](#page-309-1)**

The date and time that a user last updated the configuration, in ISO 8601 [format.](https://www.iso.org/iso-8601-date-and-time-format.html)

Type: String

## <span id="page-310-3"></span>**[RequestedProvisionedConcurrentExecutions](#page-309-1)**

The amount of provisioned concurrency requested.

Type: Integer

Valid Range: Minimum value of 1.

#### <span id="page-310-4"></span>**[Status](#page-309-1)**

The status of the allocation process.

Type: String

Valid Values: IN\_PROGRESS | READY | FAILED

### <span id="page-310-5"></span>**[StatusReason](#page-309-1)**

For failed allocations, the reason that provisioned concurrency could not be allocated.

# **Errors**

For information about the errors that are common to all actions, see [Common](#page-498-0) Errors.

### **InvalidParameterValueException**

One of the parameters in the request is not valid.

HTTP Status Code: 400

### **ResourceConflictException**

The resource already exists, or another operation is in progress.

HTTP Status Code: 409

### **ResourceNotFoundException**

The resource specified in the request does not exist.

HTTP Status Code: 404

### **ServiceException**

The AWS Lambda service encountered an internal error.

HTTP Status Code: 500

### **TooManyRequestsException**

The request throughput limit was exceeded. For more information, see [Lambda quotas.](https://docs.aws.amazon.com/lambda/latest/dg/gettingstarted-limits.html#api-requests)

HTTP Status Code: 429

# **See Also**

- AWS [Command](https://docs.aws.amazon.com/goto/aws-cli/lambda-2015-03-31/PutProvisionedConcurrencyConfig) Line Interface
- [AWS](https://docs.aws.amazon.com/goto/DotNetSDKV3/lambda-2015-03-31/PutProvisionedConcurrencyConfig) SDK for .NET
- [AWS](https://docs.aws.amazon.com/goto/SdkForCpp/lambda-2015-03-31/PutProvisionedConcurrencyConfig) SDK for C++
- [AWS](https://docs.aws.amazon.com/goto/SdkForGoV2/lambda-2015-03-31/PutProvisionedConcurrencyConfig) SDK for Go v2
- [AWS](https://docs.aws.amazon.com/goto/SdkForJavaV2/lambda-2015-03-31/PutProvisionedConcurrencyConfig) SDK for Java V2
- AWS SDK for [JavaScript](https://docs.aws.amazon.com/goto/SdkForJavaScriptV3/lambda-2015-03-31/PutProvisionedConcurrencyConfig) V3
- [AWS](https://docs.aws.amazon.com/goto/SdkForPHPV3/lambda-2015-03-31/PutProvisionedConcurrencyConfig) SDK for PHP V3
- AWS SDK for [Python](https://docs.aws.amazon.com/goto/boto3/lambda-2015-03-31/PutProvisionedConcurrencyConfig)
- AWS SDK for [Ruby](https://docs.aws.amazon.com/goto/SdkForRubyV3/lambda-2015-03-31/PutProvisionedConcurrencyConfig) V3

# **PutRuntimeManagementConfig**

Sets the runtime management configuration for a function's version. For more information, see [Runtime updates.](https://docs.aws.amazon.com/lambda/latest/dg/runtimes-update.html)

# <span id="page-313-0"></span>**Request Syntax**

```
PUT /2021-07-20/functions/FunctionName/runtime-management-config?Qualifier=Qualifier
 HTTP/1.1
Content-type: application/json
{ 
    "RuntimeVersionArn": "string", 
    "UpdateRuntimeOn": "string"
}
```
# **URI Request Parameters**

The request uses the following URI parameters.

## **[FunctionName](#page-313-0)**

The name or ARN of the Lambda function.

## **Name formats**

- **Function name** my-function.
- **Function ARN** arn:aws:lambda:us-west-2:123456789012:function:myfunction.
- **Partial ARN** 123456789012:function:my-function.

The length constraint applies only to the full ARN. If you specify only the function name, it is limited to 64 characters in length.

Length Constraints: Minimum length of 1. Maximum length of 140.

Pattern: (arn:(aws[a-zA-Z-]\*)?:lambda:)?([a-z]{2}(-gov)?-[a-z]+-\d{1}:)?  $(\d{12}:)?$ (function:)?([a-zA-Z0-9-\_]+)(:(\\$LATEST|[a-zA-Z0-9-\_]+))?

## Required: Yes

## **[Qualifier](#page-313-0)**

Specify a version of the function. This can be \$LATEST or a published version number. If no value is specified, the configuration for the \$LATEST version is returned.

Length Constraints: Minimum length of 1. Maximum length of 128.

```
Pattern: (|[a-zA-Z0-9$_-]+)
```
# **Request Body**

The request accepts the following data in JSON format.

## <span id="page-314-0"></span>**[RuntimeVersionArn](#page-313-0)**

The ARN of the runtime version you want the function to use.

### **A** Note

This is only required if you're using the **Manual** runtime update mode.

## Type: String

Length Constraints: Minimum length of 26. Maximum length of 2048.

```
Pattern: ^arn:(aws[a-zA-Z-]*):lambda:[a-z]{2}((-gov)|(-iso(b?)))?-[a-z]+-
\d{4}::runtime:.+$
```
Required: No

## <span id="page-314-1"></span>**[UpdateRuntimeOn](#page-313-0)**

Specify the runtime update mode.

- **Auto (default)** Automatically update to the most recent and secure runtime version using a [Two-phase](https://docs.aws.amazon.com/lambda/latest/dg/runtimes-update.html#runtime-management-two-phase) runtime version rollout. This is the best choice for most customers to ensure they always benefit from runtime updates.
- **Function update** Lambda updates the runtime of your function to the most recent and secure runtime version when you update your function. This approach synchronizes runtime updates with function deployments, giving you control over when runtime updates are

applied and allowing you to detect and mitigate rare runtime update incompatibilities early. When using this setting, you need to regularly update your functions to keep their runtime up-to-date.

• **Manual** - You specify a runtime version in your function configuration. The function will use this runtime version indefinitely. In the rare case where a new runtime version is incompatible with an existing function, this allows you to roll back your function to an earlier runtime version. For more information, see Roll back a [runtime](https://docs.aws.amazon.com/lambda/latest/dg/runtimes-update.html#runtime-management-rollback) version.

Type: String

Valid Values: Auto | Manual | FunctionUpdate

Required: Yes

# <span id="page-315-1"></span>**Response Syntax**

```
HTTP/1.1 200
Content-type: application/json
{ 
    "FunctionArn": "string", 
    "RuntimeVersionArn": "string", 
    "UpdateRuntimeOn": "string"
}
```
# **Response Elements**

If the action is successful, the service sends back an HTTP 200 response.

The following data is returned in JSON format by the service.

## <span id="page-315-0"></span>**[FunctionArn](#page-315-1)**

The ARN of the function

```
Pattern: arn:(aws[a-zA-Z-]*)?:lambda:[a-z]{2}(-gov)?-[a-z]+-\d{1}:
\d{12}:function:[a-zA-Z0-9-_]+(:(\$LATEST|[a-zA-Z0-9-_]+))?
```
### <span id="page-316-0"></span>**[RuntimeVersionArn](#page-315-1)**

The ARN of the runtime the function is configured to use. If the runtime update mode is **manual**, the ARN is returned, otherwise null is returned.

Type: String

Length Constraints: Minimum length of 26. Maximum length of 2048.

```
Pattern: ^arn:(aws[a-zA-Z-]*):lambda:[a-z]{2}((-gov)|(-iso(b?)))?-[a-z]+-
\d{1}::runtime:.+$
```
### <span id="page-316-1"></span>**[UpdateRuntimeOn](#page-315-1)**

The runtime update mode.

Type: String

Valid Values: Auto | Manual | FunctionUpdate

## **Errors**

For information about the errors that are common to all actions, see [Common](#page-498-0) Errors.

### **InvalidParameterValueException**

One of the parameters in the request is not valid.

HTTP Status Code: 400

#### **ResourceConflictException**

The resource already exists, or another operation is in progress.

HTTP Status Code: 409

#### **ResourceNotFoundException**

The resource specified in the request does not exist.

HTTP Status Code: 404

#### **ServiceException**

The AWS Lambda service encountered an internal error.

HTTP Status Code: 500

## **TooManyRequestsException**

The request throughput limit was exceeded. For more information, see [Lambda quotas.](https://docs.aws.amazon.com/lambda/latest/dg/gettingstarted-limits.html#api-requests)

HTTP Status Code: 429

# **See Also**

- AWS [Command](https://docs.aws.amazon.com/goto/aws-cli/lambda-2015-03-31/PutRuntimeManagementConfig) Line Interface
- [AWS](https://docs.aws.amazon.com/goto/DotNetSDKV3/lambda-2015-03-31/PutRuntimeManagementConfig) SDK for .NET
- [AWS](https://docs.aws.amazon.com/goto/SdkForCpp/lambda-2015-03-31/PutRuntimeManagementConfig) SDK for C++
- [AWS](https://docs.aws.amazon.com/goto/SdkForGoV2/lambda-2015-03-31/PutRuntimeManagementConfig) SDK for Go v2
- [AWS](https://docs.aws.amazon.com/goto/SdkForJavaV2/lambda-2015-03-31/PutRuntimeManagementConfig) SDK for Java V2
- AWS SDK for [JavaScript](https://docs.aws.amazon.com/goto/SdkForJavaScriptV3/lambda-2015-03-31/PutRuntimeManagementConfig) V3
- [AWS](https://docs.aws.amazon.com/goto/SdkForPHPV3/lambda-2015-03-31/PutRuntimeManagementConfig) SDK for PHP V3
- AWS SDK for [Python](https://docs.aws.amazon.com/goto/boto3/lambda-2015-03-31/PutRuntimeManagementConfig)
- AWS SDK for [Ruby](https://docs.aws.amazon.com/goto/SdkForRubyV3/lambda-2015-03-31/PutRuntimeManagementConfig) V3

# **RemoveLayerVersionPermission**

Removes a statement from the permissions policy for a version of an AWS [Lambda](https://docs.aws.amazon.com/lambda/latest/dg/configuration-layers.html) layer. For more information, see [AddLayerVersionPermission](#page-27-0).

# <span id="page-318-0"></span>**Request Syntax**

```
DELETE /2018-10-31/layers/LayerName/versions/VersionNumber/policy/StatementId?
RevisionId=RevisionId HTTP/1.1
```
# **URI Request Parameters**

The request uses the following URI parameters.

## **[LayerName](#page-318-0)**

The name or Amazon Resource Name (ARN) of the layer.

Length Constraints: Minimum length of 1. Maximum length of 140.

Pattern: (arn:[a-zA-Z0-9-]+:lambda:[a-zA-Z0-9-]+:\d{12}:layer:[a-zA-Z0-9-  $\Box$  + )  $\Box$  [a-zA-Z0-9- $\Box$  +

Required: Yes

## **[RevisionId](#page-318-0)**

Only update the policy if the revision ID matches the ID specified. Use this option to avoid modifying a policy that has changed since you last read it.

### **[StatementId](#page-318-0)**

The identifier that was specified when the statement was added.

Length Constraints: Minimum length of 1. Maximum length of 100.

Pattern: ([a-zA-Z0-9-\_]+)

Required: Yes

## **[VersionNumber](#page-318-0)**

The version number.

Required: Yes

#### AWS Lambda API Reference

# **Request Body**

The request does not have a request body.

# **Response Syntax**

HTTP/1.1 204

# **Response Elements**

If the action is successful, the service sends back an HTTP 204 response with an empty HTTP body.

# **Errors**

For information about the errors that are common to all actions, see [Common](#page-498-0) Errors.

## **InvalidParameterValueException**

One of the parameters in the request is not valid.

HTTP Status Code: 400

## **PreconditionFailedException**

The RevisionId provided does not match the latest RevisionId for the Lambda function or alias. Call the GetFunction or the GetAlias API operation to retrieve the latest RevisionId for your resource.

HTTP Status Code: 412

## **ResourceNotFoundException**

The resource specified in the request does not exist.

HTTP Status Code: 404

## **ServiceException**

The AWS Lambda service encountered an internal error.

HTTP Status Code: 500

### **TooManyRequestsException**

The request throughput limit was exceeded. For more information, see [Lambda quotas.](https://docs.aws.amazon.com/lambda/latest/dg/gettingstarted-limits.html#api-requests)

HTTP Status Code: 429

# **See Also**

- AWS [Command](https://docs.aws.amazon.com/goto/aws-cli/lambda-2015-03-31/RemoveLayerVersionPermission) Line Interface
- [AWS](https://docs.aws.amazon.com/goto/DotNetSDKV3/lambda-2015-03-31/RemoveLayerVersionPermission) SDK for .NET
- [AWS](https://docs.aws.amazon.com/goto/SdkForCpp/lambda-2015-03-31/RemoveLayerVersionPermission) SDK for C++
- [AWS](https://docs.aws.amazon.com/goto/SdkForGoV2/lambda-2015-03-31/RemoveLayerVersionPermission) SDK for Go v2
- [AWS](https://docs.aws.amazon.com/goto/SdkForJavaV2/lambda-2015-03-31/RemoveLayerVersionPermission) SDK for Java V2
- AWS SDK for [JavaScript](https://docs.aws.amazon.com/goto/SdkForJavaScriptV3/lambda-2015-03-31/RemoveLayerVersionPermission) V3
- [AWS](https://docs.aws.amazon.com/goto/SdkForPHPV3/lambda-2015-03-31/RemoveLayerVersionPermission) SDK for PHP V3
- AWS SDK for [Python](https://docs.aws.amazon.com/goto/boto3/lambda-2015-03-31/RemoveLayerVersionPermission)
- AWS SDK for [Ruby](https://docs.aws.amazon.com/goto/SdkForRubyV3/lambda-2015-03-31/RemoveLayerVersionPermission) V3

# **RemovePermission**

Revokes function-use permission from an AWS service or another AWS account. You can get the ID of the statement from the output of [GetPolicy.](#page-192-0)

# <span id="page-321-0"></span>**Request Syntax**

```
DELETE /2015-03-31/functions/FunctionName/policy/StatementId?
Qualifier=Qualifier&RevisionId=RevisionId HTTP/1.1
```
# **URI Request Parameters**

The request uses the following URI parameters.

## **[FunctionName](#page-321-0)**

The name or ARN of the Lambda function, version, or alias.

## **Name formats**

- **Function name** my-function (name-only), my-function:v1 (with alias).
- **Function ARN** arn:aws:lambda:us-west-2:123456789012:function:myfunction.
- **Partial ARN** 123456789012:function:my-function.

You can append a version number or alias to any of the formats. The length constraint applies only to the full ARN. If you specify only the function name, it is limited to 64 characters in length.

Length Constraints: Minimum length of 1. Maximum length of 140.

Pattern: (arn:(aws[a-zA-Z-]\*)?:lambda:)?([a-z]{2}(-gov)?-[a-z]+-\d{1}:)? (\d{12}:)?(function:)?([a-zA-Z0-9-\_]+)(:(\\$LATEST|[a-zA-Z0-9-\_]+))?

Required: Yes

## **[Qualifier](#page-321-0)**

Specify a version or alias to remove permissions from a published version of the function.

Length Constraints: Minimum length of 1. Maximum length of 128.

Pattern: (|[a-zA-Z0-9\$\_-]+)

## **[RevisionId](#page-321-0)**

Update the policy only if the revision ID matches the ID that's specified. Use this option to avoid modifying a policy that has changed since you last read it.

## **[StatementId](#page-321-0)**

Statement ID of the permission to remove.

Length Constraints: Minimum length of 1. Maximum length of 100.

Pattern: ([a-zA-Z0-9-\_.]+)

Required: Yes

# **Request Body**

The request does not have a request body.

# **Response Syntax**

HTTP/1.1 204

# **Response Elements**

If the action is successful, the service sends back an HTTP 204 response with an empty HTTP body.

# **Errors**

For information about the errors that are common to all actions, see [Common](#page-498-0) Errors.

## **InvalidParameterValueException**

One of the parameters in the request is not valid.

HTTP Status Code: 400

### **PreconditionFailedException**

The RevisionId provided does not match the latest RevisionId for the Lambda function or alias. Call the GetFunction or the GetAlias API operation to retrieve the latest RevisionId for your resource.

HTTP Status Code: 412

### **ResourceNotFoundException**

The resource specified in the request does not exist.

HTTP Status Code: 404

#### **ServiceException**

The AWS Lambda service encountered an internal error.

HTTP Status Code: 500

#### **TooManyRequestsException**

The request throughput limit was exceeded. For more information, see [Lambda quotas.](https://docs.aws.amazon.com/lambda/latest/dg/gettingstarted-limits.html#api-requests)

HTTP Status Code: 429

# **See Also**

- AWS [Command](https://docs.aws.amazon.com/goto/aws-cli/lambda-2015-03-31/RemovePermission) Line Interface
- [AWS](https://docs.aws.amazon.com/goto/DotNetSDKV3/lambda-2015-03-31/RemovePermission) SDK for .NET
- [AWS](https://docs.aws.amazon.com/goto/SdkForCpp/lambda-2015-03-31/RemovePermission) SDK for C++
- [AWS](https://docs.aws.amazon.com/goto/SdkForGoV2/lambda-2015-03-31/RemovePermission) SDK for Go v2
- [AWS](https://docs.aws.amazon.com/goto/SdkForJavaV2/lambda-2015-03-31/RemovePermission) SDK for Java V2
- AWS SDK for [JavaScript](https://docs.aws.amazon.com/goto/SdkForJavaScriptV3/lambda-2015-03-31/RemovePermission) V3
- [AWS](https://docs.aws.amazon.com/goto/SdkForPHPV3/lambda-2015-03-31/RemovePermission) SDK for PHP V3
- AWS SDK for [Python](https://docs.aws.amazon.com/goto/boto3/lambda-2015-03-31/RemovePermission)
- AWS SDK for [Ruby](https://docs.aws.amazon.com/goto/SdkForRubyV3/lambda-2015-03-31/RemovePermission) V3
# **TagResource**

<span id="page-325-1"></span>Adds [tags](https://docs.aws.amazon.com/lambda/latest/dg/tagging.html) to a function.

# **Request Syntax**

```
POST /2017-03-31/tags/ARN HTTP/1.1
Content-type: application/json
{ 
    "Tags": { 
       "string" : "string" 
    }
}
```
# **URI Request Parameters**

The request uses the following URI parameters.

# **[ARN](#page-325-1)**

The function's Amazon Resource Name (ARN).

```
Pattern: arn:(aws[a-zA-Z-]*)?:lambda:[a-z]{2}(-gov)?-[a-z]+-\d{1}:
\d{12}:function:[a-zA-Z0-9-_]+(:(\$LATEST|[a-zA-Z0-9-_]+))?
```
Required: Yes

# **Request Body**

The request accepts the following data in JSON format.

# <span id="page-325-0"></span>**[Tags](#page-325-1)**

A list of tags to apply to the function.

Type: String to string map

Required: Yes

# **Response Syntax**

HTTP/1.1 204

# **Response Elements**

If the action is successful, the service sends back an HTTP 204 response with an empty HTTP body.

# **Errors**

For information about the errors that are common to all actions, see [Common](#page-498-0) Errors.

## **InvalidParameterValueException**

One of the parameters in the request is not valid.

HTTP Status Code: 400

### **ResourceConflictException**

The resource already exists, or another operation is in progress.

HTTP Status Code: 409

### **ResourceNotFoundException**

The resource specified in the request does not exist.

HTTP Status Code: 404

### **ServiceException**

The AWS Lambda service encountered an internal error.

HTTP Status Code: 500

### **TooManyRequestsException**

The request throughput limit was exceeded. For more information, see [Lambda quotas.](https://docs.aws.amazon.com/lambda/latest/dg/gettingstarted-limits.html#api-requests)

HTTP Status Code: 429

# **See Also**

For more information about using this API in one of the language-specific AWS SDKs, see the following:

- AWS [Command](https://docs.aws.amazon.com/goto/aws-cli/lambda-2015-03-31/TagResource) Line Interface
- [AWS](https://docs.aws.amazon.com/goto/DotNetSDKV3/lambda-2015-03-31/TagResource) SDK for .NET
- [AWS](https://docs.aws.amazon.com/goto/SdkForCpp/lambda-2015-03-31/TagResource) SDK for C++
- [AWS](https://docs.aws.amazon.com/goto/SdkForGoV2/lambda-2015-03-31/TagResource) SDK for Go v2
- [AWS](https://docs.aws.amazon.com/goto/SdkForJavaV2/lambda-2015-03-31/TagResource) SDK for Java V2
- AWS SDK for [JavaScript](https://docs.aws.amazon.com/goto/SdkForJavaScriptV3/lambda-2015-03-31/TagResource) V3
- [AWS](https://docs.aws.amazon.com/goto/SdkForPHPV3/lambda-2015-03-31/TagResource) SDK for PHP V3
- AWS SDK for [Python](https://docs.aws.amazon.com/goto/boto3/lambda-2015-03-31/TagResource)
- AWS SDK for [Ruby](https://docs.aws.amazon.com/goto/SdkForRubyV3/lambda-2015-03-31/TagResource) V3

# **UntagResource**

Removes [tags](https://docs.aws.amazon.com/lambda/latest/dg/tagging.html) from a function.

# <span id="page-328-0"></span>**Request Syntax**

```
DELETE /2017-03-31/tags/ARN?tagKeys=TagKeys HTTP/1.1
```
# **URI Request Parameters**

The request uses the following URI parameters.

# **[ARN](#page-328-0)**

The function's Amazon Resource Name (ARN).

```
Pattern: arn:(aws[a-zA-Z-]*)?:lambda:[a-z]{2}(-gov)?-[a-z]+-\d{1}:
\d{12}:function:[a-zA-Z0-9-_]+(:(\$LATEST|[a-zA-Z0-9-_]+))?
```
Required: Yes

# **[TagKeys](#page-328-0)**

A list of tag keys to remove from the function.

Required: Yes

# **Request Body**

The request does not have a request body.

# **Response Syntax**

```
HTTP/1.1 204
```
# **Response Elements**

If the action is successful, the service sends back an HTTP 204 response with an empty HTTP body.

# **Errors**

For information about the errors that are common to all actions, see [Common](#page-498-0) Errors.

#### **InvalidParameterValueException**

One of the parameters in the request is not valid.

HTTP Status Code: 400

#### **ResourceConflictException**

The resource already exists, or another operation is in progress.

HTTP Status Code: 409

#### **ResourceNotFoundException**

The resource specified in the request does not exist.

HTTP Status Code: 404

#### **ServiceException**

The AWS Lambda service encountered an internal error.

HTTP Status Code: 500

#### **TooManyRequestsException**

The request throughput limit was exceeded. For more information, see [Lambda quotas.](https://docs.aws.amazon.com/lambda/latest/dg/gettingstarted-limits.html#api-requests)

HTTP Status Code: 429

# **See Also**

For more information about using this API in one of the language-specific AWS SDKs, see the following:

- AWS [Command](https://docs.aws.amazon.com/goto/aws-cli/lambda-2015-03-31/UntagResource) Line Interface
- [AWS](https://docs.aws.amazon.com/goto/DotNetSDKV3/lambda-2015-03-31/UntagResource) SDK for .NET
- [AWS](https://docs.aws.amazon.com/goto/SdkForCpp/lambda-2015-03-31/UntagResource) SDK for C++
- [AWS](https://docs.aws.amazon.com/goto/SdkForGoV2/lambda-2015-03-31/UntagResource) SDK for Go v2
- [AWS](https://docs.aws.amazon.com/goto/SdkForJavaV2/lambda-2015-03-31/UntagResource) SDK for Java V2
- AWS SDK for [JavaScript](https://docs.aws.amazon.com/goto/SdkForJavaScriptV3/lambda-2015-03-31/UntagResource) V3
- [AWS](https://docs.aws.amazon.com/goto/SdkForPHPV3/lambda-2015-03-31/UntagResource) SDK for PHP V3
- AWS SDK for [Python](https://docs.aws.amazon.com/goto/boto3/lambda-2015-03-31/UntagResource)
- AWS SDK for [Ruby](https://docs.aws.amazon.com/goto/SdkForRubyV3/lambda-2015-03-31/UntagResource) V3

# **UpdateAlias**

Updates the configuration of a Lambda function [alias.](https://docs.aws.amazon.com/lambda/latest/dg/configuration-aliases.html)

# <span id="page-331-0"></span>**Request Syntax**

```
PUT /2015-03-31/functions/FunctionName/aliases/Name HTTP/1.1
Content-type: application/json
{ 
    "Description": "string", 
    "FunctionVersion": "string", 
    "RevisionId": "string", 
    "RoutingConfig": { 
       "AdditionalVersionWeights": { 
           "string" : number
       } 
    }
}
```
# **URI Request Parameters**

The request uses the following URI parameters.

# **[FunctionName](#page-331-0)**

The name or ARN of the Lambda function.

# **Name formats**

- **Function name** MyFunction.
- **Function ARN** arn:aws:lambda:us-west-2:123456789012:function:MyFunction.
- **Partial ARN** 123456789012:function:MyFunction.

The length constraint applies only to the full ARN. If you specify only the function name, it is limited to 64 characters in length.

Length Constraints: Minimum length of 1. Maximum length of 140.

```
Pattern: (arn:(aws[a-zA-Z-]*)?:lambda:)?([a-z]{2}(-gov)?-[a-z]+-\d{1}:)?
(\d{12}:)?(function:)?([a-zA-Z0-9-_]+)(:(\$LATEST|[a-zA-Z0-9-_]+))?
```
Required: Yes

## **[Name](#page-331-0)**

The name of the alias.

Length Constraints: Minimum length of 1. Maximum length of 128.

```
Pattern: (?!^[0-9]+$)([a-zA-Z0-9-_]+)
```
Required: Yes

# **Request Body**

The request accepts the following data in JSON format.

## <span id="page-332-0"></span>**[Description](#page-331-0)**

A description of the alias.

Type: String

Length Constraints: Minimum length of 0. Maximum length of 256.

Required: No

## <span id="page-332-1"></span>**[FunctionVersion](#page-331-0)**

The function version that the alias invokes.

Type: String

Length Constraints: Minimum length of 1. Maximum length of 1024.

Pattern: (\\$LATEST|[0-9]+)

Required: No

## <span id="page-332-2"></span>**[RevisionId](#page-331-0)**

Only update the alias if the revision ID matches the ID that's specified. Use this option to avoid modifying an alias that has changed since you last read it.

Type: String

#### Required: No

## <span id="page-333-0"></span>**[RoutingConfig](#page-331-0)**

The routing [configuration](https://docs.aws.amazon.com/lambda/latest/dg/configuration-aliases.html#configuring-alias-routing) of the alias.

Type: [AliasRoutingConfiguration](#page-409-1) object

Required: No

# <span id="page-333-2"></span>**Response Syntax**

```
HTTP/1.1 200
Content-type: application/json
{ 
    "AliasArn": "string", 
    "Description": "string", 
    "FunctionVersion": "string", 
    "Name": "string", 
    "RevisionId": "string", 
    "RoutingConfig": { 
        "AdditionalVersionWeights": { 
           "string" : number
       } 
    }
}
```
# **Response Elements**

If the action is successful, the service sends back an HTTP 200 response.

The following data is returned in JSON format by the service.

### <span id="page-333-1"></span>**[AliasArn](#page-333-2)**

The Amazon Resource Name (ARN) of the alias.

Type: String

```
Pattern: arn:(aws[a-zA-Z-]*)?:lambda:[a-z]{2}(-gov)?-[a-z]+-\d{1}:
\d{12}:function:[a-zA-Z0-9-_]+(:(\$LATEST|[a-zA-Z0-9-_]+))?
```
#### <span id="page-334-0"></span>**[Description](#page-333-2)**

A description of the alias.

Type: String

Length Constraints: Minimum length of 0. Maximum length of 256.

#### <span id="page-334-1"></span>**[FunctionVersion](#page-333-2)**

The function version that the alias invokes.

Type: String

Length Constraints: Minimum length of 1. Maximum length of 1024.

```
Pattern: (\$LATEST|[0-9]+)
```
#### <span id="page-334-2"></span>**[Name](#page-333-2)**

The name of the alias.

Type: String

Length Constraints: Minimum length of 1. Maximum length of 128.

Pattern: (?!^[0-9]+\$)([a-zA-Z0-9-\_]+)

#### <span id="page-334-3"></span>**[RevisionId](#page-333-2)**

A unique identifier that changes when you update the alias.

Type: String

#### <span id="page-334-4"></span>**[RoutingConfig](#page-333-2)**

The routing [configuration](https://docs.aws.amazon.com/lambda/latest/dg/lambda-traffic-shifting-using-aliases.html) of the alias.

Type: [AliasRoutingConfiguration](#page-409-1) object

# **Errors**

For information about the errors that are common to all actions, see [Common](#page-498-0) Errors.

#### **InvalidParameterValueException**

One of the parameters in the request is not valid.

#### HTTP Status Code: 400

#### **PreconditionFailedException**

The RevisionId provided does not match the latest RevisionId for the Lambda function or alias. Call the GetFunction or the GetAlias API operation to retrieve the latest RevisionId for your resource.

HTTP Status Code: 412

#### **ResourceConflictException**

The resource already exists, or another operation is in progress.

HTTP Status Code: 409

#### **ResourceNotFoundException**

The resource specified in the request does not exist.

HTTP Status Code: 404

#### **ServiceException**

The AWS Lambda service encountered an internal error.

HTTP Status Code: 500

#### **TooManyRequestsException**

The request throughput limit was exceeded. For more information, see [Lambda quotas.](https://docs.aws.amazon.com/lambda/latest/dg/gettingstarted-limits.html#api-requests)

HTTP Status Code: 429

# **See Also**

For more information about using this API in one of the language-specific AWS SDKs, see the following:

- AWS [Command](https://docs.aws.amazon.com/goto/aws-cli/lambda-2015-03-31/UpdateAlias) Line Interface
- [AWS](https://docs.aws.amazon.com/goto/DotNetSDKV3/lambda-2015-03-31/UpdateAlias) SDK for .NET
- [AWS](https://docs.aws.amazon.com/goto/SdkForCpp/lambda-2015-03-31/UpdateAlias) SDK for C++
- [AWS](https://docs.aws.amazon.com/goto/SdkForGoV2/lambda-2015-03-31/UpdateAlias) SDK for Go v2
- [AWS](https://docs.aws.amazon.com/goto/SdkForJavaV2/lambda-2015-03-31/UpdateAlias) SDK for Java V2
- AWS SDK for [JavaScript](https://docs.aws.amazon.com/goto/SdkForJavaScriptV3/lambda-2015-03-31/UpdateAlias) V3
- [AWS](https://docs.aws.amazon.com/goto/SdkForPHPV3/lambda-2015-03-31/UpdateAlias) SDK for PHP V3
- AWS SDK for [Python](https://docs.aws.amazon.com/goto/boto3/lambda-2015-03-31/UpdateAlias)
- AWS SDK for [Ruby](https://docs.aws.amazon.com/goto/SdkForRubyV3/lambda-2015-03-31/UpdateAlias) V3

# **UpdateCodeSigningConfig**

Update the code signing configuration. Changes to the code signing configuration take effect the next time a user tries to deploy a code package to the function.

# <span id="page-337-1"></span>**Request Syntax**

```
PUT /2020-04-22/code-signing-configs/CodeSigningConfigArn HTTP/1.1
Content-type: application/json
{ 
    "AllowedPublishers": { 
       "SigningProfileVersionArns": [ "string" ] 
    }, 
    "CodeSigningPolicies": { 
       "UntrustedArtifactOnDeployment": "string" 
    }, 
    "Description": "string"
}
```
# **URI Request Parameters**

The request uses the following URI parameters.

# **[CodeSigningConfigArn](#page-337-1)**

The The Amazon Resource Name (ARN) of the code signing configuration.

Length Constraints: Maximum length of 200.

```
Pattern: arn:(aws[a-zA-Z-]*)?:lambda:[a-z]{2}((-gov)|(-iso(b?)))?-[a-z]+-
\d{1}:\d{12}:code-signing-config:csc-[a-z0-9]{17}
```
Required: Yes

# **Request Body**

The request accepts the following data in JSON format.

## <span id="page-337-0"></span>**[AllowedPublishers](#page-337-1)**

Signing profiles for this code signing configuration.

#### Type: [AllowedPublishers](#page-410-1) object

Required: No

#### <span id="page-338-0"></span>**[CodeSigningPolicies](#page-337-1)**

The code signing policy.

Type: [CodeSigningPolicies](#page-414-1) object

Required: No

#### <span id="page-338-1"></span>**[Description](#page-337-1)**

Descriptive name for this code signing configuration.

Type: String

Length Constraints: Minimum length of 0. Maximum length of 256.

Required: No

# <span id="page-338-2"></span>**Response Syntax**

```
HTTP/1.1 200
Content-type: application/json
{ 
    "CodeSigningConfig": { 
       "AllowedPublishers": { 
           "SigningProfileVersionArns": [ "string" ] 
       }, 
       "CodeSigningConfigArn": "string", 
       "CodeSigningConfigId": "string", 
       "CodeSigningPolicies": { 
           "UntrustedArtifactOnDeployment": "string" 
       }, 
       "Description": "string", 
       "LastModified": "string" 
    }
}
```
# **Response Elements**

If the action is successful, the service sends back an HTTP 200 response.

The following data is returned in JSON format by the service.

## <span id="page-339-0"></span>**[CodeSigningConfig](#page-338-2)**

The code signing configuration

Type: [CodeSigningConfig](#page-412-4) object

# **Errors**

For information about the errors that are common to all actions, see [Common](#page-498-0) Errors.

#### **InvalidParameterValueException**

One of the parameters in the request is not valid.

HTTP Status Code: 400

#### **ResourceNotFoundException**

The resource specified in the request does not exist.

HTTP Status Code: 404

#### **ServiceException**

The AWS Lambda service encountered an internal error.

HTTP Status Code: 500

# **See Also**

For more information about using this API in one of the language-specific AWS SDKs, see the following:

- AWS [Command](https://docs.aws.amazon.com/goto/aws-cli/lambda-2015-03-31/UpdateCodeSigningConfig) Line Interface
- [AWS](https://docs.aws.amazon.com/goto/DotNetSDKV3/lambda-2015-03-31/UpdateCodeSigningConfig) SDK for .NET
- [AWS](https://docs.aws.amazon.com/goto/SdkForCpp/lambda-2015-03-31/UpdateCodeSigningConfig) SDK for C++
- [AWS](https://docs.aws.amazon.com/goto/SdkForGoV2/lambda-2015-03-31/UpdateCodeSigningConfig) SDK for Go v2
- [AWS](https://docs.aws.amazon.com/goto/SdkForJavaV2/lambda-2015-03-31/UpdateCodeSigningConfig) SDK for Java V2
- AWS SDK for [JavaScript](https://docs.aws.amazon.com/goto/SdkForJavaScriptV3/lambda-2015-03-31/UpdateCodeSigningConfig) V3
- [AWS](https://docs.aws.amazon.com/goto/SdkForPHPV3/lambda-2015-03-31/UpdateCodeSigningConfig) SDK for PHP V3
- AWS SDK for [Python](https://docs.aws.amazon.com/goto/boto3/lambda-2015-03-31/UpdateCodeSigningConfig)
- AWS SDK for [Ruby](https://docs.aws.amazon.com/goto/SdkForRubyV3/lambda-2015-03-31/UpdateCodeSigningConfig) V3

# **UpdateEventSourceMapping**

Updates an event source mapping. You can change the function that AWS Lambda invokes, or pause invocation and resume later from the same location.

For details about how to configure different event sources, see the following topics.

- Amazon [DynamoDB](https://docs.aws.amazon.com/lambda/latest/dg/with-ddb.html#services-dynamodb-eventsourcemapping) Streams
- [Amazon](https://docs.aws.amazon.com/lambda/latest/dg/with-kinesis.html#services-kinesis-eventsourcemapping) Kinesis
- [Amazon](https://docs.aws.amazon.com/lambda/latest/dg/with-sqs.html#events-sqs-eventsource) SQS
- Amazon MQ and [RabbitMQ](https://docs.aws.amazon.com/lambda/latest/dg/with-mq.html#services-mq-eventsourcemapping)
- [Amazon](https://docs.aws.amazon.com/lambda/latest/dg/with-msk.html) MSK
- [Apache Kafka](https://docs.aws.amazon.com/lambda/latest/dg/kafka-smaa.html)
- Amazon [DocumentDB](https://docs.aws.amazon.com/lambda/latest/dg/with-documentdb.html)

The following error handling options are available only for stream sources (DynamoDB and Kinesis):

- BisectBatchOnFunctionError If the function returns an error, split the batch in two and retry.
- DestinationConfig Send discarded records to an Amazon SQS queue or Amazon SNS topic.
- MaximumRecordAgeInSeconds Discard records older than the specified age. The default value is infinite (-1). When set to infinite (-1), failed records are retried until the record expires
- MaximumRetryAttempts Discard records after the specified number of retries. The default value is infinite (-1). When set to infinite (-1), failed records are retried until the record expires.
- ParallelizationFactor Process multiple batches from each shard concurrently.

For information about which configuration parameters apply to each event source, see the following topics.

- Amazon [DynamoDB](https://docs.aws.amazon.com/lambda/latest/dg/with-ddb.html#services-ddb-params) Streams
- [Amazon](https://docs.aws.amazon.com/lambda/latest/dg/with-kinesis.html#services-kinesis-params) Kinesis
- [Amazon](https://docs.aws.amazon.com/lambda/latest/dg/with-sqs.html#services-sqs-params) SQS
- Amazon MQ and [RabbitMQ](https://docs.aws.amazon.com/lambda/latest/dg/with-mq.html#services-mq-params)
- [Amazon](https://docs.aws.amazon.com/lambda/latest/dg/with-msk.html#services-msk-parms) MSK

- [Apache Kafka](https://docs.aws.amazon.com/lambda/latest/dg/with-kafka.html#services-kafka-parms)
- Amazon [DocumentDB](https://docs.aws.amazon.com/lambda/latest/dg/with-documentdb.html#docdb-configuration)

# <span id="page-342-0"></span>**Request Syntax**

```
PUT /2015-03-31/event-source-mappings/UUID HTTP/1.1
Content-type: application/json
{ 
    "BatchSize": number, 
    "BisectBatchOnFunctionError": boolean, 
    "DestinationConfig": { 
       "OnFailure": { 
           "Destination": "string" 
       }, 
       "OnSuccess": { 
           "Destination": "string" 
       } 
    }, 
    "DocumentDBEventSourceConfig": { 
       "CollectionName": "string", 
       "DatabaseName": "string", 
       "FullDocument": "string" 
    }, 
    "Enabled": boolean, 
    "FilterCriteria": { 
       "Filters": [ 
\overline{\mathcal{L}} "Pattern": "string" 
           } 
       ] 
    }, 
    "FunctionName": "string", 
    "FunctionResponseTypes": [ "string" ], 
    "MaximumBatchingWindowInSeconds": number, 
    "MaximumRecordAgeInSeconds": number, 
    "MaximumRetryAttempts": number, 
    "ParallelizationFactor": number, 
    "ScalingConfig": { 
       "MaximumConcurrency": number
    }, 
    "SourceAccessConfigurations": [
```

```
 { 
            "Type": "string", 
            "URI": "string" 
        } 
    ], 
     "TumblingWindowInSeconds": number
}
```
# **URI Request Parameters**

The request uses the following URI parameters.

### **[UUID](#page-342-0)**

The identifier of the event source mapping.

Required: Yes

# **Request Body**

The request accepts the following data in JSON format.

### <span id="page-343-0"></span>**[BatchSize](#page-342-0)**

The maximum number of records in each batch that Lambda pulls from your stream or queue and sends to your function. Lambda passes all of the records in the batch to the function in a single call, up to the payload limit for synchronous invocation (6 MB).

- **Amazon Kinesis** Default 100. Max 10,000.
- **Amazon DynamoDB Streams** Default 100. Max 10,000.
- **Amazon Simple Queue Service** Default 10. For standard queues the max is 10,000. For FIFO queues the max is 10.
- **Amazon Managed Streaming for Apache Kafka** Default 100. Max 10,000.
- **Self-managed Apache Kafka** Default 100. Max 10,000.
- **Amazon MQ (ActiveMQ and RabbitMQ)** Default 100. Max 10,000.
- **DocumentDB** Default 100. Max 10,000.

Type: Integer

Valid Range: Minimum value of 1. Maximum value of 10000.

## Required: No

## <span id="page-344-0"></span>**[BisectBatchOnFunctionError](#page-342-0)**

(Kinesis and DynamoDB Streams only) If the function returns an error, split the batch in two and retry.

Type: Boolean

Required: No

## <span id="page-344-1"></span>**[DestinationConfig](#page-342-0)**

(Kinesis, DynamoDB Streams, Amazon MSK, and self-managed Kafka only) A configuration object that specifies the destination of an event after Lambda processes it.

Type: [DestinationConfig](#page-420-2) object

Required: No

### <span id="page-344-2"></span>**[DocumentDBEventSourceConfig](#page-342-0)**

Specific configuration settings for a DocumentDB event source.

Type: [DocumentDBEventSourceConfig](#page-421-3) object

Required: No

#### <span id="page-344-3"></span>**[Enabled](#page-342-0)**

When true, the event source mapping is active. When false, Lambda pauses polling and invocation.

Default: True

Type: Boolean

Required: No

#### <span id="page-344-4"></span>**[FilterCriteria](#page-342-0)**

An object that defines the filter criteria that determine whether Lambda should process an event. For more information, see [Lambda](https://docs.aws.amazon.com/lambda/latest/dg/invocation-eventfiltering.html) event filtering.

Type: [FilterCriteria](#page-437-1) object

Required: No

## <span id="page-345-0"></span>**[FunctionName](#page-342-0)**

The name or ARN of the Lambda function.

### **Name formats**

- **Function name** MyFunction.
- **Function ARN** arn:aws:lambda:us-west-2:123456789012:function:MyFunction.
- **Version or Alias ARN** arn:aws:lambda:uswest-2:123456789012:function:MyFunction:PROD.
- **Partial ARN** 123456789012:function:MyFunction.

The length constraint applies only to the full ARN. If you specify only the function name, it's limited to 64 characters in length.

Type: String

Length Constraints: Minimum length of 1. Maximum length of 140.

Pattern: (arn:(aws[a-zA-Z-]\*)?:lambda:)?([a-z]{2}(-gov)?-[a-z]+-\d{1}:)? (\d{12}:)?(function:)?([a-zA-Z0-9-\_]+)(:(\\$LATEST|[a-zA-Z0-9-\_]+))?

Required: No

### <span id="page-345-1"></span>**[FunctionResponseTypes](#page-342-0)**

(Kinesis, DynamoDB Streams, and Amazon SQS) A list of current response type enums applied to the event source mapping.

Type: Array of strings

Array Members: Minimum number of 0 items. Maximum number of 1 item.

Valid Values: ReportBatchItemFailures

Required: No

# <span id="page-345-2"></span>**[MaximumBatchingWindowInSeconds](#page-342-0)**

The maximum amount of time, in seconds, that Lambda spends gathering records before invoking the function. You can configure MaximumBatchingWindowInSeconds to any value from 0 seconds to 300 seconds in increments of seconds.

For streams and Amazon SQS event sources, the default batching window is 0 seconds. For Amazon MSK, Self-managed Apache Kafka, Amazon MQ, and DocumentDB event

sources, the default batching window is 500 ms. Note that because you can only change MaximumBatchingWindowInSeconds in increments of seconds, you cannot revert back to the 500 ms default batching window after you have changed it. To restore the default batching window, you must create a new event source mapping.

Related setting: For streams and Amazon SQS event sources, when you set BatchSize to a value greater than 10, you must set MaximumBatchingWindowInSeconds to at least 1.

Type: Integer

Valid Range: Minimum value of 0. Maximum value of 300.

Required: No

### <span id="page-346-0"></span>**[MaximumRecordAgeInSeconds](#page-342-0)**

(Kinesis and DynamoDB Streams only) Discard records older than the specified age. The default value is infinite (-1).

Type: Integer

Valid Range: Minimum value of -1. Maximum value of 604800.

Required: No

### <span id="page-346-1"></span>**[MaximumRetryAttempts](#page-342-0)**

(Kinesis and DynamoDB Streams only) Discard records after the specified number of retries. The default value is infinite (-1). When set to infinite (-1), failed records are retried until the record expires.

Type: Integer

Valid Range: Minimum value of -1. Maximum value of 10000.

Required: No

### <span id="page-346-2"></span>**[ParallelizationFactor](#page-342-0)**

(Kinesis and DynamoDB Streams only) The number of batches to process from each shard concurrently.

Type: Integer

Valid Range: Minimum value of 1. Maximum value of 10.

### Required: No

## <span id="page-347-0"></span>**[ScalingConfig](#page-342-0)**

(Amazon SQS only) The scaling configuration for the event source. For more information, see Configuring maximum [concurrency](https://docs.aws.amazon.com/lambda/latest/dg/with-sqs.html#events-sqs-max-concurrency) for Amazon SQS event sources.

Type: [ScalingConfig](#page-482-1) object

Required: No

#### <span id="page-347-1"></span>**[SourceAccessConfigurations](#page-342-0)**

An array of authentication protocols or VPC components required to secure your event source.

Type: Array of [SourceAccessConfiguration](#page-487-1) objects

Array Members: Minimum number of 0 items. Maximum number of 22 items.

Required: No

#### <span id="page-347-2"></span>**[TumblingWindowInSeconds](#page-342-0)**

(Kinesis and DynamoDB Streams only) The duration in seconds of a processing window for DynamoDB and Kinesis Streams event sources. A value of 0 seconds indicates no tumbling window.

Type: Integer

Valid Range: Minimum value of 0. Maximum value of 900.

Required: No

# <span id="page-347-3"></span>**Response Syntax**

```
HTTP/1.1 202
Content-type: application/json
{ 
    "AmazonManagedKafkaEventSourceConfig": { 
       "ConsumerGroupId": "string" 
    }, 
    "BatchSize": number, 
    "BisectBatchOnFunctionError": boolean, 
    "DestinationConfig": {
```

```
 "OnFailure": { 
        "Destination": "string" 
    }, 
    "OnSuccess": { 
        "Destination": "string" 
    } 
 }, 
 "DocumentDBEventSourceConfig": { 
    "CollectionName": "string", 
    "DatabaseName": "string", 
    "FullDocument": "string" 
 }, 
 "EventSourceArn": "string", 
 "FilterCriteria": { 
    "Filters": [ 
        { 
           "Pattern": "string" 
       } 
    ] 
 }, 
 "FunctionArn": "string", 
 "FunctionResponseTypes": [ "string" ], 
 "LastModified": number, 
 "LastProcessingResult": "string", 
 "MaximumBatchingWindowInSeconds": number, 
 "MaximumRecordAgeInSeconds": number, 
 "MaximumRetryAttempts": number, 
 "ParallelizationFactor": number, 
 "Queues": [ "string" ], 
 "ScalingConfig": { 
    "MaximumConcurrency": number
 }, 
 "SelfManagedEventSource": { 
    "Endpoints": { 
       "string" : [ "string" ] 
    } 
 }, 
 "SelfManagedKafkaEventSourceConfig": { 
    "ConsumerGroupId": "string" 
 }, 
 "SourceAccessConfigurations": [ 
   \sqrt{ } "Type": "string", 
        "URI": "string"
```

```
 } 
    ], 
    "StartingPosition": "string", 
    "StartingPositionTimestamp": number, 
    "State": "string", 
    "StateTransitionReason": "string", 
    "Topics": [ "string" ], 
    "TumblingWindowInSeconds": number, 
    "UUID": "string"
}
```
# **Response Elements**

If the action is successful, the service sends back an HTTP 202 response.

The following data is returned in JSON format by the service.

## <span id="page-349-0"></span>**[AmazonManagedKafkaEventSourceConfig](#page-347-3)**

Specific configuration settings for an Amazon Managed Streaming for Apache Kafka (Amazon MSK) event source.

## Type: [AmazonManagedKafkaEventSourceConfig](#page-411-1) object

### <span id="page-349-1"></span>**[BatchSize](#page-347-3)**

The maximum number of records in each batch that Lambda pulls from your stream or queue and sends to your function. Lambda passes all of the records in the batch to the function in a single call, up to the payload limit for synchronous invocation (6 MB).

Default value: Varies by service. For Amazon SQS, the default is 10. For all other services, the default is 100.

Related setting: When you set BatchSize to a value greater than 10, you must set MaximumBatchingWindowInSeconds to at least 1.

Type: Integer

Valid Range: Minimum value of 1. Maximum value of 10000.

# <span id="page-349-2"></span>**[BisectBatchOnFunctionError](#page-347-3)**

(Kinesis and DynamoDB Streams only) If the function returns an error, split the batch in two and retry. The default value is false.

#### Type: Boolean

### <span id="page-350-0"></span>**[DestinationConfig](#page-347-3)**

(Kinesis, DynamoDB Streams, Amazon MSK, and self-managed Apache Kafka event sources only) A configuration object that specifies the destination of an event after Lambda processes it.

Type: [DestinationConfig](#page-420-2) object

#### <span id="page-350-1"></span>**[DocumentDBEventSourceConfig](#page-347-3)**

Specific configuration settings for a DocumentDB event source.

Type: [DocumentDBEventSourceConfig](#page-421-3) object

#### <span id="page-350-2"></span>**[EventSourceArn](#page-347-3)**

The Amazon Resource Name (ARN) of the event source.

Type: String

Pattern: arn:(aws[a-zA-Z0-9-]\*):([a-zA-Z0-9\-])+:([a-z]{2}(-gov)?-[a-z]+-  $\d{1})$  ?:( $\d{12}$ ) ?:(.\*)

#### <span id="page-350-3"></span>**[FilterCriteria](#page-347-3)**

An object that defines the filter criteria that determine whether Lambda should process an event. For more information, see [Lambda](https://docs.aws.amazon.com/lambda/latest/dg/invocation-eventfiltering.html) event filtering.

Type: [FilterCriteria](#page-437-1) object

#### <span id="page-350-4"></span>**[FunctionArn](#page-347-3)**

The ARN of the Lambda function.

Type: String

```
Pattern: arn: (aws[a-zA-Z-]*)?: lambda: [a-z]{2}(-qov)? - [a-z]+-\d{1}:
\d{12}:function:[a-zA-Z0-9-_]+(:(\$LATEST|[a-zA-Z0-9-_]+))?
```
#### <span id="page-350-5"></span>**[FunctionResponseTypes](#page-347-3)**

(Kinesis, DynamoDB Streams, and Amazon SQS) A list of current response type enums applied to the event source mapping.

Type: Array of strings

Array Members: Minimum number of 0 items. Maximum number of 1 item.

Valid Values: ReportBatchItemFailures

## <span id="page-351-0"></span>**[LastModified](#page-347-3)**

The date that the event source mapping was last updated or that its state changed, in Unix time seconds.

#### Type: Timestamp

#### <span id="page-351-1"></span>**[LastProcessingResult](#page-347-3)**

The result of the last Lambda invocation of your function.

Type: String

### <span id="page-351-2"></span>**[MaximumBatchingWindowInSeconds](#page-347-3)**

The maximum amount of time, in seconds, that Lambda spends gathering records before invoking the function. You can configure MaximumBatchingWindowInSeconds to any value from 0 seconds to 300 seconds in increments of seconds.

For streams and Amazon SQS event sources, the default batching window is 0 seconds. For Amazon MSK, Self-managed Apache Kafka, Amazon MQ, and DocumentDB event sources, the default batching window is 500 ms. Note that because you can only change MaximumBatchingWindowInSeconds in increments of seconds, you cannot revert back to the 500 ms default batching window after you have changed it. To restore the default batching window, you must create a new event source mapping.

Related setting: For streams and Amazon SQS event sources, when you set BatchSize to a value greater than 10, you must set MaximumBatchingWindowInSeconds to at least 1.

Type: Integer

Valid Range: Minimum value of 0. Maximum value of 300.

#### <span id="page-351-3"></span>**[MaximumRecordAgeInSeconds](#page-347-3)**

(Kinesis and DynamoDB Streams only) Discard records older than the specified age. The default value is -1, which sets the maximum age to infinite. When the value is set to infinite, Lambda never discards old records.

## **A** Note

The minimum valid value for maximum record age is 60s. Although values less than 60 and greater than -1 fall within the parameter's absolute range, they are not allowed

## Type: Integer

Valid Range: Minimum value of -1. Maximum value of 604800.

## <span id="page-352-0"></span>**[MaximumRetryAttempts](#page-347-3)**

(Kinesis and DynamoDB Streams only) Discard records after the specified number of retries. The default value is -1, which sets the maximum number of retries to infinite. When MaximumRetryAttempts is infinite, Lambda retries failed records until the record expires in the event source.

Type: Integer

Valid Range: Minimum value of -1. Maximum value of 10000.

## <span id="page-352-1"></span>**[ParallelizationFactor](#page-347-3)**

(Kinesis and DynamoDB Streams only) The number of batches to process concurrently from each shard. The default value is 1.

Type: Integer

Valid Range: Minimum value of 1. Maximum value of 10.

### <span id="page-352-2"></span>**[Queues](#page-347-3)**

(Amazon MQ) The name of the Amazon MQ broker destination queue to consume.

Type: Array of strings

Array Members: Fixed number of 1 item.

Length Constraints: Minimum length of 1. Maximum length of 1000.

Pattern: [\s\S]\*

### <span id="page-352-3"></span>**[ScalingConfig](#page-347-3)**

(Amazon SQS only) The scaling configuration for the event source. For more information, see Configuring maximum [concurrency](https://docs.aws.amazon.com/lambda/latest/dg/with-sqs.html#events-sqs-max-concurrency) for Amazon SQS event sources.

Type: [ScalingConfig](#page-482-1) object

### <span id="page-353-0"></span>**[SelfManagedEventSource](#page-347-3)**

The self-managed Apache Kafka cluster for your event source.

Type: [SelfManagedEventSource](#page-483-1) object

### <span id="page-353-1"></span>**[SelfManagedKafkaEventSourceConfig](#page-347-3)**

Specific configuration settings for a self-managed Apache Kafka event source.

Type: [SelfManagedKafkaEventSourceConfig](#page-484-1) object

### <span id="page-353-2"></span>**[SourceAccessConfigurations](#page-347-3)**

An array of the authentication protocol, VPC components, or virtual host to secure and define your event source.

Type: Array of [SourceAccessConfiguration](#page-487-1) objects

Array Members: Minimum number of 0 items. Maximum number of 22 items.

### <span id="page-353-3"></span>**[StartingPosition](#page-347-3)**

The position in a stream from which to start reading. Required for Amazon Kinesis and Amazon DynamoDB Stream event sources. AT\_TIMESTAMP is supported only for Amazon Kinesis streams, Amazon DocumentDB, Amazon MSK, and self-managed Apache Kafka.

Type: String

Valid Values: TRIM\_HORIZON | LATEST | AT\_TIMESTAMP

### <span id="page-353-4"></span>**[StartingPositionTimestamp](#page-347-3)**

With StartingPosition set to AT\_TIMESTAMP, the time from which to start reading, in Unix time seconds. StartingPositionTimestamp cannot be in the future.

Type: Timestamp

### <span id="page-353-5"></span>**[State](#page-347-3)**

The state of the event source mapping. It can be one of the following: Creating, Enabling, Enabled, Disabling, Disabled, Updating, or Deleting.

Type: String

## <span id="page-354-0"></span>**[StateTransitionReason](#page-347-3)**

Indicates whether a user or Lambda made the last change to the event source mapping.

Type: String

## <span id="page-354-1"></span>**[Topics](#page-347-3)**

The name of the Kafka topic.

Type: Array of strings

Array Members: Fixed number of 1 item.

Length Constraints: Minimum length of 1. Maximum length of 249.

Pattern:  $^{6}$ [^.]([a-zA-Z0-9\-\_.]+)

#### <span id="page-354-2"></span>**[TumblingWindowInSeconds](#page-347-3)**

(Kinesis and DynamoDB Streams only) The duration in seconds of a processing window for DynamoDB and Kinesis Streams event sources. A value of 0 seconds indicates no tumbling window.

Type: Integer

Valid Range: Minimum value of 0. Maximum value of 900.

#### <span id="page-354-3"></span>**[UUID](#page-347-3)**

The identifier of the event source mapping.

Type: String

# **Errors**

For information about the errors that are common to all actions, see [Common](#page-498-0) Errors.

#### **InvalidParameterValueException**

One of the parameters in the request is not valid.

HTTP Status Code: 400

#### **ResourceConflictException**

The resource already exists, or another operation is in progress.

HTTP Status Code: 409

#### **ResourceInUseException**

The operation conflicts with the resource's availability. For example, you tried to update an event source mapping in the CREATING state, or you tried to delete an event source mapping currently UPDATING.

HTTP Status Code: 400

#### **ResourceNotFoundException**

The resource specified in the request does not exist.

HTTP Status Code: 404

#### **ServiceException**

The AWS Lambda service encountered an internal error.

HTTP Status Code: 500

#### **TooManyRequestsException**

The request throughput limit was exceeded. For more information, see [Lambda quotas.](https://docs.aws.amazon.com/lambda/latest/dg/gettingstarted-limits.html#api-requests)

HTTP Status Code: 429

# **See Also**

For more information about using this API in one of the language-specific AWS SDKs, see the following:

- AWS [Command](https://docs.aws.amazon.com/goto/aws-cli/lambda-2015-03-31/UpdateEventSourceMapping) Line Interface
- [AWS](https://docs.aws.amazon.com/goto/DotNetSDKV3/lambda-2015-03-31/UpdateEventSourceMapping) SDK for .NET
- [AWS](https://docs.aws.amazon.com/goto/SdkForCpp/lambda-2015-03-31/UpdateEventSourceMapping) SDK for C++
- [AWS](https://docs.aws.amazon.com/goto/SdkForGoV2/lambda-2015-03-31/UpdateEventSourceMapping) SDK for Go v2
- [AWS](https://docs.aws.amazon.com/goto/SdkForJavaV2/lambda-2015-03-31/UpdateEventSourceMapping) SDK for Java V2
- AWS SDK for [JavaScript](https://docs.aws.amazon.com/goto/SdkForJavaScriptV3/lambda-2015-03-31/UpdateEventSourceMapping) V3
- [AWS](https://docs.aws.amazon.com/goto/SdkForPHPV3/lambda-2015-03-31/UpdateEventSourceMapping) SDK for PHP V3
- AWS SDK for [Python](https://docs.aws.amazon.com/goto/boto3/lambda-2015-03-31/UpdateEventSourceMapping)
- AWS SDK for [Ruby](https://docs.aws.amazon.com/goto/SdkForRubyV3/lambda-2015-03-31/UpdateEventSourceMapping) V3

# **UpdateFunctionCode**

Updates a Lambda function's code. If code signing is enabled for the function, the code package must be signed by a trusted publisher. For more information, see [Configuring](https://docs.aws.amazon.com/lambda/latest/dg/configuration-codesigning.html) code signing for [Lambda.](https://docs.aws.amazon.com/lambda/latest/dg/configuration-codesigning.html)

If the function's package type is Image, then you must specify the code package in ImageUri as the URI of a [container](https://docs.aws.amazon.com/lambda/latest/dg/lambda-images.html) image in the Amazon ECR registry.

If the function's package type is Zip, then you must specify the deployment package as a [.zip file](https://docs.aws.amazon.com/lambda/latest/dg/gettingstarted-package.html#gettingstarted-package-zip) [archive.](https://docs.aws.amazon.com/lambda/latest/dg/gettingstarted-package.html#gettingstarted-package-zip) Enter the Amazon S3 bucket and key of the code .zip file location. You can also provide the function code inline using the ZipFile field.

The code in the deployment package must be compatible with the target instruction set architecture of the function (x86-64 or arm64).

The function's code is locked when you publish a version. You can't modify the code of a published version, only the unpublished version.

# **(i)** Note

For a function defined as a container image, Lambda resolves the image tag to an image digest. In Amazon ECR, if you update the image tag to a new image, Lambda does not automatically update the function.

# <span id="page-357-0"></span>**Request Syntax**

```
PUT /2015-03-31/functions/FunctionName/code HTTP/1.1
Content-type: application/json
{ 
    "Architectures": [ "string" ], 
    "DryRun": boolean, 
    "ImageUri": "string", 
    "Publish": boolean, 
    "RevisionId": "string", 
    "S3Bucket": "string", 
    "S3Key": "string", 
    "S3ObjectVersion": "string", 
    "ZipFile": blob
```
}

# **URI Request Parameters**

The request uses the following URI parameters.

#### **[FunctionName](#page-357-0)**

The name or ARN of the Lambda function.

#### **Name formats**

- **Function name** my-function.
- **Function ARN** arn:aws:lambda:us-west-2:123456789012:function:myfunction.
- **Partial ARN** 123456789012:function:my-function.

The length constraint applies only to the full ARN. If you specify only the function name, it is limited to 64 characters in length.

Length Constraints: Minimum length of 1. Maximum length of 140.

Pattern: (arn:(aws[a-zA-Z-]\*)?:lambda:)?([a-z]{2}(-gov)?-[a-z]+-\d{1}:)? (\d{12}:)?(function:)?([a-zA-Z0-9-\_]+)(:(\\$LATEST|[a-zA-Z0-9-\_]+))?

Required: Yes

# **Request Body**

The request accepts the following data in JSON format.

#### <span id="page-358-0"></span>**[Architectures](#page-357-0)**

The instruction set architecture that the function supports. Enter a string array with one of the valid values (arm64 or x86\_64). The default value is x86\_64.

Type: Array of strings

Array Members: Fixed number of 1 item.

Valid Values: x86\_64 | arm64

Required: No

#### <span id="page-359-0"></span>**[DryRun](#page-357-0)**

Set to true to validate the request parameters and access permissions without modifying the function code.

Type: Boolean

Required: No

#### <span id="page-359-1"></span>**[ImageUri](#page-357-0)**

URI of a container image in the Amazon ECR registry. Do not use for a function defined with a .zip file archive.

Type: String

Required: No

#### <span id="page-359-2"></span>**[Publish](#page-357-0)**

Set to true to publish a new version of the function after updating the code. This has the same effect as calling [PublishVersion](#page-281-0) separately.

Type: Boolean

Required: No

#### <span id="page-359-3"></span>**[RevisionId](#page-357-0)**

Update the function only if the revision ID matches the ID that's specified. Use this option to avoid modifying a function that has changed since you last read it.

Type: String

Required: No

#### <span id="page-359-4"></span>**[S3Bucket](#page-357-0)**

An Amazon S3 bucket in the same AWS Region as your function. The bucket can be in a different AWS account. Use only with a function defined with a .zip file archive deployment package.

Type: String

Length Constraints: Minimum length of 3. Maximum length of 63.

Pattern:  $\{0-9A-Za-z\}. \--]*(? < !\).$
#### Required: No

### **[S3Key](#page-357-0)**

The Amazon S3 key of the deployment package. Use only with a function defined with a .zip file archive deployment package.

Type: String

Length Constraints: Minimum length of 1. Maximum length of 1024.

Required: No

#### **[S3ObjectVersion](#page-357-0)**

For versioned objects, the version of the deployment package object to use.

Type: String

Length Constraints: Minimum length of 1. Maximum length of 1024.

Required: No

#### **[ZipFile](#page-357-0)**

The base64-encoded contents of the deployment package. AWS SDK and AWS CLI clients handle the encoding for you. Use only with a function defined with a .zip file archive deployment package.

Type: Base64-encoded binary data object

Required: No

## <span id="page-360-0"></span>**Response Syntax**

```
HTTP/1.1 200
Content-type: application/json
{ 
    "Architectures": [ "string" ], 
    "CodeSha256": "string", 
    "CodeSize": number, 
    "DeadLetterConfig": { 
       "TargetArn": "string" 
    },
```

```
 "Description": "string", 
 "Environment": { 
    "Error": { 
        "ErrorCode": "string", 
        "Message": "string" 
    }, 
    "Variables": { 
       "string" : "string" 
    } 
 }, 
 "EphemeralStorage": { 
    "Size": number
 }, 
 "FileSystemConfigs": [ 
    { 
        "Arn": "string", 
        "LocalMountPath": "string" 
    } 
 ], 
 "FunctionArn": "string", 
 "FunctionName": "string", 
 "Handler": "string", 
 "ImageConfigResponse": { 
    "Error": { 
        "ErrorCode": "string", 
        "Message": "string" 
    }, 
    "ImageConfig": { 
        "Command": [ "string" ], 
        "EntryPoint": [ "string" ], 
        "WorkingDirectory": "string" 
    } 
 }, 
 "KMSKeyArn": "string", 
 "LastModified": "string", 
 "LastUpdateStatus": "string", 
 "LastUpdateStatusReason": "string", 
 "LastUpdateStatusReasonCode": "string", 
 "Layers": [ 
    { 
        "Arn": "string", 
        "CodeSize": number, 
        "SigningJobArn": "string", 
        "SigningProfileVersionArn": "string"
```

```
 } 
    ], 
    "LoggingConfig": { 
        "ApplicationLogLevel": "string", 
        "LogFormat": "string", 
        "LogGroup": "string", 
        "SystemLogLevel": "string" 
    }, 
    "MasterArn": "string", 
    "MemorySize": number, 
    "PackageType": "string", 
    "RevisionId": "string", 
    "Role": "string", 
    "Runtime": "string", 
    "RuntimeVersionConfig": { 
        "Error": { 
           "ErrorCode": "string", 
           "Message": "string" 
       }, 
        "RuntimeVersionArn": "string" 
    }, 
    "SigningJobArn": "string", 
    "SigningProfileVersionArn": "string", 
    "SnapStart": { 
       "ApplyOn": "string", 
       "OptimizationStatus": "string" 
    }, 
    "State": "string", 
    "StateReason": "string", 
    "StateReasonCode": "string", 
    "Timeout": number, 
    "TracingConfig": { 
       "Mode": "string" 
    }, 
    "Version": "string", 
    "VpcConfig": { 
        "Ipv6AllowedForDualStack": boolean, 
        "SecurityGroupIds": [ "string" ], 
        "SubnetIds": [ "string" ], 
        "VpcId": "string" 
    }
}
```
## **Response Elements**

If the action is successful, the service sends back an HTTP 200 response.

The following data is returned in JSON format by the service.

#### <span id="page-363-0"></span>**[Architectures](#page-360-0)**

The instruction set architecture that the function supports. Architecture is a string array with one of the valid values. The default architecture value is x86\_64.

Type: Array of strings

Array Members: Fixed number of 1 item.

Valid Values: x86\_64 | arm64

#### <span id="page-363-1"></span>**[CodeSha256](#page-360-0)**

The SHA256 hash of the function's deployment package.

Type: String

#### <span id="page-363-2"></span>**[CodeSize](#page-360-0)**

The size of the function's deployment package, in bytes.

Type: Long

#### <span id="page-363-3"></span>**[DeadLetterConfig](#page-360-0)**

The function's dead letter queue.

Type: [DeadLetterConfig](#page-419-1) object

#### <span id="page-363-4"></span>**[Description](#page-360-0)**

The function's description.

Type: String

Length Constraints: Minimum length of 0. Maximum length of 256.

#### <span id="page-363-5"></span>**[Environment](#page-360-0)**

The function's [environment](https://docs.aws.amazon.com/lambda/latest/dg/configuration-envvars.html) variables. Omitted from AWS CloudTrail logs.

Type: [EnvironmentResponse](#page-425-2) object

## <span id="page-364-0"></span>**[EphemeralStorage](#page-360-0)**

The size of the function's /tmp directory in MB. The default value is 512, but can be any whole number between 512 and 10,240 MB. For more information, see [Configuring ephemeral](https://docs.aws.amazon.com/lambda/latest/dg/configuration-function-common.html#configuration-ephemeral-storage) storage [\(console\).](https://docs.aws.amazon.com/lambda/latest/dg/configuration-function-common.html#configuration-ephemeral-storage)

Type: [EphemeralStorage](#page-426-1) object

## <span id="page-364-1"></span>**[FileSystemConfigs](#page-360-0)**

Connection settings for an [Amazon](https://docs.aws.amazon.com/lambda/latest/dg/configuration-filesystem.html) EFS file system.

Type: Array of [FileSystemConfig](#page-435-2) objects

Array Members: Maximum number of 1 item.

## <span id="page-364-2"></span>**[FunctionArn](#page-360-0)**

The function's Amazon Resource Name (ARN).

Type: String

```
Pattern: arn: (aws[a-zA-Z-]*)?: lambda: [a-z]{2}(-gov)? - [a-z]+-\d{1}:
\d{12}:function:[a-zA-Z0-9-_\.]+(:(\$LATEST|[a-zA-Z0-9-_]+))?
```
## <span id="page-364-3"></span>**[FunctionName](#page-360-0)**

The name of the function.

Type: String

Length Constraints: Minimum length of 1. Maximum length of 170.

Pattern: (arn:(aws[a-zA-Z-]\*)?:lambda:)?([a-z]{2}(-gov)?-[a-z]+-\d{1}:)?  $(\d{12}:)?$ (function:)?([a-zA-Z0-9-\_\.]+)(:(\\$LATEST|[a-zA-Z0-9-\_]+))?

## <span id="page-364-4"></span>**[Handler](#page-360-0)**

The function that Lambda calls to begin running your function.

Type: String

Length Constraints: Maximum length of 128.

## Pattern:  $\lceil \wedge \setminus s \rceil +$

### <span id="page-365-0"></span>**[ImageConfigResponse](#page-360-0)**

The function's image configuration values.

Type: [ImageConfigResponse](#page-459-2) object

### <span id="page-365-1"></span>**[KMSKeyArn](#page-360-0)**

The AWS KMS key that's used to encrypt the function's [environment](https://docs.aws.amazon.com/lambda/latest/dg/configuration-envvars.html#configuration-envvars-encryption) variables. When [Lambda](https://docs.aws.amazon.com/lambda/latest/dg/snapstart-security.html) [SnapStart](https://docs.aws.amazon.com/lambda/latest/dg/snapstart-security.html) is activated, this key is also used to encrypt the function's snapshot. This key is returned only if you've configured a customer managed key.

Type: String

Pattern: (arn:(aws[a-zA-Z-]\*)?:[a-z0-9-.]+:.\*)|()

### <span id="page-365-2"></span>**[LastModified](#page-360-0)**

The date and time that the function was last updated, in [ISO-8601](https://www.w3.org/TR/NOTE-datetime) format (YYYY-MM-DDThh:mm:ss.sTZD).

Type: String

#### <span id="page-365-3"></span>**[LastUpdateStatus](#page-360-0)**

The status of the last update that was performed on the function. This is first set to Successful after function creation completes.

Type: String

Valid Values: Successful | Failed | InProgress

#### <span id="page-365-4"></span>**[LastUpdateStatusReason](#page-360-0)**

The reason for the last update that was performed on the function.

Type: String

#### <span id="page-365-5"></span>**[LastUpdateStatusReasonCode](#page-360-0)**

The reason code for the last update that was performed on the function.

```
Valid Values: EniLimitExceeded | InsufficientRolePermissions | 
InvalidConfiguration | InternalError | SubnetOutOfIPAddresses 
| InvalidSubnet | InvalidSecurityGroup | ImageDeleted | 
ImageAccessDenied | InvalidImage | KMSKeyAccessDenied | 
KMSKeyNotFound | InvalidStateKMSKey | DisabledKMSKey | EFSIOError 
| EFSMountConnectivityError | EFSMountFailure | EFSMountTimeout | 
InvalidRuntime | InvalidZipFileException | FunctionError
```
## <span id="page-366-0"></span>**[Layers](#page-360-0)**

The function's [layers](https://docs.aws.amazon.com/lambda/latest/dg/configuration-layers.html).

Type: Array of [Layer](#page-463-4) objects

### <span id="page-366-1"></span>**[LoggingConfig](#page-360-0)**

The function's Amazon CloudWatch Logs configuration settings.

Type: [LoggingConfig](#page-474-3) object

#### <span id="page-366-2"></span>**[MasterArn](#page-360-0)**

For Lambda@Edge functions, the ARN of the main function.

Type: String

Pattern:  $arn: (aws[a-zA-Z-]*)$ ?: lambda:  $[a-z]{2}(-gov)$ ? -  $[a-z]+-\d{1}$ : \d{12}:function:[a-zA-Z0-9-\_]+(:(\\$LATEST|[a-zA-Z0-9-\_]+))?

#### <span id="page-366-3"></span>**[MemorySize](#page-360-0)**

The amount of memory available to the function at runtime.

Type: Integer

Valid Range: Minimum value of 128. Maximum value of 10240.

#### <span id="page-366-4"></span>**[PackageType](#page-360-0)**

The type of deployment package. Set to Image for container image and set Zip for .zip file archive.

Type: String

Valid Values: Zip | Image

## <span id="page-367-0"></span>**[RevisionId](#page-360-0)**

The latest updated revision of the function or alias.

Type: String

### <span id="page-367-1"></span>**[Role](#page-360-0)**

The function's execution role.

Type: String

```
Pattern: arn:(aws[a-zA-Z-]*)?:iam::\d{12}:role/?[a-zA-Z_0-9+=,.@\-_/]+
```
#### <span id="page-367-2"></span>**[Runtime](#page-360-0)**

The identifier of the function's [runtime](https://docs.aws.amazon.com/lambda/latest/dg/lambda-runtimes.html). Runtime is required if the deployment package is a .zip file archive.

The following list includes deprecated runtimes. For more information, see Runtime [deprecation](https://docs.aws.amazon.com/lambda/latest/dg/lambda-runtimes.html#runtime-support-policy) [policy](https://docs.aws.amazon.com/lambda/latest/dg/lambda-runtimes.html#runtime-support-policy).

### Type: String

```
Valid Values: nodejs | nodejs4.3 | nodejs6.10 | nodejs8.10 | nodejs10.x 
| nodejs12.x | nodejs14.x | nodejs16.x | java8 | java8.al2 | java11 
| python2.7 | python3.6 | python3.7 | python3.8 | python3.9 | 
dotnetcore1.0 | dotnetcore2.0 | dotnetcore2.1 | dotnetcore3.1 | dotnet6 
| dotnet8 | nodejs4.3-edge | go1.x | ruby2.5 | ruby2.7 | provided | 
provided.al2 | nodejs18.x | python3.10 | java17 | ruby3.2 | python3.11 | 
nodejs20.x | provided.al2023 | python3.12 | java21
```
## <span id="page-367-3"></span>**[RuntimeVersionConfig](#page-360-0)**

The ARN of the runtime and any errors that occured.

Type: [RuntimeVersionConfig](#page-480-2) object

#### <span id="page-367-4"></span>**[SigningJobArn](#page-360-0)**

The ARN of the signing job.

Pattern: arn:(aws[a-zA-Z0-9-]\*):([a-zA-Z0-9\-])+:([a-z]{2}(-gov)?-[a-z]+-  $\d{1})$  ?:( $\d{12}$ ) ?:(.\*)

## <span id="page-368-0"></span>**[SigningProfileVersionArn](#page-360-0)**

The ARN of the signing profile version.

Type: String

Pattern: arn:(aws[a-zA-Z0-9-]\*):([a-zA-Z0-9\-])+:([a-z]{2}(-gov)?-[a-z]+-  $\d{1})$ ?:( $\d{12}$ )?:(.\*)

## <span id="page-368-1"></span>**[SnapStart](#page-360-0)**

Set ApplyOn to PublishedVersions to create a snapshot of the initialized execution environment when you publish a function version. For more information, see [Improving](https://docs.aws.amazon.com/lambda/latest/dg/snapstart.html) startup [performance](https://docs.aws.amazon.com/lambda/latest/dg/snapstart.html) with Lambda SnapStart.

Type: [SnapStartResponse](#page-486-2) object

## <span id="page-368-2"></span>**[State](#page-360-0)**

The current state of the function. When the state is Inactive, you can reactivate the function by invoking it.

Type: String

Valid Values: Pending | Active | Inactive | Failed

<span id="page-368-3"></span>**[StateReason](#page-360-0)**

The reason for the function's current state.

Type: String

## <span id="page-368-4"></span>**[StateReasonCode](#page-360-0)**

The reason code for the function's current state. When the code is Creating, you can't invoke or modify the function.

```
Valid Values: Idle | Creating | Restoring | EniLimitExceeded | 
InsufficientRolePermissions | InvalidConfiguration | InternalError 
| SubnetOutOfIPAddresses | InvalidSubnet | InvalidSecurityGroup |
```
ImageDeleted | ImageAccessDenied | InvalidImage | KMSKeyAccessDenied | KMSKeyNotFound | InvalidStateKMSKey | DisabledKMSKey | EFSIOError | EFSMountConnectivityError | EFSMountFailure | EFSMountTimeout | InvalidRuntime | InvalidZipFileException | FunctionError

## <span id="page-369-0"></span>**[Timeout](#page-360-0)**

The amount of time in seconds that Lambda allows a function to run before stopping it.

Type: Integer

Valid Range: Minimum value of 1.

### <span id="page-369-1"></span>**[TracingConfig](#page-360-0)**

The function's AWS X-Ray tracing configuration.

Type: [TracingConfigResponse](#page-490-1) object

### <span id="page-369-2"></span>**[Version](#page-360-0)**

The version of the Lambda function.

Type: String

Length Constraints: Minimum length of 1. Maximum length of 1024.

Pattern: (\\$LATEST|[0-9]+)

#### <span id="page-369-3"></span>**[VpcConfig](#page-360-0)**

The function's networking configuration.

Type: [VpcConfigResponse](#page-493-4) object

## **Errors**

For information about the errors that are common to all actions, see [Common](#page-498-0) Errors.

## **CodeSigningConfigNotFoundException**

The specified code signing configuration does not exist.

HTTP Status Code: 404

#### **CodeStorageExceededException**

Your AWS account has exceeded its maximum total code size. For more information, see [Lambda quotas](https://docs.aws.amazon.com/lambda/latest/dg/gettingstarted-limits.html).

HTTP Status Code: 400

#### **CodeVerificationFailedException**

The code signature failed one or more of the validation checks for signature mismatch or expiry, and the code signing policy is set to ENFORCE. Lambda blocks the deployment.

HTTP Status Code: 400

#### **InvalidCodeSignatureException**

The code signature failed the integrity check. If the integrity check fails, then Lambda blocks deployment, even if the code signing policy is set to WARN.

HTTP Status Code: 400

#### **InvalidParameterValueException**

One of the parameters in the request is not valid.

HTTP Status Code: 400

#### **PreconditionFailedException**

The RevisionId provided does not match the latest RevisionId for the Lambda function or alias. Call the GetFunction or the GetAlias API operation to retrieve the latest RevisionId for your resource.

HTTP Status Code: 412

#### **ResourceConflictException**

The resource already exists, or another operation is in progress.

HTTP Status Code: 409

#### **ResourceNotFoundException**

The resource specified in the request does not exist.

HTTP Status Code: 404

#### **ServiceException**

The AWS Lambda service encountered an internal error.

HTTP Status Code: 500

### **TooManyRequestsException**

The request throughput limit was exceeded. For more information, see [Lambda quotas.](https://docs.aws.amazon.com/lambda/latest/dg/gettingstarted-limits.html#api-requests)

HTTP Status Code: 429

## **See Also**

For more information about using this API in one of the language-specific AWS SDKs, see the following:

- AWS [Command](https://docs.aws.amazon.com/goto/aws-cli/lambda-2015-03-31/UpdateFunctionCode) Line Interface
- [AWS](https://docs.aws.amazon.com/goto/DotNetSDKV3/lambda-2015-03-31/UpdateFunctionCode) SDK for .NET
- [AWS](https://docs.aws.amazon.com/goto/SdkForCpp/lambda-2015-03-31/UpdateFunctionCode) SDK for C++
- [AWS](https://docs.aws.amazon.com/goto/SdkForGoV2/lambda-2015-03-31/UpdateFunctionCode) SDK for Go v2
- [AWS](https://docs.aws.amazon.com/goto/SdkForJavaV2/lambda-2015-03-31/UpdateFunctionCode) SDK for Java V2
- AWS SDK for [JavaScript](https://docs.aws.amazon.com/goto/SdkForJavaScriptV3/lambda-2015-03-31/UpdateFunctionCode) V3
- [AWS](https://docs.aws.amazon.com/goto/SdkForPHPV3/lambda-2015-03-31/UpdateFunctionCode) SDK for PHP V3
- AWS SDK for [Python](https://docs.aws.amazon.com/goto/boto3/lambda-2015-03-31/UpdateFunctionCode)
- AWS SDK for [Ruby](https://docs.aws.amazon.com/goto/SdkForRubyV3/lambda-2015-03-31/UpdateFunctionCode) V3

# **UpdateFunctionConfiguration**

Modify the version-specific settings of a Lambda function.

When you update a function, Lambda provisions an instance of the function and its supporting resources. If your function connects to a VPC, this process can take a minute. During this time, you can't modify the function, but you can still invoke it. The LastUpdateStatus, LastUpdateStatusReason, and LastUpdateStatusReasonCode fields in the response from [GetFunctionConfiguration](#page-158-0) indicate when the update is complete and the function is processing events with the new configuration. For more information, see Lambda [function](https://docs.aws.amazon.com/lambda/latest/dg/functions-states.html) states.

These settings can vary between versions of a function and are locked when you publish a version. You can't modify the configuration of a published version, only the unpublished version.

To configure function concurrency, use [PutFunctionConcurrency.](#page-298-0) To grant invoke permissions to an AWS account or AWS service, use [AddPermission.](#page-32-0)

## <span id="page-372-0"></span>**Request Syntax**

```
PUT /2015-03-31/functions/FunctionName/configuration HTTP/1.1
Content-type: application/json
{ 
    "DeadLetterConfig": { 
        "TargetArn": "string" 
    }, 
    "Description": "string", 
    "Environment": { 
        "Variables": { 
           "string" : "string" 
        } 
    }, 
    "EphemeralStorage": { 
        "Size": number
    }, 
    "FileSystemConfigs": [ 
        { 
           "Arn": "string", 
           "LocalMountPath": "string" 
        } 
    ],
```

```
 "Handler": "string", 
    "ImageConfig": { 
        "Command": [ "string" ], 
        "EntryPoint": [ "string" ], 
        "WorkingDirectory": "string" 
    }, 
    "KMSKeyArn": "string", 
    "Layers": [ "string" ], 
    "LoggingConfig": { 
        "ApplicationLogLevel": "string", 
        "LogFormat": "string", 
        "LogGroup": "string", 
        "SystemLogLevel": "string" 
    }, 
    "MemorySize": number, 
    "RevisionId": "string", 
    "Role": "string", 
    "Runtime": "string", 
    "SnapStart": { 
        "ApplyOn": "string" 
    }, 
    "Timeout": number, 
    "TracingConfig": { 
        "Mode": "string" 
    }, 
    "VpcConfig": { 
        "Ipv6AllowedForDualStack": boolean, 
        "SecurityGroupIds": [ "string" ], 
        "SubnetIds": [ "string" ] 
    }
}
```
## **URI Request Parameters**

The request uses the following URI parameters.

## **[FunctionName](#page-372-0)**

The name or ARN of the Lambda function.

## **Name formats**

• **Function name** – my-function.

- **Function ARN** arn:aws:lambda:us-west-2:123456789012:function:myfunction.
- **Partial ARN** 123456789012:function:my-function.

The length constraint applies only to the full ARN. If you specify only the function name, it is limited to 64 characters in length.

Length Constraints: Minimum length of 1. Maximum length of 140.

```
Pattern: (arn:(aws[a-zA-Z-]*)?:lambda:)?([a-z]{2}(-gov)?-[a-z]+-\d{1}:)?
(\d{12}:)?(function:)?([a-zA-Z0-9-_]+)(:(\$LATEST|[a-zA-Z0-9-_]+))?
```
Required: Yes

## **Request Body**

The request accepts the following data in JSON format.

## <span id="page-374-0"></span>**[DeadLetterConfig](#page-372-0)**

A dead-letter queue configuration that specifies the queue or topic where Lambda sends asynchronous events when they fail processing. For more information, see [Dead-letter](https://docs.aws.amazon.com/lambda/latest/dg/invocation-async.html#invocation-dlq) queues.

Type: [DeadLetterConfig](#page-419-1) object

Required: No

## <span id="page-374-1"></span>**[Description](#page-372-0)**

A description of the function.

Type: String

Length Constraints: Minimum length of 0. Maximum length of 256.

Required: No

## <span id="page-374-2"></span>**[Environment](#page-372-0)**

Environment variables that are accessible from function code during execution.

Type: [Environment](#page-423-1) object

#### Required: No

#### <span id="page-375-0"></span>**[EphemeralStorage](#page-372-0)**

The size of the function's /tmp directory in MB. The default value is 512, but can be any whole number between 512 and 10,240 MB. For more information, see [Configuring ephemeral](https://docs.aws.amazon.com/lambda/latest/dg/configuration-function-common.html#configuration-ephemeral-storage) storage [\(console\).](https://docs.aws.amazon.com/lambda/latest/dg/configuration-function-common.html#configuration-ephemeral-storage)

Type: [EphemeralStorage](#page-426-1) object

Required: No

#### <span id="page-375-1"></span>**[FileSystemConfigs](#page-372-0)**

Connection settings for an Amazon EFS file system.

Type: Array of [FileSystemConfig](#page-435-2) objects

Array Members: Maximum number of 1 item.

Required: No

#### <span id="page-375-2"></span>**[Handler](#page-372-0)**

The name of the method within your code that Lambda calls to run your function. Handler is required if the deployment package is a .zip file archive. The format includes the file name. It can also include namespaces and other qualifiers, depending on the runtime. For more information, see Lambda [programming](https://docs.aws.amazon.com/lambda/latest/dg/foundation-progmodel.html) model.

Type: String

Length Constraints: Maximum length of 128.

Pattern:  $\lceil \wedge \setminus s \rceil +$ 

Required: No

#### <span id="page-375-3"></span>**[ImageConfig](#page-372-0)**

Container image [configuration](https://docs.aws.amazon.com/lambda/latest/dg/images-create.html#images-parms) values that override the values in the container image Docker file.

Type: [ImageConfig](#page-456-3) object

Required: No

## <span id="page-376-0"></span>**[KMSKeyArn](#page-372-0)**

The ARN of the AWS Key Management Service (AWS KMS) customer managed key that's used to encrypt your function's [environment](https://docs.aws.amazon.com/lambda/latest/dg/configuration-envvars.html#configuration-envvars-encryption) variables. When Lambda [SnapStart](https://docs.aws.amazon.com/lambda/latest/dg/snapstart-security.html) is activated, Lambda also uses this key is to encrypt your function's snapshot. If you deploy your function using a container image, Lambda also uses this key to encrypt your function when it's deployed. Note that this is not the same key that's used to protect your container image in the Amazon Elastic Container Registry (Amazon ECR). If you don't provide a customer managed key, Lambda uses a default service key.

Type: String

Pattern: (arn:(aws[a-zA-Z-]\*)?:[a-z0-9-.]+:.\*)|()

Required: No

## <span id="page-376-1"></span>**[Layers](#page-372-0)**

A list of [function](https://docs.aws.amazon.com/lambda/latest/dg/configuration-layers.html) layers to add to the function's execution environment. Specify each layer by its ARN, including the version.

Type: Array of strings

Length Constraints: Minimum length of 1. Maximum length of 140.

```
Pattern: arn:[a-zA-Z0-9-]+:lambda:[a-zA-Z0-9-]+:\d{12}:layer:[a-zA-Z0-9-
\_]+:[0-9]+
```
Required: No

## <span id="page-376-2"></span>**[LoggingConfig](#page-372-0)**

The function's Amazon CloudWatch Logs configuration settings.

Type: [LoggingConfig](#page-474-3) object

Required: No

#### <span id="page-376-3"></span>**[MemorySize](#page-372-0)**

The amount of memory [available](https://docs.aws.amazon.com/lambda/latest/dg/configuration-function-common.html#configuration-memory-console) to the function at runtime. Increasing the function memory also increases its CPU allocation. The default value is 128 MB. The value can be any multiple of 1 MB.

Type: Integer

Valid Range: Minimum value of 128. Maximum value of 10240.

## Required: No

## <span id="page-377-0"></span>**[RevisionId](#page-372-0)**

Update the function only if the revision ID matches the ID that's specified. Use this option to avoid modifying a function that has changed since you last read it.

Type: String

Required: No

## <span id="page-377-1"></span>**[Role](#page-372-0)**

The Amazon Resource Name (ARN) of the function's execution role.

Type: String

Pattern: arn:(aws[a-zA-Z-]\*)?:iam::\d{12}:role/?[a-zA-Z\_0-9+=,.@\-\_/]+

Required: No

## <span id="page-377-2"></span>**[Runtime](#page-372-0)**

The identifier of the function's [runtime](https://docs.aws.amazon.com/lambda/latest/dg/lambda-runtimes.html). Runtime is required if the deployment package is a .zip file archive.

The following list includes deprecated runtimes. For more information, see Runtime [deprecation](https://docs.aws.amazon.com/lambda/latest/dg/lambda-runtimes.html#runtime-support-policy) [policy](https://docs.aws.amazon.com/lambda/latest/dg/lambda-runtimes.html#runtime-support-policy).

Type: String

```
Valid Values: nodejs | nodejs4.3 | nodejs6.10 | nodejs8.10 | nodejs10.x 
| nodejs12.x | nodejs14.x | nodejs16.x | java8 | java8.al2 | java11 
| python2.7 | python3.6 | python3.7 | python3.8 | python3.9 | 
dotnetcore1.0 | dotnetcore2.0 | dotnetcore2.1 | dotnetcore3.1 | dotnet6 
| dotnet8 | nodejs4.3-edge | go1.x | ruby2.5 | ruby2.7 | provided | 
provided.al2 | nodejs18.x | python3.10 | java17 | ruby3.2 | python3.11 | 
nodejs20.x | provided.al2023 | python3.12 | java21
```
Required: No

## <span id="page-377-3"></span>**[SnapStart](#page-372-0)**

The function's [SnapStart](https://docs.aws.amazon.com/lambda/latest/dg/snapstart.html) setting.

Type: [SnapStart](#page-485-1) object

Required: No

### <span id="page-378-0"></span>**[Timeout](#page-372-0)**

The amount of time (in seconds) that Lambda allows a function to run before stopping it. The default is 3 seconds. The maximum allowed value is 900 seconds. For more information, see Lambda execution [environment](https://docs.aws.amazon.com/lambda/latest/dg/runtimes-context.html).

Type: Integer

Valid Range: Minimum value of 1.

Required: No

### <span id="page-378-1"></span>**[TracingConfig](#page-372-0)**

Set Mode to Active to sample and trace a subset of incoming requests with [X-Ray](https://docs.aws.amazon.com/lambda/latest/dg/services-xray.html).

Type: [TracingConfig](#page-489-1) object

Required: No

### <span id="page-378-2"></span>**[VpcConfig](#page-372-0)**

For network connectivity to AWS resources in a VPC, specify a list of security groups and subnets in the VPC. When you connect a function to a VPC, it can access resources and the internet only through that VPC. For more information, see [Configuring](https://docs.aws.amazon.com/lambda/latest/dg/configuration-vpc.html) a Lambda function to access [resources](https://docs.aws.amazon.com/lambda/latest/dg/configuration-vpc.html) in a VPC.

Type: [VpcConfig](#page-491-3) object

Required: No

## <span id="page-378-3"></span>**Response Syntax**

```
HTTP/1.1 200
Content-type: application/json
{ 
    "Architectures": [ "string" ], 
    "CodeSha256": "string", 
    "CodeSize": number, 
    "DeadLetterConfig": {
```

```
 "TargetArn": "string" 
 }, 
 "Description": "string", 
 "Environment": { 
    "Error": { 
        "ErrorCode": "string", 
        "Message": "string" 
    }, 
    "Variables": { 
        "string" : "string" 
    } 
 }, 
 "EphemeralStorage": { 
    "Size": number
 }, 
 "FileSystemConfigs": [ 
   \mathcal{L} "Arn": "string", 
        "LocalMountPath": "string" 
    } 
 ], 
 "FunctionArn": "string", 
 "FunctionName": "string", 
 "Handler": "string", 
 "ImageConfigResponse": { 
    "Error": { 
        "ErrorCode": "string", 
        "Message": "string" 
    }, 
    "ImageConfig": { 
        "Command": [ "string" ], 
        "EntryPoint": [ "string" ], 
        "WorkingDirectory": "string" 
    } 
 }, 
 "KMSKeyArn": "string", 
 "LastModified": "string", 
 "LastUpdateStatus": "string", 
 "LastUpdateStatusReason": "string", 
 "LastUpdateStatusReasonCode": "string", 
 "Layers": [ 
    { 
        "Arn": "string", 
        "CodeSize": number,
```

```
 "SigningJobArn": "string", 
       "SigningProfileVersionArn": "string" 
    } 
 ], 
 "LoggingConfig": { 
    "ApplicationLogLevel": "string", 
    "LogFormat": "string", 
    "LogGroup": "string", 
    "SystemLogLevel": "string" 
 }, 
 "MasterArn": "string", 
 "MemorySize": number, 
 "PackageType": "string", 
 "RevisionId": "string", 
 "Role": "string", 
 "Runtime": "string", 
 "RuntimeVersionConfig": { 
    "Error": { 
       "ErrorCode": "string", 
       "Message": "string" 
    }, 
    "RuntimeVersionArn": "string" 
 }, 
 "SigningJobArn": "string", 
 "SigningProfileVersionArn": "string", 
 "SnapStart": { 
    "ApplyOn": "string", 
    "OptimizationStatus": "string" 
 }, 
 "State": "string", 
 "StateReason": "string", 
 "StateReasonCode": "string", 
 "Timeout": number, 
 "TracingConfig": { 
    "Mode": "string" 
 }, 
 "Version": "string", 
 "VpcConfig": { 
    "Ipv6AllowedForDualStack": boolean, 
    "SecurityGroupIds": [ "string" ], 
    "SubnetIds": [ "string" ], 
    "VpcId": "string" 
 }
```
}

## **Response Elements**

If the action is successful, the service sends back an HTTP 200 response.

The following data is returned in JSON format by the service.

#### <span id="page-381-0"></span>**[Architectures](#page-378-3)**

The instruction set architecture that the function supports. Architecture is a string array with one of the valid values. The default architecture value is x86\_64.

Type: Array of strings

Array Members: Fixed number of 1 item.

Valid Values: x86 64 | arm64

#### <span id="page-381-1"></span>**[CodeSha256](#page-378-3)**

The SHA256 hash of the function's deployment package.

Type: String

### <span id="page-381-2"></span>**[CodeSize](#page-378-3)**

The size of the function's deployment package, in bytes.

Type: Long

#### <span id="page-381-3"></span>**[DeadLetterConfig](#page-378-3)**

The function's dead letter queue.

Type: [DeadLetterConfig](#page-419-1) object

#### <span id="page-381-4"></span>**[Description](#page-378-3)**

The function's description.

Type: String

Length Constraints: Minimum length of 0. Maximum length of 256.

#### <span id="page-382-0"></span>**[Environment](#page-378-3)**

The function's [environment](https://docs.aws.amazon.com/lambda/latest/dg/configuration-envvars.html) variables. Omitted from AWS CloudTrail logs.

Type: [EnvironmentResponse](#page-425-2) object

#### <span id="page-382-1"></span>**[EphemeralStorage](#page-378-3)**

The size of the function's /tmp directory in MB. The default value is 512, but can be any whole number between 512 and 10,240 MB. For more information, see [Configuring ephemeral](https://docs.aws.amazon.com/lambda/latest/dg/configuration-function-common.html#configuration-ephemeral-storage) storage [\(console\).](https://docs.aws.amazon.com/lambda/latest/dg/configuration-function-common.html#configuration-ephemeral-storage)

Type: [EphemeralStorage](#page-426-1) object

### <span id="page-382-2"></span>**[FileSystemConfigs](#page-378-3)**

Connection settings for an [Amazon](https://docs.aws.amazon.com/lambda/latest/dg/configuration-filesystem.html) EFS file system.

Type: Array of [FileSystemConfig](#page-435-2) objects

Array Members: Maximum number of 1 item.

#### <span id="page-382-3"></span>**[FunctionArn](#page-378-3)**

The function's Amazon Resource Name (ARN).

Type: String

```
Pattern: arn: (aws[a-zA-Z-]*)?: lambda: [a-z]{2}(-gov)? - [a-z]+-\d{1}:
\d{12}:function:[a-zA-Z0-9-_\.]+(:(\$LATEST|[a-zA-Z0-9-_]+))?
```
#### <span id="page-382-4"></span>**[FunctionName](#page-378-3)**

The name of the function.

Type: String

Length Constraints: Minimum length of 1. Maximum length of 170.

Pattern: (arn:(aws[a-zA-Z-]\*)?:lambda:)?([a-z]{2}(-gov)?-[a-z]+-\d{1}:)?  $(\d{12}:)?$ (function:)?([a-zA-Z0-9-\_\.]+)(:(\\$LATEST|[a-zA-Z0-9-\_]+))?

#### <span id="page-382-5"></span>**[Handler](#page-378-3)**

The function that Lambda calls to begin running your function.

### Type: String

Length Constraints: Maximum length of 128.

Pattern: [^\s]+

### <span id="page-383-0"></span>**[ImageConfigResponse](#page-378-3)**

The function's image configuration values.

Type: [ImageConfigResponse](#page-459-2) object

#### <span id="page-383-1"></span>**[KMSKeyArn](#page-378-3)**

The AWS KMS key that's used to encrypt the function's [environment](https://docs.aws.amazon.com/lambda/latest/dg/configuration-envvars.html#configuration-envvars-encryption) variables. When [Lambda](https://docs.aws.amazon.com/lambda/latest/dg/snapstart-security.html) [SnapStart](https://docs.aws.amazon.com/lambda/latest/dg/snapstart-security.html) is activated, this key is also used to encrypt the function's snapshot. This key is returned only if you've configured a customer managed key.

Type: String

Pattern: (arn:(aws[a-zA-Z-]\*)?:[a-z0-9-.]+:.\*)|()

### <span id="page-383-2"></span>**[LastModified](#page-378-3)**

The date and time that the function was last updated, in [ISO-8601](https://www.w3.org/TR/NOTE-datetime) format (YYYY-MM-DDThh:mm:ss.sTZD).

Type: String

#### <span id="page-383-3"></span>**[LastUpdateStatus](#page-378-3)**

The status of the last update that was performed on the function. This is first set to Successful after function creation completes.

Type: String

Valid Values: Successful | Failed | InProgress

#### <span id="page-383-4"></span>**[LastUpdateStatusReason](#page-378-3)**

The reason for the last update that was performed on the function.

Type: String

#### <span id="page-383-5"></span>**[LastUpdateStatusReasonCode](#page-378-3)**

The reason code for the last update that was performed on the function.

## Type: String

Valid Values: EniLimitExceeded | InsufficientRolePermissions | InvalidConfiguration | InternalError | SubnetOutOfIPAddresses | InvalidSubnet | InvalidSecurityGroup | ImageDeleted | ImageAccessDenied | InvalidImage | KMSKeyAccessDenied | KMSKeyNotFound | InvalidStateKMSKey | DisabledKMSKey | EFSIOError | EFSMountConnectivityError | EFSMountFailure | EFSMountTimeout | InvalidRuntime | InvalidZipFileException | FunctionError

## <span id="page-384-0"></span>**[Layers](#page-378-3)**

The function's [layers](https://docs.aws.amazon.com/lambda/latest/dg/configuration-layers.html).

Type: Array of [Layer](#page-463-4) objects

### <span id="page-384-1"></span>**[LoggingConfig](#page-378-3)**

The function's Amazon CloudWatch Logs configuration settings.

Type: [LoggingConfig](#page-474-3) object

#### <span id="page-384-2"></span>**[MasterArn](#page-378-3)**

For Lambda@Edge functions, the ARN of the main function.

Type: String

```
Pattern: arn: (aws[a-zA-Z-]*)?: lambda: [a-z]{2}(-gov)? - [a-z]+-\d{1}:
\d{12}:function:[a-zA-Z0-9-_]+(:(\$LATEST|[a-zA-Z0-9-_]+))?
```
#### <span id="page-384-3"></span>**[MemorySize](#page-378-3)**

The amount of memory available to the function at runtime.

Type: Integer

Valid Range: Minimum value of 128. Maximum value of 10240.

#### <span id="page-384-4"></span>**[PackageType](#page-378-3)**

The type of deployment package. Set to Image for container image and set Zip for .zip file archive.

Valid Values: Zip | Image

## <span id="page-385-0"></span>**[RevisionId](#page-378-3)**

The latest updated revision of the function or alias.

Type: String

#### <span id="page-385-1"></span>**[Role](#page-378-3)**

The function's execution role.

Type: String

```
Pattern: arn:(aws[a-zA-Z-]*)?:iam::\d{12}:role/?[a-zA-Z_0-9+=,.@\-_/]+
```
#### <span id="page-385-2"></span>**[Runtime](#page-378-3)**

The identifier of the function's [runtime](https://docs.aws.amazon.com/lambda/latest/dg/lambda-runtimes.html). Runtime is required if the deployment package is a .zip file archive.

The following list includes deprecated runtimes. For more information, see Runtime [deprecation](https://docs.aws.amazon.com/lambda/latest/dg/lambda-runtimes.html#runtime-support-policy) [policy](https://docs.aws.amazon.com/lambda/latest/dg/lambda-runtimes.html#runtime-support-policy).

Type: String

```
Valid Values: nodejs | nodejs4.3 | nodejs6.10 | nodejs8.10 | nodejs10.x 
| nodejs12.x | nodejs14.x | nodejs16.x | java8 | java8.al2 | java11 
| python2.7 | python3.6 | python3.7 | python3.8 | python3.9 | 
dotnetcore1.0 | dotnetcore2.0 | dotnetcore2.1 | dotnetcore3.1 | dotnet6 
| dotnet8 | nodejs4.3-edge | go1.x | ruby2.5 | ruby2.7 | provided | 
provided.al2 | nodejs18.x | python3.10 | java17 | ruby3.2 | python3.11 | 
nodejs20.x | provided.al2023 | python3.12 | java21
```
#### <span id="page-385-3"></span>**[RuntimeVersionConfig](#page-378-3)**

The ARN of the runtime and any errors that occured.

Type: [RuntimeVersionConfig](#page-480-2) object

#### <span id="page-385-4"></span>**[SigningJobArn](#page-378-3)**

The ARN of the signing job.

Pattern: arn:(aws[a-zA-Z0-9-]\*):([a-zA-Z0-9\-])+:([a-z]{2}(-gov)?-[a-z]+-  $\d{1})$  ?:( $\d{12}$ ) ?:(.\*)

## <span id="page-386-0"></span>**[SigningProfileVersionArn](#page-378-3)**

The ARN of the signing profile version.

Type: String

Pattern: arn:(aws[a-zA-Z0-9-]\*):([a-zA-Z0-9\-])+:([a-z]{2}(-gov)?-[a-z]+-  $\d{1})$ ?:( $\d{12}$ )?:(.\*)

## <span id="page-386-1"></span>**[SnapStart](#page-378-3)**

Set ApplyOn to PublishedVersions to create a snapshot of the initialized execution environment when you publish a function version. For more information, see [Improving](https://docs.aws.amazon.com/lambda/latest/dg/snapstart.html) startup [performance](https://docs.aws.amazon.com/lambda/latest/dg/snapstart.html) with Lambda SnapStart.

Type: [SnapStartResponse](#page-486-2) object

## <span id="page-386-2"></span>**[State](#page-378-3)**

The current state of the function. When the state is Inactive, you can reactivate the function by invoking it.

Type: String

Valid Values: Pending | Active | Inactive | Failed

<span id="page-386-3"></span>**[StateReason](#page-378-3)**

The reason for the function's current state.

Type: String

#### <span id="page-386-4"></span>**[StateReasonCode](#page-378-3)**

The reason code for the function's current state. When the code is Creating, you can't invoke or modify the function.

```
Valid Values: Idle | Creating | Restoring | EniLimitExceeded | 
InsufficientRolePermissions | InvalidConfiguration | InternalError 
| SubnetOutOfIPAddresses | InvalidSubnet | InvalidSecurityGroup |
```
ImageDeleted | ImageAccessDenied | InvalidImage | KMSKeyAccessDenied | KMSKeyNotFound | InvalidStateKMSKey | DisabledKMSKey | EFSIOError | EFSMountConnectivityError | EFSMountFailure | EFSMountTimeout | InvalidRuntime | InvalidZipFileException | FunctionError

## <span id="page-387-0"></span>**[Timeout](#page-378-3)**

The amount of time in seconds that Lambda allows a function to run before stopping it.

Type: Integer

Valid Range: Minimum value of 1.

### <span id="page-387-1"></span>**[TracingConfig](#page-378-3)**

The function's AWS X-Ray tracing configuration.

Type: [TracingConfigResponse](#page-490-1) object

### <span id="page-387-2"></span>**[Version](#page-378-3)**

The version of the Lambda function.

Type: String

Length Constraints: Minimum length of 1. Maximum length of 1024.

Pattern: (\\$LATEST|[0-9]+)

#### <span id="page-387-3"></span>**[VpcConfig](#page-378-3)**

The function's networking configuration.

Type: [VpcConfigResponse](#page-493-4) object

## **Errors**

For information about the errors that are common to all actions, see [Common](#page-498-0) Errors.

## **CodeSigningConfigNotFoundException**

The specified code signing configuration does not exist.

HTTP Status Code: 404

### **CodeVerificationFailedException**

The code signature failed one or more of the validation checks for signature mismatch or expiry, and the code signing policy is set to ENFORCE. Lambda blocks the deployment.

HTTP Status Code: 400

#### **InvalidCodeSignatureException**

The code signature failed the integrity check. If the integrity check fails, then Lambda blocks deployment, even if the code signing policy is set to WARN.

HTTP Status Code: 400

#### **InvalidParameterValueException**

One of the parameters in the request is not valid.

HTTP Status Code: 400

#### **PreconditionFailedException**

The RevisionId provided does not match the latest RevisionId for the Lambda function or alias. Call the GetFunction or the GetAlias API operation to retrieve the latest RevisionId for your resource.

HTTP Status Code: 412

#### **ResourceConflictException**

The resource already exists, or another operation is in progress.

HTTP Status Code: 409

#### **ResourceNotFoundException**

The resource specified in the request does not exist.

HTTP Status Code: 404

#### **ServiceException**

The AWS Lambda service encountered an internal error.

HTTP Status Code: 500

#### **TooManyRequestsException**

The request throughput limit was exceeded. For more information, see [Lambda quotas.](https://docs.aws.amazon.com/lambda/latest/dg/gettingstarted-limits.html#api-requests)

HTTP Status Code: 429

## **See Also**

For more information about using this API in one of the language-specific AWS SDKs, see the following:

- AWS [Command](https://docs.aws.amazon.com/goto/aws-cli/lambda-2015-03-31/UpdateFunctionConfiguration) Line Interface
- [AWS](https://docs.aws.amazon.com/goto/DotNetSDKV3/lambda-2015-03-31/UpdateFunctionConfiguration) SDK for .NET
- [AWS](https://docs.aws.amazon.com/goto/SdkForCpp/lambda-2015-03-31/UpdateFunctionConfiguration) SDK for C++
- [AWS](https://docs.aws.amazon.com/goto/SdkForGoV2/lambda-2015-03-31/UpdateFunctionConfiguration) SDK for Go v2
- [AWS](https://docs.aws.amazon.com/goto/SdkForJavaV2/lambda-2015-03-31/UpdateFunctionConfiguration) SDK for Java V2
- AWS SDK for [JavaScript](https://docs.aws.amazon.com/goto/SdkForJavaScriptV3/lambda-2015-03-31/UpdateFunctionConfiguration) V3
- [AWS](https://docs.aws.amazon.com/goto/SdkForPHPV3/lambda-2015-03-31/UpdateFunctionConfiguration) SDK for PHP V3
- AWS SDK for [Python](https://docs.aws.amazon.com/goto/boto3/lambda-2015-03-31/UpdateFunctionConfiguration)
- AWS SDK for [Ruby](https://docs.aws.amazon.com/goto/SdkForRubyV3/lambda-2015-03-31/UpdateFunctionConfiguration) V3

# **UpdateFunctionEventInvokeConfig**

Updates the configuration for asynchronous invocation for a function, version, or alias.

To configure options for asynchronous invocation, use [PutFunctionEventInvokeConfig](#page-302-0).

## <span id="page-390-0"></span>**Request Syntax**

```
POST /2019-09-25/functions/FunctionName/event-invoke-config?Qualifier=Qualifier
 HTTP/1.1
Content-type: application/json
{ 
    "DestinationConfig": { 
       "OnFailure": { 
           "Destination": "string" 
       }, 
       "OnSuccess": { 
           "Destination": "string" 
       } 
    }, 
    "MaximumEventAgeInSeconds": number, 
    "MaximumRetryAttempts": number
}
```
## **URI Request Parameters**

The request uses the following URI parameters.

## **[FunctionName](#page-390-0)**

The name or ARN of the Lambda function, version, or alias.

## **Name formats**

- **Function name** my-function (name-only), my-function:v1 (with alias).
- **Function ARN** arn:aws:lambda:us-west-2:123456789012:function:my-function.
- **Partial ARN** 123456789012:function:my-function.

You can append a version number or alias to any of the formats. The length constraint applies only to the full ARN. If you specify only the function name, it is limited to 64 characters in length.

Length Constraints: Minimum length of 1. Maximum length of 140.

Pattern: (arn:(aws[a-zA-Z-]\*)?:lambda:)?([a-z]{2}(-gov)?-[a-z]+-\d{1}:)?  $(\d{12}:)?$ (function:)?([a-zA-Z0-9-\_]+)(:(\\$LATEST|[a-zA-Z0-9-\_]+))?

Required: Yes

## **[Qualifier](#page-390-0)**

A version number or alias name.

Length Constraints: Minimum length of 1. Maximum length of 128.

Pattern: (|[a-zA-Z0-9\$\_-]+)

## **Request Body**

The request accepts the following data in JSON format.

## <span id="page-391-0"></span>**[DestinationConfig](#page-390-0)**

A destination for events after they have been sent to a function for processing.

## **Destinations**

- **Function** The Amazon Resource Name (ARN) of a Lambda function.
- **Queue** The ARN of a standard SQS queue.
- **Topic** The ARN of a standard SNS topic.
- **Event Bus** The ARN of an Amazon EventBridge event bus.

Type: [DestinationConfig](#page-420-2) object

Required: No

## <span id="page-391-1"></span>**[MaximumEventAgeInSeconds](#page-390-0)**

The maximum age of a request that Lambda sends to a function for processing.

Type: Integer

Valid Range: Minimum value of 60. Maximum value of 21600.

Required: No

#### <span id="page-392-0"></span>**[MaximumRetryAttempts](#page-390-0)**

The maximum number of times to retry when the function returns an error.

Type: Integer

Valid Range: Minimum value of 0. Maximum value of 2.

Required: No

## <span id="page-392-2"></span>**Response Syntax**

```
HTTP/1.1 200
Content-type: application/json
{ 
    "DestinationConfig": { 
        "OnFailure": { 
           "Destination": "string" 
       }, 
        "OnSuccess": { 
           "Destination": "string" 
       } 
    }, 
    "FunctionArn": "string", 
    "LastModified": number, 
    "MaximumEventAgeInSeconds": number, 
    "MaximumRetryAttempts": number
}
```
## **Response Elements**

If the action is successful, the service sends back an HTTP 200 response.

The following data is returned in JSON format by the service.

#### <span id="page-392-1"></span>**[DestinationConfig](#page-392-2)**

A destination for events after they have been sent to a function for processing.

## **Destinations**

• **Function** - The Amazon Resource Name (ARN) of a Lambda function.

- **Queue** The ARN of a standard SQS queue.
- **Topic** The ARN of a standard SNS topic.
- **Event Bus** The ARN of an Amazon EventBridge event bus.

Type: [DestinationConfig](#page-420-2) object

#### <span id="page-393-0"></span>**[FunctionArn](#page-392-2)**

The Amazon Resource Name (ARN) of the function.

Type: String

```
Pattern: arn: (aws[a-zA-Z-]*)?: lambda: [a-z]{2}(-gov)? - [a-z]+-\d{1}:
\d{12}:function:[a-zA-Z0-9-_]+(:(\$LATEST|[a-zA-Z0-9-_]+))?
```
#### <span id="page-393-1"></span>**[LastModified](#page-392-2)**

The date and time that the configuration was last updated, in Unix time seconds.

Type: Timestamp

#### <span id="page-393-2"></span>**[MaximumEventAgeInSeconds](#page-392-2)**

The maximum age of a request that Lambda sends to a function for processing.

Type: Integer

Valid Range: Minimum value of 60. Maximum value of 21600.

#### <span id="page-393-3"></span>**[MaximumRetryAttempts](#page-392-2)**

The maximum number of times to retry when the function returns an error.

Type: Integer

Valid Range: Minimum value of 0. Maximum value of 2.

## **Errors**

For information about the errors that are common to all actions, see [Common](#page-498-0) Errors.

#### **InvalidParameterValueException**

One of the parameters in the request is not valid.

HTTP Status Code: 400

## **ResourceConflictException**

The resource already exists, or another operation is in progress.

HTTP Status Code: 409

### **ResourceNotFoundException**

The resource specified in the request does not exist.

HTTP Status Code: 404

#### **ServiceException**

The AWS Lambda service encountered an internal error.

HTTP Status Code: 500

### **TooManyRequestsException**

The request throughput limit was exceeded. For more information, see [Lambda quotas.](https://docs.aws.amazon.com/lambda/latest/dg/gettingstarted-limits.html#api-requests)

HTTP Status Code: 429

## **See Also**

For more information about using this API in one of the language-specific AWS SDKs, see the following:

- AWS [Command](https://docs.aws.amazon.com/goto/aws-cli/lambda-2015-03-31/UpdateFunctionEventInvokeConfig) Line Interface
- [AWS](https://docs.aws.amazon.com/goto/DotNetSDKV3/lambda-2015-03-31/UpdateFunctionEventInvokeConfig) SDK for .NET
- [AWS](https://docs.aws.amazon.com/goto/SdkForCpp/lambda-2015-03-31/UpdateFunctionEventInvokeConfig) SDK for C++
- [AWS](https://docs.aws.amazon.com/goto/SdkForGoV2/lambda-2015-03-31/UpdateFunctionEventInvokeConfig) SDK for Go v2
- [AWS](https://docs.aws.amazon.com/goto/SdkForJavaV2/lambda-2015-03-31/UpdateFunctionEventInvokeConfig) SDK for Java V2
- AWS SDK for [JavaScript](https://docs.aws.amazon.com/goto/SdkForJavaScriptV3/lambda-2015-03-31/UpdateFunctionEventInvokeConfig) V3
- [AWS](https://docs.aws.amazon.com/goto/SdkForPHPV3/lambda-2015-03-31/UpdateFunctionEventInvokeConfig) SDK for PHP V3
- AWS SDK for [Python](https://docs.aws.amazon.com/goto/boto3/lambda-2015-03-31/UpdateFunctionEventInvokeConfig)
- AWS SDK for [Ruby](https://docs.aws.amazon.com/goto/SdkForRubyV3/lambda-2015-03-31/UpdateFunctionEventInvokeConfig) V3

# **UpdateFunctionUrlConfig**

Updates the configuration for a Lambda function URL.

## <span id="page-395-0"></span>**Request Syntax**

```
PUT /2021-10-31/functions/FunctionName/url?Qualifier=Qualifier HTTP/1.1
Content-type: application/json
{ 
    "AuthType": "string", 
    "Cors": { 
       "AllowCredentials": boolean, 
       "AllowHeaders": [ "string" ], 
       "AllowMethods": [ "string" ], 
       "AllowOrigins": [ "string" ], 
       "ExposeHeaders": [ "string" ], 
       "MaxAge": number
    }, 
    "InvokeMode": "string"
}
```
## **URI Request Parameters**

The request uses the following URI parameters.

## **[FunctionName](#page-395-0)**

The name or ARN of the Lambda function.

## **Name formats**

- **Function name** my-function.
- **Function ARN** arn:aws:lambda:us-west-2:123456789012:function:myfunction.
- **Partial ARN** 123456789012:function:my-function.

The length constraint applies only to the full ARN. If you specify only the function name, it is limited to 64 characters in length.

Length Constraints: Minimum length of 1. Maximum length of 140.
```
Pattern: (arn:(aws[a-zA-Z-]*)?:lambda:)?([a-z]{2}(-gov)?-[a-z]+-\d{1}:)?
(\d{12}:)?(function:)?([a-zA-Z0-9-_]+)(:(\$LATEST|[a-zA-Z0-9-_]+))?
```
Required: Yes

#### **[Qualifier](#page-395-0)**

The alias name.

Length Constraints: Minimum length of 1. Maximum length of 128.

Pattern: (^\\$LATEST\$)|((?!^[0-9]+\$)([a-zA-Z0-9-\_]+))

## **Request Body**

The request accepts the following data in JSON format.

#### **[AuthType](#page-395-0)**

The type of authentication that your function URL uses. Set to AWS\_IAM if you want to restrict access to authenticated users only. Set to NONE if you want to bypass IAM authentication to create a public endpoint. For more information, see [Security](https://docs.aws.amazon.com/lambda/latest/dg/urls-auth.html) and auth model for Lambda [function](https://docs.aws.amazon.com/lambda/latest/dg/urls-auth.html) URLs.

Type: String

Valid Values: NONE | AWS\_IAM

Required: No

#### **[Cors](#page-395-0)**

The [cross-origin](https://developer.mozilla.org/en-US/docs/Web/HTTP/CORS) resource sharing (CORS) settings for your function URL.

Type: [Cors](#page-416-0) object

Required: No

#### **[InvokeMode](#page-395-0)**

Use one of the following options:

• BUFFERED – This is the default option. Lambda invokes your function using the Invoke API operation. Invocation results are available when the payload is complete. The maximum payload size is 6 MB.

• RESPONSE\_STREAM – Your function streams payload results as they become available. Lambda invokes your function using the InvokeWithResponseStream API operation. The maximum response payload size is 20 MB, however, you can request a quota [increase](https://docs.aws.amazon.com/servicequotas/latest/userguide/request-quota-increase.html).

Type: String

Valid Values: BUFFERED | RESPONSE\_STREAM

Required: No

## <span id="page-397-1"></span>**Response Syntax**

```
HTTP/1.1 200
Content-type: application/json
{ 
    "AuthType": "string", 
    "Cors": { 
       "AllowCredentials": boolean, 
       "AllowHeaders": [ "string" ], 
       "AllowMethods": [ "string" ], 
       "AllowOrigins": [ "string" ], 
       "ExposeHeaders": [ "string" ], 
       "MaxAge": number
    }, 
    "CreationTime": "string", 
    "FunctionArn": "string", 
    "FunctionUrl": "string", 
    "InvokeMode": "string", 
    "LastModifiedTime": "string"
}
```
# **Response Elements**

If the action is successful, the service sends back an HTTP 200 response.

The following data is returned in JSON format by the service.

### <span id="page-397-0"></span>**[AuthType](#page-397-1)**

The type of authentication that your function URL uses. Set to AWS\_IAM if you want to restrict access to authenticated users only. Set to NONE if you want to bypass IAM authentication to

create a public endpoint. For more information, see [Security](https://docs.aws.amazon.com/lambda/latest/dg/urls-auth.html) and auth model for Lambda [function](https://docs.aws.amazon.com/lambda/latest/dg/urls-auth.html) URLs.

Type: String

Valid Values: NONE | AWS\_IAM

#### <span id="page-398-0"></span>**[Cors](#page-397-1)**

The [cross-origin](https://developer.mozilla.org/en-US/docs/Web/HTTP/CORS) resource sharing (CORS) settings for your function URL.

Type: [Cors](#page-416-0) object

#### <span id="page-398-1"></span>**[CreationTime](#page-397-1)**

When the function URL was created, in [ISO-8601](https://www.w3.org/TR/NOTE-datetime) format (YYYY-MM-DDThh:mm:ss.sTZD).

Type: String

#### <span id="page-398-2"></span>**[FunctionArn](#page-397-1)**

The Amazon Resource Name (ARN) of your function.

Type: String

Pattern:  $arn: (aws[a-zA-Z-]*)$ ?: lambda:  $[a-z]{2}(-gov)$ ? -  $[a-z]+-\d{1}$ : \d{12}:function:[a-zA-Z0-9-\_]+(:(\\$LATEST|[a-zA-Z0-9-\_]+))?

#### <span id="page-398-3"></span>**[FunctionUrl](#page-397-1)**

The HTTP URL endpoint for your function.

Type: String

Length Constraints: Minimum length of 40. Maximum length of 100.

#### <span id="page-398-4"></span>**[InvokeMode](#page-397-1)**

Use one of the following options:

- BUFFERED This is the default option. Lambda invokes your function using the Invoke API operation. Invocation results are available when the payload is complete. The maximum payload size is 6 MB.
- RESPONSE\_STREAM Your function streams payload results as they become available. Lambda invokes your function using the InvokeWithResponseStream API operation. The maximum response payload size is 20 MB, however, you can request a quota [increase](https://docs.aws.amazon.com/servicequotas/latest/userguide/request-quota-increase.html).

#### Type: String

Valid Values: BUFFERED | RESPONSE\_STREAM

#### <span id="page-399-0"></span>**[LastModifiedTime](#page-397-1)**

When the function URL configuration was last updated, in [ISO-8601](https://www.w3.org/TR/NOTE-datetime) format (YYYY-MM-DDThh:mm:ss.sTZD).

Type: String

## **Errors**

For information about the errors that are common to all actions, see [Common](#page-498-0) Errors.

#### **InvalidParameterValueException**

One of the parameters in the request is not valid.

HTTP Status Code: 400

#### **ResourceConflictException**

The resource already exists, or another operation is in progress.

HTTP Status Code: 409

#### **ResourceNotFoundException**

The resource specified in the request does not exist.

HTTP Status Code: 404

#### **ServiceException**

The AWS Lambda service encountered an internal error.

HTTP Status Code: 500

#### **TooManyRequestsException**

The request throughput limit was exceeded. For more information, see [Lambda quotas.](https://docs.aws.amazon.com/lambda/latest/dg/gettingstarted-limits.html#api-requests)

HTTP Status Code: 429

## **See Also**

- AWS [Command](https://docs.aws.amazon.com/goto/aws-cli/lambda-2015-03-31/UpdateFunctionUrlConfig) Line Interface
- [AWS](https://docs.aws.amazon.com/goto/DotNetSDKV3/lambda-2015-03-31/UpdateFunctionUrlConfig) SDK for .NET
- [AWS](https://docs.aws.amazon.com/goto/SdkForCpp/lambda-2015-03-31/UpdateFunctionUrlConfig) SDK for C++
- [AWS](https://docs.aws.amazon.com/goto/SdkForGoV2/lambda-2015-03-31/UpdateFunctionUrlConfig) SDK for Go v2
- [AWS](https://docs.aws.amazon.com/goto/SdkForJavaV2/lambda-2015-03-31/UpdateFunctionUrlConfig) SDK for Java V2
- AWS SDK for [JavaScript](https://docs.aws.amazon.com/goto/SdkForJavaScriptV3/lambda-2015-03-31/UpdateFunctionUrlConfig) V3
- [AWS](https://docs.aws.amazon.com/goto/SdkForPHPV3/lambda-2015-03-31/UpdateFunctionUrlConfig) SDK for PHP V3
- AWS SDK for [Python](https://docs.aws.amazon.com/goto/boto3/lambda-2015-03-31/UpdateFunctionUrlConfig)
- AWS SDK for [Ruby](https://docs.aws.amazon.com/goto/SdkForRubyV3/lambda-2015-03-31/UpdateFunctionUrlConfig) V3

# **Data Types**

The AWS Lambda API contains several data types that various actions use. This section describes each data type in detail.

### *(b)* Note

The order of each element in a data type structure is not guaranteed. Applications should not assume a particular order.

The following data types are supported:

- **[AccountLimit](#page-404-0)**
- [AccountUsage](#page-406-0)
- [AliasConfiguration](#page-407-0)
- [AliasRoutingConfiguration](#page-409-0)
- [AllowedPublishers](#page-410-0)
- [AmazonManagedKafkaEventSourceConfig](#page-411-0)
- [CodeSigningConfig](#page-412-0)
- [CodeSigningPolicies](#page-414-0)
- [Concurrency](#page-415-0)
- [Cors](#page-416-0)
- [DeadLetterConfig](#page-419-0)
- [DestinationConfig](#page-420-0)
- [DocumentDBEventSourceConfig](#page-421-0)
- [Environment](#page-423-0)
- [EnvironmentError](#page-424-0)
- [EnvironmentResponse](#page-425-0)
- [EphemeralStorage](#page-426-0)
- [EventSourceMappingConfiguration](#page-427-0)
- [FileSystemConfig](#page-435-0)
- [Filter](#page-436-0)
- [FilterCriteria](#page-437-0)
- [FunctionCode](#page-438-0)
- **[FunctionCodeLocation](#page-440-0)**
- [FunctionConfiguration](#page-442-0)
- [FunctionEventInvokeConfig](#page-451-0)
- [FunctionUrlConfig](#page-453-0)
- [ImageConfig](#page-456-0)
- [ImageConfigError](#page-458-0)
- [ImageConfigResponse](#page-459-0)
- [InvokeResponseStreamUpdate](#page-460-0)
- [InvokeWithResponseStreamCompleteEvent](#page-461-0)
- [InvokeWithResponseStreamResponseEvent](#page-462-0)
- [Layer](#page-463-0)
- **[LayersListItem](#page-465-0)**
- [LayerVersionContentInput](#page-467-0)
- [LayerVersionContentOutput](#page-469-0)
- [LayerVersionsListItem](#page-471-0)
- **[LoggingConfig](#page-474-0)**
- [OnFailure](#page-476-0)
- [OnSuccess](#page-477-0)
- [ProvisionedConcurrencyConfigListItem](#page-478-0)
- [RuntimeVersionConfig](#page-480-0)
- [RuntimeVersionError](#page-481-0)
- [ScalingConfig](#page-482-0)
- [SelfManagedEventSource](#page-483-0)
- [SelfManagedKafkaEventSourceConfig](#page-484-0)
- **[SnapStart](#page-485-0)**
- [SnapStartResponse](#page-486-0)
- [SourceAccessConfiguration](#page-487-0)
- [TracingConfig](#page-489-0)
- [TracingConfigResponse](#page-490-0)
- [VpcConfig](#page-491-0)
- [VpcConfigResponse](#page-493-0)

# <span id="page-404-0"></span>**AccountLimit**

Limits that are related to concurrency and storage. All file and storage sizes are in bytes.

## **Contents**

### **CodeSizeUnzipped**

The maximum size of a function's deployment package and layers when they're extracted.

Type: Long

Required: No

### **CodeSizeZipped**

The maximum size of a deployment package when it's uploaded directly to Lambda. Use Amazon S3 for larger files.

Type: Long

Required: No

#### **ConcurrentExecutions**

The maximum number of simultaneous function executions.

Type: Integer

Required: No

#### **TotalCodeSize**

The amount of storage space that you can use for all deployment packages and layer archives.

Type: Long

Required: No

#### **UnreservedConcurrentExecutions**

The maximum number of simultaneous function executions, minus the capacity that's reserved for individual functions with [PutFunctionConcurrency.](#page-298-0)

Type: Integer

Valid Range: Minimum value of 0.

Required: No

## **See Also**

- [AWS](https://docs.aws.amazon.com/goto/SdkForCpp/lambda-2015-03-31/AccountLimit) SDK for C++
- [AWS](https://docs.aws.amazon.com/goto/SdkForJavaV2/lambda-2015-03-31/AccountLimit) SDK for Java V2
- AWS SDK for [Ruby](https://docs.aws.amazon.com/goto/SdkForRubyV3/lambda-2015-03-31/AccountLimit) V3

# <span id="page-406-0"></span>**AccountUsage**

The number of functions and amount of storage in use.

## **Contents**

### **FunctionCount**

The number of Lambda functions.

Type: Long

Required: No

### **TotalCodeSize**

The amount of storage space, in bytes, that's being used by deployment packages and layer archives.

Type: Long

Required: No

# **See Also**

- [AWS](https://docs.aws.amazon.com/goto/SdkForCpp/lambda-2015-03-31/AccountUsage) SDK for C++
- [AWS](https://docs.aws.amazon.com/goto/SdkForJavaV2/lambda-2015-03-31/AccountUsage) SDK for Java V2
- AWS SDK for [Ruby](https://docs.aws.amazon.com/goto/SdkForRubyV3/lambda-2015-03-31/AccountUsage) V3

# <span id="page-407-0"></span>**AliasConfiguration**

Provides configuration information about a Lambda function [alias](https://docs.aws.amazon.com/lambda/latest/dg/configuration-aliases.html).

## **Contents**

### **AliasArn**

The Amazon Resource Name (ARN) of the alias.

Type: String

```
Pattern: arn: (aws[a-zA-Z-]*)?: lambda: [a-z]{2}(-gov)? - [a-z]+-\d{1}:
\d{12}:function:[a-zA-Z0-9-_]+(:(\$LATEST|[a-zA-Z0-9-_]+))?
```
Required: No

#### **Description**

A description of the alias.

Type: String

Length Constraints: Minimum length of 0. Maximum length of 256.

Required: No

#### **FunctionVersion**

The function version that the alias invokes.

Type: String

Length Constraints: Minimum length of 1. Maximum length of 1024.

Pattern: (\\$LATEST|[0-9]+)

Required: No

#### **Name**

The name of the alias.

Type: String

Length Constraints: Minimum length of 1. Maximum length of 128.

Pattern: (?!^[0-9]+\$)([a-zA-Z0-9-\_]+)

Required: No

### **RevisionId**

A unique identifier that changes when you update the alias.

Type: String

Required: No

### **RoutingConfig**

The routing [configuration](https://docs.aws.amazon.com/lambda/latest/dg/lambda-traffic-shifting-using-aliases.html) of the alias.

Type: [AliasRoutingConfiguration](#page-409-0) object

Required: No

# **See Also**

- [AWS](https://docs.aws.amazon.com/goto/SdkForCpp/lambda-2015-03-31/AliasConfiguration) SDK for C++
- [AWS](https://docs.aws.amazon.com/goto/SdkForJavaV2/lambda-2015-03-31/AliasConfiguration) SDK for Java V2
- AWS SDK for [Ruby](https://docs.aws.amazon.com/goto/SdkForRubyV3/lambda-2015-03-31/AliasConfiguration) V3

# <span id="page-409-0"></span>**AliasRoutingConfiguration**

The [traffic-shifting](https://docs.aws.amazon.com/lambda/latest/dg/lambda-traffic-shifting-using-aliases.html) configuration of a Lambda function alias.

## **Contents**

### **AdditionalVersionWeights**

The second version, and the percentage of traffic that's routed to it.

Type: String to double map

Key Length Constraints: Minimum length of 1. Maximum length of 1024.

Key Pattern: [0-9]+

Valid Range: Minimum value of 0.0. Maximum value of 1.0.

Required: No

## **See Also**

- [AWS](https://docs.aws.amazon.com/goto/SdkForCpp/lambda-2015-03-31/AliasRoutingConfiguration) SDK for C++
- [AWS](https://docs.aws.amazon.com/goto/SdkForJavaV2/lambda-2015-03-31/AliasRoutingConfiguration) SDK for Java V2
- AWS SDK for [Ruby](https://docs.aws.amazon.com/goto/SdkForRubyV3/lambda-2015-03-31/AliasRoutingConfiguration) V3

# <span id="page-410-0"></span>**AllowedPublishers**

List of signing profiles that can sign a code package.

# **Contents**

## **SigningProfileVersionArns**

The Amazon Resource Name (ARN) for each of the signing profiles. A signing profile defines a trusted user who can sign a code package.

Type: Array of strings

Array Members: Minimum number of 1 item. Maximum number of 20 items.

Pattern: arn:(aws[a-zA-Z0-9-]\*):([a-zA-Z0-9\-])+:([a-z]{2}(-gov)?-[a-z]+-  $\d{1})$  ?:( $\d{12}$ ) ?:(.\*)

Required: Yes

## **See Also**

- [AWS](https://docs.aws.amazon.com/goto/SdkForCpp/lambda-2015-03-31/AllowedPublishers) SDK for C++
- [AWS](https://docs.aws.amazon.com/goto/SdkForJavaV2/lambda-2015-03-31/AllowedPublishers) SDK for Java V2
- AWS SDK for [Ruby](https://docs.aws.amazon.com/goto/SdkForRubyV3/lambda-2015-03-31/AllowedPublishers) V3

# <span id="page-411-0"></span>**AmazonManagedKafkaEventSourceConfig**

Specific configuration settings for an Amazon Managed Streaming for Apache Kafka (Amazon MSK) event source.

# **Contents**

### **ConsumerGroupId**

The identifier for the Kafka consumer group to join. The consumer group ID must be unique among all your Kafka event sources. After creating a Kafka event source mapping with the consumer group ID specified, you cannot update this value. For more information, see [Customizable](https://docs.aws.amazon.com/lambda/latest/dg/with-msk.html#services-msk-consumer-group-id) consumer group ID.

Type: String

Length Constraints: Minimum length of 1. Maximum length of 200.

Pattern:  $[a - zA - Z\emptyset - 9 - \sqrt{*}: + = .\emptyset - ]*$ 

Required: No

# **See Also**

- [AWS](https://docs.aws.amazon.com/goto/SdkForCpp/lambda-2015-03-31/AmazonManagedKafkaEventSourceConfig) SDK for C++
- [AWS](https://docs.aws.amazon.com/goto/SdkForJavaV2/lambda-2015-03-31/AmazonManagedKafkaEventSourceConfig) SDK for Java V2
- AWS SDK for [Ruby](https://docs.aws.amazon.com/goto/SdkForRubyV3/lambda-2015-03-31/AmazonManagedKafkaEventSourceConfig) V3

# <span id="page-412-0"></span>**CodeSigningConfig**

Details about a Code signing [configuration](https://docs.aws.amazon.com/lambda/latest/dg/configuration-codesigning.html).

## **Contents**

### **AllowedPublishers**

List of allowed publishers.

Type: [AllowedPublishers](#page-410-0) object

Required: Yes

#### **CodeSigningConfigArn**

The Amazon Resource Name (ARN) of the Code signing configuration.

Type: String

Length Constraints: Maximum length of 200.

Pattern: arn:(aws[a-zA-Z-]\*)?:lambda:[a-z]{2}((-gov)|(-iso(b?)))?-[a-z]+- \d{1}:\d{12}:code-signing-config:csc-[a-z0-9]{17}

Required: Yes

#### **CodeSigningConfigId**

Unique identifer for the Code signing configuration.

Type: String

Pattern: csc-[a-zA-Z0-9-\_\.]{17}

Required: Yes

#### **CodeSigningPolicies**

The code signing policy controls the validation failure action for signature mismatch or expiry.

Type: [CodeSigningPolicies](#page-414-0) object

Required: Yes

#### **LastModified**

The date and time that the Code signing configuration was last modified, in ISO-8601 format (YYYY-MM-DDThh:mm:ss.sTZD).

Type: String

Required: Yes

### **Description**

Code signing configuration description.

Type: String

Length Constraints: Minimum length of 0. Maximum length of 256.

Required: No

## **See Also**

- [AWS](https://docs.aws.amazon.com/goto/SdkForCpp/lambda-2015-03-31/CodeSigningConfig) SDK for C++
- [AWS](https://docs.aws.amazon.com/goto/SdkForJavaV2/lambda-2015-03-31/CodeSigningConfig) SDK for Java V2
- AWS SDK for [Ruby](https://docs.aws.amazon.com/goto/SdkForRubyV3/lambda-2015-03-31/CodeSigningConfig) V3

# <span id="page-414-0"></span>**CodeSigningPolicies**

Code signing configuration [policies](https://docs.aws.amazon.com/lambda/latest/dg/configuration-codesigning.html#config-codesigning-policies) specify the validation failure action for signature mismatch or expiry.

# **Contents**

### **UntrustedArtifactOnDeployment**

Code signing configuration policy for deployment validation failure. If you set the policy to Enforce, Lambda blocks the deployment request if signature validation checks fail. If you set the policy to Warn, Lambda allows the deployment and creates a CloudWatch log.

Default value: Warn

Type: String

Valid Values: Warn | Enforce

Required: No

# **See Also**

- [AWS](https://docs.aws.amazon.com/goto/SdkForCpp/lambda-2015-03-31/CodeSigningPolicies) SDK for C++
- [AWS](https://docs.aws.amazon.com/goto/SdkForJavaV2/lambda-2015-03-31/CodeSigningPolicies) SDK for Java V2
- AWS SDK for [Ruby](https://docs.aws.amazon.com/goto/SdkForRubyV3/lambda-2015-03-31/CodeSigningPolicies) V3

# <span id="page-415-0"></span>**Concurrency**

# **Contents**

### **ReservedConcurrentExecutions**

The number of concurrent executions that are reserved for this function. For more information, see Managing Lambda reserved [concurrency](https://docs.aws.amazon.com/lambda/latest/dg/configuration-concurrency.html).

Type: Integer

Valid Range: Minimum value of 0.

Required: No

# **See Also**

- [AWS](https://docs.aws.amazon.com/goto/SdkForCpp/lambda-2015-03-31/Concurrency) SDK for C++
- [AWS](https://docs.aws.amazon.com/goto/SdkForJavaV2/lambda-2015-03-31/Concurrency) SDK for Java V2
- AWS SDK for [Ruby](https://docs.aws.amazon.com/goto/SdkForRubyV3/lambda-2015-03-31/Concurrency) V3

# <span id="page-416-0"></span>**Cors**

The [cross-origin](https://developer.mozilla.org/en-US/docs/Web/HTTP/CORS) resource sharing (CORS) settings for your Lambda function URL. Use CORS to grant access to your function URL from any origin. You can also use CORS to control access for specific HTTP headers and methods in requests to your function URL.

## **Contents**

### <span id="page-416-1"></span>**AllowCredentials**

Whether to allow cookies or other credentials in requests to your function URL. The default is false.

Type: Boolean

Required: No

#### <span id="page-416-2"></span>**AllowHeaders**

The HTTP headers that origins can include in requests to your function URL. For example: Date, Keep-Alive, X-Custom-Header.

Type: Array of strings

Array Members: Maximum number of 100 items.

Length Constraints: Maximum length of 1024.

Pattern: .\*

Required: No

#### <span id="page-416-3"></span>**AllowMethods**

The HTTP methods that are allowed when calling your function URL. For example: GET, POST, DELETE, or the wildcard character (\*).

Type: Array of strings

Array Members: Maximum number of 6 items.

Length Constraints: Maximum length of 6.

Pattern: .\*

#### Required: No

#### <span id="page-417-0"></span>**AllowOrigins**

The origins that can access your function URL. You can list any number of specific origins, separated by a comma. For example: https://www.example.com, http:// localhost:60905.

Alternatively, you can grant access to all origins using the wildcard character (\*).

Type: Array of strings

Array Members: Maximum number of 100 items.

Length Constraints: Minimum length of 1. Maximum length of 253.

Pattern: .\*

Required: No

#### <span id="page-417-1"></span>**ExposeHeaders**

The HTTP headers in your function response that you want to expose to origins that call your function URL. For example: Date, Keep-Alive, X-Custom-Header.

Type: Array of strings

Array Members: Maximum number of 100 items.

Length Constraints: Maximum length of 1024.

Pattern: .\*

Required: No

#### <span id="page-417-2"></span>**MaxAge**

The maximum amount of time, in seconds, that web browsers can cache results of a preflight request. By default, this is set to 0, which means that the browser doesn't cache results.

Type: Integer

Valid Range: Minimum value of 0. Maximum value of 86400.

Required: No

## **See Also**

- [AWS](https://docs.aws.amazon.com/goto/SdkForCpp/lambda-2015-03-31/Cors) SDK for C++
- [AWS](https://docs.aws.amazon.com/goto/SdkForJavaV2/lambda-2015-03-31/Cors) SDK for Java V2
- AWS SDK for [Ruby](https://docs.aws.amazon.com/goto/SdkForRubyV3/lambda-2015-03-31/Cors) V3

# <span id="page-419-0"></span>**DeadLetterConfig**

The [dead-letter](https://docs.aws.amazon.com/lambda/latest/dg/invocation-async.html#dlq) queue for failed asynchronous invocations.

# **Contents**

### **TargetArn**

The Amazon Resource Name (ARN) of an Amazon SQS queue or Amazon SNS topic.

Type: String

```
Pattern: (arn:(aws[a-zA-Z-]*)?:[a-z0-9-.]+:.*)|()
```
Required: No

# **See Also**

- [AWS](https://docs.aws.amazon.com/goto/SdkForCpp/lambda-2015-03-31/DeadLetterConfig) SDK for C++
- [AWS](https://docs.aws.amazon.com/goto/SdkForJavaV2/lambda-2015-03-31/DeadLetterConfig) SDK for Java V2
- AWS SDK for [Ruby](https://docs.aws.amazon.com/goto/SdkForRubyV3/lambda-2015-03-31/DeadLetterConfig) V3

# <span id="page-420-0"></span>**DestinationConfig**

A configuration object that specifies the destination of an event after Lambda processes it.

# **Contents**

### **OnFailure**

The destination configuration for failed invocations.

Type: [OnFailure](#page-476-0) object

Required: No

#### **OnSuccess**

The destination configuration for successful invocations.

Type: [OnSuccess](#page-477-0) object

Required: No

## **See Also**

- [AWS](https://docs.aws.amazon.com/goto/SdkForCpp/lambda-2015-03-31/DestinationConfig) SDK for C++
- [AWS](https://docs.aws.amazon.com/goto/SdkForJavaV2/lambda-2015-03-31/DestinationConfig) SDK for Java V2
- AWS SDK for [Ruby](https://docs.aws.amazon.com/goto/SdkForRubyV3/lambda-2015-03-31/DestinationConfig) V3

# <span id="page-421-0"></span>**DocumentDBEventSourceConfig**

Specific configuration settings for a DocumentDB event source.

## **Contents**

#### **CollectionName**

The name of the collection to consume within the database. If you do not specify a collection, Lambda consumes all collections.

Type: String

Length Constraints: Minimum length of 1. Maximum length of 57.

Pattern:  $({\binom}2!(system\x2e))({\binom}2-a-zA-Z0-9])({\binom}3*$ 

Required: No

#### **DatabaseName**

The name of the database to consume within the DocumentDB cluster.

Type: String

Length Constraints: Minimum length of 1. Maximum length of 63.

```
Pattern: [^ /\.$\x22]*
```
Required: No

#### **FullDocument**

Determines what DocumentDB sends to your event stream during document update operations. If set to UpdateLookup, DocumentDB sends a delta describing the changes, along with a copy of the entire document. Otherwise, DocumentDB sends only a partial document that contains the changes.

Type: String

Valid Values: UpdateLookup | Default

Required: No

DocumentDBEventSourceConfig API Version 2015-03-31 400

## **See Also**

- [AWS](https://docs.aws.amazon.com/goto/SdkForCpp/lambda-2015-03-31/DocumentDBEventSourceConfig) SDK for C++
- [AWS](https://docs.aws.amazon.com/goto/SdkForJavaV2/lambda-2015-03-31/DocumentDBEventSourceConfig) SDK for Java V2
- AWS SDK for [Ruby](https://docs.aws.amazon.com/goto/SdkForRubyV3/lambda-2015-03-31/DocumentDBEventSourceConfig) V3

# <span id="page-423-0"></span>**Environment**

A function's environment variable settings. You can use environment variables to adjust your function's behavior without updating code. An environment variable is a pair of strings that are stored in a function's version-specific configuration.

## **Contents**

### **Variables**

Environment variable key-value pairs. For more information, see Using Lambda [environment](https://docs.aws.amazon.com/lambda/latest/dg/configuration-envvars.html) [variables](https://docs.aws.amazon.com/lambda/latest/dg/configuration-envvars.html).

Type: String to string map

Key Pattern: [a-zA-Z]([a-zA-Z0-9\_])+

Required: No

## **See Also**

- [AWS](https://docs.aws.amazon.com/goto/SdkForCpp/lambda-2015-03-31/Environment) SDK for C++
- [AWS](https://docs.aws.amazon.com/goto/SdkForJavaV2/lambda-2015-03-31/Environment) SDK for Java V2
- AWS SDK for [Ruby](https://docs.aws.amazon.com/goto/SdkForRubyV3/lambda-2015-03-31/Environment) V3

# <span id="page-424-0"></span>**EnvironmentError**

Error messages for environment variables that couldn't be applied.

## **Contents**

### **ErrorCode**

The error code.

Type: String

Required: No

#### **Message**

The error message.

Type: String

Required: No

## **See Also**

- [AWS](https://docs.aws.amazon.com/goto/SdkForCpp/lambda-2015-03-31/EnvironmentError) SDK for C++
- [AWS](https://docs.aws.amazon.com/goto/SdkForJavaV2/lambda-2015-03-31/EnvironmentError) SDK for Java V2
- AWS SDK for [Ruby](https://docs.aws.amazon.com/goto/SdkForRubyV3/lambda-2015-03-31/EnvironmentError) V3

# <span id="page-425-0"></span>**EnvironmentResponse**

The results of an operation to update or read environment variables. If the operation succeeds, the response contains the environment variables. If it fails, the response contains details about the error.

## **Contents**

#### **Error**

Error messages for environment variables that couldn't be applied.

Type: [EnvironmentError](#page-424-0) object

Required: No

#### **Variables**

Environment variable key-value pairs. Omitted from AWS CloudTrail logs.

Type: String to string map

Key Pattern: [a-zA-Z]([a-zA-Z0-9\_])+

Required: No

## **See Also**

- [AWS](https://docs.aws.amazon.com/goto/SdkForCpp/lambda-2015-03-31/EnvironmentResponse) SDK for C++
- [AWS](https://docs.aws.amazon.com/goto/SdkForJavaV2/lambda-2015-03-31/EnvironmentResponse) SDK for Java V2
- AWS SDK for [Ruby](https://docs.aws.amazon.com/goto/SdkForRubyV3/lambda-2015-03-31/EnvironmentResponse) V3

# <span id="page-426-0"></span>**EphemeralStorage**

The size of the function's /tmp directory in MB. The default value is 512, but can be any whole number between 512 and 10,240 MB. For more information, see [Configuring ephemeral storage](https://docs.aws.amazon.com/lambda/latest/dg/configuration-function-common.html#configuration-ephemeral-storage) [\(console\).](https://docs.aws.amazon.com/lambda/latest/dg/configuration-function-common.html#configuration-ephemeral-storage)

## **Contents**

#### **Size**

The size of the function's /tmp directory.

Type: Integer

Valid Range: Minimum value of 512. Maximum value of 10240.

Required: Yes

## **See Also**

- [AWS](https://docs.aws.amazon.com/goto/SdkForCpp/lambda-2015-03-31/EphemeralStorage) SDK for C++
- [AWS](https://docs.aws.amazon.com/goto/SdkForJavaV2/lambda-2015-03-31/EphemeralStorage) SDK for Java V2
- AWS SDK for [Ruby](https://docs.aws.amazon.com/goto/SdkForRubyV3/lambda-2015-03-31/EphemeralStorage) V3

# <span id="page-427-0"></span>**EventSourceMappingConfiguration**

A mapping between an AWS resource and a Lambda function. For details, see [CreateEventSourceMapping](#page-47-0).

## **Contents**

### **AmazonManagedKafkaEventSourceConfig**

Specific configuration settings for an Amazon Managed Streaming for Apache Kafka (Amazon MSK) event source.

Type: [AmazonManagedKafkaEventSourceConfig](#page-411-0) object

Required: No

#### **BatchSize**

The maximum number of records in each batch that Lambda pulls from your stream or queue and sends to your function. Lambda passes all of the records in the batch to the function in a single call, up to the payload limit for synchronous invocation (6 MB).

Default value: Varies by service. For Amazon SQS, the default is 10. For all other services, the default is 100.

Related setting: When you set BatchSize to a value greater than 10, you must set MaximumBatchingWindowInSeconds to at least 1.

Type: Integer

Valid Range: Minimum value of 1. Maximum value of 10000.

Required: No

### **BisectBatchOnFunctionError**

(Kinesis and DynamoDB Streams only) If the function returns an error, split the batch in two and retry. The default value is false.

Type: Boolean

Required: No

EventSourceMappingConfiguration API Version 2015-03-31 406

#### **DestinationConfig**

(Kinesis, DynamoDB Streams, Amazon MSK, and self-managed Apache Kafka event sources only) A configuration object that specifies the destination of an event after Lambda processes it.

Type: [DestinationConfig](#page-420-0) object

Required: No

#### **DocumentDBEventSourceConfig**

Specific configuration settings for a DocumentDB event source.

Type: [DocumentDBEventSourceConfig](#page-421-0) object

Required: No

#### **EventSourceArn**

The Amazon Resource Name (ARN) of the event source.

Type: String

```
Pattern: arn:(aws[a-zA-Z0-9-]*):([a-zA-Z0-9\-])+:([a-z]{2}(-gov)?-[a-z]+-
\d{1})?:(\d{12})?:(.*)
```
Required: No

#### **FilterCriteria**

An object that defines the filter criteria that determine whether Lambda should process an event. For more information, see [Lambda](https://docs.aws.amazon.com/lambda/latest/dg/invocation-eventfiltering.html) event filtering.

Type: [FilterCriteria](#page-437-0) object

Required: No

#### **FunctionArn**

The ARN of the Lambda function.

Type: String

```
Pattern: arn:(aws[a-zA-Z-]*)?:lambda:[a-z]{2}(-gov)?-[a-z]+-\d{1}:
\d{12}:function:[a-zA-Z0-9-_]+(:(\$LATEST|[a-zA-Z0-9-_]+))?
```
#### Required: No

#### **FunctionResponseTypes**

(Kinesis, DynamoDB Streams, and Amazon SQS) A list of current response type enums applied to the event source mapping.

Type: Array of strings

Array Members: Minimum number of 0 items. Maximum number of 1 item.

Valid Values: ReportBatchItemFailures

Required: No

#### **LastModified**

The date that the event source mapping was last updated or that its state changed, in Unix time seconds.

Type: Timestamp

Required: No

#### **LastProcessingResult**

The result of the last Lambda invocation of your function.

Type: String

Required: No

#### **MaximumBatchingWindowInSeconds**

The maximum amount of time, in seconds, that Lambda spends gathering records before invoking the function. You can configure MaximumBatchingWindowInSeconds to any value from 0 seconds to 300 seconds in increments of seconds.

For streams and Amazon SQS event sources, the default batching window is 0 seconds. For Amazon MSK, Self-managed Apache Kafka, Amazon MQ, and DocumentDB event sources, the default batching window is 500 ms. Note that because you can only change MaximumBatchingWindowInSeconds in increments of seconds, you cannot revert back to the 500 ms default batching window after you have changed it. To restore the default batching window, you must create a new event source mapping.

Related setting: For streams and Amazon SQS event sources, when you set BatchSize to a value greater than 10, you must set MaximumBatchingWindowInSeconds to at least 1.

Type: Integer

Valid Range: Minimum value of 0. Maximum value of 300.

Required: No

#### **MaximumRecordAgeInSeconds**

(Kinesis and DynamoDB Streams only) Discard records older than the specified age. The default value is -1, which sets the maximum age to infinite. When the value is set to infinite, Lambda never discards old records.

#### *(i)* Note

The minimum valid value for maximum record age is 60s. Although values less than 60 and greater than -1 fall within the parameter's absolute range, they are not allowed

#### Type: Integer

Valid Range: Minimum value of -1. Maximum value of 604800.

Required: No

#### **MaximumRetryAttempts**

(Kinesis and DynamoDB Streams only) Discard records after the specified number of retries. The default value is -1, which sets the maximum number of retries to infinite. When MaximumRetryAttempts is infinite, Lambda retries failed records until the record expires in the event source.

Type: Integer

Valid Range: Minimum value of -1. Maximum value of 10000.

Required: No

#### **ParallelizationFactor**

(Kinesis and DynamoDB Streams only) The number of batches to process concurrently from each shard. The default value is 1.

#### Type: Integer

Valid Range: Minimum value of 1. Maximum value of 10.

Required: No

#### **Queues**

(Amazon MQ) The name of the Amazon MQ broker destination queue to consume.

Type: Array of strings

Array Members: Fixed number of 1 item.

Length Constraints: Minimum length of 1. Maximum length of 1000.

Pattern: [\s\S]\*

Required: No

#### **ScalingConfig**

(Amazon SQS only) The scaling configuration for the event source. For more information, see Configuring maximum [concurrency](https://docs.aws.amazon.com/lambda/latest/dg/with-sqs.html#events-sqs-max-concurrency) for Amazon SQS event sources.

Type: [ScalingConfig](#page-482-0) object

Required: No

#### **SelfManagedEventSource**

The self-managed Apache Kafka cluster for your event source.

Type: [SelfManagedEventSource](#page-483-0) object

Required: No

#### **SelfManagedKafkaEventSourceConfig**

Specific configuration settings for a self-managed Apache Kafka event source.

Type: [SelfManagedKafkaEventSourceConfig](#page-484-0) object

Required: No
#### **SourceAccessConfigurations**

An array of the authentication protocol, VPC components, or virtual host to secure and define your event source.

Type: Array of [SourceAccessConfiguration](#page-487-0) objects

Array Members: Minimum number of 0 items. Maximum number of 22 items.

Required: No

#### **StartingPosition**

The position in a stream from which to start reading. Required for Amazon Kinesis and Amazon DynamoDB Stream event sources. AT\_TIMESTAMP is supported only for Amazon Kinesis streams, Amazon DocumentDB, Amazon MSK, and self-managed Apache Kafka.

Type: String

Valid Values: TRIM\_HORIZON | LATEST | AT\_TIMESTAMP

Required: No

#### **StartingPositionTimestamp**

With StartingPosition set to AT\_TIMESTAMP, the time from which to start reading, in Unix time seconds. StartingPositionTimestamp cannot be in the future.

Type: Timestamp

Required: No

#### **State**

The state of the event source mapping. It can be one of the following: Creating, Enabling, Enabled, Disabling, Disabled, Updating, or Deleting.

Type: String

Required: No

#### **StateTransitionReason**

Indicates whether a user or Lambda made the last change to the event source mapping.

Type: String

Required: No

## **Topics**

The name of the Kafka topic.

Type: Array of strings

Array Members: Fixed number of 1 item.

Length Constraints: Minimum length of 1. Maximum length of 249.

Pattern:  $\binom{n}{0}$ . ] ([a-zA-Z0-9\-\_.]+)

Required: No

### **TumblingWindowInSeconds**

(Kinesis and DynamoDB Streams only) The duration in seconds of a processing window for DynamoDB and Kinesis Streams event sources. A value of 0 seconds indicates no tumbling window.

Type: Integer

Valid Range: Minimum value of 0. Maximum value of 900.

Required: No

### **UUID**

The identifier of the event source mapping.

Type: String

Required: No

## **See Also**

- [AWS](https://docs.aws.amazon.com/goto/SdkForCpp/lambda-2015-03-31/EventSourceMappingConfiguration) SDK for C++
- [AWS](https://docs.aws.amazon.com/goto/SdkForJavaV2/lambda-2015-03-31/EventSourceMappingConfiguration) SDK for Java V2

## • AWS SDK for [Ruby](https://docs.aws.amazon.com/goto/SdkForRubyV3/lambda-2015-03-31/EventSourceMappingConfiguration) V3

# <span id="page-435-0"></span>**FileSystemConfig**

Details about the connection between a Lambda function and an [Amazon](https://docs.aws.amazon.com/lambda/latest/dg/configuration-filesystem.html) EFS file system.

## **Contents**

## **Arn**

The Amazon Resource Name (ARN) of the Amazon EFS access point that provides access to the file system.

Type: String

Length Constraints: Maximum length of 200.

```
Pattern: arn:aws[a-zA-Z-]*:elasticfilesystem:[a-z]{2}((-gov)|(-iso(b?)))?-
[a-z]+-\d{1}:\d{12}:access-point/fsap-[a-f0-9]{17}
```
Required: Yes

## **LocalMountPath**

The path where the function can access the file system, starting with /mnt/.

Type: String

Length Constraints: Maximum length of 160.

Pattern: ^/mnt/[a-zA-Z0-9-\_.]+\$

Required: Yes

## **See Also**

- [AWS](https://docs.aws.amazon.com/goto/SdkForCpp/lambda-2015-03-31/FileSystemConfig) SDK for C++
- [AWS](https://docs.aws.amazon.com/goto/SdkForJavaV2/lambda-2015-03-31/FileSystemConfig) SDK for Java V2
- AWS SDK for [Ruby](https://docs.aws.amazon.com/goto/SdkForRubyV3/lambda-2015-03-31/FileSystemConfig) V3

# <span id="page-436-0"></span>**Filter**

A structure within a FilterCriteria object that defines an event filtering pattern.

## **Contents**

## **Pattern**

A filter pattern. For more information on the syntax of a filter pattern, see [Filter rule syntax.](https://docs.aws.amazon.com/lambda/latest/dg/invocation-eventfiltering.html#filtering-syntax)

Type: String

Length Constraints: Minimum length of 0. Maximum length of 4096.

Pattern: .\*

Required: No

## **See Also**

- [AWS](https://docs.aws.amazon.com/goto/SdkForCpp/lambda-2015-03-31/Filter) SDK for C++
- [AWS](https://docs.aws.amazon.com/goto/SdkForJavaV2/lambda-2015-03-31/Filter) SDK for Java V2
- AWS SDK for [Ruby](https://docs.aws.amazon.com/goto/SdkForRubyV3/lambda-2015-03-31/Filter) V3

# **FilterCriteria**

An object that contains the filters for an event source.

## **Contents**

## **Filters**

A list of filters.

Type: Array of [Filter](#page-436-0) objects

Required: No

## **See Also**

- [AWS](https://docs.aws.amazon.com/goto/SdkForCpp/lambda-2015-03-31/FilterCriteria) SDK for C++
- [AWS](https://docs.aws.amazon.com/goto/SdkForJavaV2/lambda-2015-03-31/FilterCriteria) SDK for Java V2
- AWS SDK for [Ruby](https://docs.aws.amazon.com/goto/SdkForRubyV3/lambda-2015-03-31/FilterCriteria) V3

# **FunctionCode**

The code for the Lambda function. You can either specify an object in Amazon S3, upload a .zip file archive deployment package directly, or specify the URI of a container image.

## **Contents**

### **ImageUri**

URI of a [container](https://docs.aws.amazon.com/lambda/latest/dg/lambda-images.html) image in the Amazon ECR registry.

Type: String

Required: No

### **S3Bucket**

An Amazon S3 bucket in the same AWS Region as your function. The bucket can be in a different AWS account.

Type: String

Length Constraints: Minimum length of 3. Maximum length of 63.

Pattern:  $\{0-9A-Za-z\}. \--]*(? < !\).$ 

Required: No

### **S3Key**

The Amazon S3 key of the deployment package.

Type: String

Length Constraints: Minimum length of 1. Maximum length of 1024.

Required: No

### **S3ObjectVersion**

For versioned objects, the version of the deployment package object to use.

Type: String

Length Constraints: Minimum length of 1. Maximum length of 1024.

### Required: No

## **ZipFile**

The base64-encoded contents of the deployment package. AWS SDK and AWS CLI clients handle the encoding for you.

Type: Base64-encoded binary data object

Required: No

# **See Also**

- [AWS](https://docs.aws.amazon.com/goto/SdkForCpp/lambda-2015-03-31/FunctionCode) SDK for C++
- [AWS](https://docs.aws.amazon.com/goto/SdkForJavaV2/lambda-2015-03-31/FunctionCode) SDK for Java V2
- AWS SDK for [Ruby](https://docs.aws.amazon.com/goto/SdkForRubyV3/lambda-2015-03-31/FunctionCode) V3

# **FunctionCodeLocation**

Details about a function's deployment package.

## **Contents**

### **ImageUri**

URI of a container image in the Amazon ECR registry.

Type: String

Required: No

### **Location**

A presigned URL that you can use to download the deployment package.

Type: String

Required: No

### **RepositoryType**

The service that's hosting the file.

Type: String

Required: No

#### **ResolvedImageUri**

The resolved URI for the image.

Type: String

Required: No

## **See Also**

For more information about using this API in one of the language-specific AWS SDKs, see the following:

• [AWS](https://docs.aws.amazon.com/goto/SdkForCpp/lambda-2015-03-31/FunctionCodeLocation) SDK for C++

- [AWS](https://docs.aws.amazon.com/goto/SdkForJavaV2/lambda-2015-03-31/FunctionCodeLocation) SDK for Java V2
- AWS SDK for [Ruby](https://docs.aws.amazon.com/goto/SdkForRubyV3/lambda-2015-03-31/FunctionCodeLocation) V3

# **FunctionConfiguration**

Details about a function's configuration.

## **Contents**

### **Architectures**

The instruction set architecture that the function supports. Architecture is a string array with one of the valid values. The default architecture value is x86\_64.

Type: Array of strings

Array Members: Fixed number of 1 item.

Valid Values: x86\_64 | arm64

Required: No

### **CodeSha256**

The SHA256 hash of the function's deployment package.

Type: String

Required: No

### **CodeSize**

The size of the function's deployment package, in bytes.

Type: Long

Required: No

### **DeadLetterConfig**

The function's dead letter queue.

Type: [DeadLetterConfig](#page-419-0) object

Required: No

### **Description**

The function's description.

### Type: String

Length Constraints: Minimum length of 0. Maximum length of 256.

Required: No

### **Environment**

The function's [environment](https://docs.aws.amazon.com/lambda/latest/dg/configuration-envvars.html) variables. Omitted from AWS CloudTrail logs.

Type: [EnvironmentResponse](#page-425-0) object

Required: No

### **EphemeralStorage**

The size of the function's /tmp directory in MB. The default value is 512, but can be any whole number between 512 and 10,240 MB. For more information, see [Configuring ephemeral](https://docs.aws.amazon.com/lambda/latest/dg/configuration-function-common.html#configuration-ephemeral-storage) storage [\(console\).](https://docs.aws.amazon.com/lambda/latest/dg/configuration-function-common.html#configuration-ephemeral-storage)

Type: [EphemeralStorage](#page-426-0) object

Required: No

### **FileSystemConfigs**

Connection settings for an [Amazon](https://docs.aws.amazon.com/lambda/latest/dg/configuration-filesystem.html) EFS file system.

Type: Array of [FileSystemConfig](#page-435-0) objects

Array Members: Maximum number of 1 item.

Required: No

#### **FunctionArn**

The function's Amazon Resource Name (ARN).

Type: String

```
Pattern: arn: (aws[a-zA-Z-]*)?: lambda: [a-z]{2}(-gov)? - [a-z]+-\d{1}:
\d{12}:function:[a-zA-Z0-9-_\.]+(:(\$LATEST|[a-zA-Z0-9-_]+))?
```
### **FunctionName**

The name of the function.

Type: String

Length Constraints: Minimum length of 1. Maximum length of 170.

Pattern: (arn:(aws[a-zA-Z-]\*)?:lambda:)?([a-z]{2}(-gov)?-[a-z]+-\d{1}:)?  $(\d{12}:)?$ (function:)?([a-zA-Z0-9-\_\.]+)(:(\\$LATEST|[a-zA-Z0-9-\_]+))?

Required: No

### **Handler**

The function that Lambda calls to begin running your function.

Type: String

Length Constraints: Maximum length of 128.

Pattern: [^\s]+

Required: No

#### **ImageConfigResponse**

The function's image configuration values.

Type: [ImageConfigResponse](#page-459-0) object

Required: No

#### **KMSKeyArn**

The AWS KMS key that's used to encrypt the function's [environment](https://docs.aws.amazon.com/lambda/latest/dg/configuration-envvars.html#configuration-envvars-encryption) variables. When [Lambda](https://docs.aws.amazon.com/lambda/latest/dg/snapstart-security.html) [SnapStart](https://docs.aws.amazon.com/lambda/latest/dg/snapstart-security.html) is activated, this key is also used to encrypt the function's snapshot. This key is returned only if you've configured a customer managed key.

Type: String

Pattern: (arn:(aws[a-zA-Z-]\*)?:[a-z0-9-.]+:.\*)|()

### **LastModified**

The date and time that the function was last updated, in [ISO-8601](https://www.w3.org/TR/NOTE-datetime) format (YYYY-MM-DDThh:mm:ss.sTZD).

Type: String

Required: No

### **LastUpdateStatus**

The status of the last update that was performed on the function. This is first set to Successful after function creation completes.

Type: String

Valid Values: Successful | Failed | InProgress

Required: No

### **LastUpdateStatusReason**

The reason for the last update that was performed on the function.

Type: String

Required: No

### **LastUpdateStatusReasonCode**

The reason code for the last update that was performed on the function.

Type: String

```
Valid Values: EniLimitExceeded | InsufficientRolePermissions | 
InvalidConfiguration | InternalError | SubnetOutOfIPAddresses 
| InvalidSubnet | InvalidSecurityGroup | ImageDeleted | 
ImageAccessDenied | InvalidImage | KMSKeyAccessDenied | 
KMSKeyNotFound | InvalidStateKMSKey | DisabledKMSKey | EFSIOError 
| EFSMountConnectivityError | EFSMountFailure | EFSMountTimeout | 
InvalidRuntime | InvalidZipFileException | FunctionError
```
#### AWS Lambda API Reference

#### **Layers**

The function's [layers](https://docs.aws.amazon.com/lambda/latest/dg/configuration-layers.html).

Type: Array of [Layer](#page-463-0) objects

Required: No

### **LoggingConfig**

The function's Amazon CloudWatch Logs configuration settings.

Type: [LoggingConfig](#page-474-0) object

Required: No

#### **MasterArn**

For Lambda@Edge functions, the ARN of the main function.

Type: String

```
Pattern: arn: (aws[a-zA-Z-]*)?: lambda: [a-z]{2}(-gov)? - [a-z]+-\d{1}:
\d{12}:function:[a-zA-Z0-9-_]+(:(\$LATEST|[a-zA-Z0-9-_]+))?
```
Required: No

#### **MemorySize**

The amount of memory available to the function at runtime.

Type: Integer

Valid Range: Minimum value of 128. Maximum value of 10240.

Required: No

#### **PackageType**

The type of deployment package. Set to Image for container image and set Zip for .zip file archive.

Type: String

Valid Values: Zip | Image

#### **RevisionId**

The latest updated revision of the function or alias.

Type: String

Required: No

#### **Role**

The function's execution role.

Type: String

```
Pattern: arn:(aws[a-zA-Z-]*)?:iam::\d{12}:role/?[a-zA-Z_0-9+=,.@\-_/]+
```
Required: No

### **Runtime**

The identifier of the function's [runtime](https://docs.aws.amazon.com/lambda/latest/dg/lambda-runtimes.html). Runtime is required if the deployment package is a .zip file archive.

The following list includes deprecated runtimes. For more information, see Runtime [deprecation](https://docs.aws.amazon.com/lambda/latest/dg/lambda-runtimes.html#runtime-support-policy) [policy](https://docs.aws.amazon.com/lambda/latest/dg/lambda-runtimes.html#runtime-support-policy).

Type: String

```
Valid Values: nodejs | nodejs4.3 | nodejs6.10 | nodejs8.10 | nodejs10.x 
| nodejs12.x | nodejs14.x | nodejs16.x | java8 | java8.al2 | java11 
| python2.7 | python3.6 | python3.7 | python3.8 | python3.9 | 
dotnetcore1.0 | dotnetcore2.0 | dotnetcore2.1 | dotnetcore3.1 | dotnet6 
| dotnet8 | nodejs4.3-edge | go1.x | ruby2.5 | ruby2.7 | provided | 
provided.al2 | nodejs18.x | python3.10 | java17 | ruby3.2 | python3.11 | 
nodejs20.x | provided.al2023 | python3.12 | java21
```
Required: No

#### **RuntimeVersionConfig**

The ARN of the runtime and any errors that occured.

Type: [RuntimeVersionConfig](#page-480-0) object

## **SigningJobArn**

The ARN of the signing job.

Type: String

Pattern: arn:(aws[a-zA-Z0-9-]\*):([a-zA-Z0-9\-])+:([a-z]{2}(-gov)?-[a-z]+-  $\d{1})$  ?:( $\d{12}$ ) ?:(.\*)

Required: No

### **SigningProfileVersionArn**

The ARN of the signing profile version.

Type: String

Pattern: arn:(aws[a-zA-Z0-9-]\*):([a-zA-Z0-9\-])+:([a-z]{2}(-gov)?-[a-z]+-  $\d{1})$ ?:( $\d{12})$ ?:(.\*)

Required: No

### **SnapStart**

Set ApplyOn to PublishedVersions to create a snapshot of the initialized execution environment when you publish a function version. For more information, see [Improving](https://docs.aws.amazon.com/lambda/latest/dg/snapstart.html) startup [performance](https://docs.aws.amazon.com/lambda/latest/dg/snapstart.html) with Lambda SnapStart.

Type: [SnapStartResponse](#page-486-0) object

Required: No

### **State**

The current state of the function. When the state is Inactive, you can reactivate the function by invoking it.

Type: String

Valid Values: Pending | Active | Inactive | Failed

Required: No

### **StateReason**

The reason for the function's current state.

Type: String

Required: No

### **StateReasonCode**

The reason code for the function's current state. When the code is Creating, you can't invoke or modify the function.

Type: String

```
Valid Values: Idle | Creating | Restoring | EniLimitExceeded | 
InsufficientRolePermissions | InvalidConfiguration | InternalError 
| SubnetOutOfIPAddresses | InvalidSubnet | InvalidSecurityGroup | 
ImageDeleted | ImageAccessDenied | InvalidImage | KMSKeyAccessDenied 
| KMSKeyNotFound | InvalidStateKMSKey | DisabledKMSKey | EFSIOError 
| EFSMountConnectivityError | EFSMountFailure | EFSMountTimeout | 
InvalidRuntime | InvalidZipFileException | FunctionError
```
Required: No

### **Timeout**

The amount of time in seconds that Lambda allows a function to run before stopping it.

Type: Integer

Valid Range: Minimum value of 1.

Required: No

### **TracingConfig**

The function's AWS X-Ray tracing configuration.

Type: [TracingConfigResponse](#page-490-0) object

Required: No

### **Version**

The version of the Lambda function.

Type: String

Length Constraints: Minimum length of 1. Maximum length of 1024.

Pattern: (\\$LATEST|[0-9]+)

Required: No

## **VpcConfig**

The function's networking configuration.

Type: [VpcConfigResponse](#page-493-0) object

Required: No

## **See Also**

- [AWS](https://docs.aws.amazon.com/goto/SdkForCpp/lambda-2015-03-31/FunctionConfiguration) SDK for C++
- [AWS](https://docs.aws.amazon.com/goto/SdkForJavaV2/lambda-2015-03-31/FunctionConfiguration) SDK for Java V2
- AWS SDK for [Ruby](https://docs.aws.amazon.com/goto/SdkForRubyV3/lambda-2015-03-31/FunctionConfiguration) V3

# **FunctionEventInvokeConfig**

## **Contents**

## **DestinationConfig**

A destination for events after they have been sent to a function for processing.

## **Destinations**

- **Function** The Amazon Resource Name (ARN) of a Lambda function.
- **Queue** The ARN of a standard SQS queue.
- **Topic** The ARN of a standard SNS topic.
- **Event Bus** The ARN of an Amazon EventBridge event bus.

Type: [DestinationConfig](#page-420-0) object

Required: No

### **FunctionArn**

The Amazon Resource Name (ARN) of the function.

Type: String

```
Pattern: arn:(aws[a-zA-Z-]*)?:lambda:[a-z]{2}(-gov)?-[a-z]+-\d{1}:
\d{12}:function:[a-zA-Z0-9-_]+(:(\$LATEST|[a-zA-Z0-9-_]+))?
```
Required: No

## **LastModified**

The date and time that the configuration was last updated, in Unix time seconds.

Type: Timestamp

Required: No

## **MaximumEventAgeInSeconds**

The maximum age of a request that Lambda sends to a function for processing.

Type: Integer

Valid Range: Minimum value of 60. Maximum value of 21600.

Required: No

### **MaximumRetryAttempts**

The maximum number of times to retry when the function returns an error.

Type: Integer

Valid Range: Minimum value of 0. Maximum value of 2.

Required: No

## **See Also**

- [AWS](https://docs.aws.amazon.com/goto/SdkForCpp/lambda-2015-03-31/FunctionEventInvokeConfig) SDK for C++
- [AWS](https://docs.aws.amazon.com/goto/SdkForJavaV2/lambda-2015-03-31/FunctionEventInvokeConfig) SDK for Java V2
- AWS SDK for [Ruby](https://docs.aws.amazon.com/goto/SdkForRubyV3/lambda-2015-03-31/FunctionEventInvokeConfig) V3

# **FunctionUrlConfig**

Details about a Lambda function URL.

## **Contents**

## **AuthType**

The type of authentication that your function URL uses. Set to AWS\_IAM if you want to restrict access to authenticated users only. Set to NONE if you want to bypass IAM authentication to create a public endpoint. For more information, see [Security](https://docs.aws.amazon.com/lambda/latest/dg/urls-auth.html) and auth model for Lambda [function](https://docs.aws.amazon.com/lambda/latest/dg/urls-auth.html) URLs.

Type: String

Valid Values: NONE | AWS\_IAM

Required: Yes

## **CreationTime**

When the function URL was created, in [ISO-8601](https://www.w3.org/TR/NOTE-datetime) format (YYYY-MM-DDThh:mm:ss.sTZD).

Type: String

Required: Yes

### **FunctionArn**

The Amazon Resource Name (ARN) of your function.

Type: String

```
Pattern: arn:(aws[a-zA-Z-]*)?:lambda:[a-z]{2}(-gov)?-[a-z]+-\d{1}:
\d{12}:function:[a-zA-Z0-9-_]+(:(\$LATEST|[a-zA-Z0-9-_]+))?
```
Required: Yes

## **FunctionUrl**

The HTTP URL endpoint for your function.

Type: String

Length Constraints: Minimum length of 40. Maximum length of 100.

Required: Yes

## **LastModifiedTime**

When the function URL configuration was last updated, in [ISO-8601](https://www.w3.org/TR/NOTE-datetime) format (YYYY-MM-DDThh:mm:ss.sTZD).

Type: String

Required: Yes

### **Cors**

The [cross-origin](https://developer.mozilla.org/en-US/docs/Web/HTTP/CORS) resource sharing (CORS) settings for your function URL.

Type: [Cors](#page-416-0) object

Required: No

### **InvokeMode**

Use one of the following options:

- BUFFERED This is the default option. Lambda invokes your function using the Invoke API operation. Invocation results are available when the payload is complete. The maximum payload size is 6 MB.
- RESPONSE\_STREAM Your function streams payload results as they become available. Lambda invokes your function using the InvokeWithResponseStream API operation. The maximum response payload size is 20 MB, however, you can request a quota [increase](https://docs.aws.amazon.com/servicequotas/latest/userguide/request-quota-increase.html).

Type: String

```
Valid Values: BUFFERED | RESPONSE_STREAM
```
Required: No

## **See Also**

For more information about using this API in one of the language-specific AWS SDKs, see the following:

• [AWS](https://docs.aws.amazon.com/goto/SdkForCpp/lambda-2015-03-31/FunctionUrlConfig) SDK for C++

- [AWS](https://docs.aws.amazon.com/goto/SdkForJavaV2/lambda-2015-03-31/FunctionUrlConfig) SDK for Java V2
- AWS SDK for [Ruby](https://docs.aws.amazon.com/goto/SdkForRubyV3/lambda-2015-03-31/FunctionUrlConfig) V3

# <span id="page-456-0"></span>**ImageConfig**

Configuration values that override the container image Dockerfile settings. For more information, see [Container](https://docs.aws.amazon.com/lambda/latest/dg/images-create.html#images-parms) image settings.

## **Contents**

## **Command**

Specifies parameters that you want to pass in with ENTRYPOINT.

Type: Array of strings

Array Members: Maximum number of 1500 items.

Required: No

### **EntryPoint**

Specifies the entry point to their application, which is typically the location of the runtime executable.

Type: Array of strings

Array Members: Maximum number of 1500 items.

Required: No

### **WorkingDirectory**

Specifies the working directory.

Type: String

Length Constraints: Maximum length of 1000.

Required: No

## **See Also**

- [AWS](https://docs.aws.amazon.com/goto/SdkForCpp/lambda-2015-03-31/ImageConfig) SDK for C++
- [AWS](https://docs.aws.amazon.com/goto/SdkForJavaV2/lambda-2015-03-31/ImageConfig) SDK for Java V2
- AWS SDK for [Ruby](https://docs.aws.amazon.com/goto/SdkForRubyV3/lambda-2015-03-31/ImageConfig) V3

# <span id="page-458-0"></span>**ImageConfigError**

Error response to GetFunctionConfiguration.

## **Contents**

## **ErrorCode**

Error code.

Type: String

Required: No

### **Message**

Error message.

Type: String

Required: No

## **See Also**

- [AWS](https://docs.aws.amazon.com/goto/SdkForCpp/lambda-2015-03-31/ImageConfigError) SDK for C++
- [AWS](https://docs.aws.amazon.com/goto/SdkForJavaV2/lambda-2015-03-31/ImageConfigError) SDK for Java V2
- AWS SDK for [Ruby](https://docs.aws.amazon.com/goto/SdkForRubyV3/lambda-2015-03-31/ImageConfigError) V3

# <span id="page-459-0"></span>**ImageConfigResponse**

Response to a GetFunctionConfiguration request.

## **Contents**

### **Error**

Error response to GetFunctionConfiguration.

Type: [ImageConfigError](#page-458-0) object

Required: No

## **ImageConfig**

Configuration values that override the container image Dockerfile.

Type: [ImageConfig](#page-456-0) object

Required: No

## **See Also**

- [AWS](https://docs.aws.amazon.com/goto/SdkForCpp/lambda-2015-03-31/ImageConfigResponse) SDK for C++
- [AWS](https://docs.aws.amazon.com/goto/SdkForJavaV2/lambda-2015-03-31/ImageConfigResponse) SDK for Java V2
- AWS SDK for [Ruby](https://docs.aws.amazon.com/goto/SdkForRubyV3/lambda-2015-03-31/ImageConfigResponse) V3

# <span id="page-460-0"></span>**InvokeResponseStreamUpdate**

A chunk of the streamed response payload.

## **Contents**

## **Payload**

Data returned by your Lambda function.

Type: Base64-encoded binary data object

Required: No

# **See Also**

- [AWS](https://docs.aws.amazon.com/goto/SdkForCpp/lambda-2015-03-31/InvokeResponseStreamUpdate) SDK for C++
- [AWS](https://docs.aws.amazon.com/goto/SdkForJavaV2/lambda-2015-03-31/InvokeResponseStreamUpdate) SDK for Java V2
- AWS SDK for [Ruby](https://docs.aws.amazon.com/goto/SdkForRubyV3/lambda-2015-03-31/InvokeResponseStreamUpdate) V3

# <span id="page-461-0"></span>**InvokeWithResponseStreamCompleteEvent**

A response confirming that the event stream is complete.

## **Contents**

### **ErrorCode**

An error code.

Type: String

Required: No

### **ErrorDetails**

The details of any returned error.

Type: String

Required: No

### **LogResult**

The last 4 KB of the execution log, which is base64-encoded.

Type: String

Required: No

## **See Also**

- [AWS](https://docs.aws.amazon.com/goto/SdkForCpp/lambda-2015-03-31/InvokeWithResponseStreamCompleteEvent) SDK for C++
- [AWS](https://docs.aws.amazon.com/goto/SdkForJavaV2/lambda-2015-03-31/InvokeWithResponseStreamCompleteEvent) SDK for Java V2
- AWS SDK for [Ruby](https://docs.aws.amazon.com/goto/SdkForRubyV3/lambda-2015-03-31/InvokeWithResponseStreamCompleteEvent) V3

# **InvokeWithResponseStreamResponseEvent**

An object that includes a chunk of the response payload. When the stream has ended, Lambda includes a InvokeComplete object.

## **Contents**

### **InvokeComplete**

An object that's returned when the stream has ended and all the payload chunks have been returned.

Type: [InvokeWithResponseStreamCompleteEvent](#page-461-0) object

Required: No

### **PayloadChunk**

A chunk of the streamed response payload.

Type: [InvokeResponseStreamUpdate](#page-460-0) object

Required: No

## **See Also**

- [AWS](https://docs.aws.amazon.com/goto/SdkForCpp/lambda-2015-03-31/InvokeWithResponseStreamResponseEvent) SDK for C++
- [AWS](https://docs.aws.amazon.com/goto/SdkForJavaV2/lambda-2015-03-31/InvokeWithResponseStreamResponseEvent) SDK for Java V2
- AWS SDK for [Ruby](https://docs.aws.amazon.com/goto/SdkForRubyV3/lambda-2015-03-31/InvokeWithResponseStreamResponseEvent) V3

#### AWS Lambda API Reference

# <span id="page-463-0"></span>**Layer**

An AWS [Lambda](https://docs.aws.amazon.com/lambda/latest/dg/configuration-layers.html) layer.

## **Contents**

## **Arn**

The Amazon Resource Name (ARN) of the function layer.

## Type: String

Length Constraints: Minimum length of 1. Maximum length of 140.

```
Pattern: arn:[a-zA-Z0-9-]+:lambda:[a-zA-Z0-9-]+:\d{12}:layer:[a-zA-Z0-9-
-]+:[0-9]+
```
Required: No

## **CodeSize**

The size of the layer archive in bytes.

Type: Long

Required: No

## **SigningJobArn**

The Amazon Resource Name (ARN) of a signing job.

Type: String

Pattern: arn:(aws[a-zA-Z0-9-]\*):([a-zA-Z0-9\-])+:([a-z]{2}(-gov)?-[a-z]+-  $\d{1})$  ?:( $\d{12}$ ) ?:(.\*)

Required: No

## **SigningProfileVersionArn**

The Amazon Resource Name (ARN) for a signing profile version.

Type: String

Pattern: arn:(aws[a-zA-Z0-9-]\*):([a-zA-Z0-9\-])+:([a-z]{2}(-gov)?-[a-z]+-  $\d{1})$  ?:( $\d{12})$  ?:(.\*)

Required: No

## **See Also**

- [AWS](https://docs.aws.amazon.com/goto/SdkForCpp/lambda-2015-03-31/Layer) SDK for C++
- [AWS](https://docs.aws.amazon.com/goto/SdkForJavaV2/lambda-2015-03-31/Layer) SDK for Java V2
- AWS SDK for [Ruby](https://docs.aws.amazon.com/goto/SdkForRubyV3/lambda-2015-03-31/Layer) V3

# **LayersListItem**

Details about an AWS [Lambda](https://docs.aws.amazon.com/lambda/latest/dg/configuration-layers.html) layer.

## **Contents**

### **LatestMatchingVersion**

The newest version of the layer.

Type: [LayerVersionsListItem](#page-471-0) object

Required: No

### **LayerArn**

The Amazon Resource Name (ARN) of the function layer.

Type: String

Length Constraints: Minimum length of 1. Maximum length of 140.

Pattern: arn:[a-zA-Z0-9-]+:lambda:[a-zA-Z0-9-]+:\d{12}:layer:[a-zA-Z0-9-\_]+

Required: No

### **LayerName**

The name of the layer.

Type: String

Length Constraints: Minimum length of 1. Maximum length of 140.

```
Pattern: (arn:[a-zA-Z0-9-]+:lambda:[a-zA-Z0-9-]+:\d{12}:layer:[a-zA-Z0-9-
\lfloor -1 + \right)| [a-zA-Z0-9-\lfloor -1 + \right)
```
Required: No

## **See Also**

- [AWS](https://docs.aws.amazon.com/goto/SdkForCpp/lambda-2015-03-31/LayersListItem) SDK for C++
- [AWS](https://docs.aws.amazon.com/goto/SdkForJavaV2/lambda-2015-03-31/LayersListItem) SDK for Java V2
- AWS SDK for [Ruby](https://docs.aws.amazon.com/goto/SdkForRubyV3/lambda-2015-03-31/LayersListItem) V3

# **LayerVersionContentInput**

A ZIP archive that contains the contents of an AWS [Lambda](https://docs.aws.amazon.com/lambda/latest/dg/configuration-layers.html) layer. You can specify either an Amazon S3 location, or upload a layer archive directly.

## **Contents**

### **S3Bucket**

The Amazon S3 bucket of the layer archive.

Type: String

Length Constraints: Minimum length of 3. Maximum length of 63.

Pattern:  $\{0-9A-Za-z\}. \--]*(? < !\).$ 

Required: No

### **S3Key**

The Amazon S3 key of the layer archive.

Type: String

Length Constraints: Minimum length of 1. Maximum length of 1024.

Required: No

#### **S3ObjectVersion**

For versioned objects, the version of the layer archive object to use.

Type: String

Length Constraints: Minimum length of 1. Maximum length of 1024.

Required: No

### **ZipFile**

The base64-encoded contents of the layer archive. AWS SDK and AWS CLI clients handle the encoding for you.

Type: Base64-encoded binary data object
Required: No

# **See Also**

- [AWS](https://docs.aws.amazon.com/goto/SdkForCpp/lambda-2015-03-31/LayerVersionContentInput) SDK for C++
- [AWS](https://docs.aws.amazon.com/goto/SdkForJavaV2/lambda-2015-03-31/LayerVersionContentInput) SDK for Java V2
- AWS SDK for [Ruby](https://docs.aws.amazon.com/goto/SdkForRubyV3/lambda-2015-03-31/LayerVersionContentInput) V3

# **LayerVersionContentOutput**

Details about a version of an AWS [Lambda](https://docs.aws.amazon.com/lambda/latest/dg/configuration-layers.html) layer.

## **Contents**

### **CodeSha256**

The SHA-256 hash of the layer archive.

Type: String

Required: No

### **CodeSize**

The size of the layer archive in bytes.

Type: Long

Required: No

### **Location**

A link to the layer archive in Amazon S3 that is valid for 10 minutes.

Type: String

Required: No

### **SigningJobArn**

The Amazon Resource Name (ARN) of a signing job.

Type: String

Required: No

### **SigningProfileVersionArn**

The Amazon Resource Name (ARN) for a signing profile version.

Type: String

Required: No

## **See Also**

- [AWS](https://docs.aws.amazon.com/goto/SdkForCpp/lambda-2015-03-31/LayerVersionContentOutput) SDK for C++
- [AWS](https://docs.aws.amazon.com/goto/SdkForJavaV2/lambda-2015-03-31/LayerVersionContentOutput) SDK for Java V2
- AWS SDK for [Ruby](https://docs.aws.amazon.com/goto/SdkForRubyV3/lambda-2015-03-31/LayerVersionContentOutput) V3

# **LayerVersionsListItem**

Details about a version of an AWS [Lambda](https://docs.aws.amazon.com/lambda/latest/dg/configuration-layers.html) layer.

## **Contents**

### **CompatibleArchitectures**

A list of compatible instruction set [architectures](https://docs.aws.amazon.com/lambda/latest/dg/foundation-arch.html).

Type: Array of strings

Array Members: Maximum number of 2 items.

Valid Values: x86\_64 | arm64

Required: No

### **CompatibleRuntimes**

The layer's compatible runtimes.

The following list includes deprecated runtimes. For more information, see Runtime [deprecation](https://docs.aws.amazon.com/lambda/latest/dg/lambda-runtimes.html#runtime-support-policy) [policy](https://docs.aws.amazon.com/lambda/latest/dg/lambda-runtimes.html#runtime-support-policy).

Type: Array of strings

Array Members: Maximum number of 15 items.

```
Valid Values: nodejs | nodejs4.3 | nodejs6.10 | nodejs8.10 | nodejs10.x 
| nodejs12.x | nodejs14.x | nodejs16.x | java8 | java8.al2 | java11 
| python2.7 | python3.6 | python3.7 | python3.8 | python3.9 | 
dotnetcore1.0 | dotnetcore2.0 | dotnetcore2.1 | dotnetcore3.1 | dotnet6 
| dotnet8 | nodejs4.3-edge | go1.x | ruby2.5 | ruby2.7 | provided | 
provided.al2 | nodejs18.x | python3.10 | java17 | ruby3.2 | python3.11 | 
nodejs20.x | provided.al2023 | python3.12 | java21
```
Required: No

### **CreatedDate**

The date that the version was created, in ISO 8601 format. For example, 2018-11-27T15:10:45.123+0000.

Type: String

Required: No

### **Description**

The description of the version.

Type: String

Length Constraints: Minimum length of 0. Maximum length of 256.

Required: No

### **LayerVersionArn**

The ARN of the layer version.

Type: String

Length Constraints: Minimum length of 1. Maximum length of 140.

```
Pattern: arn:[a-zA-Z0-9-]+:lambda:[a-zA-Z0-9-]+:\d{12}:layer:[a-zA-Z0-9-
-]+:[0-9]+
```
Required: No

### **LicenseInfo**

The layer's open-source license.

Type: String

Length Constraints: Maximum length of 512.

Required: No

### **Version**

The version number.

Type: Long

Required: No

## **See Also**

- [AWS](https://docs.aws.amazon.com/goto/SdkForCpp/lambda-2015-03-31/LayerVersionsListItem) SDK for C++
- [AWS](https://docs.aws.amazon.com/goto/SdkForJavaV2/lambda-2015-03-31/LayerVersionsListItem) SDK for Java V2
- AWS SDK for [Ruby](https://docs.aws.amazon.com/goto/SdkForRubyV3/lambda-2015-03-31/LayerVersionsListItem) V3

# **LoggingConfig**

The function's Amazon CloudWatch Logs configuration settings.

# **Contents**

## **ApplicationLogLevel**

Set this property to filter the application logs for your function that Lambda sends to CloudWatch. Lambda only sends application logs at the selected level of detail and lower, where TRACE is the highest level and FATAL is the lowest.

Type: String

Valid Values: TRACE | DEBUG | INFO | WARN | ERROR | FATAL

Required: No

## **LogFormat**

The format in which Lambda sends your function's application and system logs to CloudWatch. Select between plain text and structured JSON.

Type: String

Valid Values: JSON | Text

Required: No

### **LogGroup**

The name of the Amazon CloudWatch log group the function sends logs to. By default, Lambda functions send logs to a default log group named /aws/lambda/<function name>. To use a different log group, enter an existing log group or enter a new log group name.

Type: String

Length Constraints: Minimum length of 1. Maximum length of 512.

Pattern: [\.\-\_/#A-Za-z0-9]+

Required: No

### **SystemLogLevel**

Set this property to filter the system logs for your function that Lambda sends to CloudWatch. Lambda only sends system logs at the selected level of detail and lower, where DEBUG is the highest level and WARN is the lowest.

Type: String

Valid Values: DEBUG | INFO | WARN

Required: No

## **See Also**

- [AWS](https://docs.aws.amazon.com/goto/SdkForCpp/lambda-2015-03-31/LoggingConfig) SDK for C++
- [AWS](https://docs.aws.amazon.com/goto/SdkForJavaV2/lambda-2015-03-31/LoggingConfig) SDK for Java V2
- AWS SDK for [Ruby](https://docs.aws.amazon.com/goto/SdkForRubyV3/lambda-2015-03-31/LoggingConfig) V3

# **OnFailure**

A destination for events that failed processing.

# **Contents**

## **Destination**

The Amazon Resource Name (ARN) of the destination resource.

To retain records of [asynchronous](https://docs.aws.amazon.com/lambda/latest/dg/invocation-async.html#invocation-async-destinations) invocations, you can configure an Amazon SNS topic, Amazon SQS queue, Lambda function, or Amazon EventBridge event bus as the destination.

To retain records of failed invocations from Kinesis and [DynamoDB](https://docs.aws.amazon.com/lambda/latest/dg/invocation-eventsourcemapping.html#event-source-mapping-destinations) event sources, you can configure an Amazon SNS topic or Amazon SQS queue as the destination.

To retain records of failed invocations from [self-managed](https://docs.aws.amazon.com/lambda/latest/dg/with-kafka.html#services-smaa-onfailure-destination) Kafka or [Amazon](https://docs.aws.amazon.com/lambda/latest/dg/with-msk.html#services-msk-onfailure-destination) MSK, you can configure an Amazon SNS topic, Amazon SQS queue, or Amazon S3 bucket as the destination.

Type: String

Length Constraints: Minimum length of 0. Maximum length of 350.

Pattern: ^\$|arn:(aws[a-zA-Z0-9-]\*):([a-zA-Z0-9\-])+:([a-z]{2}(-gov)?-[a $z$ ]+-\d{1})?:(\d{12})?:(.\*)

Required: No

# **See Also**

- [AWS](https://docs.aws.amazon.com/goto/SdkForCpp/lambda-2015-03-31/OnFailure) SDK for C++
- [AWS](https://docs.aws.amazon.com/goto/SdkForJavaV2/lambda-2015-03-31/OnFailure) SDK for Java V2
- AWS SDK for [Ruby](https://docs.aws.amazon.com/goto/SdkForRubyV3/lambda-2015-03-31/OnFailure) V3

# **OnSuccess**

A destination for events that were processed successfully.

## **Contents**

## **Destination**

The Amazon Resource Name (ARN) of the destination resource.

Type: String

Length Constraints: Minimum length of 0. Maximum length of 350.

```
Pattern: ^$|arn:(aws[a-zA-Z0-9-]*):([a-zA-Z0-9\-])+:([a-z]{2}(-gov)?-[a-
z]+-\d{1})?:(\d{12})?:(.*)
```
Required: No

## **See Also**

- [AWS](https://docs.aws.amazon.com/goto/SdkForCpp/lambda-2015-03-31/OnSuccess) SDK for C++
- [AWS](https://docs.aws.amazon.com/goto/SdkForJavaV2/lambda-2015-03-31/OnSuccess) SDK for Java V2
- AWS SDK for [Ruby](https://docs.aws.amazon.com/goto/SdkForRubyV3/lambda-2015-03-31/OnSuccess) V3

# **ProvisionedConcurrencyConfigListItem**

Details about the provisioned concurrency configuration for a function alias or version.

## **Contents**

### **AllocatedProvisionedConcurrentExecutions**

The amount of provisioned concurrency allocated. When a weighted alias is used during linear and canary deployments, this value fluctuates depending on the amount of concurrency that is provisioned for the function versions.

Type: Integer

Valid Range: Minimum value of 0.

Required: No

### **AvailableProvisionedConcurrentExecutions**

The amount of provisioned concurrency available.

Type: Integer

Valid Range: Minimum value of 0.

Required: No

### **FunctionArn**

The Amazon Resource Name (ARN) of the alias or version.

Type: String

Pattern: arn:(aws[a-zA-Z-]\*)?:lambda:[a-z]{2}(-gov)?-[a-z]+-\d{1}: \d{12}:function:[a-zA-Z0-9-\_]+(:(\\$LATEST|[a-zA-Z0-9-\_]+))?

Required: No

### **LastModified**

The date and time that a user last updated the configuration, in ISO 8601 [format.](https://www.iso.org/iso-8601-date-and-time-format.html)

Type: String

ProvisionedConcurrencyConfigListItem API Version 2015-03-31 457

### Required: No

### **RequestedProvisionedConcurrentExecutions**

The amount of provisioned concurrency requested.

Type: Integer

Valid Range: Minimum value of 1.

Required: No

#### **Status**

The status of the allocation process.

Type: String

Valid Values: IN\_PROGRESS | READY | FAILED

Required: No

### **StatusReason**

For failed allocations, the reason that provisioned concurrency could not be allocated.

Type: String

Required: No

## **See Also**

- [AWS](https://docs.aws.amazon.com/goto/SdkForCpp/lambda-2015-03-31/ProvisionedConcurrencyConfigListItem) SDK for C++
- [AWS](https://docs.aws.amazon.com/goto/SdkForJavaV2/lambda-2015-03-31/ProvisionedConcurrencyConfigListItem) SDK for Java V2
- AWS SDK for [Ruby](https://docs.aws.amazon.com/goto/SdkForRubyV3/lambda-2015-03-31/ProvisionedConcurrencyConfigListItem) V3

# **RuntimeVersionConfig**

The ARN of the runtime and any errors that occured.

## **Contents**

### **Error**

Error response when Lambda is unable to retrieve the runtime version for a function.

Type: [RuntimeVersionError](#page-481-0) object

Required: No

### **RuntimeVersionArn**

The ARN of the runtime version you want the function to use.

Type: String

Length Constraints: Minimum length of 26. Maximum length of 2048.

```
Pattern: ^arn:(aws[a-zA-Z-]*):lambda:[a-z]{2}((-gov)|(-iso(b?)))?-[a-z]+-
\d{1}::runtime:.+$
```
Required: No

## **See Also**

- [AWS](https://docs.aws.amazon.com/goto/SdkForCpp/lambda-2015-03-31/RuntimeVersionConfig) SDK for C++
- [AWS](https://docs.aws.amazon.com/goto/SdkForJavaV2/lambda-2015-03-31/RuntimeVersionConfig) SDK for Java V2
- AWS SDK for [Ruby](https://docs.aws.amazon.com/goto/SdkForRubyV3/lambda-2015-03-31/RuntimeVersionConfig) V3

# <span id="page-481-0"></span>**RuntimeVersionError**

Any error returned when the runtime version information for the function could not be retrieved.

## **Contents**

### **ErrorCode**

The error code.

Type: String

Required: No

### **Message**

The error message.

Type: String

Required: No

## **See Also**

- [AWS](https://docs.aws.amazon.com/goto/SdkForCpp/lambda-2015-03-31/RuntimeVersionError) SDK for C++
- [AWS](https://docs.aws.amazon.com/goto/SdkForJavaV2/lambda-2015-03-31/RuntimeVersionError) SDK for Java V2
- AWS SDK for [Ruby](https://docs.aws.amazon.com/goto/SdkForRubyV3/lambda-2015-03-31/RuntimeVersionError) V3

# **ScalingConfig**

(Amazon SQS only) The scaling configuration for the event source. To remove the configuration, pass an empty value.

## **Contents**

### **MaximumConcurrency**

Limits the number of concurrent instances that the Amazon SQS event source can invoke.

Type: Integer

Valid Range: Minimum value of 2. Maximum value of 1000.

Required: No

## **See Also**

- [AWS](https://docs.aws.amazon.com/goto/SdkForCpp/lambda-2015-03-31/ScalingConfig) SDK for C++
- [AWS](https://docs.aws.amazon.com/goto/SdkForJavaV2/lambda-2015-03-31/ScalingConfig) SDK for Java V2
- AWS SDK for [Ruby](https://docs.aws.amazon.com/goto/SdkForRubyV3/lambda-2015-03-31/ScalingConfig) V3

# **SelfManagedEventSource**

The self-managed Apache Kafka cluster for your event source.

## **Contents**

### **Endpoints**

The list of bootstrap servers for your Kafka brokers in the following format: "KAFKA\_BOOTSTRAP\_SERVERS": ["abc.xyz.com:xxxx","abc2.xyz.com:xxxx"].

Type: String to array of strings map

Map Entries: Maximum number of 2 items.

Valid Keys: KAFKA\_BOOTSTRAP\_SERVERS

Array Members: Minimum number of 1 item. Maximum number of 10 items.

Length Constraints: Minimum length of 1. Maximum length of 300.

Pattern: ^(([a-zA-Z0-9]|[a-zA-Z0-9][a-zA-Z0-9\-]\*[a-zA-Z0-9])\.)\*([A-Zaz0-9]|[A-Za-z0-9][A-Za-z0-9\-]\*[A-Za-z0-9]):[0-9]{1,5}

Required: No

## **See Also**

- [AWS](https://docs.aws.amazon.com/goto/SdkForCpp/lambda-2015-03-31/SelfManagedEventSource) SDK for C++
- [AWS](https://docs.aws.amazon.com/goto/SdkForJavaV2/lambda-2015-03-31/SelfManagedEventSource) SDK for Java V2
- AWS SDK for [Ruby](https://docs.aws.amazon.com/goto/SdkForRubyV3/lambda-2015-03-31/SelfManagedEventSource) V3

# **SelfManagedKafkaEventSourceConfig**

Specific configuration settings for a self-managed Apache Kafka event source.

## **Contents**

## **ConsumerGroupId**

The identifier for the Kafka consumer group to join. The consumer group ID must be unique among all your Kafka event sources. After creating a Kafka event source mapping with the consumer group ID specified, you cannot update this value. For more information, see [Customizable](https://docs.aws.amazon.com/lambda/latest/dg/with-msk.html#services-msk-consumer-group-id) consumer group ID.

Type: String

Length Constraints: Minimum length of 1. Maximum length of 200.

```
Pattern: [a - zA - Z\emptyset - 9 - \sqrt{*}: + = .\emptyset - ]*
```
Required: No

# **See Also**

- [AWS](https://docs.aws.amazon.com/goto/SdkForCpp/lambda-2015-03-31/SelfManagedKafkaEventSourceConfig) SDK for C++
- [AWS](https://docs.aws.amazon.com/goto/SdkForJavaV2/lambda-2015-03-31/SelfManagedKafkaEventSourceConfig) SDK for Java V2
- AWS SDK for [Ruby](https://docs.aws.amazon.com/goto/SdkForRubyV3/lambda-2015-03-31/SelfManagedKafkaEventSourceConfig) V3

# **SnapStart**

The function's Lambda [SnapStart](https://docs.aws.amazon.com/lambda/latest/dg/snapstart.html) setting. Set ApplyOn to PublishedVersions to create a snapshot of the initialized execution environment when you publish a function version.

## **Contents**

## **ApplyOn**

Set to PublishedVersions to create a snapshot of the initialized execution environment when you publish a function version.

Type: String

Valid Values: PublishedVersions | None

Required: No

## **See Also**

- [AWS](https://docs.aws.amazon.com/goto/SdkForCpp/lambda-2015-03-31/SnapStart) SDK for C++
- [AWS](https://docs.aws.amazon.com/goto/SdkForJavaV2/lambda-2015-03-31/SnapStart) SDK for Java V2
- AWS SDK for [Ruby](https://docs.aws.amazon.com/goto/SdkForRubyV3/lambda-2015-03-31/SnapStart) V3

# **SnapStartResponse**

The function's [SnapStart](https://docs.aws.amazon.com/lambda/latest/dg/snapstart.html) setting.

# **Contents**

## **ApplyOn**

When set to PublishedVersions, Lambda creates a snapshot of the execution environment when you publish a function version.

Type: String

Valid Values: PublishedVersions | None

Required: No

## **OptimizationStatus**

When you provide a qualified Amazon [Resource](https://docs.aws.amazon.com/lambda/latest/dg/configuration-versions.html#versioning-versions-using) Name (ARN), this response element indicates whether SnapStart is activated for the specified function version.

Type: String

```
Valid Values: On | Off
```
Required: No

# **See Also**

- [AWS](https://docs.aws.amazon.com/goto/SdkForCpp/lambda-2015-03-31/SnapStartResponse) SDK for C++
- [AWS](https://docs.aws.amazon.com/goto/SdkForJavaV2/lambda-2015-03-31/SnapStartResponse) SDK for Java V2
- AWS SDK for [Ruby](https://docs.aws.amazon.com/goto/SdkForRubyV3/lambda-2015-03-31/SnapStartResponse) V3

# **SourceAccessConfiguration**

To secure and define access to your event source, you can specify the authentication protocol, VPC components, or virtual host.

## **Contents**

### **Type**

The type of authentication protocol, VPC components, or virtual host for your event source. For example: "Type":"SASL\_SCRAM\_512\_AUTH".

- BASIC\_AUTH (Amazon MQ) The AWS Secrets Manager secret that stores your broker credentials.
- BASIC AUTH (Self-managed Apache Kafka) The Secrets Manager ARN of your secret key used for SASL/PLAIN authentication of your Apache Kafka brokers.
- VPC\_SUBNET (Self-managed Apache Kafka) The subnets associated with your VPC. Lambda connects to these subnets to fetch data from your self-managed Apache Kafka cluster.
- VPC\_SECURITY\_GROUP (Self-managed Apache Kafka) The VPC security group used to manage access to your self-managed Apache Kafka brokers.
- SASL\_SCRAM\_256\_AUTH (Self-managed Apache Kafka) The Secrets Manager ARN of your secret key used for SASL SCRAM-256 authentication of your self-managed Apache Kafka brokers.
- SASL\_SCRAM\_512\_AUTH (Amazon MSK, Self-managed Apache Kafka) The Secrets Manager ARN of your secret key used for SASL SCRAM-512 authentication of your self-managed Apache Kafka brokers.
- VIRTUAL\_HOST –- (RabbitMQ) The name of the virtual host in your RabbitMQ broker. Lambda uses this RabbitMQ host as the event source. This property cannot be specified in an UpdateEventSourceMapping API call.
- CLIENT\_CERTIFICATE\_TLS\_AUTH (Amazon MSK, self-managed Apache Kafka) The Secrets Manager ARN of your secret key containing the certificate chain (X.509 PEM), private key (PKCS#8 PEM), and private key password (optional) used for mutual TLS authentication of your MSK/Apache Kafka brokers.
- SERVER\_ROOT\_CA\_CERTIFICATE (Self-managed Apache Kafka) The Secrets Manager ARN of your secret key containing the root CA certificate (X.509 PEM) used for TLS encryption of your Apache Kafka brokers.

Type: String

```
Valid Values: BASIC_AUTH | VPC_SUBNET | VPC_SECURITY_GROUP | 
SASL_SCRAM_512_AUTH | SASL_SCRAM_256_AUTH | VIRTUAL_HOST | 
CLIENT_CERTIFICATE_TLS_AUTH | SERVER_ROOT_CA_CERTIFICATE
```
Required: No

#### **URI**

```
The value for your chosen configuration in Type. For example: "URI": 
"arn:aws:secretsmanager:us-east-1:01234567890:secret:MyBrokerSecretName".
```
Type: String

Length Constraints: Minimum length of 1. Maximum length of 200.

```
Pattern: [a-zA-Z0-9-\/*:_+=.@-]*
```
Required: No

## **See Also**

- [AWS](https://docs.aws.amazon.com/goto/SdkForCpp/lambda-2015-03-31/SourceAccessConfiguration) SDK for C++
- [AWS](https://docs.aws.amazon.com/goto/SdkForJavaV2/lambda-2015-03-31/SourceAccessConfiguration) SDK for Java V2
- AWS SDK for [Ruby](https://docs.aws.amazon.com/goto/SdkForRubyV3/lambda-2015-03-31/SourceAccessConfiguration) V3

# **TracingConfig**

The function's AWS [X-Ray](https://docs.aws.amazon.com/lambda/latest/dg/services-xray.html) tracing configuration. To sample and record incoming requests, set Mode to Active.

## **Contents**

### **Mode**

The tracing mode.

Type: String

Valid Values: Active | PassThrough

Required: No

## **See Also**

- [AWS](https://docs.aws.amazon.com/goto/SdkForCpp/lambda-2015-03-31/TracingConfig) SDK for C++
- [AWS](https://docs.aws.amazon.com/goto/SdkForJavaV2/lambda-2015-03-31/TracingConfig) SDK for Java V2
- AWS SDK for [Ruby](https://docs.aws.amazon.com/goto/SdkForRubyV3/lambda-2015-03-31/TracingConfig) V3

# **TracingConfigResponse**

The function's AWS X-Ray tracing configuration.

## **Contents**

### **Mode**

The tracing mode.

Type: String

Valid Values: Active | PassThrough

Required: No

## **See Also**

- [AWS](https://docs.aws.amazon.com/goto/SdkForCpp/lambda-2015-03-31/TracingConfigResponse) SDK for C++
- [AWS](https://docs.aws.amazon.com/goto/SdkForJavaV2/lambda-2015-03-31/TracingConfigResponse) SDK for Java V2
- AWS SDK for [Ruby](https://docs.aws.amazon.com/goto/SdkForRubyV3/lambda-2015-03-31/TracingConfigResponse) V3

# **VpcConfig**

The VPC security groups and subnets that are attached to a Lambda function. For more information, see [Configuring](https://docs.aws.amazon.com/lambda/latest/dg/configuration-vpc.html) a Lambda function to access resources in a VPC.

## **Contents**

### **Ipv6AllowedForDualStack**

Allows outbound IPv6 traffic on VPC functions that are connected to dual-stack subnets.

Type: Boolean

Required: No

### **SecurityGroupIds**

A list of VPC security group IDs.

Type: Array of strings

Array Members: Maximum number of 5 items.

Required: No

### **SubnetIds**

A list of VPC subnet IDs.

Type: Array of strings

Array Members: Maximum number of 16 items.

Required: No

## **See Also**

- [AWS](https://docs.aws.amazon.com/goto/SdkForCpp/lambda-2015-03-31/VpcConfig) SDK for C++
- [AWS](https://docs.aws.amazon.com/goto/SdkForJavaV2/lambda-2015-03-31/VpcConfig) SDK for Java V2

### • AWS SDK for [Ruby](https://docs.aws.amazon.com/goto/SdkForRubyV3/lambda-2015-03-31/VpcConfig) V3

# **VpcConfigResponse**

The VPC security groups and subnets that are attached to a Lambda function.

## **Contents**

### **Ipv6AllowedForDualStack**

Allows outbound IPv6 traffic on VPC functions that are connected to dual-stack subnets.

Type: Boolean

Required: No

### **SecurityGroupIds**

A list of VPC security group IDs.

Type: Array of strings

Array Members: Maximum number of 5 items.

Required: No

### **SubnetIds**

A list of VPC subnet IDs.

Type: Array of strings

Array Members: Maximum number of 16 items.

Required: No

#### **VpcId**

The ID of the VPC.

Type: String

Required: No

## **See Also**

- [AWS](https://docs.aws.amazon.com/goto/SdkForCpp/lambda-2015-03-31/VpcConfigResponse) SDK for C++
- [AWS](https://docs.aws.amazon.com/goto/SdkForJavaV2/lambda-2015-03-31/VpcConfigResponse) SDK for Java V2
- AWS SDK for [Ruby](https://docs.aws.amazon.com/goto/SdkForRubyV3/lambda-2015-03-31/VpcConfigResponse) V3

# **Common Parameters**

The following list contains the parameters that all actions use for signing Signature Version 4 requests with a query string. Any action-specific parameters are listed in the topic for that action. For more information about Signature Version 4, see Signing AWS API [requests](https://docs.aws.amazon.com/IAM/latest/UserGuide/reference_aws-signing.html) in the *IAM User Guide*.

### **Action**

The action to be performed.

Type: string

Required: Yes

### **Version**

The API version that the request is written for, expressed in the format YYYY-MM-DD.

Type: string

Required: Yes

### **X-Amz-Algorithm**

The hash algorithm that you used to create the request signature.

Condition: Specify this parameter when you include authentication information in a query string instead of in the HTTP authorization header.

Type: string

Valid Values: AWS4-HMAC-SHA256

Required: Conditional

### **X-Amz-Credential**

The credential scope value, which is a string that includes your access key, the date, the region you are targeting, the service you are requesting, and a termination string ("aws4\_request"). The value is expressed in the following format: *access\_key*/*YYYYMMDD*/*region*/*service*/ aws4\_request.

For more information, see Create a signed AWS API [request](https://docs.aws.amazon.com/IAM/latest/UserGuide/create-signed-request.html) in the *IAM User Guide*.

Condition: Specify this parameter when you include authentication information in a query string instead of in the HTTP authorization header.

Type: string

Required: Conditional

#### **X-Amz-Date**

The date that is used to create the signature. The format must be ISO 8601 basic format (YYYYMMDD'T'HHMMSS'Z'). For example, the following date time is a valid X-Amz-Date value: 20120325T120000Z.

Condition: X-Amz-Date is optional for all requests; it can be used to override the date used for signing requests. If the Date header is specified in the ISO 8601 basic format, X-Amz-Date is not required. When X-Amz-Date is used, it always overrides the value of the Date header. For more information, see Elements of an AWS API request [signature](https://docs.aws.amazon.com/IAM/latest/UserGuide/signing-elements.html) in the *IAM User Guide*.

Type: string

Required: Conditional

#### **X-Amz-Security-Token**

The temporary security token that was obtained through a call to AWS Security Token Service (AWS STS). For a list of services that support temporary security credentials from AWS STS, see AWS [services](https://docs.aws.amazon.com/IAM/latest/UserGuide/reference_aws-services-that-work-with-iam.html) that work with IAM in the *IAM User Guide*.

Condition: If you're using temporary security credentials from AWS STS, you must include the security token.

Type: string

Required: Conditional

#### **X-Amz-Signature**

Specifies the hex-encoded signature that was calculated from the string to sign and the derived signing key.

Condition: Specify this parameter when you include authentication information in a query string instead of in the HTTP authorization header.

Type: string

Required: Conditional

### **X-Amz-SignedHeaders**

Specifies all the HTTP headers that were included as part of the canonical request. For more information about specifying signed headers, see Create a signed AWS API [request](https://docs.aws.amazon.com/IAM/latest/UserGuide/create-signed-request.html) in the *IAM User Guide*.

Condition: Specify this parameter when you include authentication information in a query string instead of in the HTTP authorization header.

Type: string

Required: Conditional

# **Common Errors**

This section lists the errors common to the API actions of all AWS services. For errors specific to an API action for this service, see the topic for that API action.

#### **AccessDeniedException**

You do not have sufficient access to perform this action.

HTTP Status Code: 403

#### **ExpiredTokenException**

The security token included in the request is expired

HTTP Status Code: 403

#### **IncompleteSignature**

The request signature does not conform to AWS standards.

HTTP Status Code: 403

#### **InternalFailure**

The request processing has failed because of an unknown error, exception or failure.

HTTP Status Code: 500

#### **MalformedHttpRequestException**

Problems with the request at the HTTP level, e.g. we can't decompress the body according to the decompression algorithm specified by the content-encoding.

HTTP Status Code: 400

#### **NotAuthorized**

You do not have permission to perform this action.

HTTP Status Code: 401

#### **OptInRequired**

The AWS access key ID needs a subscription for the service.

#### HTTP Status Code: 403

#### **RequestAbortedException**

Convenient exception that can be used when a request is aborted before a reply is sent back (e.g. client closed connection).

HTTP Status Code: 400

#### **RequestEntityTooLargeException**

Problems with the request at the HTTP level. The request entity is too large.

HTTP Status Code: 413

#### **RequestExpired**

The request reached the service more than 15 minutes after the date stamp on the request or more than 15 minutes after the request expiration date (such as for pre-signed URLs), or the date stamp on the request is more than 15 minutes in the future.

HTTP Status Code: 400

#### **RequestTimeoutException**

Problems with the request at the HTTP level. Reading the Request timed out.

HTTP Status Code: 408

#### **ServiceUnavailable**

The request has failed due to a temporary failure of the server.

HTTP Status Code: 503

### **ThrottlingException**

The request was denied due to request throttling.

HTTP Status Code: 400

#### **UnrecognizedClientException**

The X.509 certificate or AWS access key ID provided does not exist in our records.

HTTP Status Code: 403

### **UnknownOperationException**

The action or operation requested is invalid. Verify that the action is typed correctly.

HTTP Status Code: 404

### **ValidationError**

The input fails to satisfy the constraints specified by an AWS service.

HTTP Status Code: 400